# RealView<sup>®</sup> Compilation Tools

**Version 3.1**

**Assembler Guide**

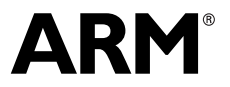

Copyright © 2002-2007 ARM Limited. All rights reserved. ARM DUI 0204H

#### **RealView Compilation Tools Assembler Guide**

Copyright © 2002-2007 ARM Limited. All rights reserved.

#### **Release Information**

The following changes have been made to this book.

**Change History**

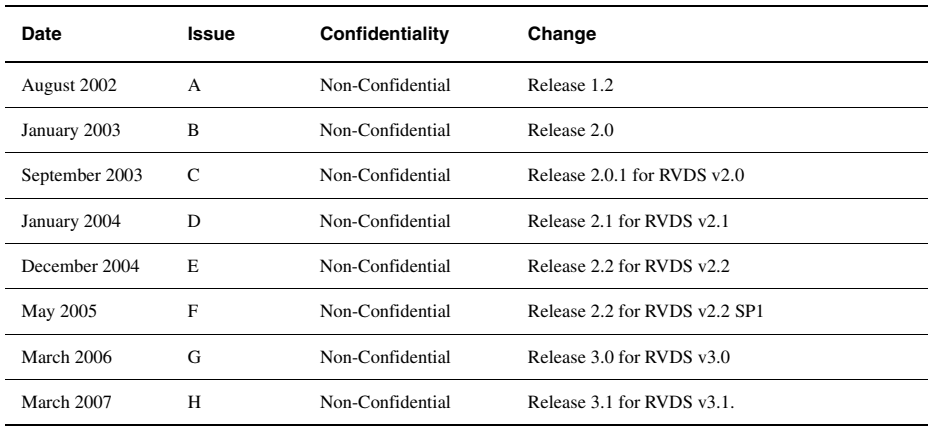

#### **Proprietary Notice**

Words and logos marked with ® or ™ are registered trademarks or trademarks owned by ARM Limited. Other brands and names mentioned herein may be the trademarks of their respective owners.

Neither the whole nor any part of the information contained in, or the product described in, this document may be adapted or reproduced in any material form except with the prior written permission of the copyright holder.

The product described in this document is subject to continuous developments and improvements. All particulars of the product and its use contained in this document are given by ARM in good faith. However, all warranties implied or expressed, including but not limited to implied warranties of merchantability, or fitness for purpose, are excluded.

This document is intended only to assist the reader in the use of the product. ARM Limited shall not be liable for any loss or damage arising from the use of any information in this document, or any error or omission in such information, or any incorrect use of the product.

Where the term ARM is used it means "ARM or any of its subsidiaries as appropriate".

#### **Confidentiality Status**

This document is Non-Confidential. The right to use, copy and disclose this document may be subject to license restrictions in accordance with the terms of the agreement entered into by ARM and the party that ARM delivered this document to.

#### **Product Status**

The information in this document is final, that is for a developed product.

#### **Web Address**

http://www.arm.com

## **Contents RealView Compilation Tools Assembler Guide**

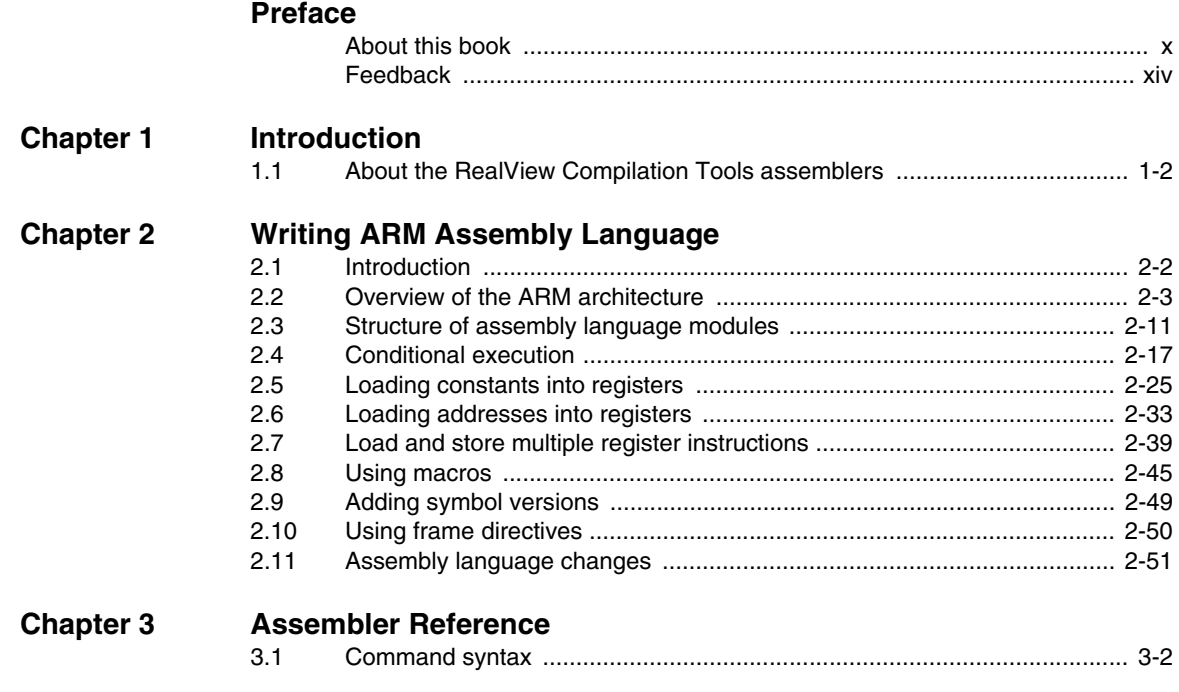

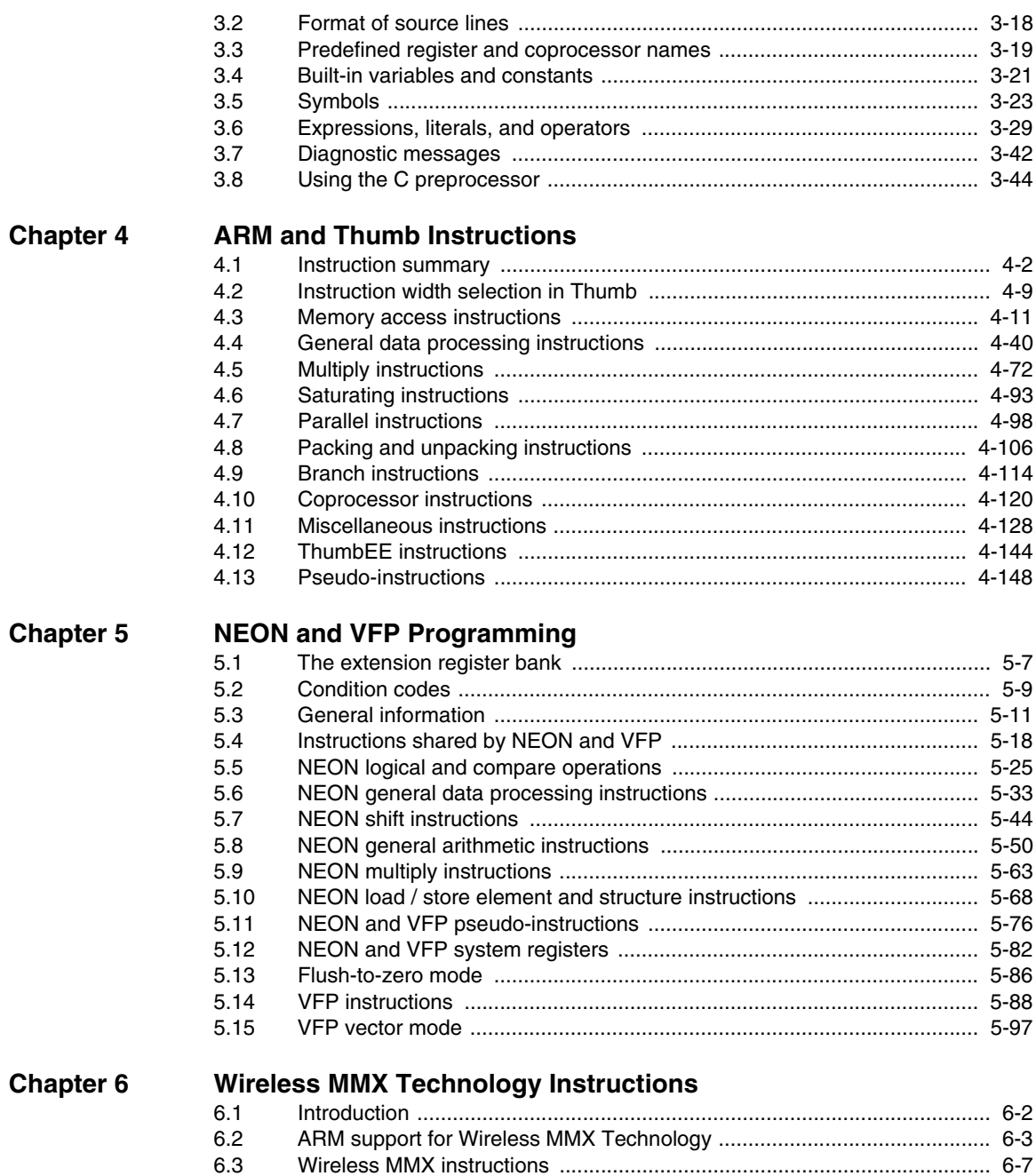

### **[Chapter 7 Directives Reference](#page-388-0)**

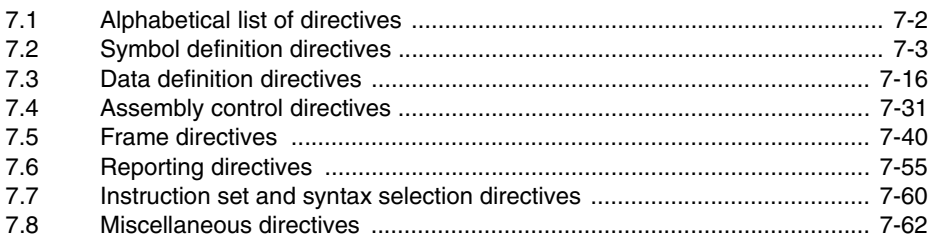

*Contents*

### <span id="page-8-0"></span>**Preface**

This preface introduces the *RealView Compilation Tools Assembler Guide*. It contains the following sections:

- *[About this book](#page-9-1)* on page x
- *Feedback* [on page xiv.](#page-13-1)

#### <span id="page-9-1"></span><span id="page-9-0"></span>**About this book**

This book provides tutorial and reference information for the *RealView® Compilation Tools* (RVCT) assemblers. This includes armasm, the free-standing assembler, and inline assemblers in the C and C++ compilers. It describes the command-line options to the assembler, the assembly language mnemonics, the pseudo-instructions, the macros, and directives available to assembly language programmers.

#### **Intended audience**

This book is written for all developers who are producing applications using RVCT. It assumes that you are an experienced software developer and that you are familiar with the ARM development tools as described in RealView Compilation Tools Essentials Guide.

#### **Using this book**

This book is organized into the following chapters:

#### **Chapter 1** *[Introduction](#page-14-1)*

Read this chapter for an introduction to the RVCT assemblers and assembly language.

#### **Chapter 2** *[Writing ARM Assembly Language](#page-18-1)*

Read this chapter for tutorial information to help you use the ARM assemblers and assembly language.

#### **Chapter 3** *[Assembler Reference](#page-70-1)*

Read this chapter for reference material about the syntax and structure of the language provided by the ARM assemblers.

#### **Chapter 4** *[ARM and Thumb Instructions](#page-114-1)*

Read this chapter for reference material on the ARM and Thumb instruction sets, covering both Thumb-2 and earlier Thumb, and Thumb-2EE.

#### **Chapter 5** *[NEON and VFP Programming](#page-270-1)*

Read this chapter for reference material on the ARM NEON™ Technology and the VFP instruction set. This also describes other VFP-specific assembly language information.

#### **Chapter 6** *[Wireless MMX Technology Instructions](#page-378-1)*

Read this chapter for reference material on ARM support for Wireless MMX™ Technology,

#### **Chapter 7** *[Directives Reference](#page-388-1)*

Read this chapter for reference material on the assembler directives available in the ARM assembler, armasm.

This book assumes that the ARM software is installed in the default location, for example, on Windows this might be *volume*: \Program Files\ARM. This is assumed to be the location of *install\_directory* when referring to path names, for example install\_directory\Documentation\.... You might have to change this if you have installed your ARM software in a different location.

#### **Typographical conventions**

The following typographical conventions are used in this book:

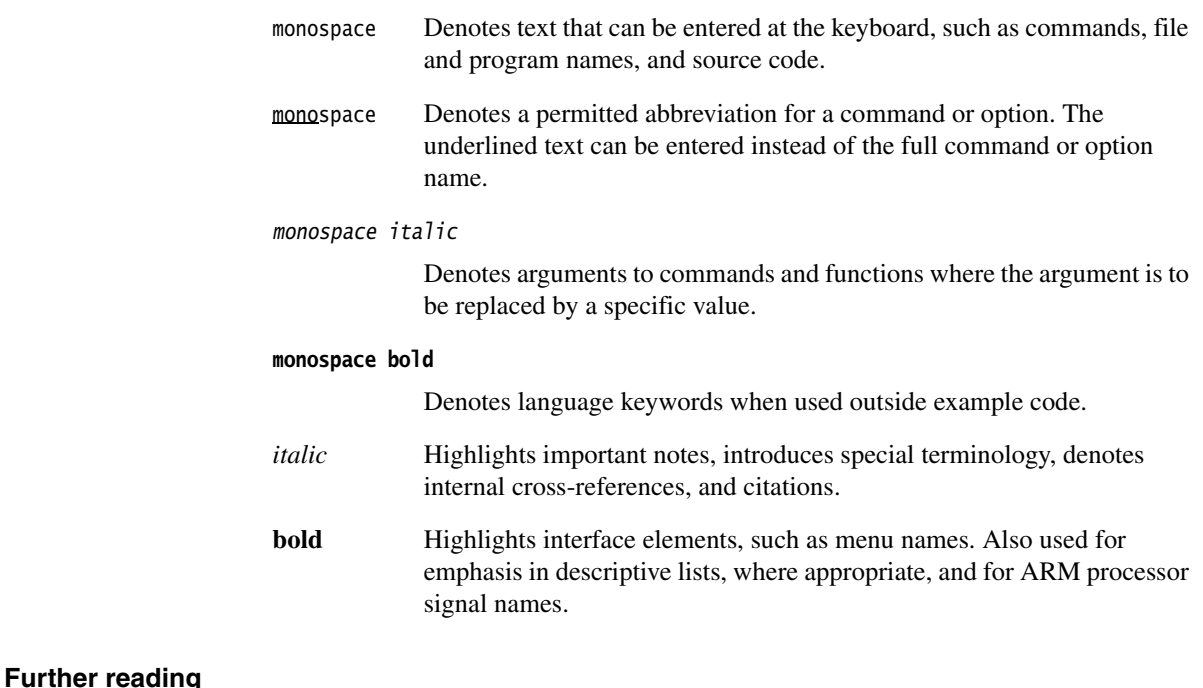

This section lists publications from both ARM Limited and third parties that provide additional information on developing code for the ARM family of processors.

ARM periodically provides updates and corrections to its documentation. See http://www.arm.com for current errata sheets and addenda, and the ARM Frequently Asked Questions.

#### **ARM publications**

This book contains reference information that is specific to development tools supplied with RVCT. Other publications included in the suite are:

- *RVCT Essentials Guide* (ARM DUI 0202)
- *RVCT Compiler User Guide* (ARM DUI 0205)
- *RVCT Compiler Reference Guide* (ARM DUI 0348)
- *RVCT Libraries and Floating Point Support Guide* (ARM DUI 0349)
- *RVCT Linker and Utilities Guide* (ARM DUI 0206)
- *RVCT Developer Guide* (ARM DUI 0203)
- *NEON Vectorizing Compiler Guide* (ARMDUI 0350)
- *RealView Development Suite Glossary* (ARM DUI 0324).

For full information about the base standard, software interfaces, and standards supported by ARM, see install\_directory\Documentation\Specifications\....

In addition, see the following documentation for specific information relating to ARM products:

- *ARM6-M Architecture Reference Manual* (ARM DDI 0419)
- *ARM7-M Architecture Reference Manual* (ARM DDI 0403)
- ARM Architecture Reference Manual, ARMv7-A and ARMv7-R edition (ARM) DDI 0406)
- *ARM Architecture Reference Manual Thumb®-2 Supplement* (ARM DDI 0308)
- *ARM Architecture Reference Manual Security Extensions Supplement* (ARM DDI 0309)
- *ARM Architecture Reference Manual Thumb-2 Execution Environment Supplement* (ARM DDI 0397)
- *ARM Architecture Reference Manual Advanced SIMD Extension and VFPv3 Supplement* (ARM DDI 0268)
- *ARM Reference Peripheral Specification* (ARM DDI 0062)
- ARM datasheet or technical reference manual for your hardware device.

#### **Other publications**

For an introduction to ARM architecture, see Steve Furber, *ARM system-on-chip architecture* (2nd edition, 2000). Addison Wesley, ISBN 0-201-67519-6.

For full information about the Intel® Wireless MMX™ Technology, see *Wireless MMX Technology Developer Guide* (August, 2000), Order Number: 251793-001, available from http://www.intel.com .

#### <span id="page-13-1"></span><span id="page-13-0"></span>**Feedback**

ARM Limited welcomes feedback on both RealView Compilation Tools and the documentation.

#### **Feedback on RealView Compilation Tools**

If you have any problems with RVCT, contact your supplier. To help them provide a rapid and useful response, give:

- your name and company
- the serial number of the product
- details of the release you are using
- details of the platform you are running on, such as the hardware platform, operating system type and version
- a small standalone sample of code that reproduces the problem
- a clear explanation of what you expected to happen, and what actually happened
- the commands you used, including any command-line options
- sample output illustrating the problem
- the version string of the tools, including the version number and build numbers.

#### **Feedback on this book**

If you notice any errors or omissions in this book, send email to errata@arm.com giving:

- the document title
- the document number
- the page number(s) to which your comments apply
- a concise explanation of the problem.

General suggestions for additions and improvements are also welcome.

## <span id="page-14-1"></span><span id="page-14-0"></span>Chapter 1 **Introduction**

This chapter introduces the assemblers provided with *RealView® Compilation Tools* (RVCT). It contains the following section:

• *[About the RealView Compilation Tools assemblers](#page-15-1)* on page 1-2.

#### <span id="page-15-1"></span><span id="page-15-0"></span>**1.1 About the RealView Compilation Tools assemblers**

#### RVCT has:

- A freestanding assembler, armasm, documented in this guide.
- An optimizing inline assembler and a non-optimizing embedded assembler built into the C and C++ compilers. These use the same syntax for assembly instructions, but are otherwise not documented in this guide. See the *Mixing C, C++, and Assembly Language* chapter in *RealView Compilation Tools Developer Guide* for more information on the inline and embedded assemblers.

If you are upgrading to RVCT from a previous release, read RealView Compilation Tools Essentials Guide for details about new features and enhancements in this release.

#### **1.1.1 ARM assembly language**

The current ARM/Thumb assembler language has superseded earlier versions of both the ARM and Thumb assembler languages.

Code written using the current language can be assembled for ARM, Thumb, or Thumb-2. The assembler faults the use of unavailable instructions.

#### **1.1.2 Wireless MMX Technology instructions**

The assembler supports Intel<sup>®</sup> Wireless MMX<sup>™</sup> Technology instructions to assemble code to run on the PXA270 processor. This processor implements ARMv5TE architecture, with MMX extensions. RVCT contains support for Wireless MMX Technology Control and *Single Instruction Multiple Data* (SIMD) Data registers, and includes new directives for Wireless MMX Technology development. There is also enhanced support for load and store instructions. See Chapter 6 *[Wireless MMX](#page-378-1)  [Technology Instructions](#page-378-1)* for information about the Wireless MMX Technology support in RVCT.

#### **1.1.3 NEON technology**

ARM NEON<sup>™</sup> Technology is an optional component of ARMv7 architecture. It is a 64/128 bit hybrid SIMD technology targeted at advanced media and signal processing applications and embedded processors. It is implemented as part of the ARM core, but has its own execution pipelines and a register bank that is distinct from the ARM core register bank.

NEON supports integer, fixed-point, and single-precision floating-point SIMD operations. These instructions are available in both ARM and Thumb-2.

See Chapter 5 *[NEON and VFP Programming](#page-270-1)* for details of NEON.

#### **1.1.4 Using the examples**

This book references examples provided with RealView Development Suite in the main examples directory install\_directory\RVDS\Examples. See *RealView Development Suite Getting Started Guide* for a summary of the examples provided.

*Introduction* 

## <span id="page-18-1"></span><span id="page-18-0"></span>Chapter 2 **Writing ARM Assembly Language**

This chapter provides an introduction to the general principles of writing ARM® *Assembly Language*. It contains the following sections:

- *[Introduction](#page-19-1)* on page 2-2
- *[Overview of the ARM architecture](#page-20-1)* on page 2-3
- *[Structure of assembly language modules](#page-28-1)* on page 2-11
- *[Conditional execution](#page-34-1)* on page 2-17
- *[Loading constants into registers](#page-42-1)* on page 2-25
- *[Loading addresses into registers](#page-50-1)* on page 2-33
- *[Load and store multiple register instructions](#page-56-1)* on page 2-39
- *[Using macros](#page-62-1)* on page 2-45
- *[Adding symbol versions](#page-66-1)* on page 2-49
- *[Using frame directives](#page-67-1)* on page 2-50
- *[Assembly language changes](#page-68-1)* on page 2-51.

#### <span id="page-19-1"></span><span id="page-19-0"></span>**2.1 Introduction**

This chapter gives a basic, practical understanding of how to write ARM assembly language modules. It also gives information on the facilities provided by the ARM assembler (armasm).

This chapter does not provide a detailed description of the ARM, Thumb®-2, Thumb, NEON™, VFP, or MMX instruction sets. For this information see:

- Chapter 4 *[ARM and Thumb Instructions](#page-114-1)*
- Chapter 5 *[NEON and VFP Programming](#page-270-1)*
- Chapter 6 *[Wireless MMX Technology Instructions](#page-378-1)*.

For more information, see *ARM Architecture Reference Manual*.

For the convenience of programmers who are familiar with the ARM and Thumb assembly languages accepted in RVCT2.1 and earlier, this chapter includes a section outlining the differences between them and the latest version of the ARM assembly language. See *[Assembly language changes](#page-68-1)* on page 2-51.

#### <span id="page-19-2"></span>**2.1.1 Code examples**

There are a number of code examples in this chapter. Many of them are supplied in the install\_directory\RVDS\Examples\...\asm directory.

Follow these steps to build and link an assembly language file:

- 1. Type armasm --debug filename.s at the command prompt to assemble the file and generate debug tables.
- 2. Type armlink filename.o -o filename to link the object file and generate an ELF executable image.

To execute and debug the image, load it into a compatible debugger, for example RealView Debugger, with an appropriate debug target such as the *RealView Instruction Set Simulator* (RVISS).

To see how the assembler converts the source code, enter:

fromelf -c filename.o

See *RealView Compilation Tools Linker and Utilities Guide* for details on armlink and fromelf.

#### <span id="page-20-1"></span><span id="page-20-0"></span>**2.2 Overview of the ARM architecture**

This section gives a brief overview of the ARM architecture.

ARM processors are typical of RISC processors in that they implement a load/store architecture. Only load and store instructions can access memory. Data processing instructions operate on register contents only.

This section describes:

- *[Architecture versions](#page-20-2)*
- *[ARM, Thumb, Thumb-2, and Thumb-2EE instruction sets](#page-20-3)*
- *[ARM, Thumb, and ThumbEE state](#page-21-0)* on page 2-4
- *[Processor mode](#page-22-0)* on page 2-5
- *Registers* [on page 2-6](#page-23-0)
- *[Instruction set overview](#page-25-0)* on page 2-8
- *[Instruction capabilities](#page-26-0)* on page 2-9.

#### <span id="page-20-2"></span>**2.2.1 Architecture versions**

The information and examples in this book assume that you are using a processor that implements ARMv4 or above. All these processors have a 32-bit addressing range.

See *ARM Architecture Reference Manual* for details of the various architecture versions.

#### <span id="page-20-3"></span>**2.2.2 ARM, Thumb, Thumb-2, and Thumb-2EE instruction sets**

The ARM instruction set is a set of 32-bit instructions providing a comprehensive range of operations.

ARMv4T and above define a 16-bit instruction set called the Thumb instruction set. Most of the functionality of the 32-bit ARM instruction set is available, but some operations require more instructions. The Thumb instruction set provides better code density, at the expense of inferior performance.

ARMv6T2 defines Thumb-2, a major enhancement of the Thumb instruction set. Thumb-2 provides almost exactly the same functionality as the ARM instruction set. It has both 16-bit and 32-bit instructions, and achieves ARM-like performance with Thumb-like code density.

In ARMv6, and above, all ARM and Thumb instructions are little-endian. In ARMv6T2, and above, all Thumb-2 instruction fetches are little-endian.

ARMv7 defines the Thumb-2 Execution Environment (Thumb-2EE). The Thumb-2EE instruction set is based on Thumb-2, with some changes and additions to make it a better target for dynamically generated code, that is, code compiled on the device either shortly before or during execution.

For more information, see *[Instruction set overview](#page-25-0)* on page 2-8.

#### <span id="page-21-0"></span>**2.2.3 ARM, Thumb, and ThumbEE state**

A processor that is executing ARM instructions is operating in *ARM state*. A processor that is executing Thumb instructions is operating in *Thumb state*.

A processor in one state cannot execute instructions from another instruction set. For example, a processor in ARM state cannot execute Thumb instructions, and a processor in Thumb state cannot execute ARM instructions. You must ensure that the processor never receives instructions of the wrong instruction set for the current state.

Most ARM processors always start executing code in ARM state. However, some processors can only execute Thumb code, or can be configured to start in Thumb state.

ThumbEE introduces a new instruction set state, ThumbEE state. In this state, instructions are executed as defined in the ThumbEE instruction set.

#### **Changing state**

Each instruction set includes instructions to change processor state.

To change between ARM and Thumb states, you must switch the assembler mode to produce the correct opcodes using ARM or THUMB directives. To generate Thumb-2EE code, use THUMBX. (Assembler code using CODE32 and CODE16 can still be assembled by the assembler, but you are recommended to use ARM and THUMB for new code.)

See *[Instruction set and syntax selection directives](#page-447-0)* on page 7-60 for details.

#### <span id="page-22-0"></span>**2.2.4 Processor mode**

ARM processors support different processor modes, depending on the architecture version (see [Table 2-1](#page-22-1)).

 $-$  Note  $-$ 

 ARMv7-M does not support the same modes as other ARM processors. This section does not apply to ARMv7-M.

<span id="page-22-1"></span>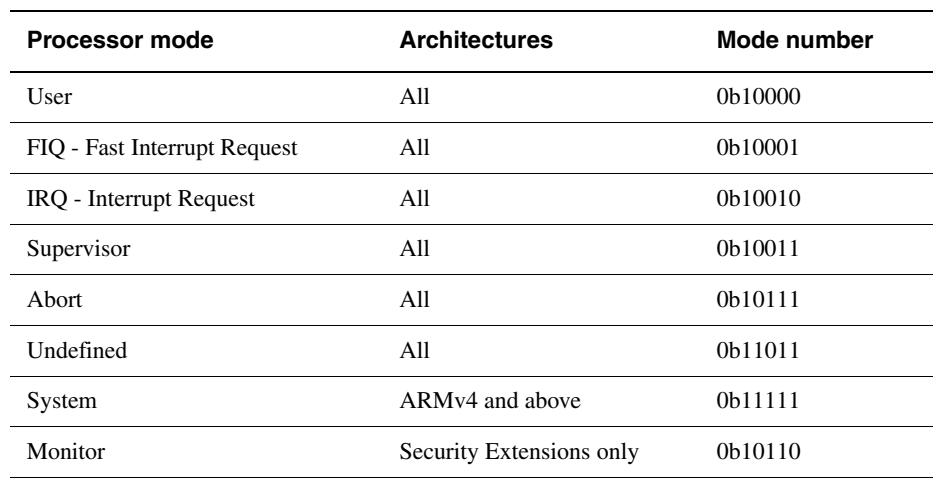

#### **Table 2-1 ARM processor modes**

All modes except User mode are referred to as *privileged* modes. They have full access to system resources and can change mode freely.

Applications that require task protection usually execute in User mode. Some embedded applications might run entirely in Supervisor or System modes.

Modes other than User mode are entered to service exceptions, or to access privileged resources (see Chapter 6 *Handling Processor Exceptions* in the *RealView Compilation Tools Developer Guide*).

#### <span id="page-23-0"></span>**2.2.5 Registers**

ARM processors have 37 registers. The registers are arranged in partially overlapping banks. There is a different register bank for each processor mode. The banked registers give rapid context switching for dealing with processor exceptions and privileged operations. See *ARM Architecture Reference Manual* for a detailed description of how registers are banked.

The following registers are available:

- *[Thirty general-purpose, 32-bit registers](#page-23-1)*
- *[The Program Counter \(PC\)](#page-23-2)*
- *[The Application Program Status Register \(APSR\)](#page-24-0)* on page 2-7
- *[Saved Program Status Registers \(SPSRs\)](#page-24-1)* on page 2-7.

#### <span id="page-23-1"></span>**Thirty general-purpose, 32-bit registers**

Fifteen general-purpose registers are visible at any one time, depending on the current processor mode, as r0, r1, ... , r13, r14.

r13 is the *stack pointer* (sp). The C and C++ compilers always use r13 as the stack pointer. In Thumb-2 sp is strictly defined as the stack pointer, so many instructions that are not useful in stack manipulation are unpredictable if r13 is used. Use of sp as a general purpose register is discouraged.

In User mode, r14 is used as a *link register* (lr) to store the return address when a subroutine call is made. It can also be used as a general-purpose register if the return address is stored on the stack.

In the exception handling modes, r14 holds the return address for the exception, or a subroutine return address if subroutine calls are executed within an exception. r14 can be used as a general-purpose register if the return address is stored on the stack.

#### <span id="page-23-2"></span>**The** *Program Counter* **(PC)**

The Program Counter is accessed as r15 (or pc). It is incremented by one word (four bytes) for each instruction in ARM state, or by the size of the instruction executed in Thumb state. Branch instructions load the destination address into pc. You can also load the PC directly using data operation instructions. For example, to return from a subroutine, you can copy the link register into the PC using:

MOV pc,lr

During execution, r15 (pc) does not contain the address of the currently executing instruction. The address of the currently executing instruction is typically pc–8 for ARM, or pc–4 for Thumb.

#### <span id="page-24-0"></span>**The** *Application Program Status Register* **(APSR)**

The APSR holds copies of the *Arithmetic Logic Unit* (ALU) status flags. They are used to determine whether conditional instructions are executed or not. See *[Conditional](#page-34-1)  execution* [on page 2-17](#page-34-1) for more information.

On ARMv5TE, and ARMv6 and above, the APSR also holds the Q flag (see *[The ALU](#page-35-0)  status flags* [on page 2-18\)](#page-35-0).

On ARMv6 and above, the APSR also holds the GE flags (see *[Parallel add and subtract](#page-212-0)* [on page 4-99](#page-212-0)).

These flags are accessible in all modes, using MSR and MRS instructions. See *[MRS](#page-244-0)* on [page 4-131](#page-244-0) and *MSR* [on page 4-133](#page-246-0) for details.

#### **The** *Current Program Status Register* **(CPSR)**

The CPSR holds:

- the APSR flags
- the current processor mode
- interrupt disable flags.

On Thumb-capable or Jazelle®-capable processors, the CPSR also holds the current processor state (ARM, Thumb, ThumbEE, or Jazelle).

On ARMv6T2 and above, Thumb-2 introduces new state bits to the CPSR. These are used by the IT instruction to control conditional execution of the IT block (see *IT* [on](#page-181-0)  [page 4-68\)](#page-181-0).

Only the APSR flags are accessible in all modes. The remaining bits of the CPSR are accessible only in privileged modes, using MSR and MRS instructions. See *[MRS](#page-244-0)* on [page 4-131](#page-244-0) and *MSR* [on page 4-133](#page-246-0) for details.

#### <span id="page-24-1"></span>*Saved Program Status Registers* **(SPSRs)**

The SPSRs are used to store the CPSR when an exception is taken. One SPSR is accessible in each of the exception-handling modes. User mode and System mode do not have an SPSR because they are not exception handling modes. See Chapter 6 *Handling Processor Exceptions* in the RealView Compilation Tools Developer Guide for more information.

#### <span id="page-25-0"></span>**2.2.6 Instruction set overview**

All ARM instructions are 32 bits long. Instructions are stored word-aligned, so the least significant two bits of instruction addresses are always zero in ARM state.

Thumb, Thumb-2, and Thumb-2EE instructions are either 16 or 32 bits long. Instructions are stored half-word aligned. Some instructions use the least significant bit to determine whether the code being branched to is Thumb code or ARM code.

Before the introduction of Thumb-2, the Thumb instruction set was limited to a restricted subset of the functionality of the ARM instruction set. Almost all Thumb instructions were 16-bit. The Thumb-2 instruction set functionality is almost identical to that of the ARM instruction set.

See Chapter 4 *[ARM and Thumb Instructions](#page-114-1)* for detailed information on the syntax of ARM and Thumb instructions.

ARM and Thumb instructions can be classified into a number of functional groups:

- *[Branch instructions](#page-25-1)*
- *[Data processing instructions](#page-25-2)*
- *[Register load and store instructions](#page-26-1)* on page 2-9
- *[Multiple register load and store instructions](#page-26-2)* on page 2-9
- *[Status register access instructions](#page-26-3)* on page 2-9
- *[Coprocessor instructions](#page-26-4)* on page 2-9.

#### <span id="page-25-1"></span>**Branch instructions**

These instructions are used to:

- branch backwards to form loops
- branch forward in conditional structures
- branch to subroutines
- change the processor between ARM state and Thumb state.

#### <span id="page-25-2"></span>**Data processing instructions**

These instructions operate on the general-purpose registers. They can perform operations such as addition, subtraction, or bitwise logic on the contents of two registers and place the result in a third register. They can also operate on the value in a single register, or on a value in a register and a constant supplied within the instruction (an *immediate value*).

Long multiply instructions give a 64-bit result in two registers.

#### <span id="page-26-1"></span>**Register load and store instructions**

These instructions load or store the value of a single register from or to memory. They can load or store a 32-bit word, a 16-bit halfword, or an 8-bit unsigned byte. Byte and halfword loads can either be sign extended or zero extended to fill the 32-bit register.

A few instructions are also defined that can load or store 64-bit doubleword values into two 32-bit registers.

#### <span id="page-26-2"></span>**Multiple register load and store instructions**

These instructions load or store any subset of the general-purpose registers from or to memory. See *[Load and store multiple register instructions](#page-56-1)* on page 2-39 for a detailed description of these instructions.

#### <span id="page-26-3"></span>**Status register access instructions**

These instructions move the contents of a status register to or from a general-purpose register.

#### <span id="page-26-4"></span>**Coprocessor instructions**

These instructions support a general way to extend the ARM architecture.

#### <span id="page-26-0"></span>**2.2.7 Instruction capabilities**

This section contains the following subsections:

- *[Conditional execution](#page-26-5)*
- *[Register access](#page-27-0)* on page 2-10
- *[Access to the inline barrel shifter](#page-27-1)* on page 2-10.

#### <span id="page-26-5"></span>**Conditional execution**

Almost all ARM instructions can be executed conditionally on the value of the ALU status flags in the APSR. You do not have to use branches to skip conditional instructions, although it can be better to do so when a series of instructions depend on the same condition.

In Thumb state on processors without Thumb-2, the only mechanism for conditional execution is a conditional branch. Most data processing instructions update the ALU flags. You cannot generally specify whether instructions update the state of the ALU flags or not.

Thumb-2 provides an alternative mechanism for conditional execution, using the IT (If-Then) instruction and the same ALU flags. IT is a 16-bit instruction that provides conditional execution of up to four following instructions. There are also several other instructions providing additional mechanisms for conditional execution.

In ARM and Thumb-2 code, you can specify whether a data processing instruction updates the ALU flags or not. You can use the flags set by one instruction to control execution of other instructions even if there are many non flag-setting instructions in between.

See *[Conditional execution](#page-34-1)* on page 2-17 for a detailed description.

#### <span id="page-27-0"></span>**Register access**

In ARM state, all instructions can access r0 to  $r14$ , and most can also access r15 (pc). The MRS and MSR instructions can move the contents of a status register to a general-purpose register, where they can be manipulated by normal data processing operations. See *MRS* [on page 4-131](#page-244-0) and *MSR* [on page 4-133](#page-246-0) for more information.

Thumb state on Thumb-2 processors provides the same facilities, except that some of the less useful accesses to r13 and r15 are not permitted.

In Thumb state on processors without Thumb-2, most instructions can only access r0 to r7. Only a small number of instructions can access r8 to r15. Registers r0-r7 are called Lo registers. Registers r8-r15 are called Hi registers.

#### <span id="page-27-1"></span>**Access to the inline barrel shifter**

The ARM arithmetic logic unit has a 32-bit barrel shifter that is capable of shift and rotate operations. The second operand to all ARM and Thumb-2 data-processing and single register data-transfer instructions can be shifted, before the data-processing or data-transfer is executed, as part of the instruction. This supports, but is not limited to:

- scaled addressing
- multiplication by a constant
- constructing constants.

See *[Loading constants into registers](#page-42-1)* on page 2-25 for more information on using the barrel shifter to generate constants.

Thumb-2 instructions give almost the same access to the barrel shifter as ARM instructions.

The 16-bit Thumb instruction set only allows access to the barrel shifter using separate instructions.

#### <span id="page-28-1"></span><span id="page-28-0"></span>**2.3 Structure of assembly language modules**

Assembly language is the language that the ARM assembler (armasm) parses and assembles to produce object code. By default, the assembler expects source code to be written in ARM assembly language.

armasm accepts source code written in older versions of ARM assembly language. It does not have to be informed in this case.

armasm can also accept source code written in old Thumb assembly language. In this case, you must inform armasm using the --16 command-line option, or the CODE16 directive in the source code. The old Thumb assembly language does not support Thumb-2 instructions.

This section describes:

- *[Layout of assembly language source files](#page-28-2)*
- *[An example ARM assembly language module](#page-31-0)* on page 2-14
- *[Calling subroutines](#page-33-0)* on page 2-16.

#### <span id="page-28-2"></span>**2.3.1 Layout of assembly language source files**

The general form of source lines in assembly language is:

{label} {instruction|directive|pseudo-instruction} {;comment}

— Note —————

 Instructions, pseudo-instructions, and directives must be preceded by white space, such as a space or a tab, even if there is no label.

All three sections of the source line are optional. You can use blank lines to make your code more readable.

#### **Case rules**

Instruction mnemonics, directives, and symbolic register names can be written in uppercase or lowercase, but not mixed.

#### **Line length**

To make source files easier to read, a long line of source can be split onto several lines by placing a backslash character  $\langle \rangle$  at the end of the line. The backslash must not be followed by any other characters (including spaces and tabs). The assembler treats the backslash/end-of-line sequence as white space.

**Note**

Do not use the backslash/end-of-line sequence within quoted strings.

The limit on the length of lines, including any extensions using backslashes, is 4095 characters.

#### **Labels**

Labels are symbols that represent addresses. The address given by a label is calculated during assembly.

The assembler calculates the address of a label relative to the origin of the section where the label is defined. A reference to a label within the same section can use the PC plus or minus an offset. This is called *program-relative addressing*.

Addresses of labels in other sections are calculated at link time, when the linker has allocated specific locations in memory for each section.

#### **Local labels**

Local labels are a subclass of label. A local label begins with a number in the range 0-99. Unlike other labels, a local label can be defined many times. Local labels are useful when you are generating labels with a macro. When the assembler finds a reference to a local label, it links it to a nearby instance of the local label.

The scope of local labels is limited by the AREA directive. You can use the ROUT directive to limit the scope more tightly.

See *Local labels* [on page 3-27](#page-96-0) for details of:

- the syntax of local label declarations
- how the assembler associates references to local labels with their labels.

#### **Comments**

The first semicolon on a line marks the beginning of a comment, except where the semicolon appears inside a string constant. The end of the line is the end of the comment. A comment alone is a valid line. The assembler ignores all comments.

#### **Constants**

Constants can be:

**Numbers** Numeric constants are accepted in the following forms:

- decimal, for example, 123
- hexadecimal, for example, 0x7B
- n xxx where:

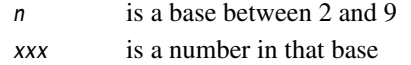

• floating-point, for example, 0.02, 123.0, or 3.14159.

Floating-point numbers are only available if your system has VFP, or NEON with floating-point.

- **Boolean** The Boolean constants TRUE and FALSE must be written as {TRUE} and {FALSE}.
- **Characters** Character constants consist of opening and closing single quotes, enclosing either a single character or an escaped character, using the standard C escape characters.
- **Strings** Strings consist of opening and closing double quotes, enclosing characters and spaces. If double quotes or dollar signs are used within a string as literal text characters, they must be represented by a pair of the appropriate character. For example, you must use \$\$ if you require a single \$ in the string. The standard C escape sequences can be used within string constants.

#### <span id="page-31-0"></span>**2.3.2 An example ARM assembly language module**

[Example 2-1](#page-31-1) illustrates some of the core constituents of an assembly language module. The example is written in ARM assembly language. It is supplied as armex. s in the main examples directory install\_directory\RVDS\Examples. See *[Code examples](#page-19-2)* on page 2-2 for instructions on how to assemble, link, and execute the example.

The constituent parts of this example are described in more detail in the following sections.

**Example 2-1**

<span id="page-31-1"></span>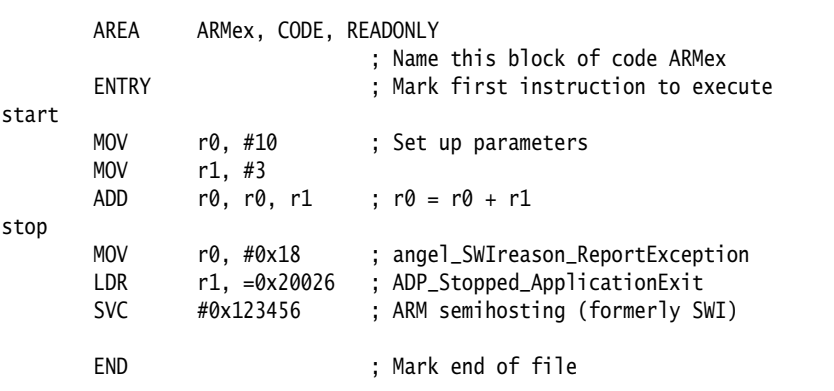

#### **ELF sections and the AREA directive**

ELF *sections* are independent, named, indivisible sequences of code or data. A single code section is the minimum required to produce an application.

The output of an assembly or compilation can include:

- one or more code sections. These are usually read-only sections.
- one or more data sections. These are usually read-write sections. They might be *zero initialized* (ZI).

The linker places each section in a program image according to section placement rules. Sections that are adjacent in source files are not necessarily adjacent in the application image. See Chapter 3 *Using the Basic Linker Functionality* in the *RealView Compilation Tools Linker and Utilities Guide* for more information on how the linker places sections.

In a source file, the AREA directive marks the start of a section. This directive names the section and sets its attributes. The attributes are placed after the name, separated by commas. See *AREA* [on page 7-66](#page-453-0) for a detailed description of the syntax of the AREA directive.

You can choose any name for your sections. However, names starting with any nonalphabetic character must be enclosed in bars, or an AREA name missing error is generated. For example, |1\_DataArea|.

[Example 2-1 on page 2-14](#page-31-1) defines a single section called ARMex that contains code and is marked as being READONLY.

#### **The ENTRY directive**

The ENTRY directive marks the first instruction to be executed. In applications containing C code, an entry point is also contained within the C library initialization code. Initialization code and exception handlers also contain entry points.

#### **Application execution**

The application code in [Example 2-1 on page 2-14](#page-31-1) begins executing at the label start, where it loads the decimal values 10 and 3 into registers  $r\theta$  and r1. These registers are added together and the result placed in r0.

#### **Application termination**

After executing the main code, the application terminates by returning control to the debugger. This is done using the ARM semihosting SVC (0x123456 by default), with the following parameters:

- r0 equal to angel\_SWIreason\_ReportException (0x18)
- r1 equal to ADP\_Stopped\_ApplicationExit (0x20026).

#### **The END directive**

This directive instructs the assembler to stop processing this source file. Every assembly language source module must finish with an END directive on a line by itself.

#### <span id="page-33-0"></span>**2.3.3 Calling subroutines**

To call subroutines, use a branch and link instruction. The syntax is:

BL destination

where destination is usually the label on the first instruction of the subroutine.

destination can also be a program-relative expression. See *[B, BL, BX, BLX, and BXJ](#page-228-0)* on [page 4-115](#page-228-0) for more information.

The BL instruction:

- places the return address in the link register
- sets the PC to the address of the subroutine.

After the subroutine code is executed you can use a BX lr instruction to return. By convention, registers r0 to r3 are used to pass parameters to subroutines, and r0 is used to pass a result back to the callers.

**Note**

 Calls between separately assembled or compiled modules must comply with the restrictions and conventions defined by the procedure call standard. See the *Procedure Call Standard for the ARM Architecture* specification, aapcs.pdf, in install\_directory\Documentation\Specifications\... for more information.

[Example 2-2](#page-33-1) shows a subroutine that adds the values of two parameters and returns a result in r0. It is supplied as subrout.s in the main examples directory install\_directory\RVDS\Examples. See *[Code examples](#page-19-2)* on page 2-2 for instructions on how to assemble, link, and execute the example.

#### **Example 2-2**

<span id="page-33-1"></span>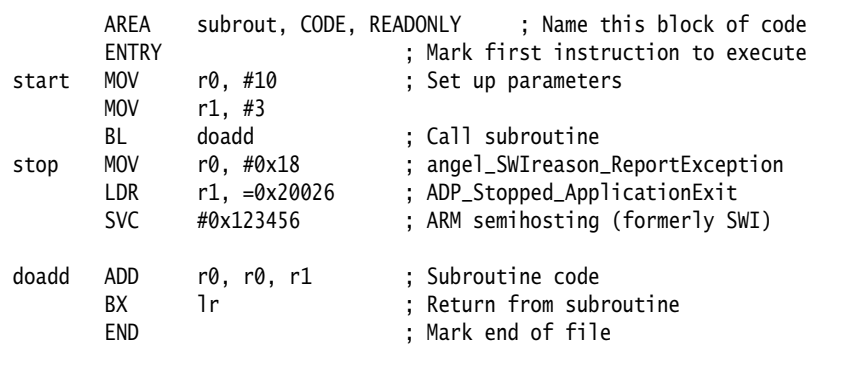

#### <span id="page-34-1"></span><span id="page-34-0"></span>**2.4 Conditional execution**

In ARM state, and in Thumb state on processors with Thumb-2, most data processing instructions have an option to update ALU status flags in the *Application Program Status Register* (APSR) according to the result of the operation. Some instructions update all flags, and some instruction only update a subset. If a flag is not updated, the original value is preserved. The descriptions of each instruction details the effect it has on the flags. Conditional instructions that are not executed have no effect on the flags.

In Thumb state on earlier architectures, most data processing instructions update the ALU status flags automatically. There is no option not to update the flags. Other instructions cannot update the flags.

In ARM state, and in Thumb state on processors with Thumb-2, you can execute an instruction conditionally, based upon the ALU status flags set in another instruction, either:

- immediately after the instruction that updated the flags
- after any number of intervening instructions that have not updated the flags.

Almost every ARM instruction can be executed conditionally on the state of the ALU status flags in the APSR. See [Table 2-2 on page 2-19](#page-36-0) for a list of the suffixes to add to instructions to make them conditional.

In Thumb state, a mechanism for conditional execution is available using a conditional branch.

In Thumb state on a processor with Thumb-2, you can make instructions conditional using a special IT (If-Then) instruction. You can also use the CBZ (Conditional Branch on Zero) and CBNZ instructions to compare the value of a register against zero.

This section describes:

- *[The ALU status flags](#page-35-0)* on page 2-18
- *[Conditional execution](#page-35-1)* on page 2-18
- *[Using conditional execution](#page-37-0)* on page 2-20
- *[Example of the use of conditional execution](#page-38-0)* on page 2-21
- *The Q flag* [on page 2-24](#page-41-0).

#### <span id="page-35-0"></span>**2.4.1 The ALU status flags**

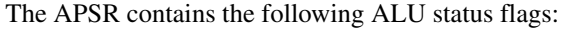

- N Set when the result of the operation was Negative.
- **Z** Set when the result of the operation was Zero.
- **C** Set when the operation resulted in a Carry.
- **V** Set when the operation caused oVerflow.

A carry occurs if the result of an addition is greater than or equal to 232, if the result of a subtraction is positive, or as the result of an inline barrel shifter operation in a move or logical instruction.

Overflow occurs if the result of an add, subtract, or compare is greater than or equal to  $2^{31}$ , or less than  $-2^{31}$ .

#### <span id="page-35-1"></span>**2.4.2 Conditional execution**

The instructions that can be conditional have an optional condition code, shown in syntax descriptions as {cond}. This condition is encoded in ARM instructions, and encoded in a preceding IT instruction for Thumb-2 instructions. An instruction with a condition code is only executed if the condition code flags in the APSR meet the specified condition. [Table 2-2 on page 2-19](#page-36-0) shows the condition codes that you can use.

On Thumb processors without Thumb-2, the {cond} field is only permitted on certain branch instructions.
<span id="page-36-0"></span>[Table 2-2](#page-36-0) also shows the relationship between condition code suffixes and the N, Z, C and V flags.

| <b>Suffix</b> | <b>Flags</b>              | <b>Meaning</b>                           |
|---------------|---------------------------|------------------------------------------|
| EQ            | Z set                     | Equal                                    |
| <b>NE</b>     | Z clear                   | Not equal                                |
| CS/HS         | C set                     | Higher or same (unsigned $>=$ )          |
| CC/L0         | C clear                   | Lower (unsigned $\lt$ )                  |
| ΜI            | N set                     | Negative                                 |
| PL            | N clear                   | Positive or zero                         |
| VS            | V set                     | Overflow                                 |
| VC            | V clear                   | No overflow                              |
| НI            | C set and Z clear         | Higher (unsigned $>$ )                   |
| <b>LS</b>     | C clear or Z set          | Lower or same (unsigned $\leq$ )         |
| GE            | N and V the same          | $Signed >=$                              |
| LT            | N and V differ            | Signed <                                 |
| GT            | Z clear, N and V the same | Signed                                   |
| LE            | Z set, N and V differ     | Signed $\leq$                            |
| AL            | Any                       | Always. This suffix is normally omitted. |

**Table 2-2 Condition code suffixes**

<span id="page-36-1"></span>[Example 2-3](#page-36-1) shows an example of conditional execution.

## **Example 2-3**

ADD  $r\theta$ , r1, r2 ;  $r\theta = r1 + r2$ , don't update flags ADDS  $r\theta$ , r1, r2 ;  $r\theta = r1 + r2$ , and update flags ADDSCS r0, r1, r2 ; If C flag set then  $r0 = r1 + r2$ , and update flags CMP r0, r1 ; update flags based on r0-r1.

# **2.4.3 Using conditional execution**

You can use conditional execution of ARM instructions to reduce the number of branch instructions in your code. This improves code density. The IT instruction in Thumb-2 achieves a similar improvement.

Branch instructions are also expensive in processor cycles. On ARM processors without branch prediction hardware, it typically takes three processor cycles to refill the processor pipeline each time a branch is taken.

Some ARM processors, for example ARM10™ and StrongARM®, have branch prediction hardware. In systems using these processors, the pipeline only has to be flushed and refilled when there is a misprediction.

#### **2.4.4 Example of the use of conditional execution**

This example uses two implementations of the *Greatest Common Divisor* (gcd) algorithm (Euclid). It demonstrates how you can use conditional execution to improve code density and execution speed. The detailed analysis of execution speed only applies to an ARM $7<sup>mt</sup>$  processor. The code density calculations apply to all ARM processors.

In C the algorithm can be expressed as:

```
int gcd(int a, int b)
{
    while (a != b) {
        if (a > b)a = a - b;
         else
             b = b - a;
       }
     return a;
}
```
You can implement the gcd function with conditional execution of branches only, in the following way:

```
gcd CMP r0, r1
       BEQ end
       BLT less
      SUBS r0, r0, r1 ; could be SUB r0, r0, r1 for ARM
      B gcd
less
      SUBS r1, r1, r0 ; could be SUB r1, r1, r0 for ARM
      B acd
end
```
The code is seven instructions long because of the number of branches. Every time a branch is taken, the processor must refill the pipeline and continue from the new location. The other instructions and non-executed branches use a single cycle each.

By using the conditional execution feature of the ARM instruction set, you can implement the gcd function in only four instructions:

gcd

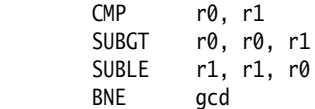

In addition to improving code size, this code executes faster in most cases. [Table 2-3](#page-39-0)  and [Table 2-4](#page-39-0) show the number of cycles used by each implementation for the case where r0 equals 1 and r1 equals 2. In this case, replacing branches with conditional execution of all instructions saves three cycles.

<span id="page-39-0"></span>The conditional version of the code executes in the same number of cycles for any case where r0 equals r1. In all other cases, the conditional version of the code executes in fewer cycles.

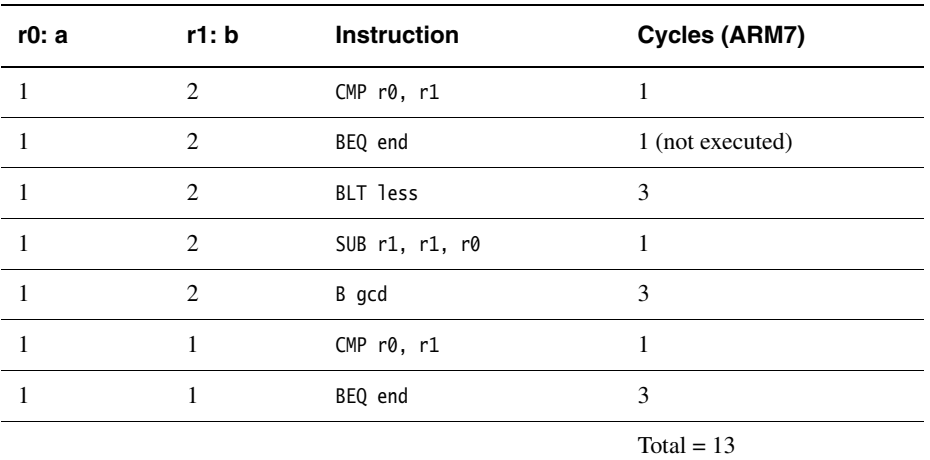

#### **Table 2-3 Conditional branches only**

#### **Table 2-4 All instructions conditional**

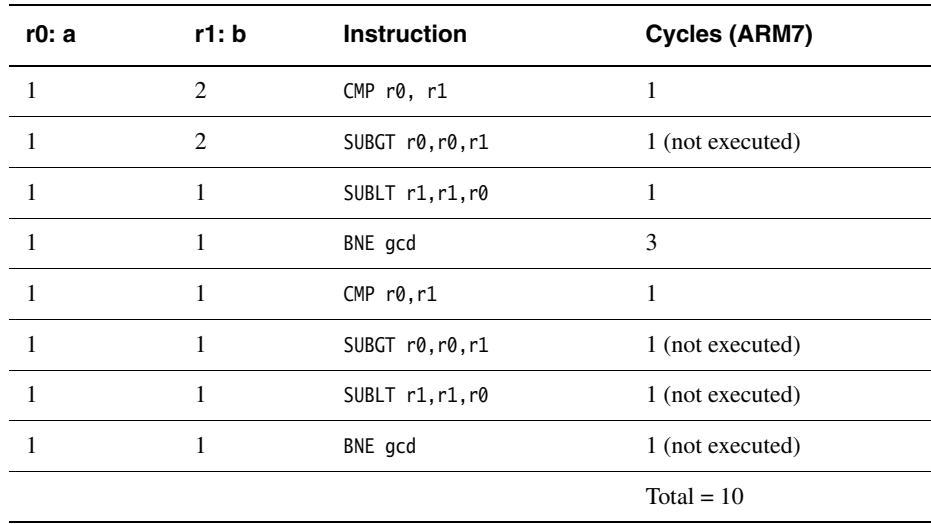

## **16-bit Thumb version of gcd**

Because B is the only 16-bit Thumb instruction that can be executed conditionally, the gcd algorithm must be written with conditional branches in Thumb code.

Like the ARM conditional branch implementation, the Thumb code requires seven instructions. When using Thumb instructions, the overall code size is 14 bytes, compared to 16 bytes for the smaller ARM implementation.

In addition, on a system using 16-bit memory the Thumb version runs *faster* than the second ARM implementation because only one memory access is required for each 16-bit Thumb instruction, whereas each ARM 32-bit instruction requires two fetches.

## **Thumb-2 version of gcd**

You can convert the ARM version of this code into Thumb-2 code, by making the SUB instructions conditional using an IT instruction:

gcd

CMP r0, r1 ITE GT SUBGT r0, r0, r1 SUBLE r1, r1, r0 BNE acd

This assembles equally well to ARM or Thumb-2 code. The assembler checks the IT instructions, but omits them on assembly to ARM code. (You can omit the IT instructions. The assembler inserts them for you when assembling to Thumb-2 code.)

It requires one more instruction in Thumb-2 code than in ARM code, but the overall code size is 10 bytes in Thumb-2 code compared with 16 bytes in ARM code.

## **Execution speed**

To optimize code for execution speed you must have detailed knowledge of the instruction timings, branch prediction logic, and cache behavior of your target system. See *ARM Architecture Reference Manual* and the technical reference manuals for individual processors for full information.

# **2.4.5 The Q flag**

ARMv5TE, and ARMv6 and above, have a Q flag to record when saturation has occurred in saturating arithmetic instructions (see *[QADD, QSUB, QDADD, and](#page-207-0)  QDSUB* [on page 4-94\)](#page-207-0), or when overflow has occurred in certain multiply instructions (see *[SMULxy and SMLAxy](#page-190-0)* on page 4-77 and *[SMULWy and SMLAWy](#page-192-0)* on page 4-79).

The Q flag is a *sticky* flag. Although these instructions can set the flag, they cannot clear it. You can execute a series of such instructions, and then test the flag to find out whether saturation or overflow occurred at any point in the series, without having to check the flag after each instruction.

To clear the Q flag, use an MSR instruction (see *MSR* [on page 4-133\)](#page-246-0).

The state of the Q flag cannot be tested directly by the condition codes. To read the state of the Q flag, use an MRS instruction (see *MRS* [on page 4-131\)](#page-244-0).

# **2.5 Loading constants into registers**

You cannot load an arbitrary 32-bit immediate constant into a register in a single instruction without performing a data load from memory. This is because ARM and Thumb-2 instructions are only 32 bits long. The range of constants that you can generate using 16-bit Thumb instructions is much smaller.

You can also include many commonly-used constants directly as operands within data processing instructions, without a separate load operation.

You can load any 32-bit value into a register with a data load, but there are more direct and efficient ways to load many commonly-used constants.

In ARMv6T2 and above, you can also load any 32-bit value into a register with two instructions, a MOV followed by a MOVT. You can use a pseudo-instruction, MOV32, to construct the instruction sequence for you.

The following sections describe:

- how to use the MOV and MVN instructions to load a range of immediate values. See *[Direct loading with MOV and MVN](#page-43-0)* on page 2-26.
- how to use the MOV32 pseudo-instruction to load any 32-bit constant. See *[Loading with MOV32](#page-47-0)* on page 2-30.
- how to use the LDR pseudo-instruction to load any 32-bit constant. See *[Loading with LDR Rd, =const](#page-47-1)* on page 2-30.
- how to load floating-point constants. See *[Loading floating-point constants](#page-49-0)* on page 2-32.

# <span id="page-43-0"></span>**2.5.1 Direct loading with MOV and MVN**

In ARM and Thumb-2, you can use the 32-bit MOV and MVN instructions to load a wide range of constant values directly into a register.

The 16-bit Thumb MOV instruction can load any constant in the range 0-255. You cannot use the 16-bit MVN instruction to load a constant.

*[ARM state immediate constants](#page-43-1)* shows the range of values that can be loaded in a single instruction in ARM. *[Thumb-2 immediate constants](#page-45-0)* on page 2-28 shows the range of values that can be loaded in a single instruction in Thumb-2.

You do not have to decide whether to use MOV or MVN. The assembler uses whichever is appropriate. This is useful if the value is an assembly-time variable.

If you write an instruction with a constant that is not available, the assembler reports the error: Immediate *n* out of range for this operation.

## <span id="page-43-1"></span>**ARM state immediate constants**

In ARM state:

• MOV can load any 8-bit constant value, giving a range of 0x0-0xFF (0-255).

It can also rotate these values by any even number.

These values are also available as immediate operands in many data processing operations, without being loaded in a separate instruction.

- MVN can load the bitwise complements of these values. The numerical values are  $-(n+1)$ , where *n* is the value available in MOV.
- In ARMv6T2 and above, MOV can load any 16-bit number, giving a range of 0x0-0xFFFF (0-65535).

[Table 2-5 on page 2-27](#page-44-0) shows the range of 8-bit values that this provides (for data processing operations).

[Table 2-6 on page 2-27](#page-44-0) shows the range of 16-bit values that this provides (for MOV instructions only).

<span id="page-44-0"></span>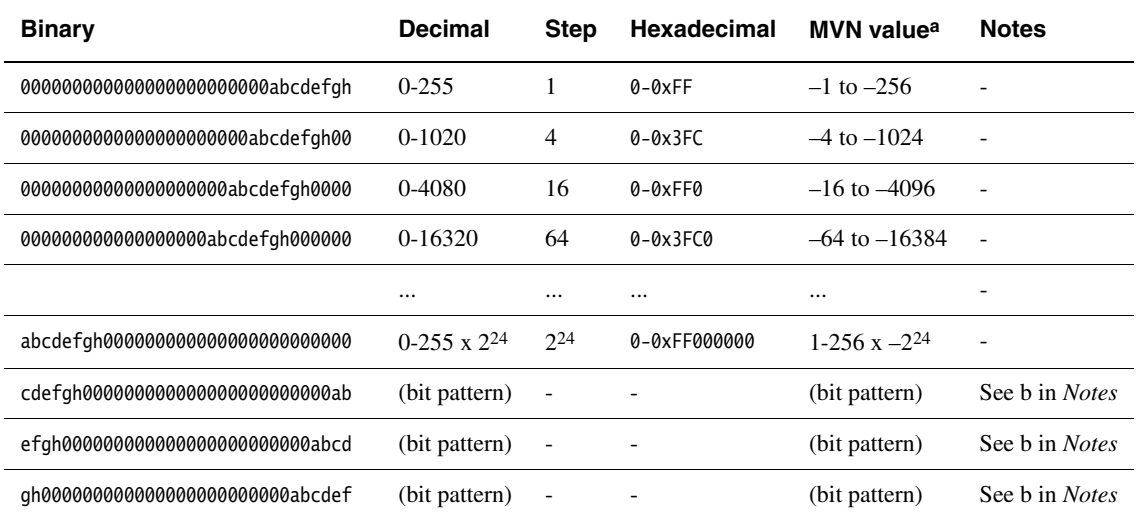

#### **Table 2-5 ARM state immediate constants (8-bit)**

#### **Table 2-6 ARM state immediate constants in MOV instructions**

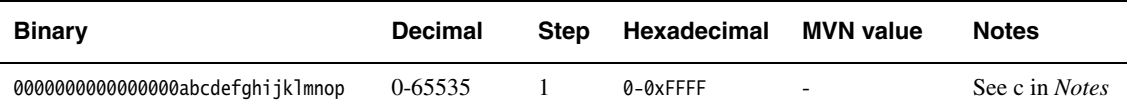

#### <span id="page-44-1"></span>*Notes*

These notes give extra information on [Table 2-5](#page-44-0) and [Table 2-6.](#page-44-0)

- **a The MVN** values are not available directly as operands in other, non data processing, instructions. **b** These values are available in ARM state only. All the other values in this
	- table are also available in Thumb-2, except where noted.
- **c** These values are only available in ARMv6T2 and above. They are not available directly as operands in other instructions.

## <span id="page-45-0"></span>**Thumb-2 immediate constants**

In Thumb state, in ARMv6T2 and above:

- the 32-bit MOV instruction can load:
	- any 8-bit constant value, giving a range of 0x0-0xFF (0-255)
	- any 8-bit constant value, shifted left by any number
	- any 8-bit bit pattern duplicated in all four bytes of a register
	- any 8-bit bit pattern duplicated in bytes 0 and 2, with bytes 1 and 3 set to 0
	- any 8-bit bit pattern duplicated in bytes 1 and 3, with bytes 0 and 2 set to 0.

These values are also available as immediate operands in many data processing operations, without being loaded in a separate instruction.

- the 32-bit MVN instruction can load the bitwise complements of these values. The numerical values are  $-(n+1)$ , where *n* is the value available in MOV.
- the 32-bit MOV instruction can load any 16-bit number, giving a range of 0x0-0xFFFF (0-65535). These values are not available as immediate operands in data processing operations.

[Table 2-7 on page 2-29](#page-46-0) shows the range of values that this provides (for data processing operations).

[Table 2-8 on page 2-29](#page-46-0) shows the range of 16-bit values that this provides (for MOV instructions only).

<span id="page-46-0"></span>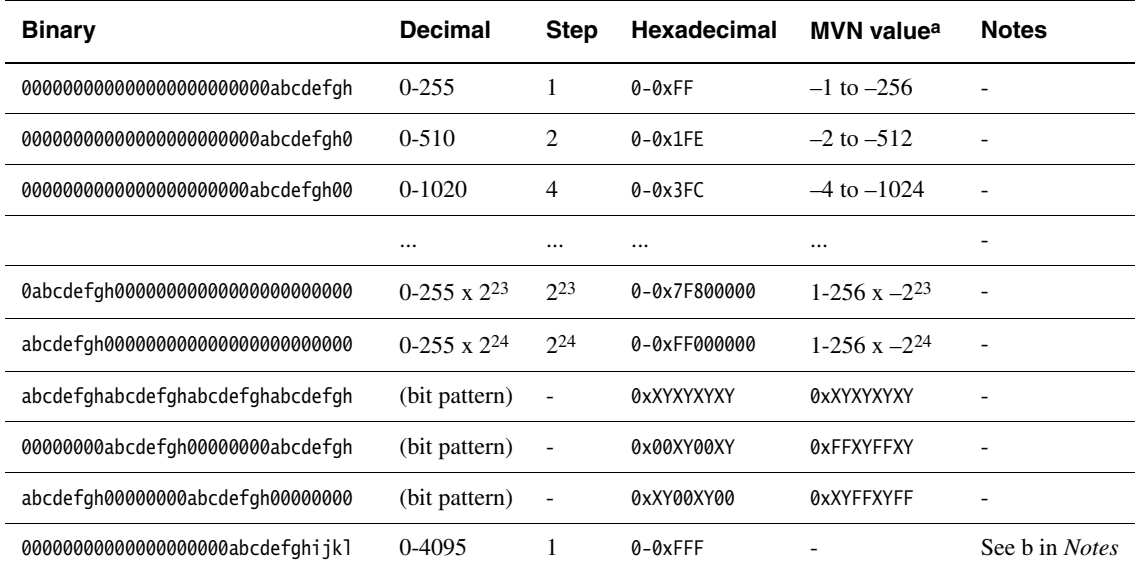

#### **Table 2-7 Thumb state immediate constants**

#### **Table 2-8 Thumb state immediate constants in MOV instructions**

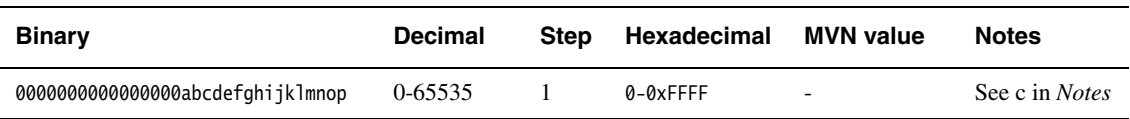

#### <span id="page-46-1"></span>*Notes*

These notes give extra information on [Table 2-7](#page-46-0) and [Table 2-8.](#page-46-0)

- **a** The MVN values are not available directly as operands in other instructions.
- **b b These values are available directly as operands in ADD, SUB, and MOV** instructions, but not in MVN or any other data processing instructions.
- **c** These values are only available in MOV instructions.

## <span id="page-47-0"></span>**2.5.2 Loading with MOV32**

In ARMv6T2, both ARM and Thumb-2 instruction sets include:

- a MOV instruction that can load any value in the range 0x00000000 to 0x0000FFFF into a register
- a MOVT instruction that can load any value in the range 0x0000 to 0xFFFF into the most significant half of a register, without altering the contents of the least significant half.

You can use these two instructions to construct any 32-bit constant in a register. Alternatively, you can use the MOV32 pseudo-instruction. The assembler generates the MOV, MOVT instruction pair for you. See *[MOV32 pseudo-instruction](#page-264-0)* on page 4-151 for a description of the syntax of the MOV32 pseudo-instruction.

## <span id="page-47-1"></span>**2.5.3 Loading with LDR Rd, =const**

The LDR Rd,=const pseudo-instruction can construct any 32-bit numeric constant in a single instruction. You can use this pseudo-instruction to generate constants that are out of range of the MOV and MVN instructions.

The LDR pseudo-instruction generates the most efficient single instruction for a specific constant:

- If the constant can be constructed with a MOV or MVN instruction, the assembler generates the appropriate instruction.
- If the constant cannot be constructed with a MOV or MVN instruction, the assembler:
	- places the value in a *literal pool* (a portion of memory embedded in the code to hold constant values)
	- generates an LDR instruction with a program-relative address that reads the constant from the literal pool.

For example:

LDR rn, [pc, #offset to literal pool] ; load register n with one word ; from the address [pc + offset]

You must ensure that there is a literal pool within range of the LDR instruction generated by the assembler. See *[Placing literal pools](#page-48-0)* on page 2-31 for more information.

See *LDR pseudo-instruction* on page 4-153 for a description of the syntax of the LDR pseudo-instruction.

# <span id="page-48-0"></span>**Placing literal pools**

The assembler places a literal pool at the end of each section. These are defined by the AREA directive at the start of the following section, or by the END directive at the end of the assembly. The END directive at the end of an included file does not signal the end of a section.

In large sections the default literal pool can be out of range of one or more LDR instructions. The offset from the PC to the constant must be:

- less than 4KB in ARM or Thumb-2 code, but can be in either direction
- forward and less than 1KB in Thumb code when using the 16-bit instruction.

When an LDR Rd,=const pseudo-instruction requires the constant to be placed in a literal pool, the assembler:

- Checks if the constant is available and addressable in any previous literal pools. If so, it addresses the existing constant.
- Attempts to place the constant in the next literal pool if it is not already available.

If the next literal pool is out of range, the assembler generates an error message. In this case you must use the LTORG directive to place an additional literal pool in the code. Place the LTORG directive after the failed LDR pseudo-instruction, and within ±4KB (ARM, 32-bit Thumb-2) or in the range 0 to +1KB (Thumb, 16-bit Thumb-2). See *[LTORG](#page-405-0)* on [page 7-18](#page-405-0) for a detailed description.

You must place literal pools where the processor does not attempt to execute them as instructions. Place them after unconditional branch instructions, or after the return instruction at the end of a subroutine.

[Example 2-4](#page-48-1) shows how this works. It is supplied as loadcon.s in the main examples directory install\_directory\RVDS\Examples. See *[Code examples](#page-19-0)* on page 2-2 for instructions on how to assemble, link, and execute the example.

The instructions listed as comments are the ARM instructions generated by the assembler.

#### **Example 2-4**

<span id="page-48-1"></span>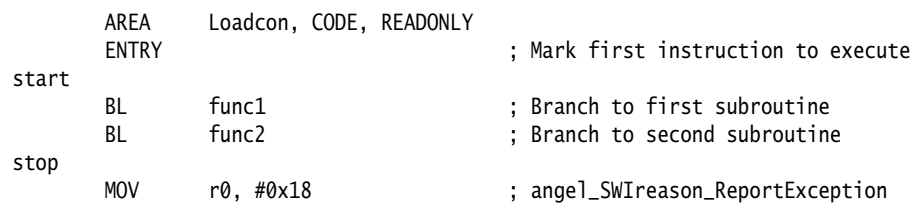

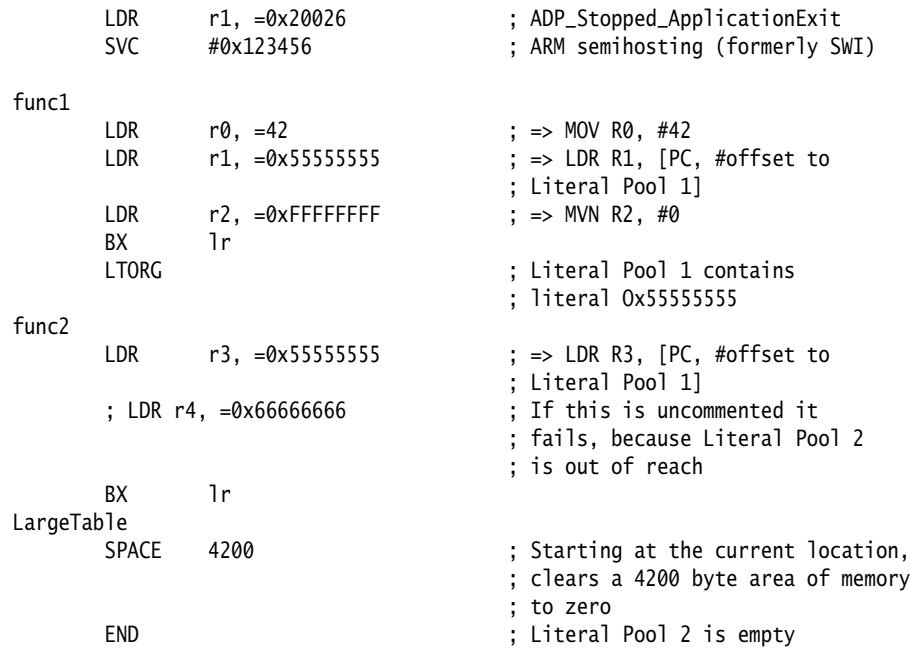

# <span id="page-49-0"></span>**2.5.4 Loading floating-point constants**

In the NEON and VFPv3 instruction sets, there are instructions to load a limited range of floating-point constants as immediate constants. See:

- *[VMOV, VMVN \(immediate\)](#page-306-0)* on page 5-37 for details of the NEON instructions
- *VMOV* [on page 5-96](#page-365-0) for details of the VFPv3 instruction.

You can load any single-precision or double-precision floating-point value from a literal pool, in a single instruction, using the VLDR pseudo-instruction.

See *[VLDR pseudo-instruction](#page-346-0)* on page 5-77 for details.

# **2.6 Loading addresses into registers**

It is often necessary to load an address into a register. You might have to load the address of a variable, a string constant, or the start location of a jump table.

Addresses are normally expressed as offsets from the current PC or other register.

This section describes the following methods for loading an address into a register:

- load the register directly, see *[Direct loading with ADR and ADRL](#page-50-0)*
- load the address from a literal pool, see *[Loading addresses with LDR Rd, =label](#page-53-0)* [on page 2-36](#page-53-0).

## <span id="page-50-0"></span>**2.6.1 Direct loading with ADR and ADRL**

The ADR instruction and the ADRL pseudo-instruction enable you to generate an address, within a certain range, without performing a data load. ADR and ADRL accept a program-relative expression, that is, a label with an optional offset where the address of the label is relative to the current PC.

#### $-$  Note  $-$

 The label used with ADR or ADRL must be within the same code section. The assembler faults references to labels that are out of range in the same section.

In Thumb state, a 16-bit ADR instruction can generate word-aligned addresses only.

ADRL is not available in Thumb state on processors without Thumb-2.

#### **ADR**

The available range depends on the instruction set:

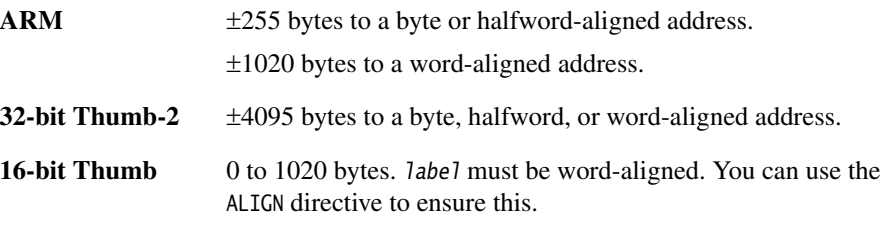

See *ADR* [on page 4-22](#page-135-0) for details.

# **ADRL**

The assembler converts an ADRL rn, label pseudo-instruction by generating:

- two data processing instructions that load the address, if it is in range
- an error message if the address cannot be constructed in two instructions.

The available range depends on the instruction set in use:

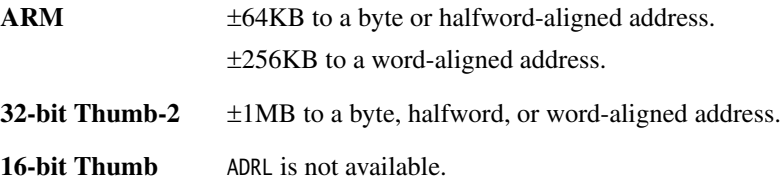

See *[Loading addresses with LDR Rd, =label](#page-53-0)* on page 2-36 for information on loading addresses that are outside the range of the ADRL pseudo-instruction.

# **Implementing a jump table with ADR**

[Example 2-5](#page-51-0) shows ARM code that implements a jump table. Here the ADR -instruction loads the address of the jump table. It is supplied as jump.s in the main examples directory install\_directory\RVDS\Examples. See *[Code examples](#page-19-0)* on page 2-2 for instructions on how to assemble, link, and execute the example.

## **Example 2-5 Implementing a jump table (ARM)**

<span id="page-51-0"></span>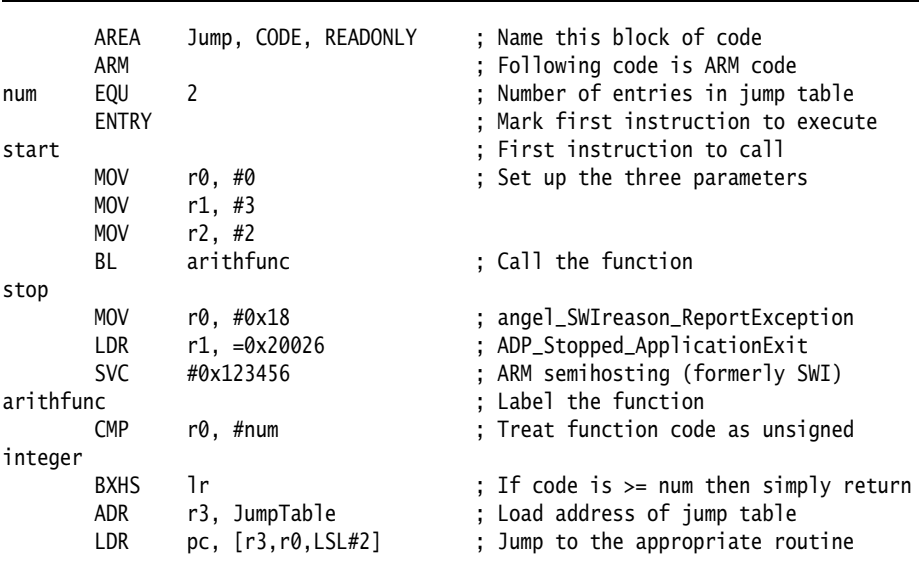

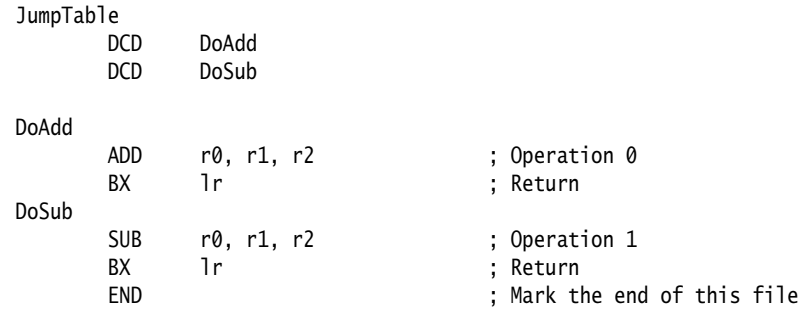

In [Example 2-5 on page 2-34,](#page-51-0) the function arithfunc takes three arguments and returns a result in r0. The first argument determines the operation to be carried out on the second and third arguments:

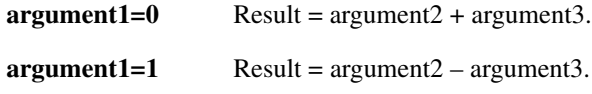

The jump table is implemented with the following instructions and assembler directives:

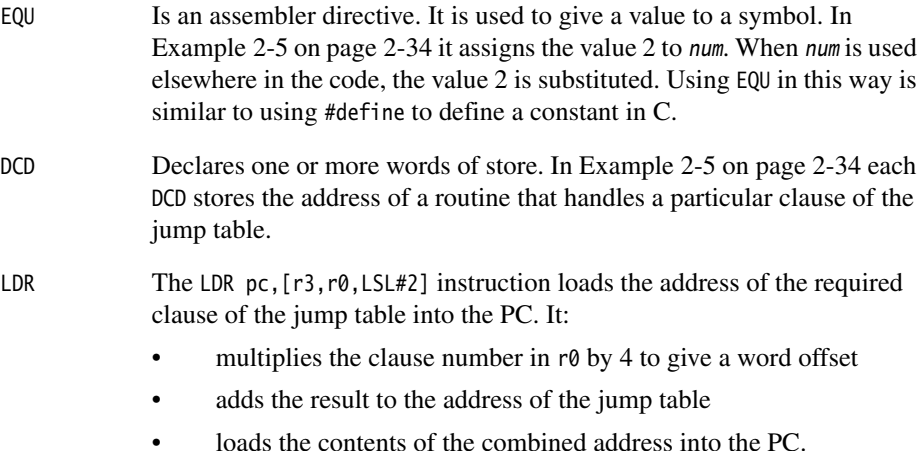

## <span id="page-53-0"></span>**2.6.2 Loading addresses with LDR Rd, =label**

The LDR Rd,= pseudo-instruction can load any 32-bit constant into a register (see *[Loading with LDR Rd, =const](#page-47-1)* on page 2-30). It also accepts program-relative expressions such as labels, and labels with offsets.

The assembler converts an LDR  $r\theta$ , =label pseudo-instruction by:

- placing the address of label in a literal pool (a portion of memory embedded in the code to hold constant values)
- generating a program-relative LDR instruction that reads the address from the literal pool, for example:

LDR rn [pc, #offset to literal pool] ; load register n with one word ; from the address [pc + offset]

You must ensure that there is a literal pool within range (see *[Placing literal pools](#page-48-0)* [on page 2-31](#page-48-0) for more information).

Unlike the ADR and ADRL pseudo-instructions, you can use LDR with labels that are outside the current section. If the label is outside the current section, the assembler places a relocation directive in the object code when the source file is assembled. The relocation directive instructs the linker to resolve the address at link time. The address remains valid wherever the linker places the section containing the LDR and the literal pool.

[Example 2-6](#page-53-1) shows how this works. It is supplied as ldrlabel.s in the main examples directory install\_directory\RVDS\Examples. See *[Code examples](#page-19-0)* on page 2-2 for instructions on how to assemble, link, and execute the example.

The instructions listed in the comments are the ARM instructions generated by the assembler.

#### **Example 2-6**

<span id="page-53-1"></span>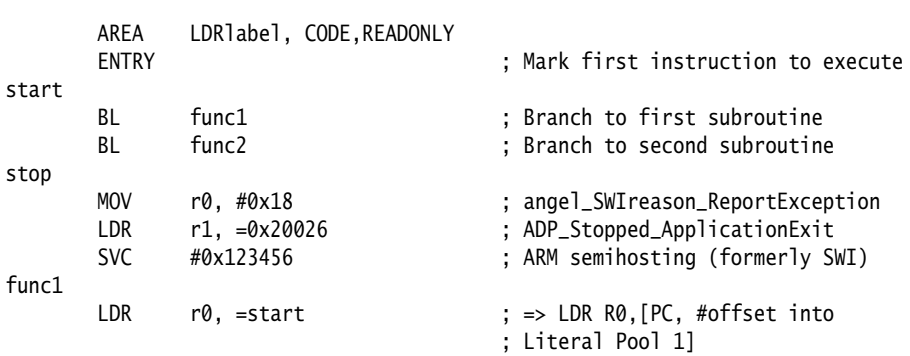

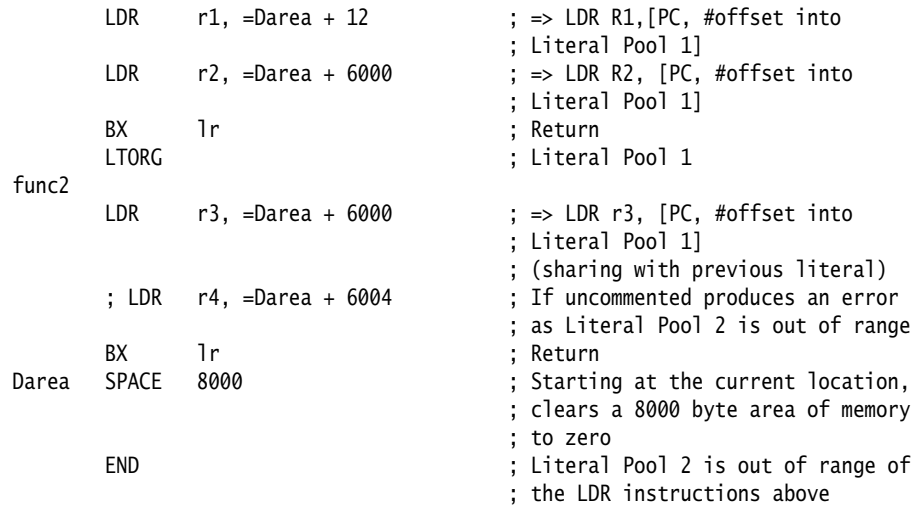

# **An LDR Rd, =label example: string copying**

[Example 2-7](#page-55-0) shows an ARM code routine that overwrites one string with another string. It uses the LDR pseudo-instruction to load the addresses of the two strings from a data section. The following are particularly significant:

- DCB The DCB directive defines one or more bytes of store. In addition to integer values, DCB accepts quoted strings. Each character of the string is placed in a consecutive byte. See *DCB* [on page 7-22](#page-409-0) for more information.
- LDR, STR The LDR and STR instructions use post-indexed addressing to update their address registers. For example, the instruction:

LDRB r2,[r1],#1

loads r2 with the contents of the address pointed to by r1 and then increments r1 by 1.

#### **Example 2-7 String copy**

<span id="page-55-0"></span>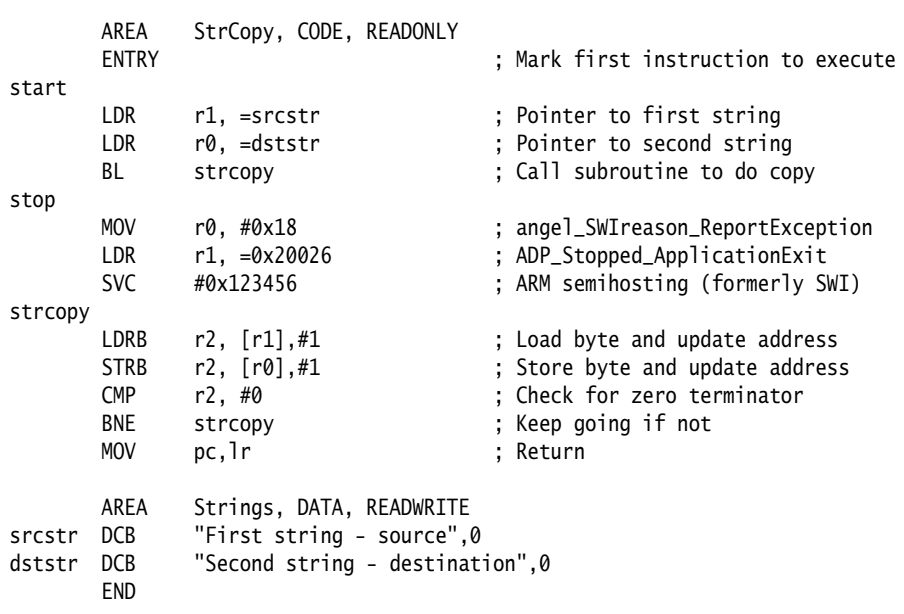

# **2.7 Load and store multiple register instructions**

The ARM, Thumb, and Thumb-2 instruction sets include instructions that load and store multiple registers to and from memory.

Multiple register transfer instructions provide an efficient way of moving the contents of several registers to and from memory. They are most often used for block copy and for stack operations at subroutine entry and exit. The advantages of using a multiple register transfer instruction instead of a series of single data transfer instructions include:

- Smaller code size.
- A single instruction fetch overhead, rather than many instruction fetches.
- On uncached ARM processors, the first word of data transferred by a load or store multiple is always a nonsequential memory cycle, but all subsequent words transferred can be sequential memory cycles. Sequential memory cycles are faster in most systems.

**Note**

 The lowest numbered register is transferred to or from the lowest memory address accessed, and the highest numbered register to or from the highest address accessed. The order of the registers in the register list in the instructions makes no difference.

You can use the --diag\_warning 1206 assembler command-line option to check that registers in register lists are specified in increasing order.

This section describes:

- *[Load and store multiple instructions available in ARM and Thumb](#page-57-0)* on page 2-40
- *[Implementing stacks with LDM and STM](#page-58-0)* on page 2-41
- *[Block copy with LDM and STM](#page-60-0)* on page 2-43.

## <span id="page-57-0"></span>**2.7.1 Load and store multiple instructions available in ARM and Thumb**

The following instructions are available in both ARM and Thumb instruction sets:

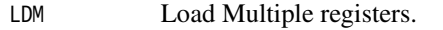

- STM Store Multiple registers.
- PUSH Store multiple registers onto the stack and update the stack pointer.
- POP Load multiple registers off the stack, and update the stack pointer.

In LDM and STM instructions:

- The list of registers loaded or stored can include:
	- in ARM instructions, any or all of  $r0-r15$
	- in 32-bit Thumb-2 instructions, any or all of r0-r12, and optionally r14 or r15 with some restrictions
	- in 16-bit Thumb and Thumb-2 instructions, any or all of r0-r7.
- The address can be:
	- incremented after each transfer
	- incremented before each transfer (ARM instructions only)
	- decremented after each transfer (ARM instructions only)
	- decremented before each transfer (not in 16-bit Thumb).
- The base register can be either:
	- updated to point to the next block of data in memory
	- left as it was before the instruction (not in 16-bit Thumb).

When the base register is updated to point to the next block in memory, this is called *writeback*, that is, the adjusted address is written back to the base register.

In PUSH and POP instructions:

- The stack pointer (r13) is the base register, and is always updated.
- The address is incremented after each transfer in POP instructions, and decremented before each transfer in PUSH instructions.
- The list of registers loaded or stored can include:
	- in ARM instructions, any or all of r0-r15
	- in 32-bit Thumb-2 instructions, any or all of  $r0-r12$ , and optionally r14 or r15 with some restrictions
	- in 16-bit Thumb-2 and Thumb instructions, any or all of r0-r7, and optionally r14 (PUSH only) or r15 (POP only).

#### <span id="page-58-0"></span>**2.7.2 Implementing stacks with LDM and STM**

The load and store multiple instructions can update the base register. For stack operations, the base register is usually the stack pointer, r13. This means that you can use these instructions to implement push and pop operations for any number of registers in a single instruction.

The load and store multiple instructions can be used with several types of stack:

#### **Descending or ascending**

The stack grows downwards, starting with a high address and progressing to a lower one (a *descending* stack), or upwards, starting from a low address and progressing to a higher address (an *ascending* stack).

#### **Full or empty**

The stack pointer can either point to the last item in the stack (a *full* stack), or the next free space on the stack (an *empty* stack).

<span id="page-58-1"></span>To make it easier for the programmer, stack-oriented suffixes can be used instead of the increment or decrement, and before or after suffixes. See [Table 2-9](#page-58-1) for a list of stack-oriented suffixes.

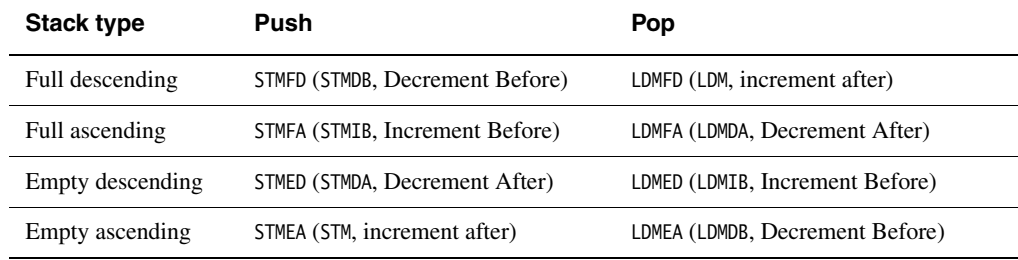

#### **Table 2-9 Suffixes for load and store multiple instructions**

For example:

 STMFD r13!, {r0-r5} ; Push onto a Full Descending Stack LDMFD r13!, {r0-r5} ; Pop from a Full Descending Stack

**Note**

 The *Procedure Call Standard for the ARM Architecture* (AAPCS), and ARM and Thumb C and C++ compilers always use a full descending stack.

The PUSH and POP instructions assume a full descending stack. They are the preferred synonyms for STMDB and LDM with writeback.

# **Stacking registers for nested subroutines**

Stack operations are very useful at subroutine entry and exit. At the start of a subroutine, any working registers required can be stored on the stack, and at exit they can be popped off again.

In addition, if the link register is pushed onto the stack at entry, additional subroutine calls can be made safely without causing the return address to be lost. If you do this, you can also return from a subroutine by popping pc off the stack at exit, instead of popping lr and then moving that value into pc. For example:

```
subroutine PUSH {r5-r7,lr} ; Push work registers and lr
            ; code
            BL somewhere_else
            ; code
           POP {r5-r7, pc} ; Pop work registers and pc
```
# - Note -

 Use this with care in mixed ARM and Thumb systems. In ARMv4T systems, you cannot change state by popping directly into pc. In these cases you must pop the address into a temporary register and use the BX instruction.

In ARMv5T and above, you can change state in this way.

See Chapter 4 *Interworking ARM and Thumb* in the RealView Compilation Tools Developer Guide for more information on mixing ARM and Thumb.

## <span id="page-60-0"></span>**2.7.3 Block copy with LDM and STM**

[Example 2-8](#page-60-1) is an ARM code routine that copies a set of words from a source location to a destination by copying a single word at a time. It is supplied as word.s in the main examples directory install\_directory\RVDS\Examples. See *[Code examples](#page-19-0)* on page 2-2 for instructions on how to assemble, link, and execute the example.

<span id="page-60-1"></span>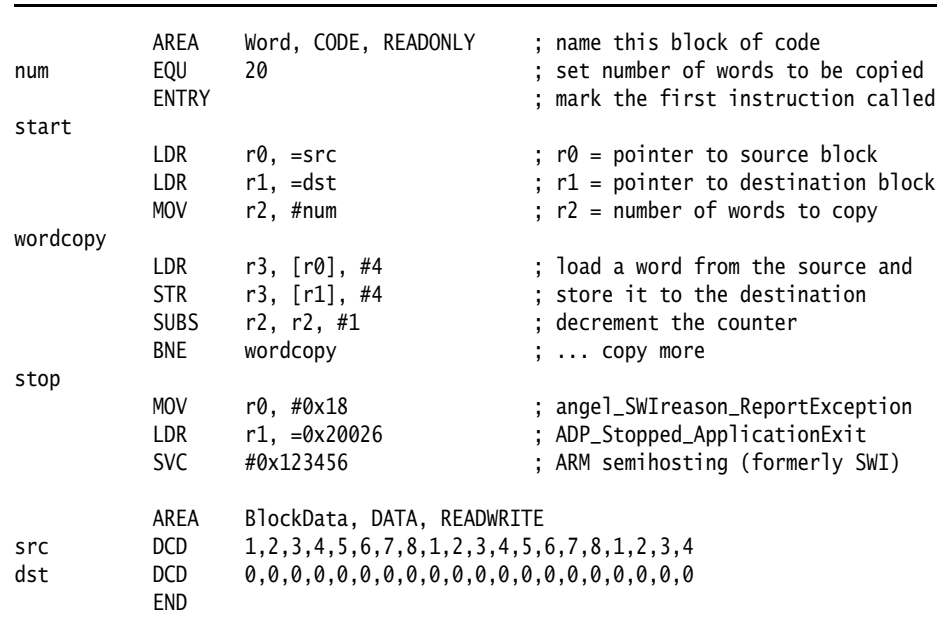

#### **Example 2-8 Block copy without LDM and STM**

This module can be made more efficient by using LDM and STM for as much of the copying as possible. Eight is a sensible number of words to transfer at a time, given the number of registers that the ARM has. The number of eight-word multiples in the block to be copied can be found (if r2 = number of words to be copied) using:

MOVS r3, r2, LSR #3 ; number of eight word multiples

This value can be used to control the number of iterations through a loop that copies eight words per iteration. When there are less than eight words left, the number of words left can be found (assuming that r2 has not been corrupted) using:

ANDS r2, r2, #7

[Example 2-9 on page 2-44](#page-61-0) lists the block copy module rewritten to use LDM and STM for copying.

<span id="page-61-0"></span>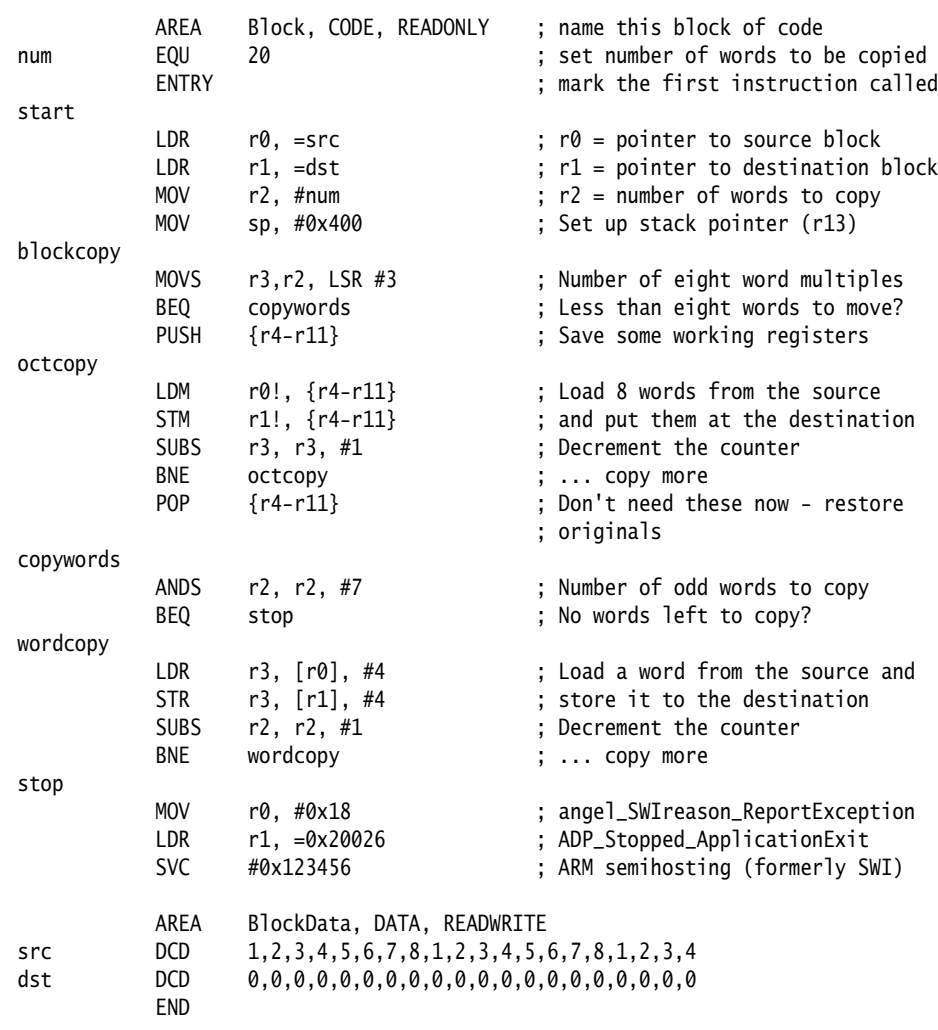

# **Example 2-9 Block copy using LDM and STM**

# **2.8 Using macros**

A macro definition is a block of code enclosed between MACRO and MEND directives. It defines a name that can be used instead of repeating the whole block of code. The main uses for a macro are:

- to make it easier to follow the logic of the source code, by replacing a block of code with a single, meaningful name
- to avoid repeating a block of code several times.

See *[MACRO and MEND](#page-419-0)* on page 7-32 for more details.

This section describes:

- *[Test-and-branch macro example](#page-63-0)* on page 2-46
- *[Unsigned integer division macro example](#page-63-1)* on page 2-46.

## <span id="page-63-0"></span>**2.8.1 Test-and-branch macro example**

In ARM code, and Thumb on a processor without Thumb-2, a test-and-branch operation requires two ARM instructions to implement.

You can define a macro definition such as this:

**MACRO** \$label TestAndBranch \$dest, \$reg, \$cc \$label CMP \$reg, #0 B\$cc \$dest MEND

The line after the MACRO directive is the *macro prototype statement*. This defines the name (TestAndBranch) you use to invoke the macro. It also defines *parameters* (\$label, \$dest, \$reg, and \$cc). Unspecified parameters are substituted with an empty string. For this macro you must give values for \$dest, \$reg and \$cc to avoid syntax errors. The assembler substitutes the values you give into the code.

This macro can be invoked as follows:

test TestAndBranch NonZero, r0, NE ... ... NonZero

After substitution this becomes:

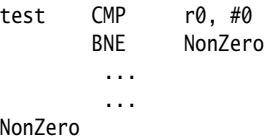

## <span id="page-63-1"></span>**2.8.2 Unsigned integer division macro example**

[Example 2-10 on page 2-47](#page-64-0) shows a macro that performs an unsigned integer division. It takes four parameters:

\$Bot The register that holds the divisor. \$Top The register that holds the dividend before the instructions are executed. After the instructions are executed, it holds the remainder. \$Div The register where the quotient of the division is placed. It can be NULL ("") if only the remainder is required. \$Temp A temporary register used during the calculation.

#### **Example 2-10**

<span id="page-64-0"></span>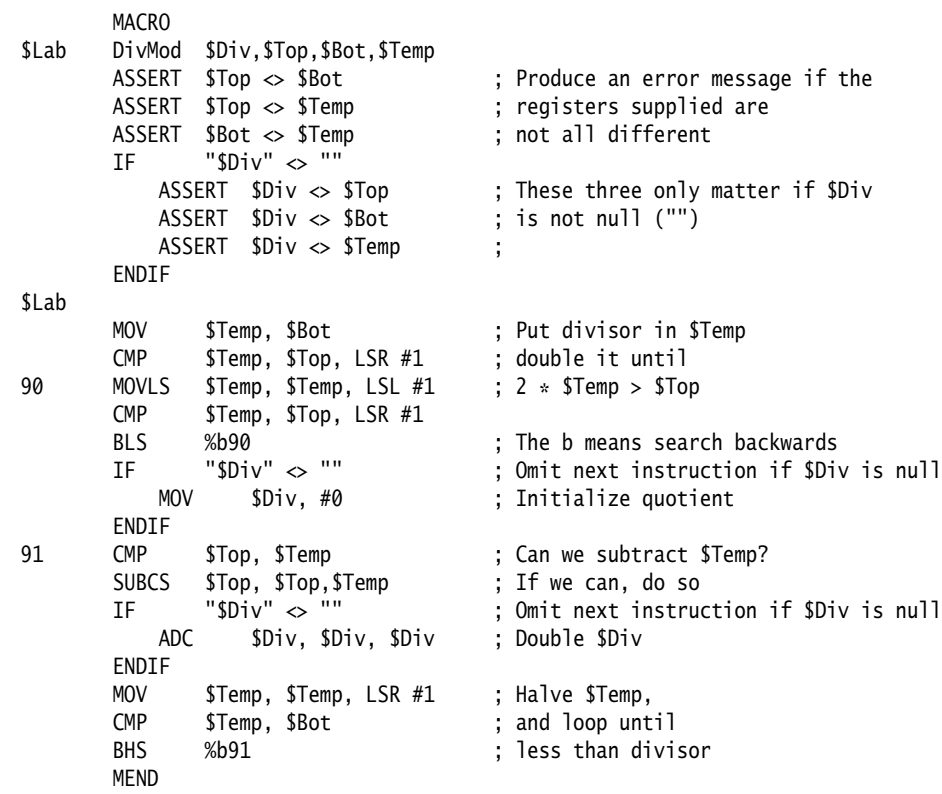

The macro checks that no two parameters use the same register. It also optimizes the code produced if only the remainder is required.

To avoid multiple definitions of labels if DivMod is used more than once in the assembler source, the macro uses local labels (90, 91). See *Local labels* [on page 2-12](#page-29-0) for more information.

[Example 2-11 on page 2-48](#page-65-0) shows the code that this macro produces if it is invoked as follows:

ratio DivMod r0,r5,r4,r2

<span id="page-65-0"></span>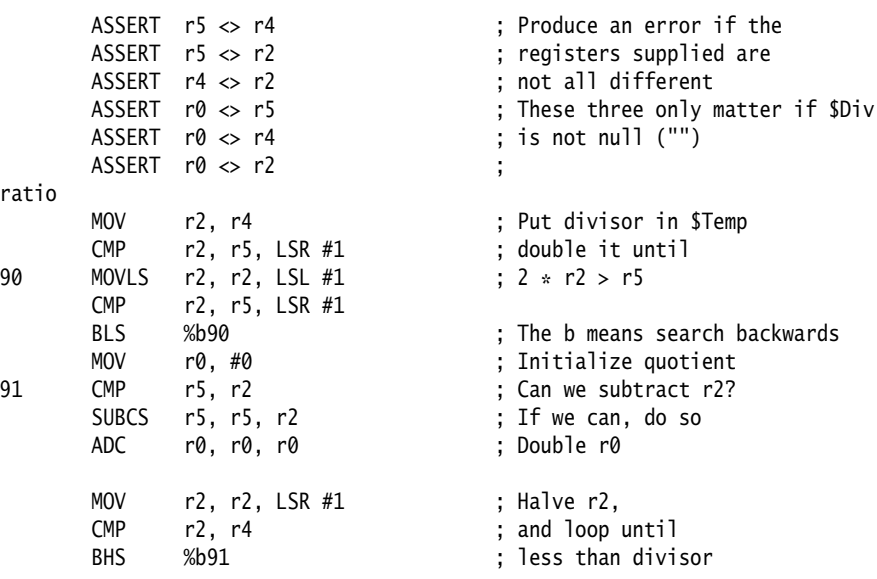

# **2.9 Adding symbol versions**

The ARM linker conforms to the *Base Platform ABI for the ARM Architecture* [BPABI] and supports the GNU-extended symbol versioning model.

To add a symbol version to an existing symbol, you must define a version symbol at the same address. A version symbol is of the form:

- name@ver for a non default version *ver* of *name*
- name@@ver for a default *ver* of *name*.

The version symbols must be enclosed in vertical bars.

For example, to define a default version:

|my\_versioned\_symbol@@ver2| ; Default version my\_asm\_function PROC

```
 ...
 BX lr
 ENDP
```
To define a non default version:

|my\_versioned\_symbol@ver1| ; Non default version my\_old\_asm\_function PROC ... BX lr ENDP

See Chapter 4 *Accessing Image Symbols* in the *RealView Compilation Tools Linker and Utilities Guide* for a full description of symbol versioning in RVCT.

# **2.10 Using frame directives**

You must use frame directives to describe the way that your code uses the stack if you want to be able to do either of the following:

- debug your application using stack unwinding
- use either flat or call-graph profiling.

See *[Frame directives](#page-427-0)* on page 7-40 for details of these directives.

The assembler uses frame directives to insert DWARF debug frame information into the object file in ELF format that it produces. This information is required by a debugger for stack unwinding and for profiling. See the *Procedure Call Standard for the ARM Architecture* specification, aapcs.pdf, in

install\_directory\Documentation\Specifications\... for more information about stack checking qualifiers.

Be aware of the following:

- Frame directives do not affect the code produced by the assembler.
- The assembler does not validate the information in frame directives against the instructions emitted.

# **2.11 Assembly language changes**

<span id="page-68-0"></span>[Table 2-10](#page-68-0) shows the main differences between the current ARM/Thumb assembler language and the earlier separate ARM and Thumb assembler languages. The old ARM syntax is accepted by the assembler.

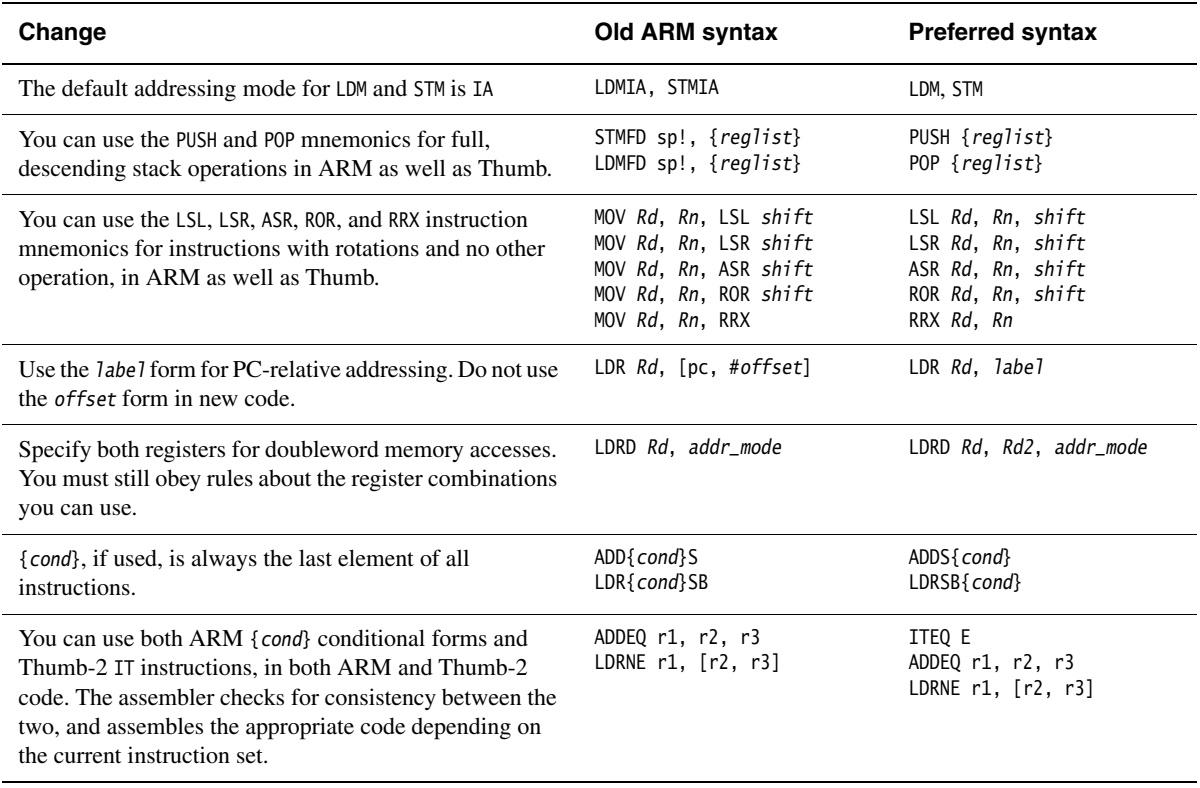

#### **Table 2-10 Changes from earlier ARM assembly language**

<span id="page-68-1"></span>In addition, some flexibility is permitted that was not permitted in previous assemblers (see [Table 2-11](#page-68-1)).

#### **Table 2-11 Relaxation of requirements**

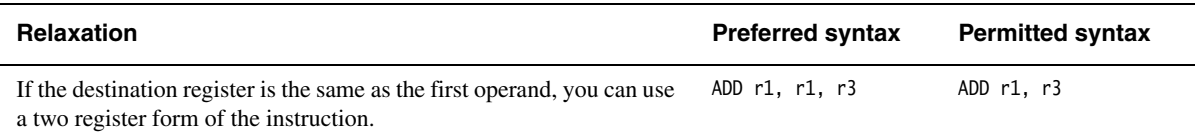

You can write source code for Thumb processors using the ARM/Thumb assembler language.

If you are writing Thumb code for a pre-Thumb-2 processor, you must restrict yourself to instructions that are available on the processor. The assembler generates error messages if you attempt to use an instruction that is not available.

If you are writing Thumb code for a Thumb-2 processor, you can minimize your code size by using 16-bit instructions wherever possible.

<span id="page-69-0"></span>[Table 2-12](#page-69-0) shows the main differences between Thumb assembly language and ARM assembly language. The assembler accepts the old Thumb syntax only if it is preceded by a CODE16 directive, or if the source file is assembled with the --16 command-line option.

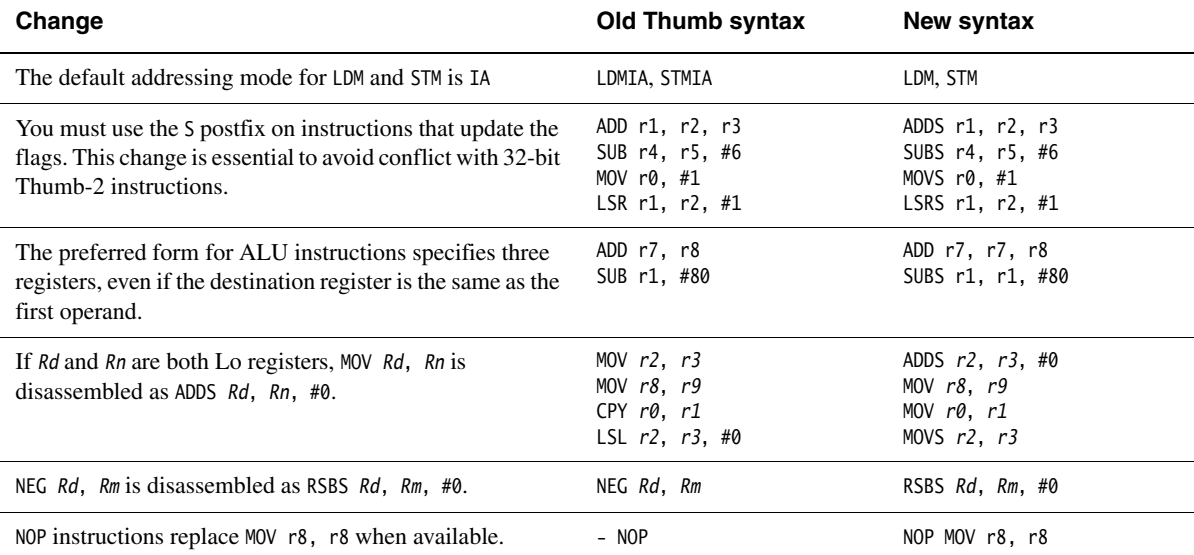

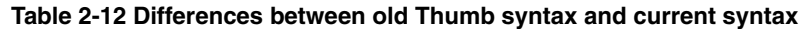

# Chapter 3 **Assembler Reference**

This chapter provides general reference material on the ARM® assemblers. It contains the following sections:

- *[Command syntax](#page-71-0)* on page 3-2
- *[Format of source lines](#page-87-0)* on page 3-18
- *[Predefined register and coprocessor names](#page-88-0)* on page 3-19
- *[Built-in variables and constants](#page-90-0)* on page 3-21
- *Symbols* [on page 3-23](#page-92-0)
- *[Expressions, literals, and operators](#page-98-0)* on page 3-29
- *[Diagnostic messages](#page-111-0)* on page 3-42
- *[Using the C preprocessor](#page-113-0)* on page 3-44.

This chapter does not explain how to write ARM assembly language. See [Chapter 2](#page-18-0)  *[Writing ARM Assembly Language](#page-18-0)* for tutorial information.

It also does not describe the instructions, directives, or pseudo-instructions. See the separate chapters for reference information on these.

# <span id="page-71-0"></span>**3.1 Command syntax**

This section relates only to armasm. The inline assemblers are part of the C and C++ compilers, and have no command syntax of their own.

The armasm command line is case-insensitive, except in filenames, and where specified.

Invoke the ARM assembler using this command:

armasm {options} {inputfile}

where *options* can be any combination of the following, separated by spaces:

- --16 Instructs the assembler to interpret instructions as Thumb® instructions, using the old Thumb syntax. This is equivalent to a CODE16 directive at the head of the source file. Use the --thumb option to specify Thumb or Thumb-2 instructions using the new syntax.
- --32 Instructs the assembler to interpret instructions as ARM instructions. This is the default.
- --apcs [qualifiers]

Specifies whether you are using the *Procedure Call Standard for the ARM Architecture* (AAPCS). It can also specify some attributes of code sections. See *AAPCS* [on page 3-8](#page-77-0) for details.

- --arm Is a synonym for --32.
- $\frac{-b^2 b}{2}$  Instructs the assembler to assemble code suitable for a big-endian ARM. The default is --littleend.
- --brief\_diagnostics

See *[Controlling the output of diagnostic messages](#page-83-0)* on page 3-14.

--littleend Instructs the assembler to assemble code suitable for a little-endian ARM.

#### --checkreglist

Instructs the assembler to check RLIST, LDM, and STM register lists to ensure that all registers are provided in increasing register number order. A warning is given if registers are not listed in order.

This option is deprecated and will be removed in a future release. Use --diag\_warning 1206 instead (see *[Controlling the output of diagnostic](#page-83-0)  messages* [on page 3-14\)](#page-83-0).

--cpu name Sets the target CPU. See *CPU names* [on page 3-10.](#page-79-0)
--debug Instructs the assembler to generate DWARF debug tables. --debug is a synonym for -g.

The default is DWARF 3.

 $-$  Note  $-$ 

 Local symbols are not preserved with --debug. You must specify --keep if you want to preserve the local symbols to aid debugging.

--depend dependfile

Instructs the assembler to save source file dependency lists to dependfile. These are suitable for use with make utilities.

--depend\_format=string

Changes the format of output dependency files to UNIX-style format, for compatibility with some UNIX make programs.

The value of string can be one of:

unix Generates dependency files with UNIX-style path separators.

unix\_escaped

Is the same as unix, but escapes spaces with backslash.

#### unix\_quoted

Is the same as unix, but surrounds path names with double quotes.

--diag\_[error | remark | warning | suppress | style]

See *[Controlling the output of diagnostic messages](#page-83-0)* on page 3-14.

--dllexport\_all

Instructs the assembler to give dynamic visibility of all global symbols, unless specified otherwise. Use this option when building DLLs.

- --dwarf2 Use with --debug, to instruct the assembler to generate DWARF 2 debug tables.
- --dwarf3 Use with --debug, to instruct the assembler to generate DWARF 3 debug tables. This is the default if --debug is specified.

--errors errorfile

Instructs the assembler to output error messages to errorfile.

--exceptions See *[Controlling exception table generation](#page-85-0)* on page 3-16.

--exceptions\_unwind

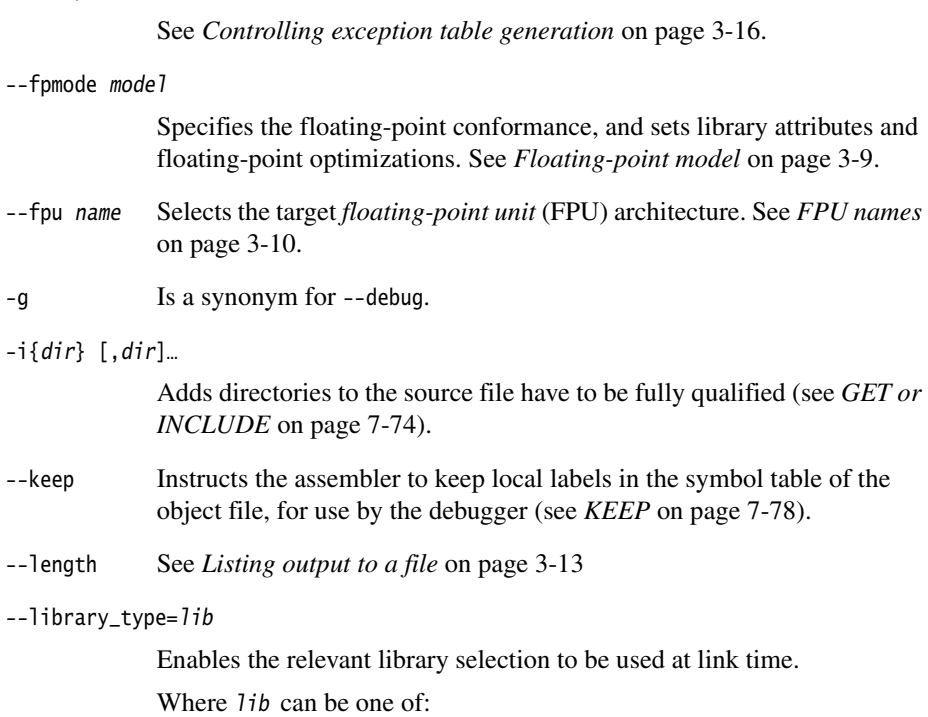

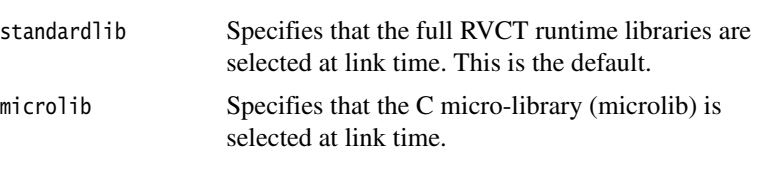

- Note -

 This option can be used with the compiler, assembler or linker when use of the libraries require more specialized optimizations.

Use this option with the linker to override all other --library\_type options.

For more information see:

- *Building an application with microlib* on page 3-4 in the *Libraries Guide*
- *--library\_type=lib* on page 2-54 in the *RealView Compilation Tools Compiler Reference Guide.*

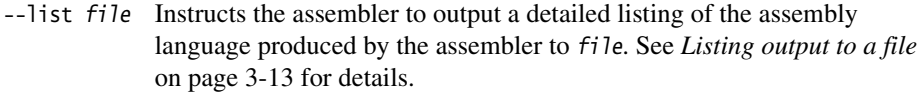

- -m Instructs the assembler to write source file dependency lists to stdout.
- --maxcache n Sets the maximum source cache size to *n* bytes. The default is 8MB. armasm gives a warning if size is less than 8MB.
- --md Instructs the assembler to write source file dependency lists to inputfile.d.
- --memaccess attributes

Specifies memory access attributes of the target memory system. See *[Memory access attributes](#page-80-0)* on page 3-11.

**Note**

 The --memaccess option is deprecated and will be removed in a future release.

--no\_code\_genInstructs the assembler to exit after pass 1. No object file is generated.

--no\_esc Instructs the assembler to ignore C-style escaped special characters, such as  $\ln$  and  $\text{t}$ .

--no\_exceptions

See *[Controlling exception table generation](#page-85-0)* on page 3-16.

--no\_exceptions\_unwind

See *[Controlling exception table generation](#page-85-0)* on page 3-16.

--no\_hide\_all

Enables you to control symbol visibility when building SVr4 shared objects. All exported definitions and references are given dynamic visibility (see *[EXPORT or GLOBAL](#page-458-0)* on page 7-71).

--no\_regs Instructs the assembler not to predefine register names. See *[Predefined](#page-88-0)  [register and coprocessor names](#page-88-0)* on page 3-19 for a list of predefined register names.

> This option is deprecated and will be removed in a future release. Use --regnames=none instead.

--no\_terse See *[Listing output to a file](#page-82-0)* on page 3-13

--no\_unaligned\_access

Instructs the assembler to set an attribute in the object file indicating that unaligned accesses are not used.

- --no\_warn Turns off warning messages.
- -o filename Names the output object file. If this option is not specified, the assembler creates an object filename of the form inputfilename.o.
- --predefine "directive"

Instructs the assembler to pre-execute one of the SET directives. See *[Pre-executing a SET directive](#page-81-0)* on page 3-12 for details.

--[no\_]reduce\_paths

Enables or disables the elimination of redundant pathname information in file paths. This option is valid for Windows systems only.

Windows systems impose a 260 character limit on file paths. Where relative pathnames exist whose absolute names expand to longer than 260 characters, you can use the --reduce\_paths option to reduce absolute pathname length by matching up directories with corresponding instances of .. and eliminating the directory/.. sequences in pairs.

**Note**

 It is recommended that you avoid using long and deeply nested file paths, in preference to minimizing path lengths using the --reduce\_paths option.

See *--[no\_]reduce\_paths* on page 2-76 in the *RealView Compilation Tools Compiler Reference Guide* for more information.

--regnames=none

Instructs the assembler not to predefine register names. See *[Predefined](#page-88-0)  [register and coprocessor names](#page-88-0)* on page 3-19 for a list of predefined register names.

#### --regnames=callstd

Defines additional register names based on the AAPCS variant that you are using as specified by the --apcs option (see *AAPCS* [on page 3-8](#page-77-0) for details).

#### --regnames=all

Defines all AAPCS registers regardless of the value of --apcs (see *AAPCS* [on page 3-8](#page-77-0) for details).

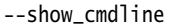

Shows how the assembler has processed the command line. The commands are shown normalized, and the contents of any via files are expanded.

- --split\_ldm Instructs the assembler to fault long LDM and STM instructions. See *[Splitting](#page-81-1)  [long LDMs and STMs](#page-81-1)* on page 3-12 for details. Use of this option is deprecated.
- --thumb Instructs the assembler to interpret instructions as Thumb instructions, using the ARM syntax. This is equivalent to a THUMB directive at the head of the source file.
- --unaligned\_access

Instructs the assembler to set an attribute in the object file indicating the use of unaligned accesses.

- --unsafe Enables instructions from differing architectures to be assembled without error. See *[Controlling the output of diagnostic messages](#page-83-0)* on page 3-14).
- --untyped\_local\_labels

Forces the assembler not to set the Thumb bit when referencing labels in Thumb code. See *LDR pseudo-instruction* on page 4-153 for details.

- $-i$  -via file Instructs the assembler to open file and read in command-line arguments to the assembler. For more information see Appendix A *Via File Syntax* in the *RealView Compilation Tools Compiler Reference Guide*.
- --width See *[Listing output to a file](#page-82-0)* on page 3-13
- --xref See *[Listing output to a file](#page-82-0)* on page 3-13
- inputfile Specifies the input file for the assembler. Input files must be ARM or Thumb assembly language source files.

## **3.1.1 Obtaining a list of available options**

Enter the following command to obtain a summary of available assembler command-line options:

armasm --help

### **3.1.2 Specifying command-line options with an environment variable**

You can specify command-line options by setting the value of the RVCT31\_ASMOPT environment variable. The syntax is identical to the command line syntax. The assembler reads the value of RVCT31\_ASMOPT and inserts it at the front of the command string. This means that options specified in RVCT31\_ASMOPT can be overridden by arguments on the command-line.

## <span id="page-77-0"></span>**3.1.3 AAPCS**

The *Procedure Call Standard for the ARM Architecture* (AAPCS) forms part of the *Application Binary Interface (ABI) for the ARM Architecture (base standard)* [BSABI] specification. By writing code that adheres to the AAPCS, you can ensure that separately compiled and assembled modules can work together.

The --apcs option specifies whether you are using the AAPCS. It can also specify some attributes of code sections.

For more information, see the *Procedure Call Standard for the ARM Architecture* specification, aapcs.pdf, in install\_directory\Documentation\Specifications\...

#### **Note**

 AAPCS qualifiers do not affect the code produced by the assembler. They are an assertion by the programmer that the code in inputfile complies with a particular variant of AAPCS. They cause attributes to be set in the object file produced by the assembler. The linker uses these attributes to check compatibility of files, and to select appropriate library variants.

Values for *qualifier* are:

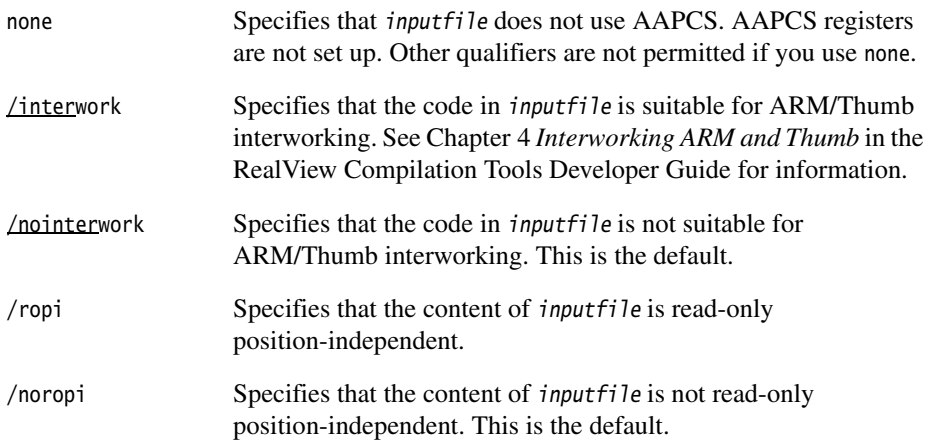

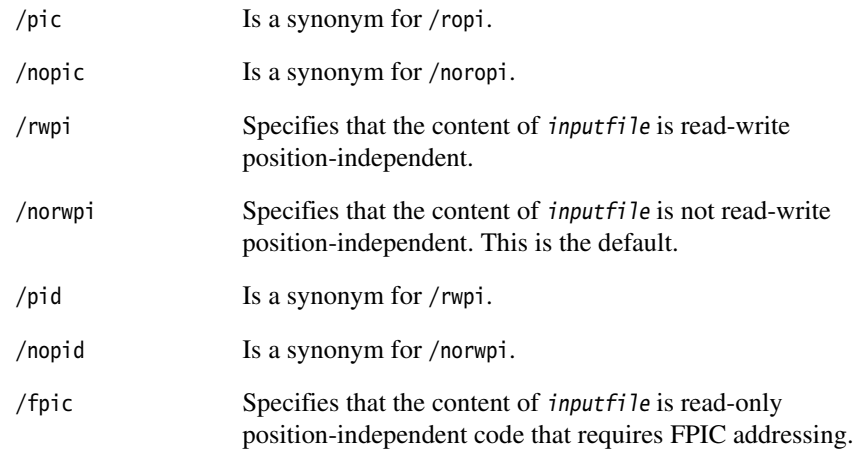

# <span id="page-78-0"></span>**3.1.4 Floating-point model**

There is an option to specify the floating-point model:

#### --fpmode model

Selects the target floating-point model and sets attributes to select the most suitable library when linking.

# Note ——

This does not cause any changes to the code that you write.

### model can be one of:

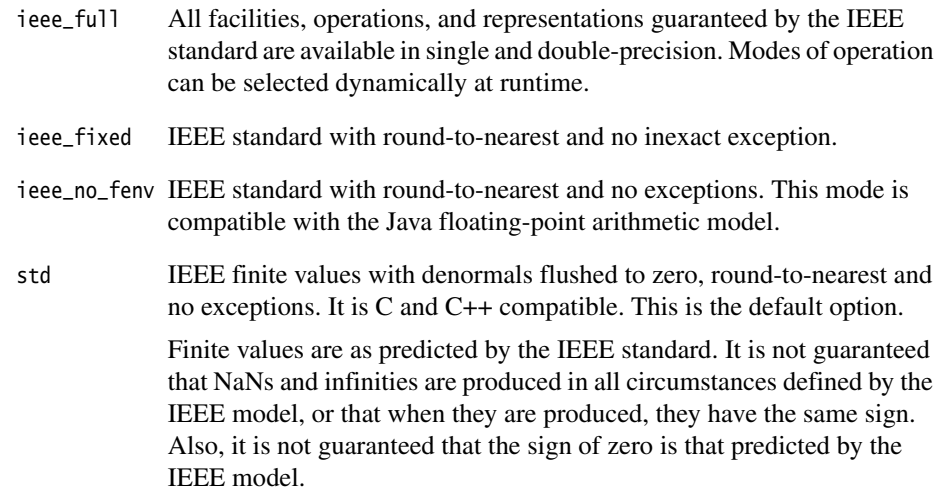

fast Some value altering optimizations, where accuracy is sacrificed to fast execution. This is not IEEE compatible, and is not standard C.

#### **3.1.5 CPU names**

There is an option to specify the CPU name:

--cpu name Sets the target CPU. Some instructions produce either errors or warnings if assembled for the wrong target CPU (see also *[Controlling the output of](#page-83-0)  [diagnostic messages](#page-83-0)* on page 3-14).

> Valid values for name are architecture names such as 4T, 5TE, or 6T2, or part numbers such as ARM7TDMI. See *ARM Architecture Reference Manual* for information about the architectures. The default is ARM7TDMI®.

See *RealView Compilation Tools Linker and Utilities Guide* for details of the effect on software library selection at link time.

# **Obtaining a list of valid CPU names**

You can obtain a list of valid CPU and architecture names by invoking the assembler with the following command:

armasm --cpu list

## <span id="page-79-0"></span>**3.1.6 FPU names**

There is an option to specify the FPU name:

--fpu name Selects the target *floating-point unit* (FPU) architecture. If you specify this option it overrides any implicit FPU set by the --cpu option. Floating-point instructions produce either errors or warnings if assembled for the wrong target FPU.

> The assembler sets a build attribute corresponding to name in the object file. The linker determines compatibility between object files, and selection of libraries, accordingly.

Valid values for name are:

none Selects no floating-point architecture. This makes your assembled object file compatible with any other object file. vfpv3 Selects hardware floating-point unit conforming to architecture VFPv3.

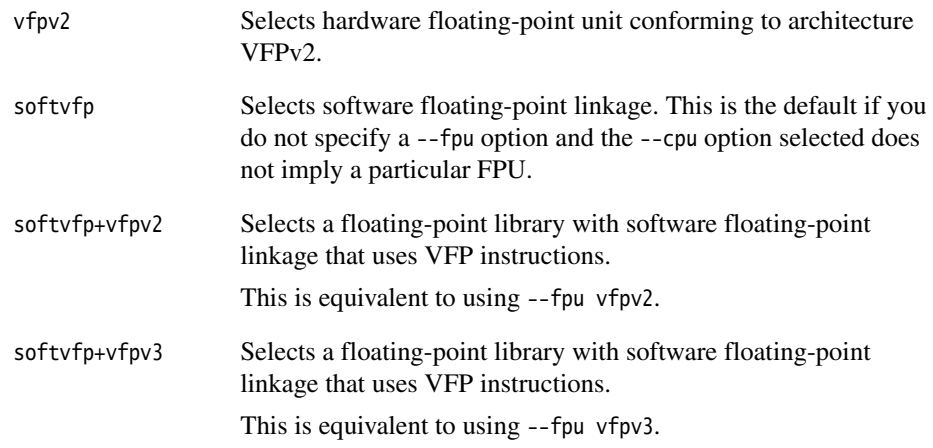

See the *RealView Compilation Tools Linker and Utilities Guide* for full details of the effect of these values on software library selection at link time.

# **Obtaining a list of valid FPU names**

You can obtain a list of valid FPU names by invoking the assembler with the following command:

armasm --fpu list

### <span id="page-80-0"></span>**3.1.7 Memory access attributes**

Use the following to specify memory access attributes of the target memory system:

--memaccess attributes

The default is to enable aligned loads and saves of bytes, halfwords and words. attributes modify the default. They can be any one of the following:

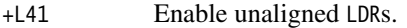

-L22 Do not enable halfword loads.

- -S22 Do not enable halfword stores.
- -L22-S22 Do not enable halfword loads and stores.

 $-$  Note  $-$ 

The --memaccess option is deprecated and will be removed in a future release.

### <span id="page-81-0"></span>**3.1.8 Pre-executing a SET directive**

You can instruct the assembler to pre-execute one of the SET directives using the following option:

--predefine "directive"

You must enclose directive in quotes. See *[SETA, SETL, and SETS](#page-394-0)* on page 7-7. The assembler also executes a corresponding GBLL, GBLS, or GBLA directive to define the variable before setting its value.

The variable name is case-sensitive.

- Note -

 The command line interface of your system might require you to enter special character combinations, such as \", to include strings in directive. Alternatively, you can use --via file to include a --predefine argument. The command line interface does not alter arguments from --via files.

#### <span id="page-81-1"></span>**3.1.9 Splitting long LDMs and STMs**

Use the following option to instruct the assembler to fault LDM and STM instructions with large numbers of registers:

--split\_ldm

This option faults LDM and STM instructions if the maximum number of registers transferred exceeds:

- five, for all STMs, and for LDMs that do not load the PC
- four, for LDMs that load the PC.

Avoiding large multiple register transfers can reduce interrupt latency on ARM systems that:

- do not have a cache or a write buffer (for example, a cacheless ARM7TDMI)
- use zero wait-state, 32-bit memory.

Also, avoiding large multiple register transfers:

- always increases code size.
- has no significant benefit for cached systems or processors with a write buffer.
- has no benefit for systems without zero wait-state memory, or for systems with slow peripheral devices. Interrupt latency in such systems is determined by the number of cycles required for the slowest memory or peripheral access. This is typically much greater than the latency introduced by multiple register transfers.

### <span id="page-82-0"></span>**3.1.10 Listing output to a file**

Use the following option to list output to a file:

--list file

This instructs the assembler to output a detailed listing of the assembly language produced by the assembler to file.

If - is given as file, listing is sent to stdout.

If no file is given, use --list= to send the output to *inputfile*.lst.

— Note –

You can use  $-$ -list without a filename to send the output to *inputfile*. 1st. However, this syntax is deprecated and the assembler issues a warning. This syntax will be removed in a later release. Use --list= instead.

Use the following command-line options to control the behavior of --list:

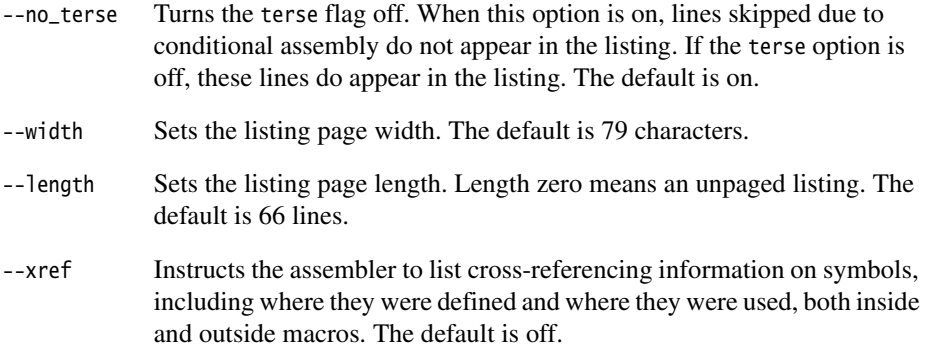

#### **3.1.11 Project template options**

Project templates are files containing project information such as command-line options for a particular configuration. These files are stored in the project template working directory. The following options control the use of project templates.

--[no\_]project=[filename]

Enables or disables the use of a project template file.

--reinitialize\_workdir

Enables you to reinitialize the project template working directory.

--workdir=directory

Enables you to provide a working directory for a project template.

For more information on each of these options, see:

- *--[no\_]project=filename* on page 2-74 in the *RealView Compilation Tools Compiler Reference Guide*
- *--reinitialize\_workdir* on page 2-77 in the *RealView Compilation Tools Compiler Reference Guide*
- *--workdir=directory* on page 2-94 in the *RealView Compilation Tools Compiler Reference Guide*.

### <span id="page-83-0"></span>**3.1.12 Controlling the output of diagnostic messages**

There are several options that control the output of diagnostic messages:

--brief\_diagnostics

Enables or disables a mode that uses a shorter form of the diagnostic output. When enabled, the original source line is not displayed and the error message text is not wrapped when it is too long to fit on a single line. The default is --no\_brief\_diagnostics.

#### --diag\_style {arm|ide|gnu}

Specifies the style used to display diagnostic messages:

- arm Display messages using the ARM assembler style. This is the default if --diag\_style is not specified.
- ide Include the line number and character count for the line that is in error. These values are displayed in parentheses.
- gnu Display messages using the GNU style.

Choosing the option --diag\_style=ide implicitly selects the option --brief\_diagnostics. Explicitly selecting --no\_brief\_diagnostics on the command line overrides the selection of --brief\_diagnostics implied by --diag\_style=ide.

Selecting either the option --diag\_style=arm or the option --diag\_style=gnu does not imply any selection of --brief\_diagnostics.

--diag\_error tag[, tag, ...]

Sets the diagnostic messages that have the specified tag(s) to the error severity (see [Table 3-1 on page 3-16](#page-85-1)).

--diag\_remark tag[, tag, ...]

Sets the diagnostic messages that have the specified tag(s) to the remark severity (see [Table 3-1 on page 3-16](#page-85-1)).

 $-$ diag\_warning tag[, tag, ...]

Sets the diagnostic messages that have the specified tag(s) to the warning severity (see [Table 3-1 on page 3-16](#page-85-1)).

--diag\_suppress tag[, tag, ...]

Disables the diagnostic messages that have the specified tag(s).

--unsafe Enables instructions from differing architectures to be assembled without error. It changes corresponding error messages to warning messages. It also suppresses warnings about operator precedence (see *[Binary](#page-106-0)  operators* [on page 3-37\)](#page-106-0).

Four of the --diag\_ options require a tag, that is the number of the message to be suppressed. More than one tag can be specified. For example, to suppress the warning messages that have numbers 1293 and 187, use the following command:

armasm --diag\_suppress 1293,187 ...

The assembler prefix A can be used with --diag\_error, --diag\_remark, and --diag\_warning, or when suppressing messages, for example:

armasm --diag\_suppress A1293,A187 ...

Diagnostic messages can be cut and paste directly into a command line. Using the prefix letter is optional. However, if a prefix letter is included, it must match the armasm identification letter. If another prefix is found, the assembler ignores the message number.

<span id="page-85-1"></span>[Table 3-1](#page-85-1) explains the meaning of the term *severity* used in the option descriptions.

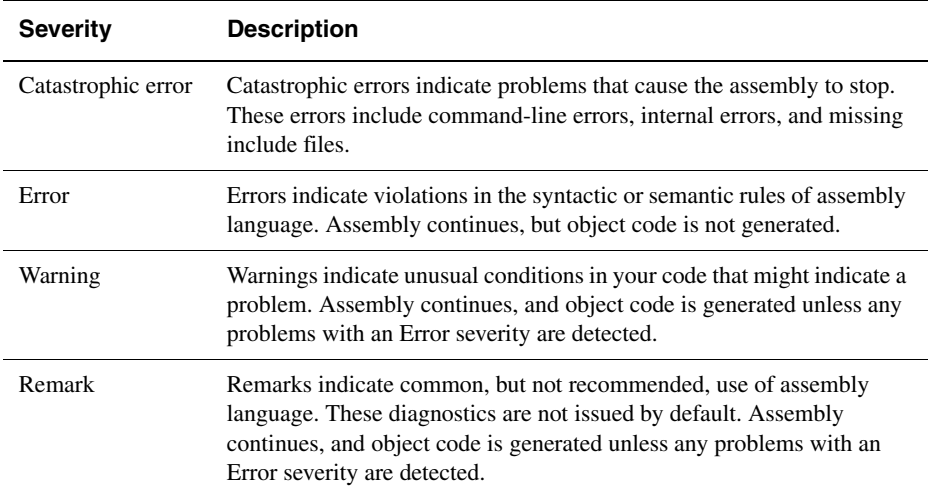

#### **Table 3-1 Severity of diagnostic messages**

#### <span id="page-85-0"></span>**3.1.13 Controlling exception table generation**

There are four options that control exception table generation:

- --exceptions Instructs the assembler to switch on exception table generation for all functions encountered.
- --no\_exceptions

Instructs the assembler to switch off exception table generation. No tables are generated. This is the default.

--exceptions\_unwind

Instructs the assembler to produce *unwind* tables for functions where possible. This is the default.

--no\_exceptions\_unwind

Instructs the assembler to produce *nounwind* tables for every function.

For finer control, use FRAME UNWIND ON and FRAME UNWIND OFF directives, see *[FRAME](#page-439-0)  [UNWIND ON](#page-439-0)* on page 7-52 and *[FRAME UNWIND OFF](#page-439-1)* on page 7-52.

#### **Unwind tables**

A *function* is code encased by PROC/ENDP or FUNC/ENDFUNC directives.

An exception can propagate through a function with an *unwind* table. The assembler generates the unwinding information from debug frame information.

An exception cannot propagate through a function with a *nounwind* table. The exception handling runtime environment terminates the program if it encounters a *nounwind* table during exception processing.

The assembler can generate *nounwind* table entries for all functions and non-functions. The assembler can generate an *unwind* table for a function only if the function contains sufficient FRAME directives to describe the use of the stack within the function. Functions must conform to the conditions set out in the *Exception Handling ABI for the ARM Architecture* [EHABI], section 9.1 *Constraints on Use*. If the assembler cannot generate an *unwind* table it generates a *nounwind* table.

# <span id="page-87-0"></span>**3.2 Format of source lines**

The general form of source lines in an ARM assembly language module is:

{symbol} {instruction|directive|pseudo-instruction} {;comment}

All three sections of the source line are optional.

Instructions cannot start in the first column. They must be preceded by white space even if there is no preceding symbol.

You can write instructions, pseudo-instructions, or directives in all uppercase, as in this manual. Alternatively, you can write them in all lowercase. You must not write an instruction, pseudo-instruction, or directive in mixed upper and lowercase.

You can use blank lines to make your code more readable.

symbol is usually a label (see *Labels* [on page 3-26](#page-95-0) and *Local labels* [on page 3-27\)](#page-96-0). In instructions and pseudo-instructions it is always a label. In some directives it is a symbol for a variable or a constant. The description of the directive makes this clear in each case.

symbol must begin in the first column and cannot contain any white space character such as a space or a tab (see *[Symbol naming rules](#page-92-0)* on page 3-23).

# <span id="page-88-0"></span>**3.3 Predefined register and coprocessor names**

All register and coprocessor names are case-sensitive.

### **3.3.1 Predeclared register names**

The following register names are predeclared:

- r0-r15 and R0-R15
- a1-a4 (argument, result, or scratch registers, synonyms for r0 to r3)
- v1-v8 (variable registers, r4 to r11)
- sb and SB (static base, r9)
- ip and IP (intra-procedure-call scratch register, r12)
- sp and SP (stack pointer, r13)
- lr and LR (link register, r14)
- pc and PC (program counter, r15).

### **3.3.2 Predeclared extension register names**

The following extension register names are predeclared:

- q0-q15 and Q0-Q15 (NEON™ Quadword registers)
- d0-d31 and  $D0 D31$  (NEON Doubleword registers, VFP double-precision registers)
- s0-s31 and S0-S31 (VFP single-precision registers).

## **3.3.3 Predeclared XScale register names**

The following register name is predeclared when assembling for an Intel XScale CPU:

• acc0-acc7 and ACC0-ACC7 (XScale accumulators).

The following register names are predeclared when assembling for an Intel XScale CPU with Wireless MMX:

- wR0-wR15, wr0-wr15, and WR0-WR15
- wC0-wC15, wc0-wc15, and WC0-WC15
- wCID, wcid, and WCID
- wCon, wcon, and WCON
- wCSSF, wcssf, and WCSSF
- wCASF, wcasf, and WCASF.

## **3.3.4 Predeclared coprocessor names**

The following coprocessor names and coprocessor register names are predeclared:

- p0-p15 (coprocessors 0-15)
- c0-c15 (coprocessor registers 0-15).

# <span id="page-90-1"></span>**3.4 Built-in variables and constants**

<span id="page-90-0"></span>[Table 3-2](#page-90-0) lists the built-in variables defined by the ARM assembler.

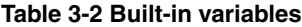

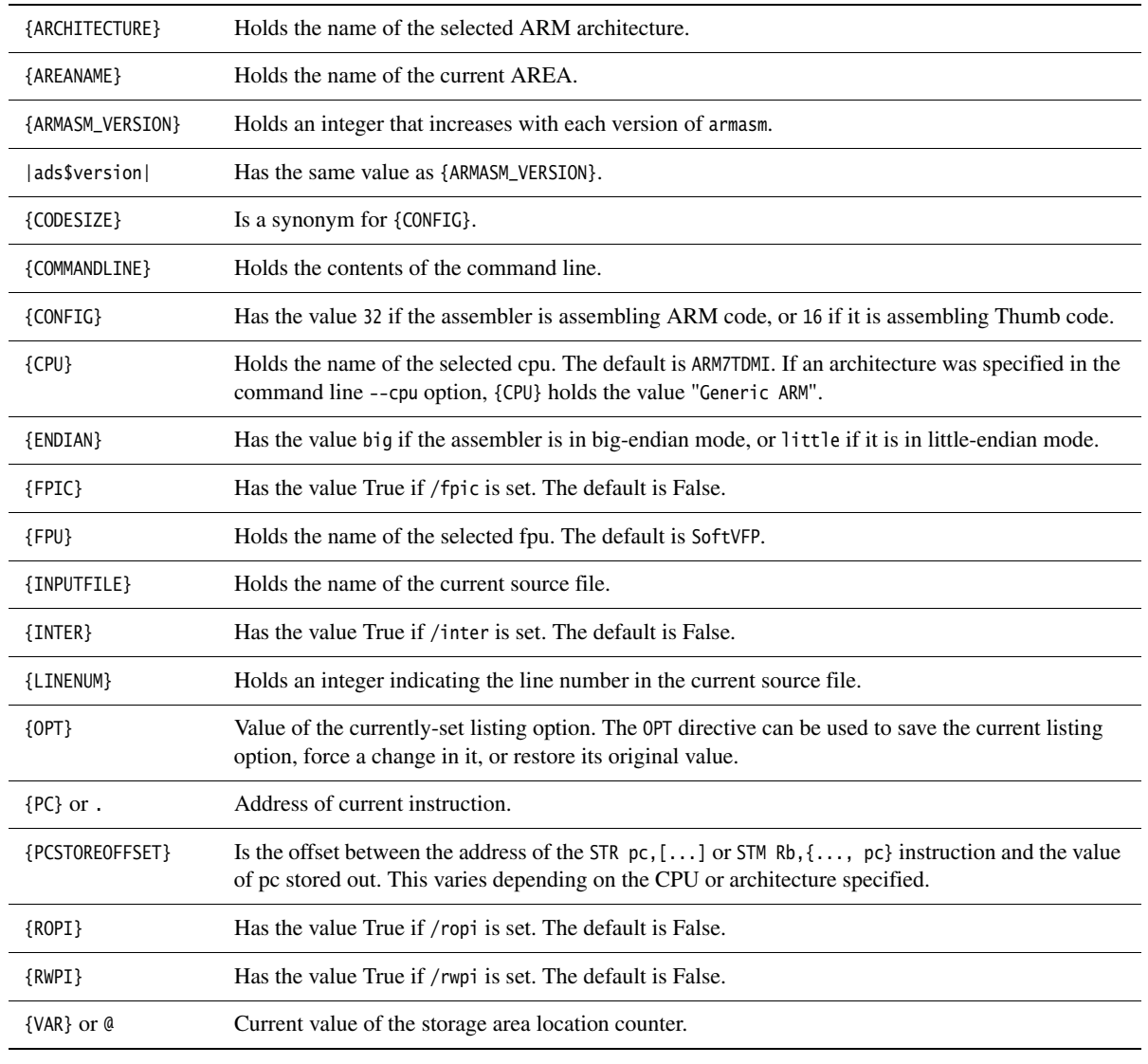

Built-in variables cannot be set using the SETA, SETL, or SETS directives. They can be used in expressions or conditions, for example:

#### IF {ARCHITECTURE} = "4T"

|ads\$version| must be all lowercase. The other built-in variables can be uppercase, lowercase, or mixed.

You can use the built-in variable {ARMASM\_VERSION} to distinguish between versions of armasm.

The ARM assembler did not have the built-in variable {ARMASM\_VERSION} before ADS. If you have to build versions of your code for legacy development tools, you can test for the built-in variable |ads\$version|. Use code similar to the following:

```
 IF :DEF: |ads$version|
   ; code for RVCT or ADS
 ELSE
   ; code for SDT
 ENDIF
```
<span id="page-91-0"></span>[Table 3-3](#page-91-0) lists the built-in Boolean constants defined by the ARM assembler.

#### **Table 3-3 Built-in Boolean constants**

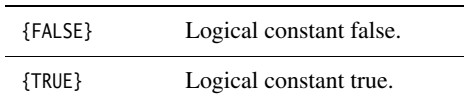

# **3.5 Symbols**

You can use symbols to represent variables, addresses, and numeric constants. Symbols representing addresses are also called *labels*. See:

- *[Symbol naming rules](#page-92-0)*
- *Variables* [on page 3-24](#page-93-0)
- *[Numeric constants](#page-93-1)* on page 3-24
- *[Assembly time substitution of variables](#page-93-2)* on page 3-24
- *Labels* [on page 3-26](#page-95-0)
- *Local labels* [on page 3-27.](#page-96-0)

# <span id="page-92-0"></span>**3.5.1 Symbol naming rules**

The following general rules apply to symbol names:

- Symbol names must be unique within their scope.
- You can use uppercase letters, lowercase letters, numeric characters, or the underscore character in symbol names. Symbol names are case-sensitive, and all characters in the symbol name are significant.
- Do not use numeric characters for the first character of symbol names, except in local labels (see *Local labels* [on page 3-27](#page-96-0)).
- Symbols must not use the same name as built-in variable names or predefined symbol names (see *[Predefined register and coprocessor names](#page-88-0)* on page 3-19 and *[Built-in variables and constants](#page-90-1)* on page 3-21).
- If you use the same name as an instruction mnemonic or directive, use double bars to delimit the symbol name. For example:

||ASSERT||

The bars are not part of the symbol.

• You must not use the symbols  $|\$a|, |\$t|, |\$t.x|, or |\$d|$  as program labels. These are mapping symbols used to mark ARM, Thumb, ThumbEE, and data within the object file.

If you have to use a wider range of characters in symbols, for example, when working with compilers, use single bars to delimit the symbol name. For example:

|.text|

The bars are not part of the symbol. You cannot use bars, semicolons, or newlines within the bars.

### <span id="page-93-0"></span>**3.5.2 Variables**

The value of a variable can be changed as assembly proceeds. Variables are of three types:

- numeric
- logical
- string.

The type of a variable cannot be changed.

The range of possible values of a numeric variable is the same as the range of possible values of a numeric constant or numeric expression (see *[Numeric constants](#page-93-1)* and *[Numeric expressions](#page-99-0)* on page 3-30).

The possible values of a logical variable are {TRUE} or {FALSE} (see *[Logical expressions](#page-102-0)* [on page 3-33\)](#page-102-0).

The range of possible values of a string variable is the same as the range of values of a string expression (see *[String expressions](#page-98-0)* on page 3-29).

Use the GBLA, GBLL, GBLS, LCLA, LCLL, and LCLS directives to declare symbols representing variables, and assign values to them using the SETA, SETL, and SETS directives. See:

- *[GBLA, GBLL, and GBLS](#page-391-0)* on page 7-4
- *[LCLA, LCLL, and LCLS](#page-393-0)* on page 7-6
- *[SETA, SETL, and SETS](#page-394-0)* on page 7-7.

## <span id="page-93-1"></span>**3.5.3 Numeric constants**

Numeric constants are 32-bit integers. You can set them using unsigned numbers in the range 0 to  $2^{32}$ –1, or signed numbers in the range  $-2^{31}$  to  $2^3$ –1. However, the assembler makes no distinction between  $-n$  and  $2^{32}-n$ . Relational operators such as  $>=$  use the unsigned interpretation. This means that  $0 > -1$  is {FALSE}.

Use the EQU directive to define constants (see *EQU* [on page 7-70](#page-457-0)). You cannot change the value of a numeric constant after you define it.

See also *[Numeric expressions](#page-99-0)* on page 3-30 and *[Numeric literals](#page-100-0)* on page 3-31.

#### <span id="page-93-2"></span>**3.5.4 Assembly time substitution of variables**

You can use a string variable for a whole line of assembly language, or any part of a line. Use the variable with a \$ prefix in the places where the value is to be substituted for the variable. The dollar character instructs the assembler to substitute the string into the source code line before checking the syntax of the line.

Numeric and logical variables can also be substituted. The current value of the variable is converted to a hexadecimal string (or T or F for logical variables) before substitution.

Use a dot to mark the end of the variable name if the following character would be permissible in a symbol name (see *[Symbol naming rules](#page-92-0)* on page 3-23). You must set the contents of the variable before you can use it.

If you require a \$ that you do not want to be substituted, use \$\$. This is converted to a single \$.

You can include a variable with a  $\frac{1}{2}$  prefix in a string. Substitution occurs in the same way as anywhere else.

Substitution does not occur within vertical bars, except that vertical bars within double quotes do not affect substitution.

## **Examples**

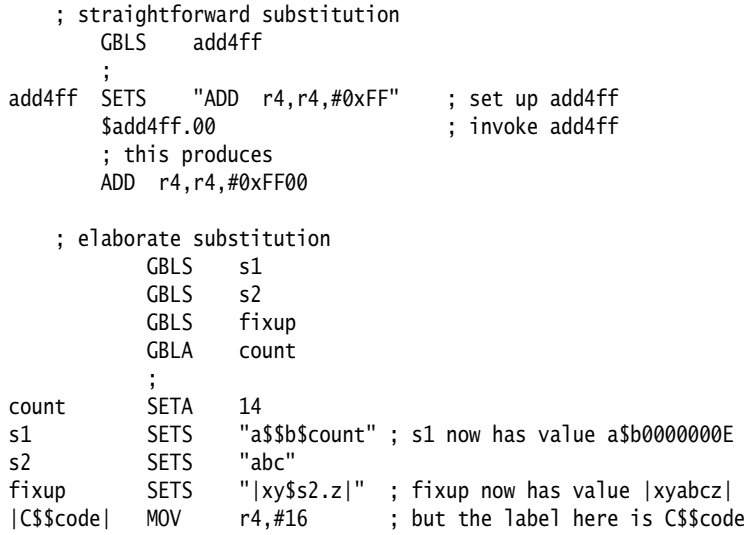

### <span id="page-95-0"></span>**3.5.5 Labels**

Labels are symbols representing the addresses in memory of instructions or data. They can be program-relative, register-relative, or absolute.

### **Program-relative labels**

These represent the PC, plus or minus a numeric constant. Use them as targets for branch instructions, or to access small items of data embedded in code sections. You can define program-relative labels using a label on an instruction or on one of the data definition directives. See:

- *DCB* [on page 7-22](#page-409-0)
- *[DCD and DCDU](#page-410-0)* on page 7-23
- *[DCFD and DCFDU](#page-412-0)* on page 7-25
- *[DCFS and DCFSU](#page-413-0)* on page 7-26
- *DCI* [on page 7-27](#page-414-0)
- *[DCQ and DCQU](#page-415-0)* on page 7-28
- *[DCW and DCWU](#page-416-0)* on page 7-29.

### **Register-relative labels**

These represent a named register plus a numeric constant. They are most often used to access data in data sections. You can define them with a storage map. You can use the EQU directive to define additional register-relative labels, based on labels defined in storage maps. See:

- *MAP* [on page 7-19](#page-406-0)
- *SPACE* [on page 7-21](#page-408-0)
- *DCDO* [on page 7-24](#page-411-0)
- *EQU* [on page 7-70.](#page-457-0)

## **Absolute addresses**

These are numeric constants. They are integers in the range 0 to  $2^{32}$ –1. They address the memory directly.

# <span id="page-96-0"></span>**3.5.6 Local labels**

A local label is a number in the range 0-99, optionally followed by a name. The same number can be used for more than one local label in an area.

A local label can be used in place of symbol in source lines in an assembly language module (see *[Format of source lines](#page-87-0)* on page 3-18):

- on its own, that is, where there is no instruction or directive
- on a line that contains an instruction
- on a line that contains a code- or data-generating directive.

A local label is generally used where you might use a program-relative label (see *[Labels](#page-95-0)* [on page 3-26](#page-95-0)).

Local labels are typically used for loops and conditional code within a routine, or for small subroutines that are only used locally. They are particularly useful in macros (see *[MACRO and MEND](#page-419-0)* on page 7-32).

Use the ROUT directive to limit the scope of local labels (see *ROUT* [on page 7-81\)](#page-468-0). A reference to a local label refers to a matching label within the same scope. If there is no matching label within the scope in either direction, the assembler generates an error message and the assembly fails.

You can use the same number for more than one local label even within the same scope. By default, the assembler links a local label reference to:

- the most recent local label of the same number, if there is one within the scope
- the next following local label of the same number, if there is not a preceding one within the scope.

Use the optional parameters to modify this search pattern if required.

# **Syntax**

The syntax of a local label is:

n{routname}

The syntax of a reference to a local label is:

%{F|B}{A|T}n{routname}

#### where:

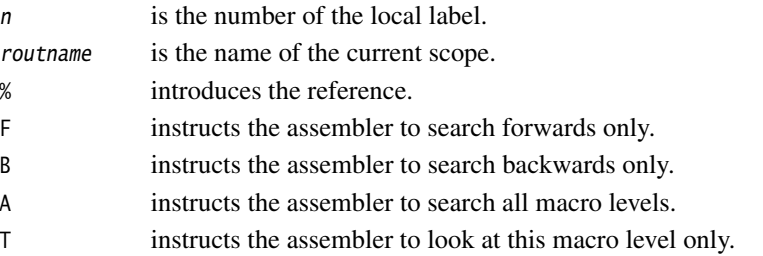

If neither F nor B is specified, the assembler searches backwards first, then forwards.

If neither A nor T is specified, the assembler searches all macros from the current level to the top level, but does not search lower level macros.

If routname is specified in either a label or a reference to a label, the assembler checks it against the name of the nearest preceding ROUT directive. If it does not match, the assembler generates an error message and the assembly fails.

# **3.6 Expressions, literals, and operators**

This section contains the following subsections:

- *[String expressions](#page-98-0)*
- *[String literals](#page-99-1)* on page 3-30
- *[Numeric expressions](#page-99-0)* on page 3-30
- *[Numeric literals](#page-100-0)* on page 3-31
- *[Floating-point literals](#page-101-0)* on page 3-32
- *[Register-relative and program-relative expressions](#page-102-1)* on page 3-33
- *[Logical expressions](#page-102-0)* on page 3-33
- *[Logical literals](#page-102-2)* on page 3-33
- *[Operator precedence](#page-103-0)* on page 3-34
- *[Unary operators](#page-104-0)* on page 3-35
- *[Binary operators](#page-106-0)* on page 3-37.

## <span id="page-98-0"></span>**3.6.1 String expressions**

String expressions consist of combinations of string literals, string variables, string manipulation operators, and parentheses. See:

- *Variables* [on page 3-24](#page-93-0)
- *[String literals](#page-99-1)* on page 3-30
- *[Unary operators](#page-104-0)* on page 3-35
- *[String manipulation operators](#page-106-1)* on page 3-37
- *[SETA, SETL, and SETS](#page-394-0)* on page 7-7.

Characters that cannot be placed in string literals can be placed in string expressions using the :CHR: unary operator. Any ASCII character from 0 to 255 is permitted.

The value of a string expression cannot exceed 512 characters in length. It can be of zero length.

## **Example**

improb SETS "literal":CC:(strvar2:LEFT:4) ; sets the variable improb to the value "literal" ; with the left-most four characters of the ; contents of string variable strvar2 appended

### <span id="page-99-1"></span>**3.6.2 String literals**

String literals consist of a series of characters contained between double quote characters. The length of a string literal is restricted by the length of the input line (see *[Format of source lines](#page-87-0)* on page 3-18).

To include a double quote character or a dollar character in a string, use two of the character.

C string escape sequences are also enabled, unless --no\_esc is specified (see *[Command](#page-71-0)  syntax* [on page 3-2](#page-71-0)).

#### **Examples**

abc SETS "this string contains only one "" double quote" def SETS "this string contains only one \$\$ dollar symbol"

#### <span id="page-99-0"></span>**3.6.3 Numeric expressions**

Numeric expressions consist of combinations of numeric constants, numeric variables, ordinary numeric literals, binary operators, and parentheses. See:

- *[Numeric constants](#page-93-1)* on page 3-24
- *Variables* [on page 3-24](#page-93-0)
- *[Numeric literals](#page-100-0)* on page 3-31
- *[Binary operators](#page-106-0)* on page 3-37
- *[SETA, SETL, and SETS](#page-394-0)* on page 7-7.

Numeric expressions can contain register-relative or program-relative expressions if the overall expression evaluates to a value that does not include a register or the PC.

Numeric expressions evaluate to 32-bit integers. You can interpret them as unsigned numbers in the range 0 to  $2^{32}$ –1, or signed numbers in the range – $2^{31}$  to  $2^{31}$ –1. However, the assembler makes no distinction between  $-n$  and  $2^{32} - n$ . Relational operators such as  $\ge$  use the unsigned interpretation. This means that  $0 > -1$  is {FALSE}.

#### **Example**

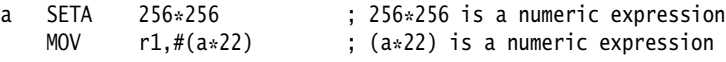

## <span id="page-100-0"></span>**3.6.4 Numeric literals**

Numeric literals can take any of the following forms:

decimal-digits 0xhexadecimal-digits &hexadecimal-digits n\_base-n-digits 'character' where: decimal-digits Is a sequence of characters using only the digits 0 to 9. hexadecimal-digits Is a sequence of characters using only the digits 0 to 9 and the letters A to F or a to f. n\_ Is a single digit between 2 and 9 inclusive, followed by an underscore character. base-n-digits Is a sequence of characters using only the digits 0 to  $(n-1)$ character Is any single character except a single quote. Use \' if you require a single quote. In this case the value of the numeric literal is the numeric code of the character.

You must not use any other characters. The sequence of characters must evaluate to an integer in the range 0 to 232–1 (except in DCQ and DCQU directives, where the range is 0 to  $2^{64} - 1$ ).

## **Examples**

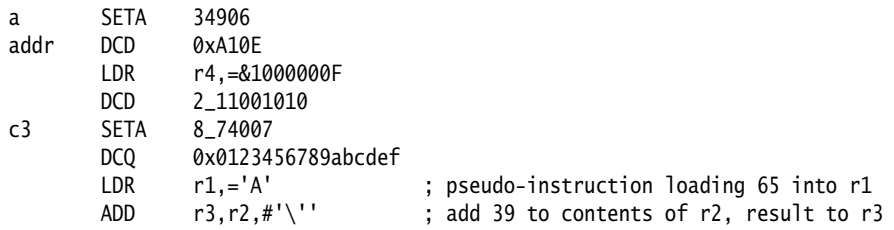

# <span id="page-101-0"></span>**3.6.5 Floating-point literals**

Floating-point literals can take any of the following forms:

```
{-}digits E{-}digits
{-}{-digits}.digits{E{-}digits}
0xhexdigits
&hexdigits
0f_hexdigits
0d_hexdigits
```
where:

- digits Are sequences of characters using only the digits 0 to 9. You can write E in uppercase or lowercase. These forms correspond to normal floating-point notation.
- hexdigits Are sequences of characters using only the digits 0 to 9 and the letters A to F or a to f. These forms correspond to the internal representation of the numbers in the computer. Use these forms to enter infinities and NaNs, or if you want to be sure of the exact bit patterns you are using.

The  $\theta$ x<sub>-</sub> and & forms allow the floating-point bit pattern to be specified by any number of hex digits.

The  $\theta f$  form requires the floating-point bit pattern to be specified by exactly 8 hex digits.

The 0d\_ form requires the floating-point bit pattern to be specified by exactly 16 hex digits.

The range for single-precision floating-point values is:

- maximum 3.40282347e+38
- minimum 1.17549435e–38.

The range for double-precision floating-point values is:

- maximum 1.79769313486231571e+308
- minimum 2.22507385850720138e–308.

## **Examples**

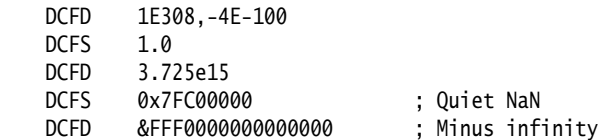

### <span id="page-102-1"></span>**3.6.6 Register-relative and program-relative expressions**

A register-relative expression evaluates to a named register plus or minus a numeric constant (see *MAP* [on page 7-19\)](#page-406-0).

A program-relative expression evaluates to the *Program Counter* (PC), plus or minus a numeric constant. It is normally a label combined with a numeric expression.

 $-$  Note  $-$ 

The value used in program-relative addresses is:

- the address of the instruction *following* the instruction being executed
- OR 0xFFFFFFFC (this makes no difference in ARM code)
- plus or minus the numeric constant.

# **Example**

```
 LDR r4,=data+4*n ; n is an assembly-time variable
       ; code
      MOV pc.lr
data DCD value0
       ; n-1 DCD directives
      DCD valuen ; data+4*n points here
        ; more DCD directives
```
## <span id="page-102-0"></span>**3.6.7 Logical expressions**

Logical expressions consist of combinations of logical literals ({TRUE} or {FALSE}), logical variables, Boolean operators, relations, and parentheses (see *[Boolean operators](#page-110-0)* [on page 3-41](#page-110-0)).

Relations consist of combinations of variables, literals, constants, or expressions with appropriate relational operators (see *[Relational operators](#page-109-0)* on page 3-40).

## <span id="page-102-2"></span>**3.6.8 Logical literals**

The logical literals are:

- {TRUE}
- {FALSE}.

#### <span id="page-103-0"></span>**3.6.9 Operator precedence**

The assembler includes an extensive set of operators for use in expressions. Many of the operators resemble their counterparts in high-level languages such as C (see *[Unary](#page-104-0)  operators* [on page 3-35](#page-104-0) and *[Binary operators](#page-106-0)* on page 3-37).

There is a strict order of precedence in their evaluation:

- 1. Expressions in parentheses are evaluated first.
- 2. Operators are applied in precedence order.
- 3. Adjacent unary operators are evaluated from right to left.
- 4. Binary operators of equal precedence are evaluated from left to right.

### <span id="page-103-2"></span>**Operator precedence in armasm and C**

The assembler order of precedence is not exactly the same as in C.

For example,  $(1 + 2 \cdot \text{SHR: 3})$  evaluates as  $(1 + (2 \cdot \text{SHR: 3})) = 1$  in armasm. The equivalent expression in C evaluates as  $((1 + 2) \gg 3) = 0$ .

You are recommended to use brackets to make the precedence explicit.

If your code contains an expression that would parse differently in C, and you are not using the --unsafe option, armasm normally gives a warning:

A1466W: Operator precedence means that expression would evaluate differently in C

[Table 3-4](#page-103-1) shows the order of precedence of operators in armasm, and a comparison with the order in C (see [Table 3-5 on page 3-35\)](#page-103-1).

From these tables:

- The highest precedence operators are at the top of the list.
- The highest precedence operators are evaluated first.
- <span id="page-103-1"></span>• Operators of equal precedence are evaluated from left to right.

#### **Table 3-4 Operator precedence in armasm**

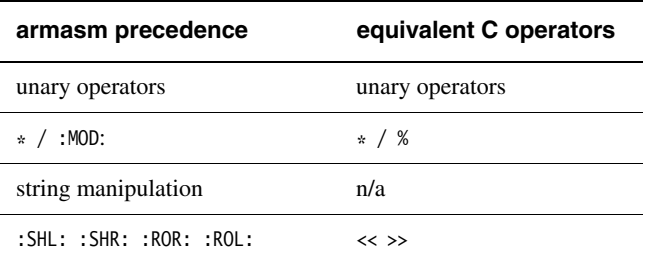

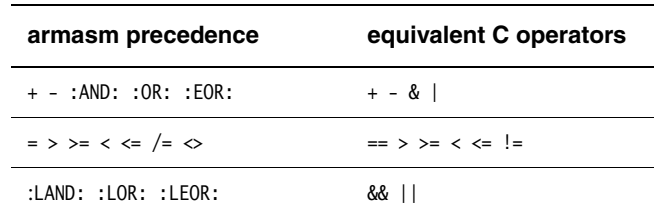

#### **Table 3-4 Operator precedence in armasm (continued)**

## **Table 3-5 Operator precedence in C**

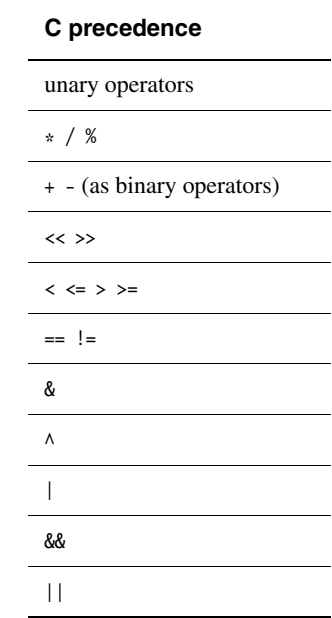

# <span id="page-104-0"></span>**3.6.10 Unary operators**

Unary operators have the highest precedence and are evaluated first. A unary operator precedes its operand. Adjacent operators are evaluated from right to left.

<span id="page-105-0"></span>[Table 3-6](#page-105-0) lists the unary operators that return strings.

#### **Table 3-6 Unary operators that return strings**

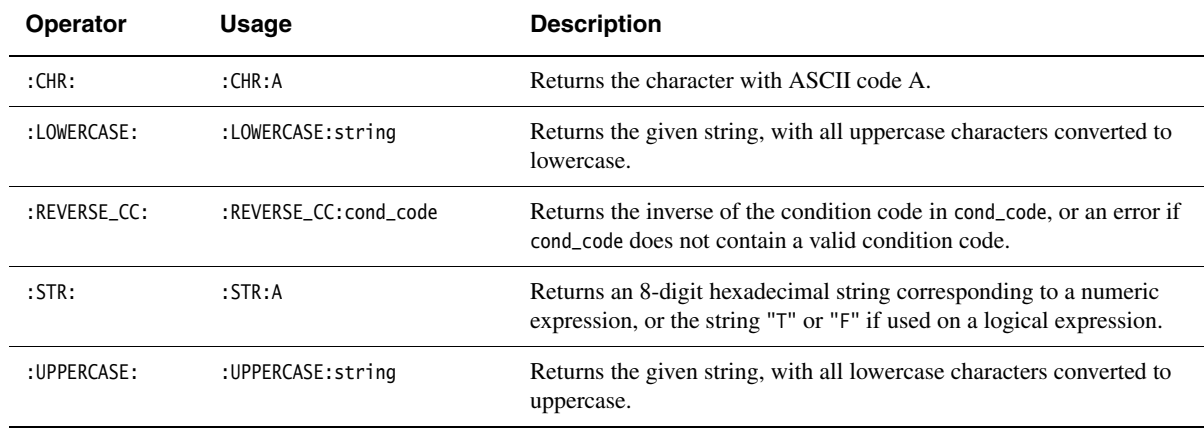

<span id="page-105-1"></span>[Table 3-7](#page-105-1) lists the unary operators that return numeric values.

#### **Table 3-7 Unary operators that return numeric or logical values**

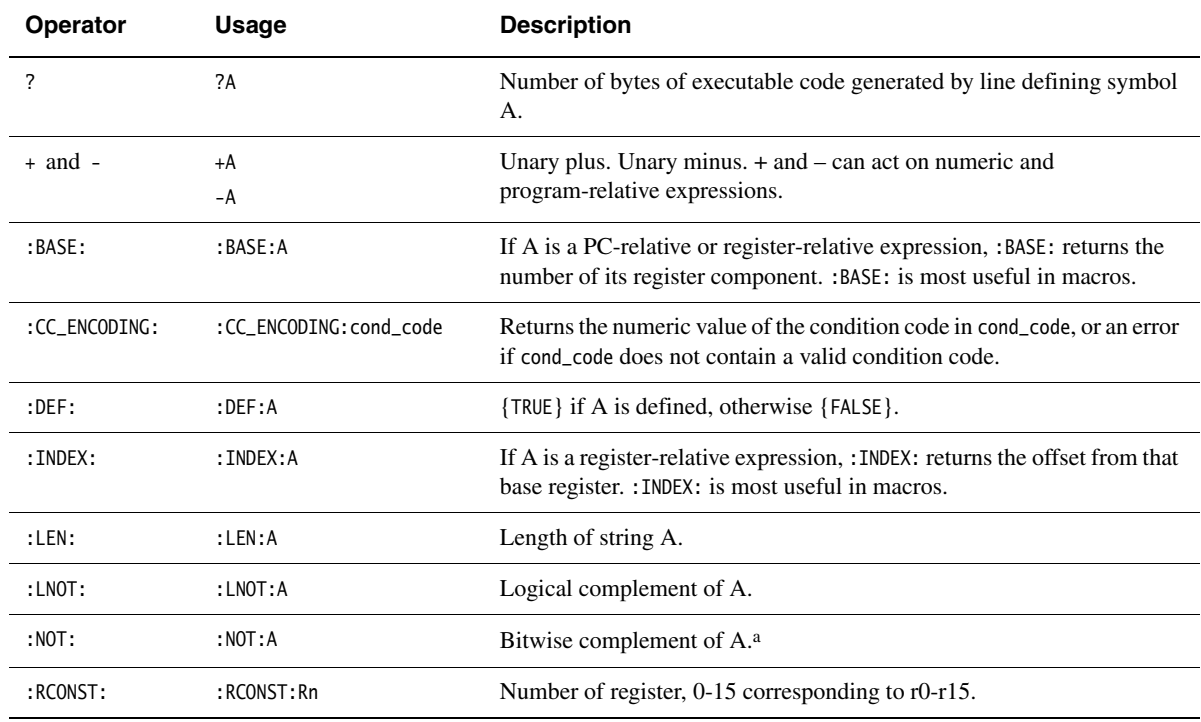

a. ~ is an alias for :NOT:, for example, ~A.

#### <span id="page-106-0"></span>**3.6.11 Binary operators**

Binary operators are written between the pair of subexpressions they operate on.

Binary operators have lower precedence than unary operators. Binary operators appear in this section in order of precedence.

**Note**

 The order of precedence is not the same as in C, see *[Operator precedence in armasm](#page-103-2)  and C* [on page 3-34.](#page-103-2)

#### **Multiplicative operators**

Multiplicative operators have the highest precedence of all binary operators. They act only on numeric expressions.

<span id="page-106-2"></span>[Table 3-8](#page-106-2) shows the multiplicative operators.

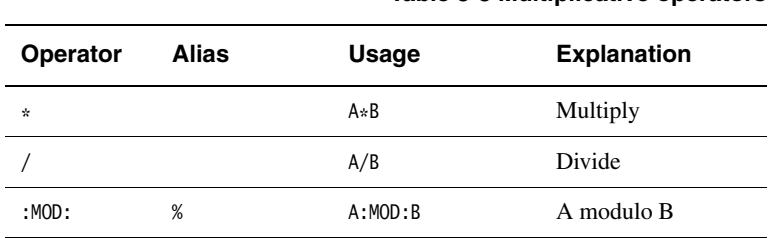

**Table 3-8 Multiplicative operators**

#### <span id="page-106-1"></span>**String manipulation operators**

[Table 3-9 on page 3-38](#page-107-0) shows the string manipulation operators.

In the slicing operators LEFT and RIGHT:

- A must be a string
- B must be a numeric expression.

<span id="page-107-0"></span>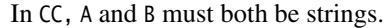

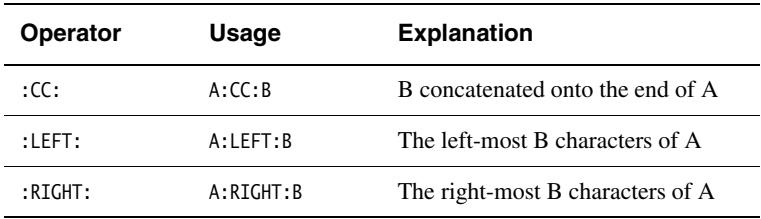

# **Table 3-9 String manipulation operators**
**Table 3-10 Shift operators**

#### **Shift operators**

Shift operators act on numeric expressions, shifting or rotating the first operand by the amount specified by the second.

<span id="page-108-0"></span>[Table 3-10](#page-108-0) shows the shift operators.

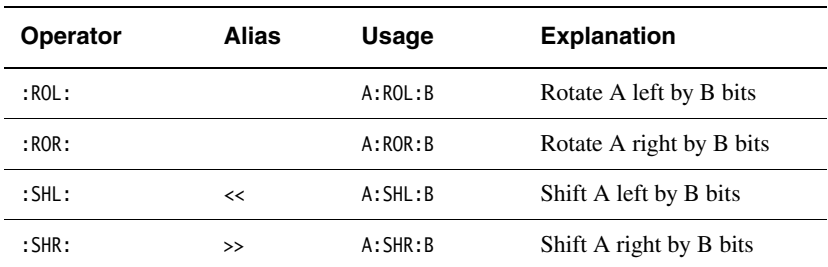

**Note**

SHR is a logical shift and does not propagate the sign bit.

#### **Addition, subtraction, and logical operators**

Addition and subtraction operators act on numeric expressions.

Logical operators act on numeric expressions. The operation is performed *bitwise*, that is, independently on each bit of the operands to produce the result.

<span id="page-108-1"></span>[Table 3-11](#page-108-1) shows addition, subtraction, and logical operators.

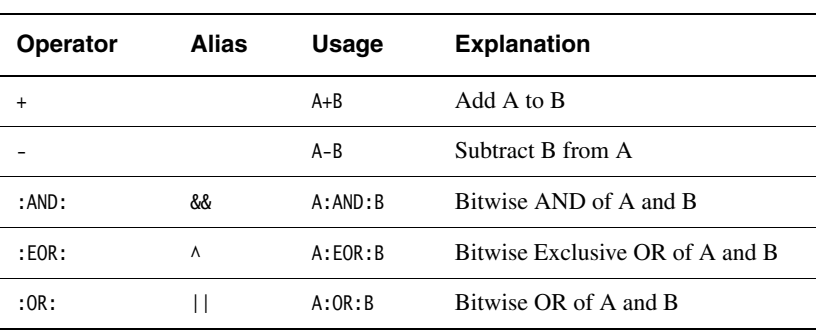

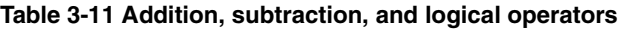

## **Relational operators**

[Table 3-12](#page-109-0) shows the relational operators. These act on two operands of the same type to produce a logical value.

The operands can be one of:

- numeric
- program-relative
- register-relative
- strings.

Strings are sorted using ASCII ordering. String A is less than string B if it is a leading substring of string B, or if the left-most character in which the two strings differ is less in string A than in string B.

<span id="page-109-0"></span>Arithmetic values are unsigned, so the value of  $\theta$ >-1 is {FALSE}.

| <b>Operator</b> | <b>Alias</b>         | Usage      | <b>Explanation</b>           |
|-----------------|----------------------|------------|------------------------------|
| $=$             | $==$                 | $A = B$    | A equal to B                 |
| >               |                      | A > B      | A greater than B             |
| $>=$            |                      | $A \ge B$  | A greater than or equal to B |
| ≺               |                      | A < B      | A less than B                |
| $\leq$          |                      | $A \leq B$ | A less than or equal to B    |
| $/ =$           | $\leftrightarrow$ != | $A/ = B$   | A not equal to B             |

**Table 3-12 Relational operators**

# **Boolean operators**

These are the operators with the lowest precedence. They perform the standard logical operations on their operands.

In all three cases both A and B must be expressions that evaluate to either {TRUE} or {FALSE}.

<span id="page-110-0"></span>[Table 3-13](#page-110-0) shows the Boolean operators.

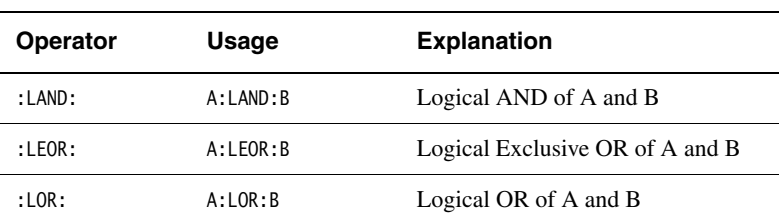

#### **Table 3-13 Boolean operators**

# **3.7 Diagnostic messages**

The assembler can give a range of additional diagnostic messages. By default, these diagnostic messages are not displayed. However, you can control what messages the assembler gives using command-line options. See *[Controlling the output of diagnostic](#page-83-0)  messages* [on page 3-14](#page-83-0) for details.

This section contains the following subsections:

- *[Interlocks](#page-111-0)*
- *[IT block generation](#page-111-1)*
- *[Thumb branch target alignment](#page-112-0)* on page 3-43.

## <span id="page-111-0"></span>**3.7.1 Interlocks**

You can get warning messages about possible interlocks in your code caused by the pipeline of the processor chosen by the --cpu option. To do this, use the following command-line option when invoking the assembler:

```
armasm --diag_warning 1563
```
 $-$  Note  $-$ 

 Where the --cpu option specifies a multi-issue processor such as Cortex-A8, the assembler warnings are unpredictable.

#### <span id="page-111-1"></span>**3.7.2 IT block generation**

If you write:

```
 AREA x,CODE
 THUMB
 MOVNE r0,r1 ; (1)
 NOP
 IT NE
 MOVNE r0,r1 ; (2)
 END
```
the assembler generates an IT instruction before the first MOVNE instruction.

You can get warning messages about this automatic generation of IT blocks when assembling Thumb code. To do this, use the following command-line option when invoking the assembler:

```
armasm --diag_warning 1763
```
## <span id="page-112-0"></span>**3.7.3 Thumb branch target alignment**

On some processors, non word-aligned Thumb instructions sometimes take one or more additional cycles to execute in loops. This means that it can be an advantage to ensure that branch targets are word-aligned. The assembler can issue warnings when branch targets in Thumb code are not word-aligned. To do this, use the following command-line option when invoking the assembler:

armasm --diag\_warning 1604

# **3.8 Using the C preprocessor**

You can use C preprocessor commands in your assembly language source file. If you do this, you must preprocess the file using the C preprocessor, before using armasm to assemble it. See the *RealView Compilation Tools Compiler User Guide* for more information.

armasm correctly interprets #line commands in the resulting file. It can generate error messages and debug\_line tables using the information in the #line commands.

[Example 3-1](#page-113-0) shows the commands you write to preprocess and assemble a file, source.s. In this example, the preprocessor outputs a file called preprocessed.s, and armasm assembles preprocessed.s.

#### **Example 3-1 Preprocessing an assembly language source file**

<span id="page-113-0"></span>armcc -E source.s > preprocessed.s armasm preprocessed.s

# Chapter 4 **ARM and Thumb Instructions**

This chapter describes the ARM®, Thumb (32-bit and 16-bit), and ThumbEE instructions supported by the ARM assembler. It contains the following sections:

- *[Instruction summary](#page-115-0)* on page 4-2
- *[Instruction width selection in Thumb](#page-122-0)* on page 4-9
- *[Memory access instructions](#page-124-0)* on page 4-11
- *[General data processing instructions](#page-153-0)* on page 4-40
- *[Multiply instructions](#page-185-0)* on page 4-72
- *[Saturating instructions](#page-206-0)* on page 4-93
- *[Parallel instructions](#page-211-0)* on page 4-98
- *[Packing and unpacking instructions](#page-219-0)* on page 4-106
- *[Branch instructions](#page-227-0)* on page 4-114
- *[Coprocessor instructions](#page-233-0)* on page 4-120
- *[Miscellaneous instructions](#page-241-0)* on page 4-128
- *[ThumbEE instructions](#page-257-0)* on page 4-144
- *[Pseudo-instructions](#page-261-0)* on page 4-148.

Some instruction sections have an Architectures subsection. Instructions that do not have an Architecture subsection are available in all versions of the ARM instruction set, and all versions of the Thumb instruction set,.

# <span id="page-115-0"></span>**4.1 Instruction summary**

[Table 4-1](#page-115-1) gives an overview of the instructions available in the ARM, Thumb, Thumb-2, and ThumbEE instruction sets. Use it to locate individual instructions and pseudo-instructions described in the rest of this chapter.

 $-$  Note  $-$ 

 $\overline{a}$ 

<span id="page-115-1"></span>Unless stated otherwise, ThumbEE instructions are identical to Thumb instructions.

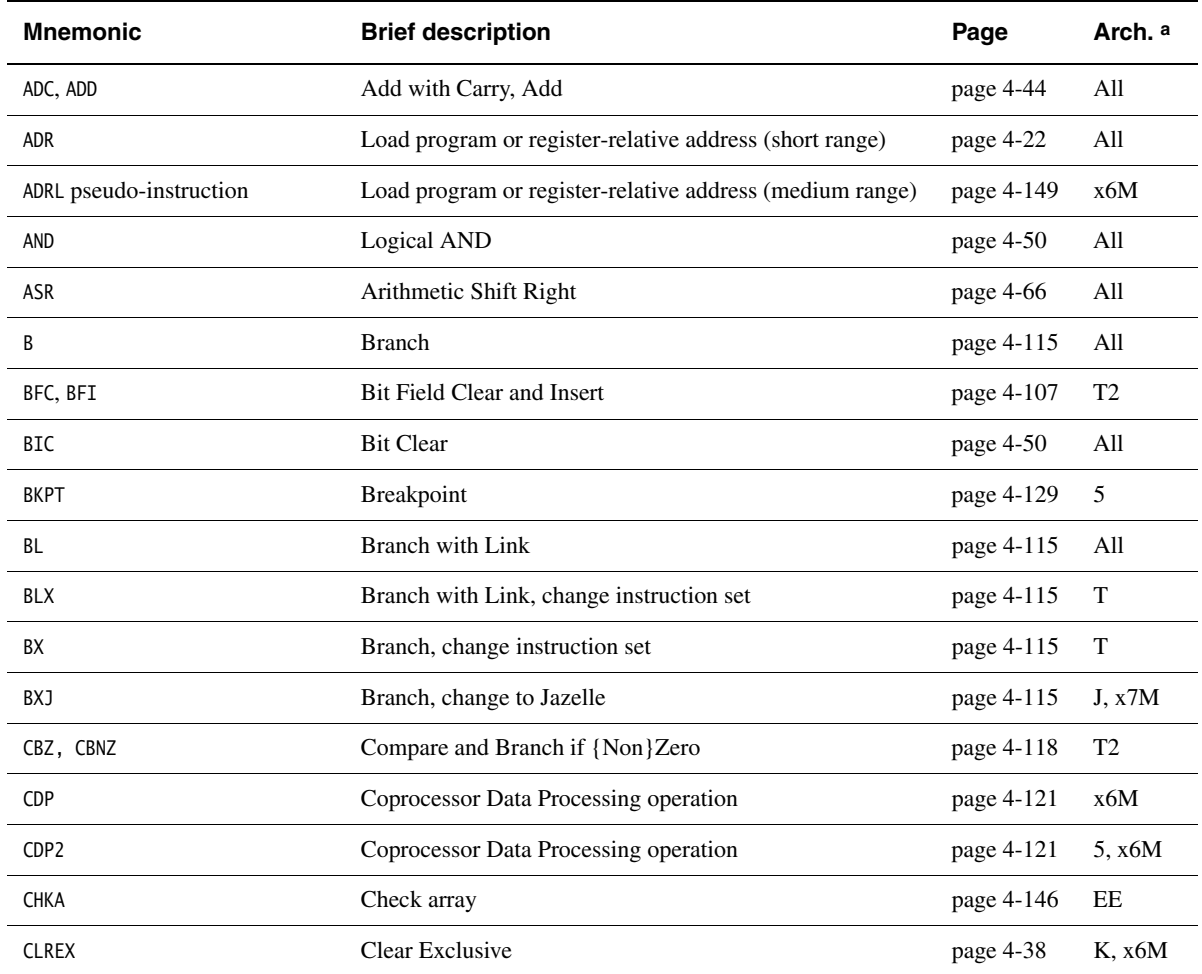

#### **Table 4-1 Location of instructions**

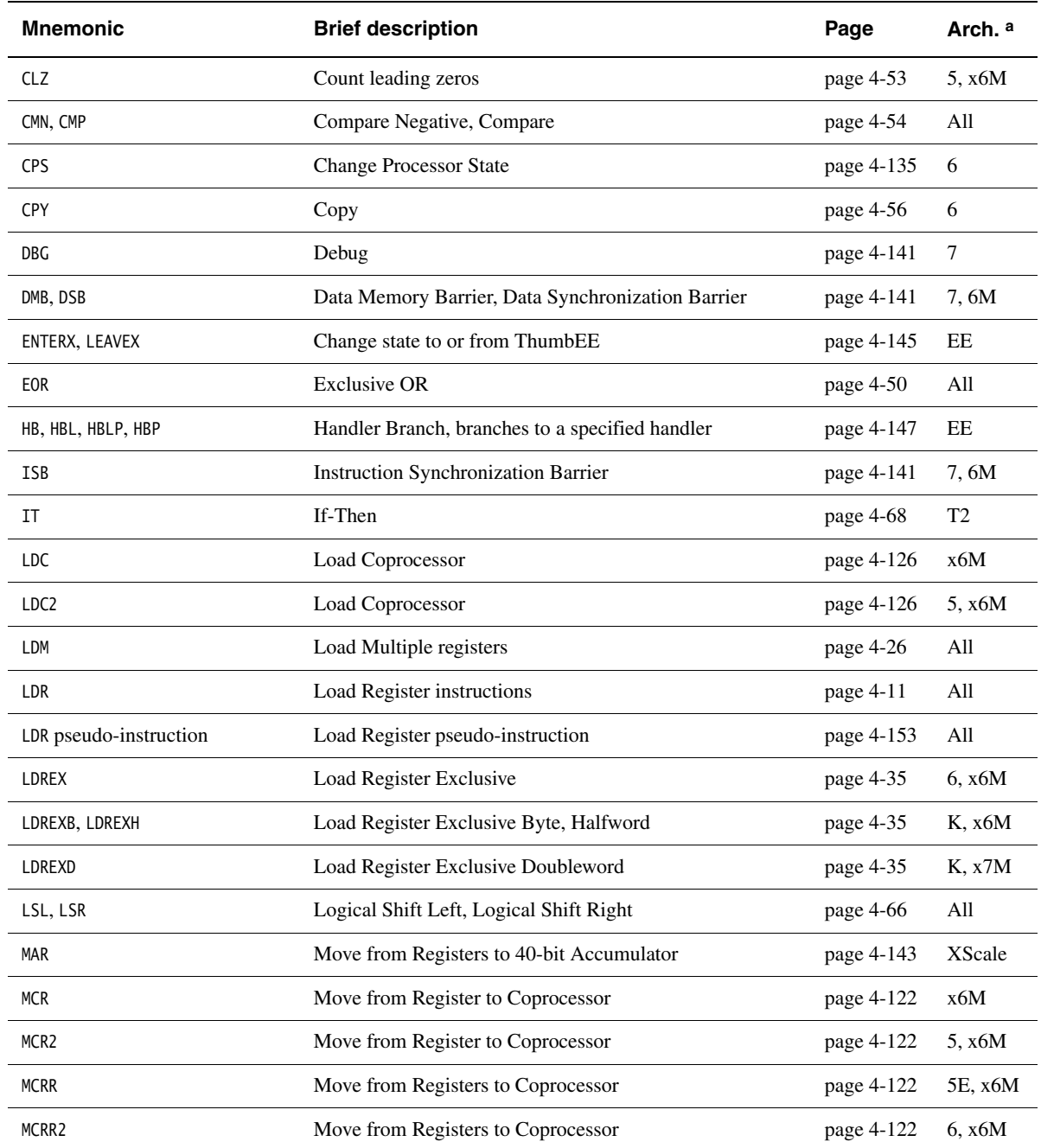

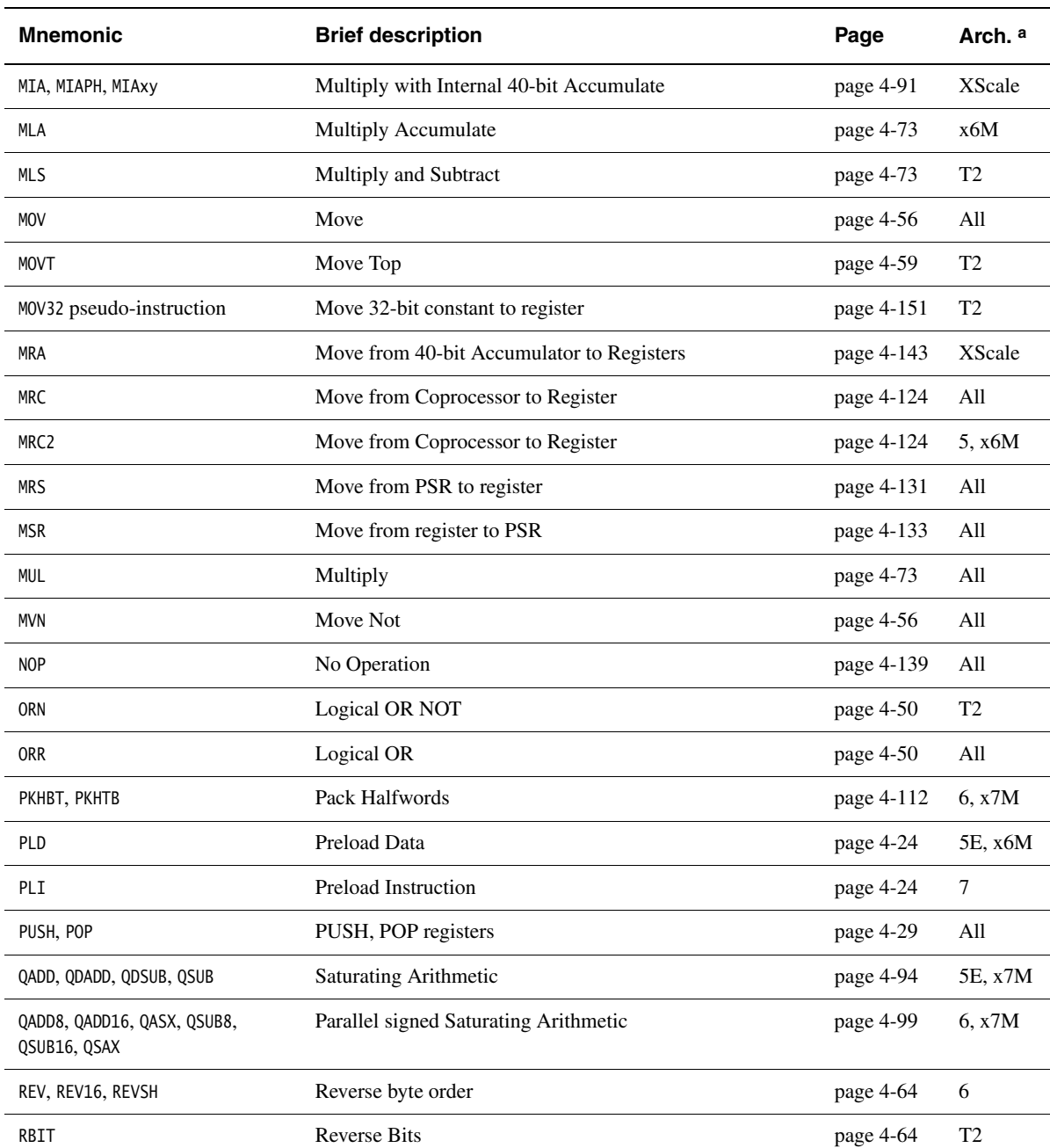

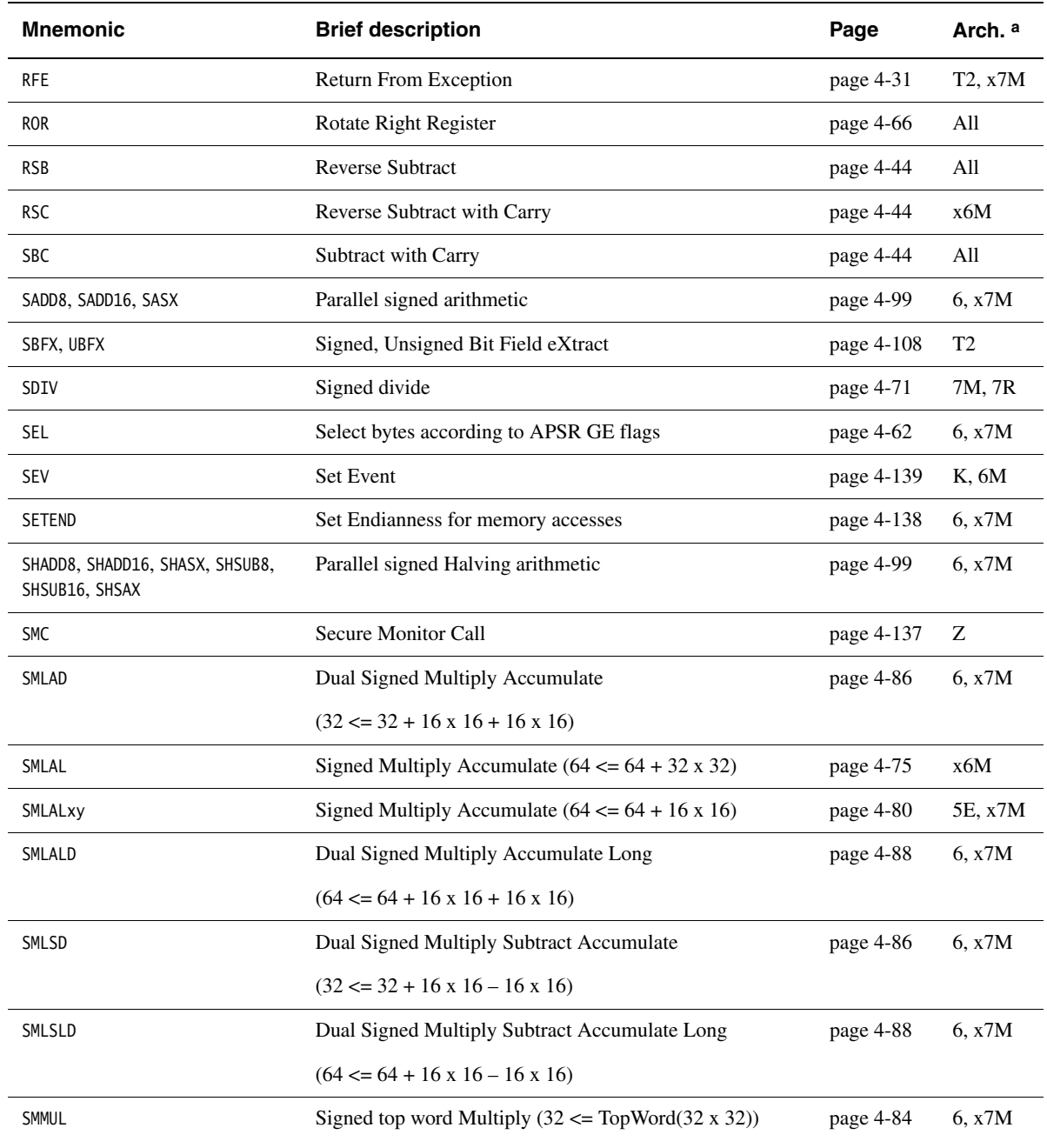

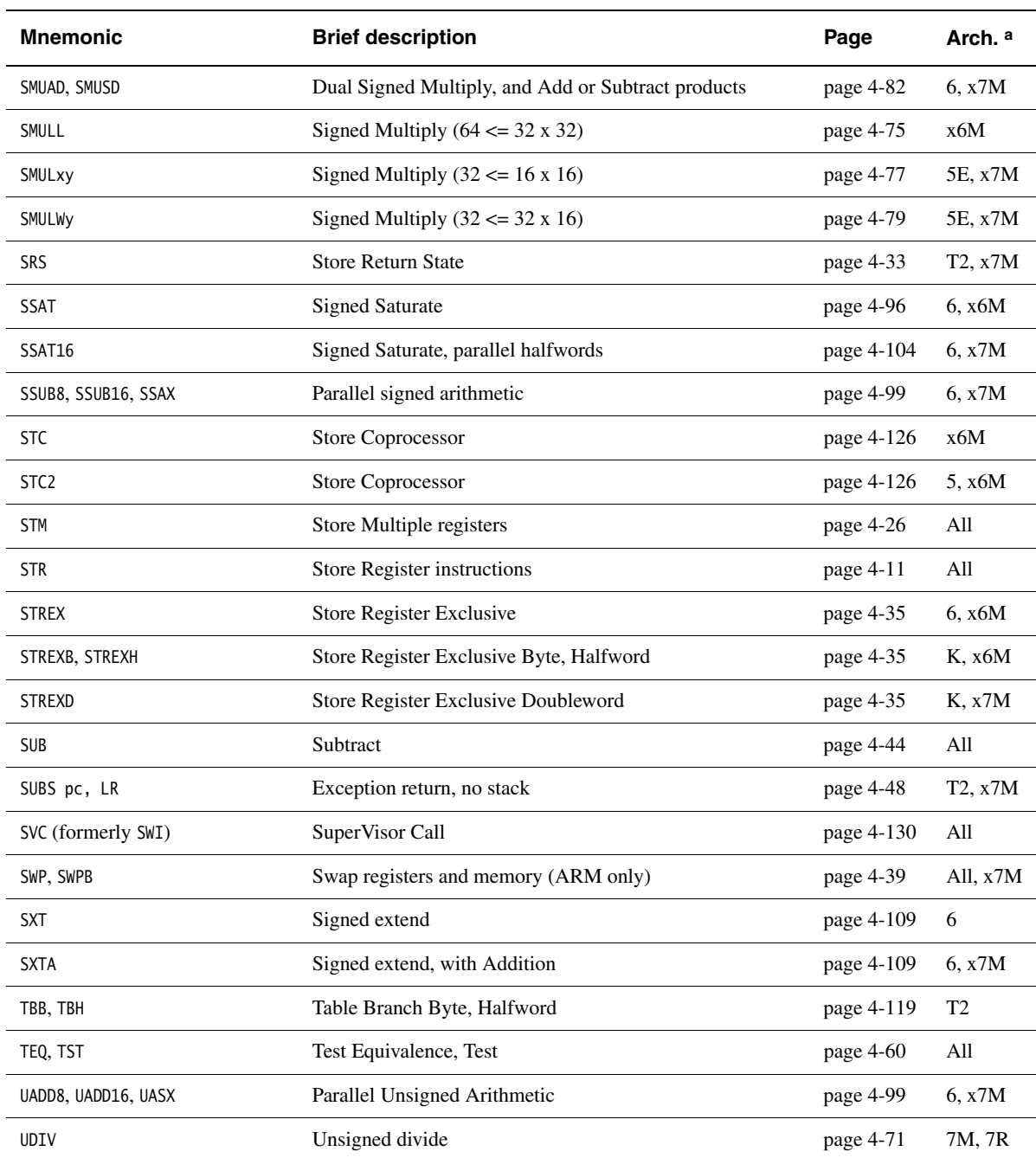

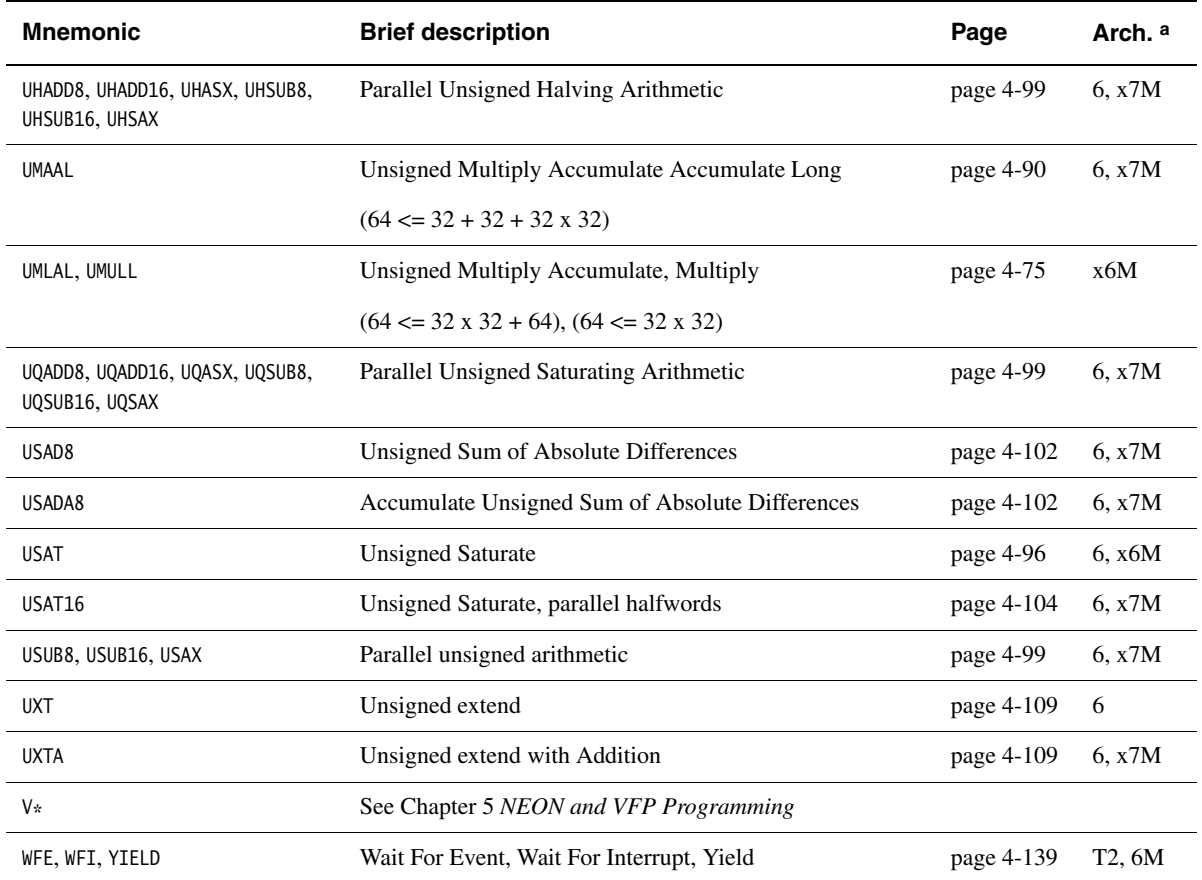

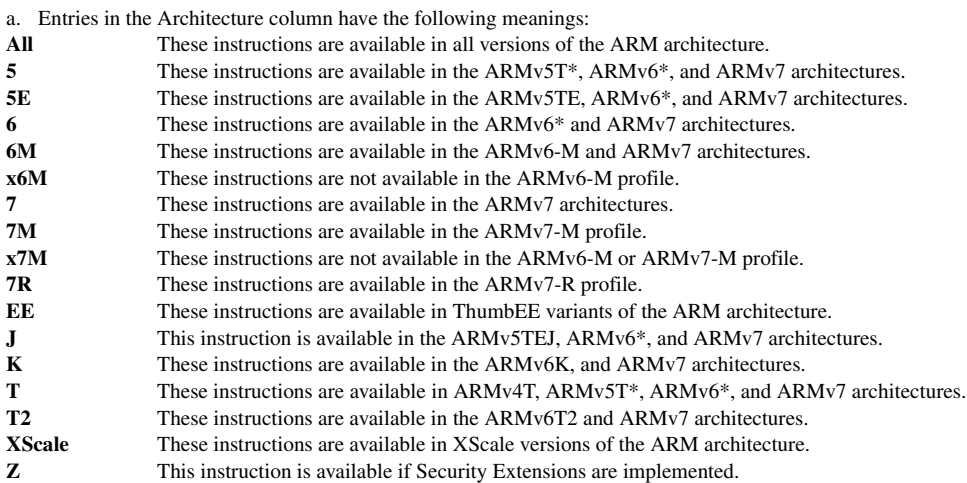

# <span id="page-122-0"></span>**4.2 Instruction width selection in Thumb**

If you are writing Thumb code for ARMv6T2 or later processors, some instructions can have either a 16-bit encoding or a 32-bit encoding. The assembler normally generates the 16-bit encoding where both are available. (See *[Different behavior for some](#page-122-1)  [instructions](#page-122-1)* for exceptions to this behavior.)

# **4.2.1 Instruction width specifiers, .W and .N**

If you want to over-ride this behavior, you can use the .W width specifier. This forces the assembler to generate a 32-bit encoding, even if a 16-bit encoding is available.

You can use the .W specifier in code that might be assembled to either ARM or Thumb (ARMv6T2 or later) code. The .W specifier has no effect when assembling to ARM code.

If you want to be sure that an instruction is encoded in 16 bits, you can use the .N width specifier. In this case, if the instruction cannot be encoded in 16 bits or you are assembling to ARM code, the assembler generates an error.

If you use an instruction width specifier, you must place it immediately after the instruction mnemonic and condition code (if any), for example:

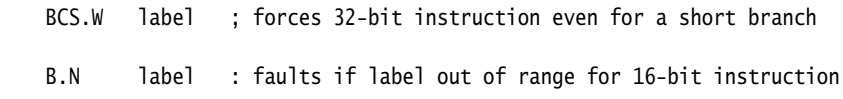

#### <span id="page-122-1"></span>**4.2.2 Different behavior for some instructions**

For forward references, LDR, ADR, and B without .W alway generate a 16-bit instruction, even if that results in failure for a target that could be reached using a 32-bit instruction.

For external references, LDR and B without .W always generate a 32-bit instruction.

# **4.2.3 Diagnostic warning**

You can use a diagnostic warning to detect when a branch instruction could have been encoded in 16 bits, but has been encoded in 32 bits because you specified .W:

--diag\_warning 1607

This warning is off by default.

#### $-$  Note  $-$

 $\overline{\phantom{a}}$ 

 This diagnostic does not produce a warning for relocated branch instructions, because the final address is not known. The linker might even insert a veneer, if the branch is out of range for a 32-bit instruction.

# <span id="page-124-0"></span>**4.3 Memory access instructions**

This section contains the following subsections:

• *[Address alignment](#page-125-0)* on page 4-12

Alignment considerations that apply to all memory access instructions.

- *[LDR and STR \(immediate offset\)](#page-126-0)* on page 4-13 Load and Store with immediate offset, pre-indexed immediate offset, or post-indexed immediate offset.
- *[LDR and STR \(register offset\)](#page-129-0)* on page 4-16 Load and Store with register offset, pre-indexed register offset, or post-indexed register offset.
- *[LDR and STR \(User mode\)](#page-131-0)* on page 4-18 Load and Store, with User mode privilege.
- *[LDR \(pc-relative\)](#page-133-0)* on page 4-20 Load register. The address is an offset from the pc.
- *ADR* [on page 4-22](#page-135-0) Load a program-relative or register-relative address.
- *PLD and PLI* [on page 4-24](#page-137-0) Preload an address for the future.
- *[LDM and STM](#page-139-0)* on page 4-26 Load and Store Multiple Registers.
- *[PUSH and POP](#page-142-0)* on page 4-29 Push low registers, and optionally the LR, onto the stack. Pop low registers, and optionally the pc, off the stack.
- *RFE* [on page 4-31](#page-144-0) Return From Exception.
- *SRS* [on page 4-33](#page-146-0) Store Return State.
- *[LDREX and STREX](#page-148-0)* on page 4-35 Load and Store Register Exclusive.
- *CLREX* [on page 4-38](#page-151-0) Clear Exclusive.
- *[SWP and SWPB](#page-152-0)* on page 4-39

Swap data between registers and memory.

**Note**

 There is also an LDR pseudo-instruction (see *[LDR pseudo-instruction](#page-266-0)* on page 4-153). This pseudo-instruction either assembles to an LDR instruction, or to a MOV or MVN instruction.

# <span id="page-125-0"></span>**4.3.1 Address alignment**

In most circumstances, you must ensure that addresses for 4-byte transfers are 4-byte word-aligned, and addresses for 2-byte transfers are 2-byte aligned. In ARMv6T2 and above unaligned access is permitted. In ARMv7 and above unaligned access is available (and is the default).

In ARMv6 and below, if your system has a system coprocessor (cp15), you can enable alignment checking. Non word-aligned 32-bit transfers cause an alignment exception if alignment checking is enabled.

If all your accesses are aligned, you can use the --no\_unaligned\_access command line option, to avoid linking in any library functions that might have an unaligned option.

If your system does not have a system coprocessor (cp15), or alignment checking is disabled:

- For STR, the specified address is rounded down to a multiple of four.
- For LDR:
	- 1. The specified address is rounded down to a multiple of four.
	- 2. Four bytes of data are loaded from the resulting address.
	- 3. The loaded data is rotated right by one, two or three bytes according to bits [1:0] of the address.

For a little-endian memory system, this causes the addressed byte to occupy the least significant byte of the register.

For a big-endian memory system, it causes the addressed byte to occupy:

- bits[31:24] if bit[0] of the address is 0
- bits[15:8] if bit[0] of the address is 1.

# <span id="page-126-0"></span>**4.3.2 LDR and STR (immediate offset)**

Load and Store with immediate offset, pre-indexed immediate offset, or post-indexed immediate offset.

# **Syntax**

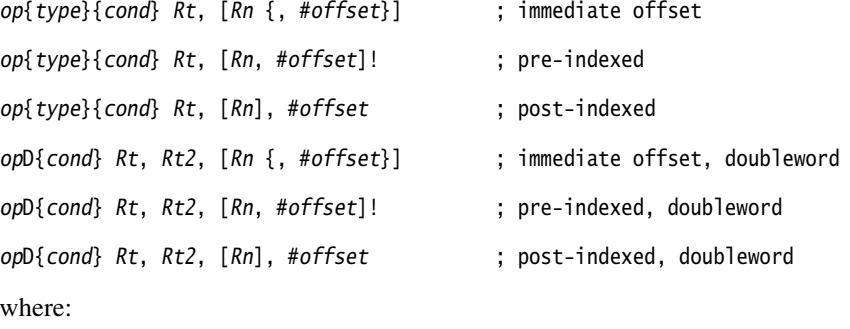

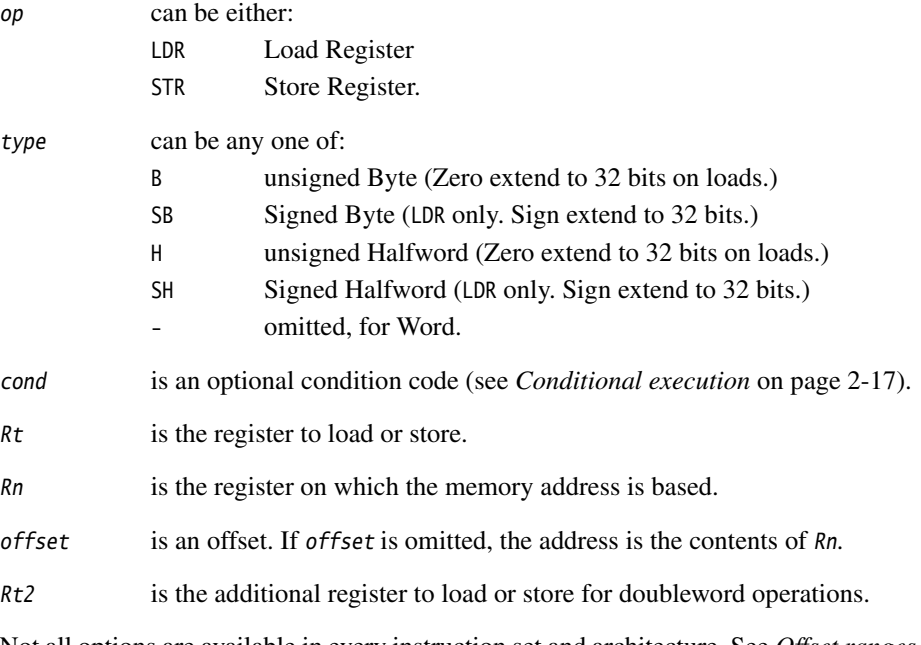

Not all options are available in every instruction set and architecture. See *[Offset ranges](#page-127-0)  [and architectures](#page-127-0)* on page 4-14 for details.

#### <span id="page-127-0"></span>**Offset ranges and architectures**

<span id="page-127-1"></span>[Table 4-2](#page-127-1) shows the ranges of offsets and availability of these instructions.

<span id="page-127-2"></span>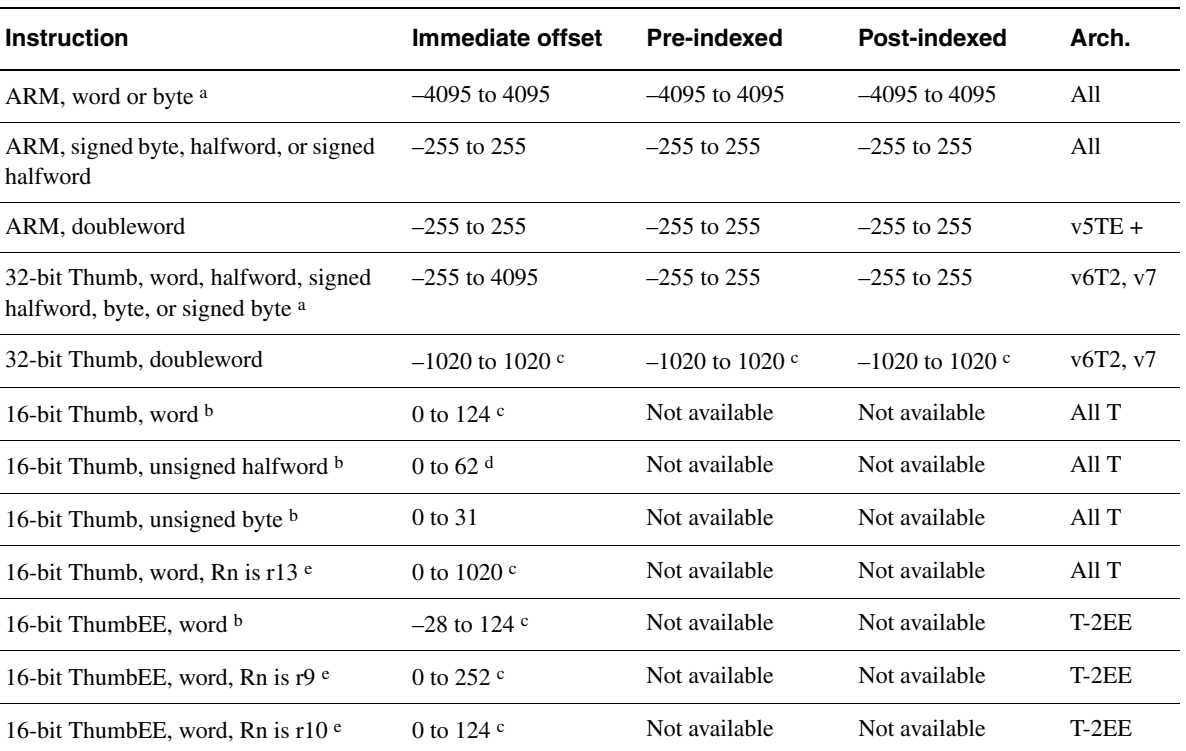

## <span id="page-127-3"></span>**Table 4-2 Offsets and architectures, LDR/STR, word, halfword, and byte**

<span id="page-127-5"></span><span id="page-127-4"></span>a. For word loads, Rt can be the pc. A load to the pc causes a branch to the address loaded. In ARMv4, bits[1:0] of the address loaded must be 0b00. In ARMv5 and above, bits[1:0] must not be 0b10, and if bit[0] is 1, execution continues in Thumb state, otherwise execution continues in ARM state.

b. Rt and Rn must be in the range r0-r7.

c. Must be divisible by 4.

d. Must be divisible by 2.

e. Rt must be in the range r0-r7.

# **Doubleword register restrictions**

For Thumb-2 instructions, you must not specify sp or pc for either Rt or Rt2.

For ARM instructions:

- Rt must be an even-numbered register
- Rt must not be lr
- it is strongly recommended that you do not use  $r12$  for  $Rt$
- $Rt2$  must be  $R(t + 1)$ .

# **Examples**

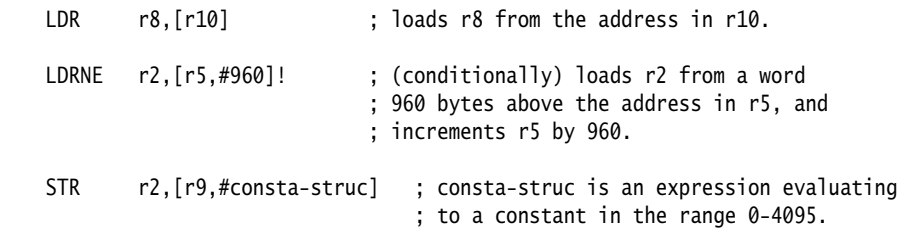

# <span id="page-129-0"></span>**4.3.3 LDR and STR (register offset)**

Load and Store with register offset, pre-indexed register offset, or post-indexed register offset.

#### **Syntax**

```
op{type}{cond} Rt, [Rn, +/-Rm {, shift}] ; register offset
op{type}{com} cond} Rt, [Rn, +/-Rm, {shift}]!; pre-indexed
op{type}{cond} Rt, [Rn], +/-Rm {, shift} ; post-indexed
opD{cond} Rt, Rt2, [Rn, +/-Rm {, shift}] ; register offset, doubleword
opD{cond} Rt, Rt2, [Rn, +/-Rm {, shift}]! ; pre-indexed, doubleword
opD{cond} Rt, Rt2, [Rn], +/-Rm {, shift} ; post-indexed, doubleword
where:
op can be either:
            LDR Load Register
            STR Store Register.
type can be any one of:
            B unsigned Byte (Zero extend to 32 bits on loads.)
            SB Signed Byte (LDR only. Sign extend to 32 bits.)
            H unsigned Halfword (Zero extend to 32 bits on loads.)
            SH Signed Halfword (LDR only. Sign extend to 32 bits.)
                      omitted, for Word.
cond is an optional condition code (see Conditional execution on page 2-17).
Rt is the register to load or store.
Rn is the register on which the memory address is based.
Rm is a register containing a value to be used as the offset. Rm must not be r15.
            –Rm is not allowed in Thumb code.
shift is an optional shift.
Rt2 is the additional register to load or store for doubleword operations.
Not all options are available in every instruction set and architecture. See Offset register
```
*[and shift options](#page-130-0)* on page 4-17 for details.

#### <span id="page-130-0"></span>**Offset register and shift options**

<span id="page-130-1"></span>[Table 4-3](#page-130-1) shows the ranges of offsets and availability of these instructions.

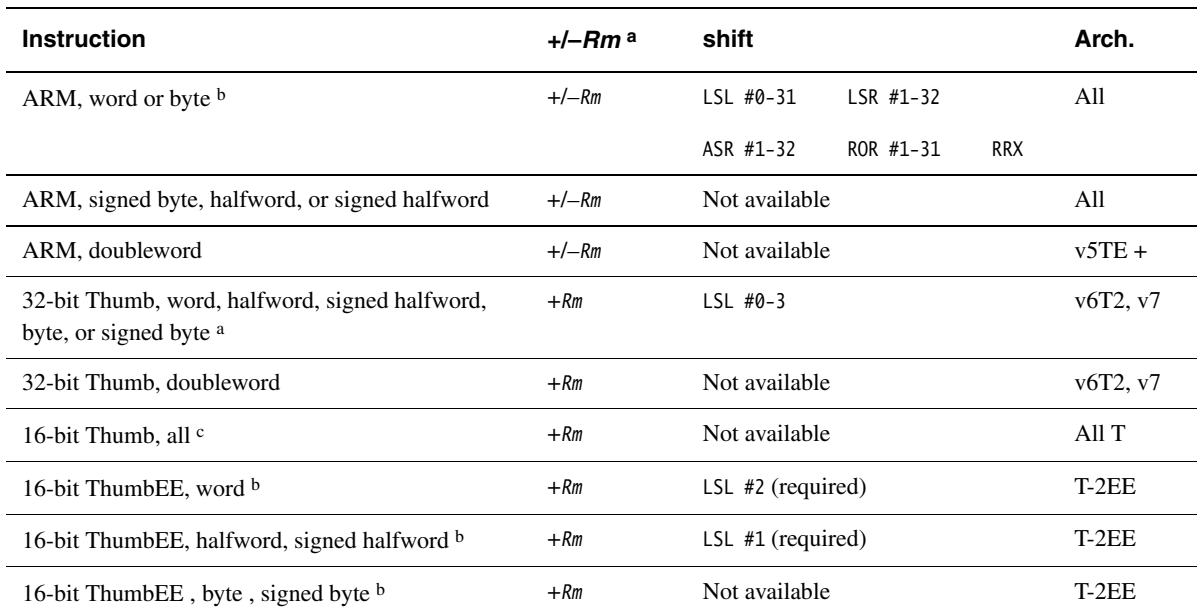

#### **Table 4-3 Options and architectures, LDR/STR (register offsets)**

a. Where +/–Rm is shown, you can use –Rm, +Rm, or Rm. Where +Rm is shown, you cannot use –Rm.

b. For word loads, Rt can be the pc. A load to the pc causes a branch to the address loaded. In ARMv4, bits[1:0] of the address loaded must be 0b00. In ARMv5 and above, bits[1:0] must not be 0b10, and if bit[0] is 1, execution continues in Thumb state, otherwise execution continues in ARM state.

c. Rt, Rn, and Rm must all be in the range r0-r7.

#### **Doubleword register restrictions**

For Thumb-2 instructions, you must not specify sp or pc for either Rt or Rt2.

For ARM instructions:

- Rt must be an even-numbered register
- Rt must not be lr
- it is strongly recommended that you do not use  $r12$  for  $Rt$
- Rt2 must be  $R(t + 1)$ .

# <span id="page-131-0"></span>**4.3.4 LDR and STR (User mode)**

Load and Store, byte, halfword, or word, with User mode privilege.

When these instructions are executed in a privileged mode, they access memory with the same restrictions as they would have if they were executed in User mode.

In User mode, these instructions behave in exactly the same way as normal memory accesses.

## **Syntax**

```
op{type}T{cond} Rt, [Rn {, #offset}] ; immediate offset (Thumb-2 only)
op{type}T{cond} Rt, [Rn] {, #offset} ; post-indexed (ARM only)
op{type}T{cond} Rt, [Rn], +/-Rm {, shift} ; post-indexed (register) (ARM only)
where:
```
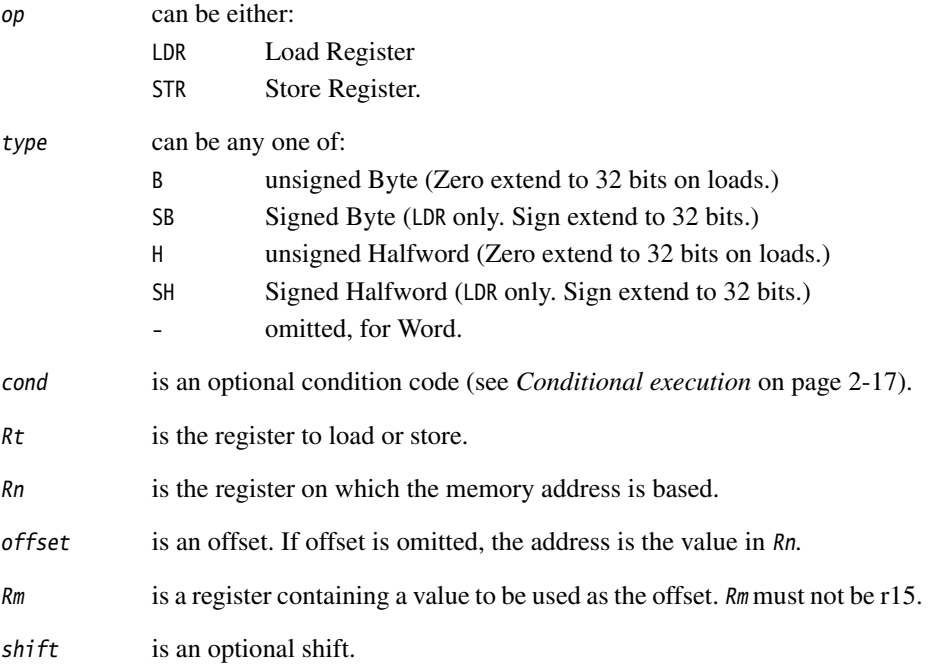

# **Offset ranges and architectures**

[Table 4-2 on page 4-14](#page-127-1) shows the ranges of offsets and availability of these instructions.

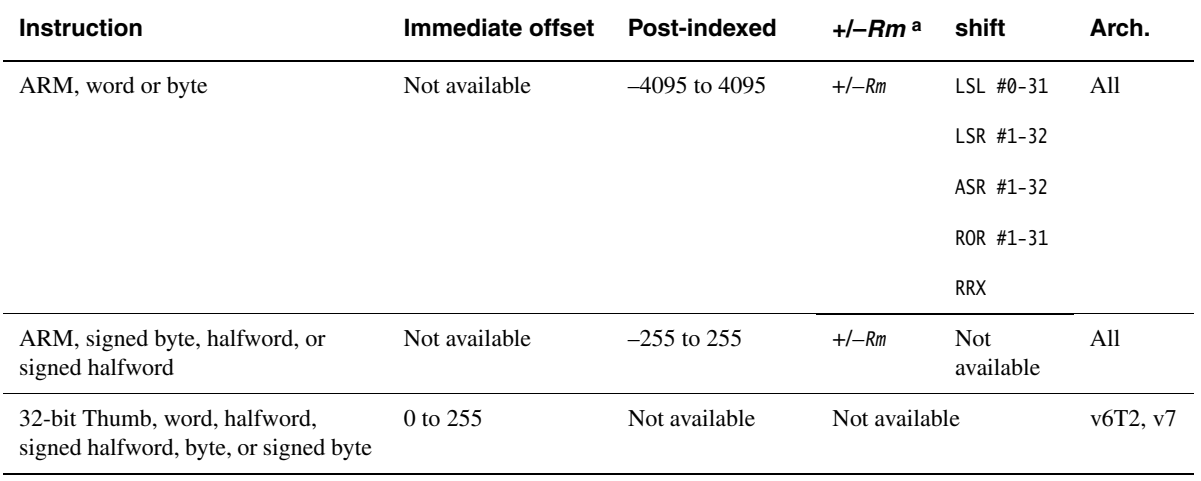

#### **Table 4-4 Offsets and architectures, LDR/STR (User mode)**

a. You can use –Rm, +Rm, or Rm.

# <span id="page-133-0"></span>**4.3.5 LDR (pc-relative)**

Load register. The address is an offset from the pc.

**Note** See also *[Pseudo-instructions](#page-261-0)* on page 4-148.

# **Syntax**

LDR{type}{cond}{.W} Rt, label LDRD{cond} Rt, Rt2, label ; Doubleword

where:

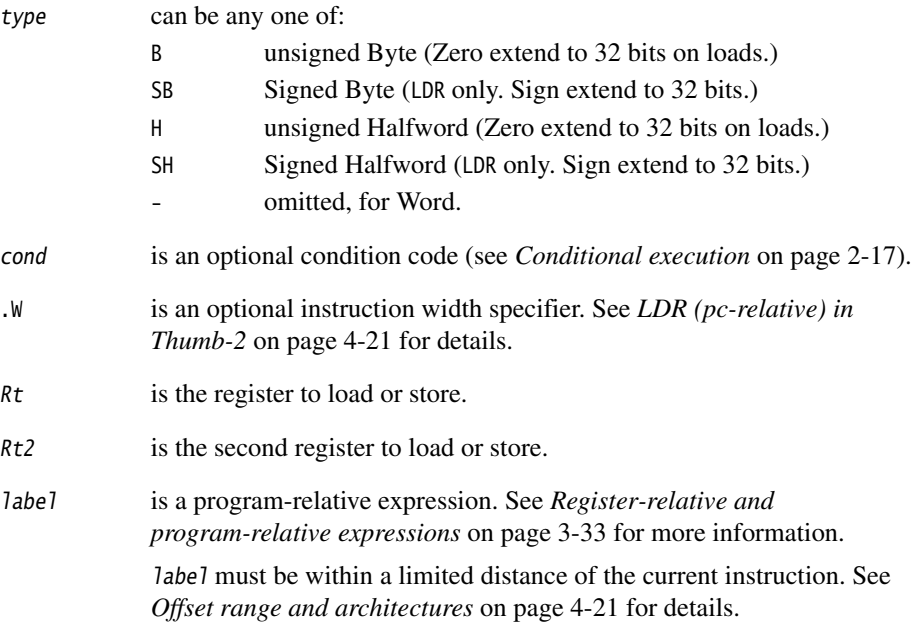

#### <span id="page-134-1"></span>**Offset range and architectures**

The assembler calculates the offset from the pc for you. The assembler generates an error if *label* is out of range.

<span id="page-134-2"></span>[Table 4-5](#page-134-2) shows the possible offsets between label and the current instruction.

<span id="page-134-4"></span>

| <b>Instruction</b>                           | Offset range | <b>Architectures</b> |
|----------------------------------------------|--------------|----------------------|
| ARM LDR, LDRB, LDRSB, LDRH, LDRSH a          | $+/- 4095$   | All                  |
| ARM LDRD                                     | $+/- 255$    | $v5TE+$              |
| 32-bit Thumb LDR, LDRB, LDRSB, LDRH, LDRSH a | $+/- 4095$   | v6T2, v7             |
| 32-bit Thumb LDRD                            | $+/- 1020$ b | v6T2, v7             |
| 16-bit Thumb $1DRc$                          | $0-1020 b$   | $A$ ll T             |

<span id="page-134-3"></span>**Table 4-5 pc-relative offsets**

a. For word loads, Rt can be the pc. A load to the pc causes a branch to the address loaded. In ARMv4, bits[1:0] of the address loaded must be 0b00. In ARMv5 and above, bits[1:0] must not be 0b10, and if bit[0] is 1, execution continues in Thumb state, otherwise execution continues in ARM state.

b. Must be a multiple of 4.

c. Rt must be in the range r0-r7. There are no byte, halfword, or doubleword 16-bit instructions.

# <span id="page-134-0"></span>**LDR (pc-relative) in Thumb-2**

You can use the .W width specifier to force LDR to generate a 32-bit instruction in Thumb-2 code. LDR.W always generates a 32-bit instruction, even if the target could be reached using a 16-bit LDR.

For forward references, LDR without .W always generates a 16-bit instruction in Thumb code, even if that results in failure for a target that could be reached using a 32-bit Thumb-2 LDR instruction.

#### **Doubleword register restrictions**

For Thumb-2 instructions, you must not specify sp or pc for either Rt or Rt2.

For ARM instructions:

- Rt must be an even-numbered register
- Rt must not be lr
- it is strongly recommended that you do not use r12 for Rt
- $Rt2$  must be  $R(t + 1)$ .

#### <span id="page-135-0"></span>**4.3.6 ADR**

ADR adds an immediate value to the pc value, and writes the result to the destination register.

#### **Syntax**

ADR{cond}{.W} Rd, label

#### where:

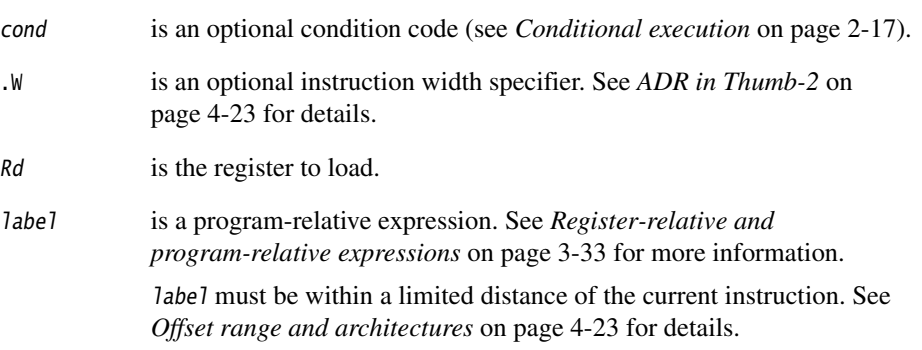

#### **Usage**

ADR produces position-independent code, because the address is program-relative or register-relative.

Use the ADRL pseudo-instruction to assemble a wider range of effective addresses (see *[ADRL pseudo-instruction](#page-262-0)* on page 4-149).

If label is program-relative, it must evaluate to an address in the same assembler area as the ADR instruction, see *AREA* [on page 7-66.](#page-453-0)

If you use ADR to generate a target for a BX or BLX instruction, it is your responsibility to set the Thumb bit (bit 0) of the address if the target contains Thumb instructions.

## <span id="page-136-1"></span>**Offset range and architectures**

The assembler calculates the offset from the pc for you. The assembler generates an error if *label* is out of range.

[Table 4-5 on page 4-21](#page-134-2) shows the possible offsets between label and the current instruction.

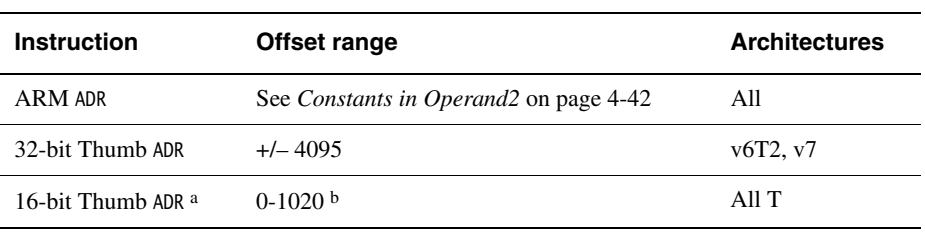

#### **Table 4-6 pc-relative offsets**

a. Rd must be in the range r0-r7.

b. Must be a multiple of 4.

# <span id="page-136-0"></span>**ADR in Thumb-2**

You can use the .W width specifier to force ADR to generate a 32-bit instruction in Thumb-2 code. ADR with .W always generates a 32-bit instruction, even if the address can be generated in a 16-bit instruction.

For forward references, ADR without .W always generates a 16-bit instruction in Thumb code, even if that results in failure for an address that could be generated in a 32-bit Thumb-2 ADD instruction.

# <span id="page-137-0"></span>**4.3.7 PLD and PLI**

Preload Data and Preload Instruction. The processor can signal the memory system that a data or instruction load from an address is likely in the near future.

Implementation of PLD and PLI is optional. If they are not implemented, they execute as NOPs.

# **Syntax**

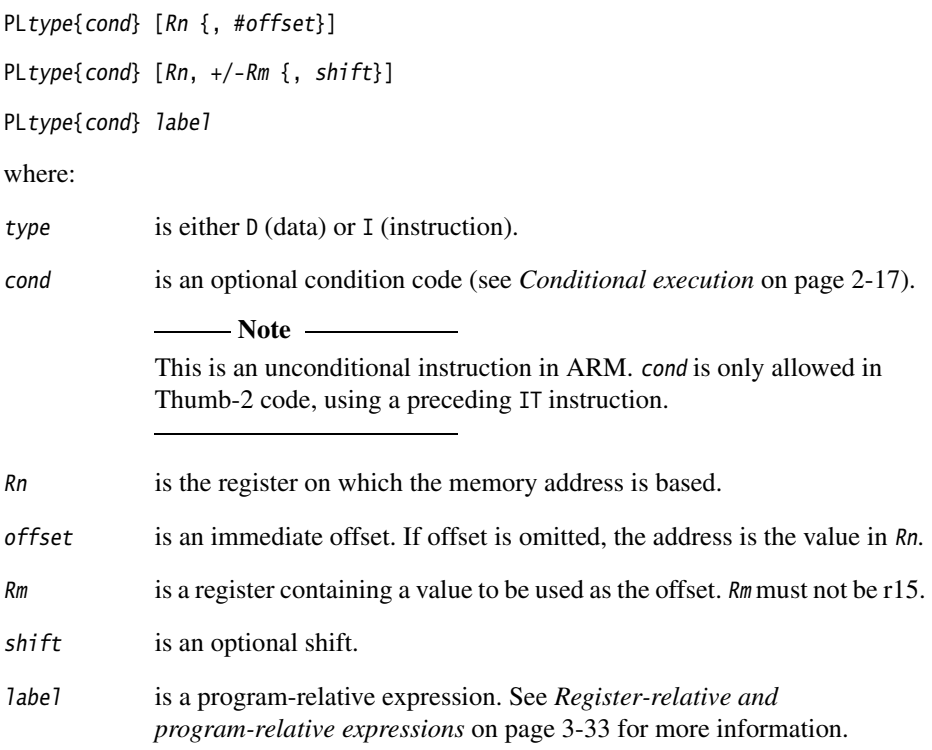

#### **Range of offset**

The offset is applied to the value in Rn before the preload takes place. The result is used as the memory address for the preload. The range of offsets allowed is:

- –4095 to +4095 for ARM instructions
- –255 to +4095 for Thumb-2 instructions.

The assembler calculates the offset from the pc for you. The assembler generates an error if *label* is out of range.

# **Register or shifted register offset**

In ARM, the value in  $Rm$  is added to or subtracted from the value in  $Rn$ . In Thumb-2, the value in Rm can only be added to the value in Rn. The result used as the memory address for the preload.

The range of shifts allowed is:

- LSL  $0$  to  $3$  for Thumb-2 instructions
- Any one of the following for ARM instructions:
	- $-$  LSL 0 to 31
	- $-$  LSR 1 to 32
	- ASR 1 to 32
	- ROR 1 to 31
	- RRX

# **Address alignment for preloads**

No alignment checking is performed for preload instructions.

## **Architectures**

ARM PLD is available in ARMv5TE and above. ARM PLI is available in ARMv7.

32-bit Thumb PLD is available in ARMv6T2 and above. 32-bit Thumb PLI is available in ARMv7.

There are no 16-bit Thumb PLD or PLI instructions.

# <span id="page-139-0"></span>**4.3.8 LDM and STM**

Load and Store Multiple registers. Any combination of registers r0 to r15 can be transferred in ARM state, but there are some restrictions in Thumb state.

See also *[PUSH and POP](#page-142-0)* on page 4-29.

# **Syntax**

op{addr\_mode}{cond} Rn{!}, reglist{^}

where:

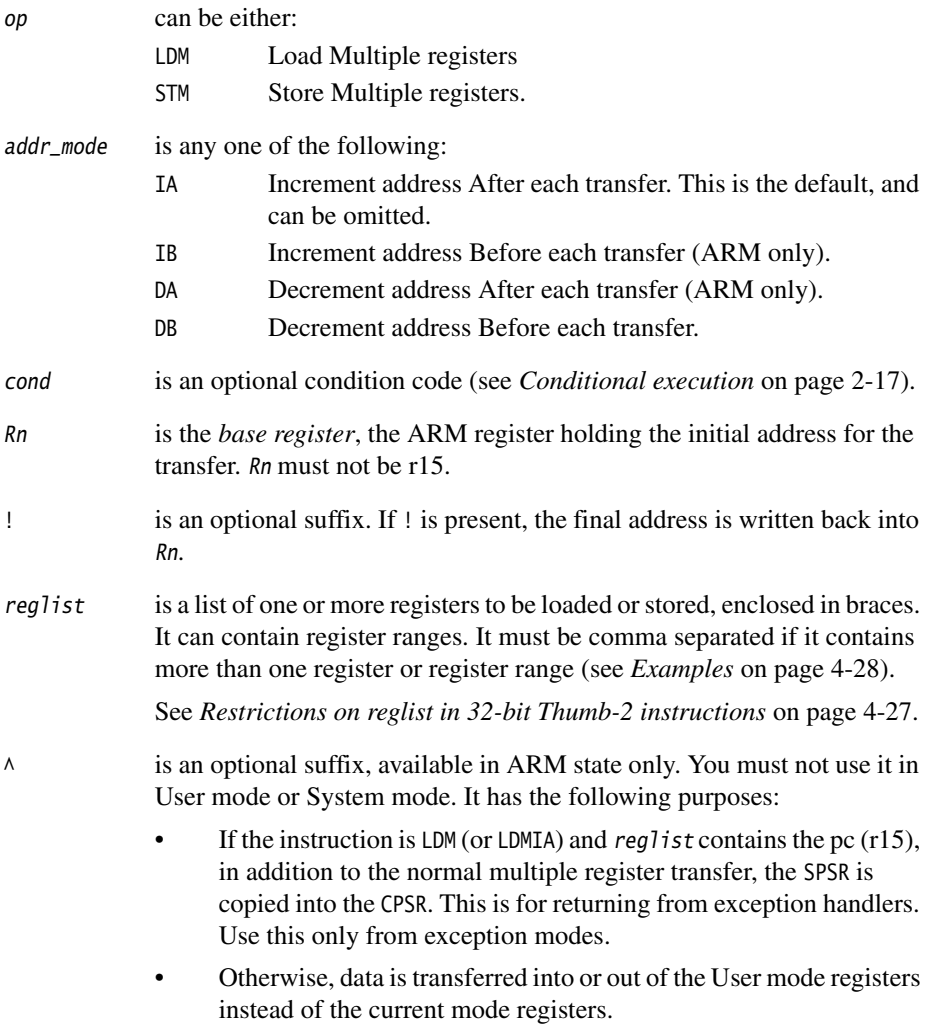

#### <span id="page-140-0"></span>**Restrictions on reglist in 32-bit Thumb-2 instructions**

In 32-bit Thumb-2 instructions:

- the SP cannot be in the list
- the pc cannot be in the list in an STM instruction
- the pc and LR cannot both be in the list in an LDM instruction
- there must be two or more registers in the list.

If you write an STM or LDM instruction with only one register in reglist, the assembler automatically substitutes the equivalent STR or LDR instruction. Be aware of this when comparing disassembly listings with source code.

You can use the --diag\_warning 1645 assembler command-line option to check when an instruction substitution occurs.

#### **16-bit instructions**

16-bit versions of a subset of these instructions are available in Thumb-2 code, and in Thumb code on other Thumb-capable processors.

The following restrictions apply to the 16-bit instructions:

- all registers in reglist must be Lo registers
- Rn must be a Lo register
- addr\_mode must be omitted (or IA), meaning increment address after each transfer
- writeback must be specified.

In addition, the PUSH and POP instructions can be expressed in this form. Some forms of PUSH and POP are also 16-bit instructions. See *[PUSH and POP](#page-142-0)* on page 4-29 for details.

**Note**

These 16-bit instructions are not available in Thumb-2EE.

#### **Loading to the pc**

A load to the pc causes a branch to the instruction at the address loaded.

In ARMv4, bits[1:0] of the address loaded must be 0b00.

In ARMv5 and above:

- bits[1:0] must not be 0b10
- if bit[0] is 1, execution continues in Thumb state
- if bit $[0]$  is 0, execution continues in ARM state.

## **Loading or storing the base register, with writeback**

In ARM code or Thumb-1 code, if Rn is in reglist, and writeback is specified with the ! suffix:

- if the instruction is STM or STMIA and Rn is the lowest-numbered register in reglist, the initial value of Rn is stored
- otherwise, the loaded or stored value of Rn cannot be relied upon.

In Thumb-2 code, if Rn is in reglist, and writeback is specified with the ! suffix:

- all 32-bit instructions are unpredictable
- 16-bit instructions behave in the same way as in Thumb-1 code, but the use of these instructions is deprecated.

#### <span id="page-141-0"></span>**Examples**

```
 LDM r8,{r0,r2,r9} ; LDMIA is a synonym for LDM
 STMDB r1!,{r3-r6,r11,r12}
```
#### **Incorrect examples**

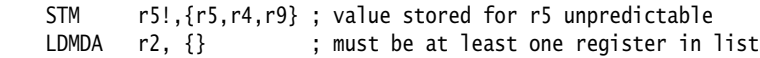

# <span id="page-142-0"></span>**4.3.9 PUSH and POP**

Push registers onto, and pop registers off a full-descending stack.

## **Syntax**

PUSH{cond} reglist POP{cond} reglist where: cond is an optional condition code (see *[Conditional execution](#page-34-0)* on page 2-17). reglist is a non-empty list of registers, enclosed in braces. It can contain register ranges. It must be comma separated if it contains more than one register or register range.

# **Usage**

PUSH and POP are synonyms for STMDB and LDM (or LDMIA), with the base register r13 (sp), and the adjusted address written back to the base register. PUSH and POP are the preferred mnemonic in these cases.

Registers are stored on the stack in numerical order, with the lowest numbered register at the lowest address.

# **POP, with reglist including the pc**

This instruction causes a branch to the address popped off the stack into the pc. This is usually a return from a subroutine, where the lr was pushed onto the stack at the start of the subroutine.

In ARMv5 and above:

- bits $[1:0]$  must not be  $0b10$
- if bit $[0]$  is 1, execution continues in Thumb state
- if bit $[0]$  is 0, execution continues in ARM state.

In ARMv4, bits[1:0] of the address loaded must be 0b00. POP cannot be used to change state.

# **16-bit instructions**

16-bit versions of a subset of these instructions are available in Thumb-2 code, and in Thumb code on other Thumb-capable processors.

The following restriction applies to the 16-bit instructions:

• all registers in *reglist* must be Lo registers, except that PUSH can include the LR, and POP can include the pc.

# **Examples**

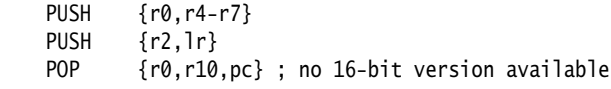
#### **4.3.10 RFE**

Return From Exception.

## **Syntax**

RFE{addr\_mode}{cond} Rn{!}

where:

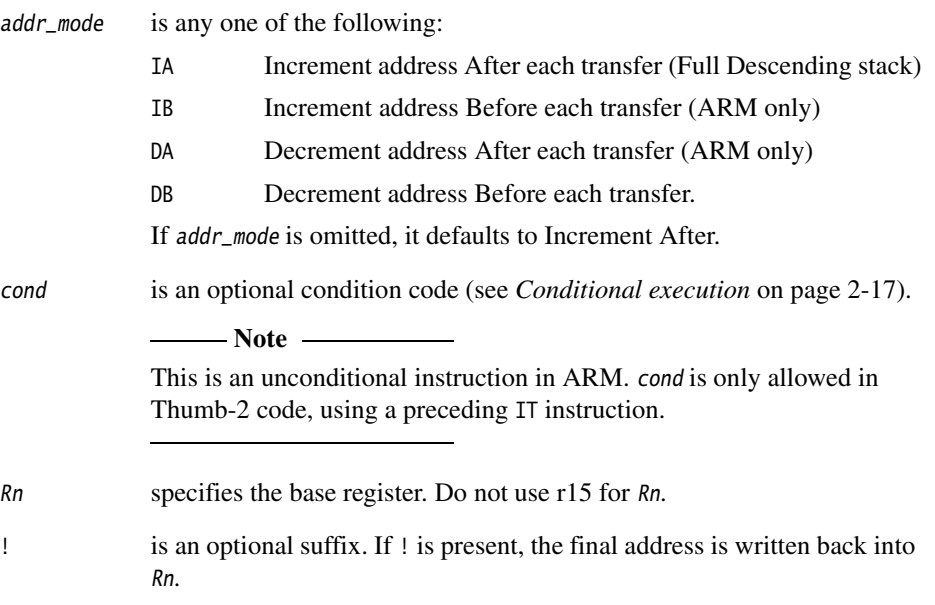

## **Usage**

You can use RFE to return from an exception if you previously saved the return state using the SRS instruction (see *SRS* [on page 4-33\)](#page-146-0).

In Thumb-2EE, if the value in the base register is zero, execution branches to the NullCheck handler at HandlerBase - 4.

# **Operation**

Loads the pc and the CPSR from the address contained in Rn, and the following address. Optionally updates Rn.

# **Notes**

RFE writes an address to the pc. The alignment of this address must be correct for the instruction set in use after the exception return:

- For a return to ARM, the address written to the pc must be word-aligned.
- For a return to Thumb-2, the address written to the pc must be halfword-aligned.
- For a return to Jazelle®, there are no alignment restrictions on the address written to the pc.

The results of breaking these rules are unpredictable. However, no special precautions are required in software, if the instructions are used to return after a valid exception entry mechanism.

Where addresses are not word-aligned, RFE ignores the least significant two bits of Rn.

The time order of the accesses to individual words of memory generated by RFE is not architecturally defined. Do not use this instruction on memory-mapped I/O locations where access order matters.

If User mode is specified by mode, the usual rules apply about writing to CPSR (see *ARM Architecture Reference Manual* for details).

If Monitor mode is specified by mode, the result is unpredictable (see *[SMC](#page-250-0)* on [page 4-137\)](#page-250-0).

### **Architectures**

This ARM instruction is available in ARMv6 and above.

This 32-bit Thumb instruction is available in ARMv6T2 and ARMv7, except the ARMv7-M profile.

There is no 16-bit version of this instruction.

### **Example**

RFE r13!

## <span id="page-146-0"></span>**4.3.11 SRS**

Store Return State.

## **Syntax**

```
SRS{addr_mode}{cond} {r13{!}}, #modenum
```
where:

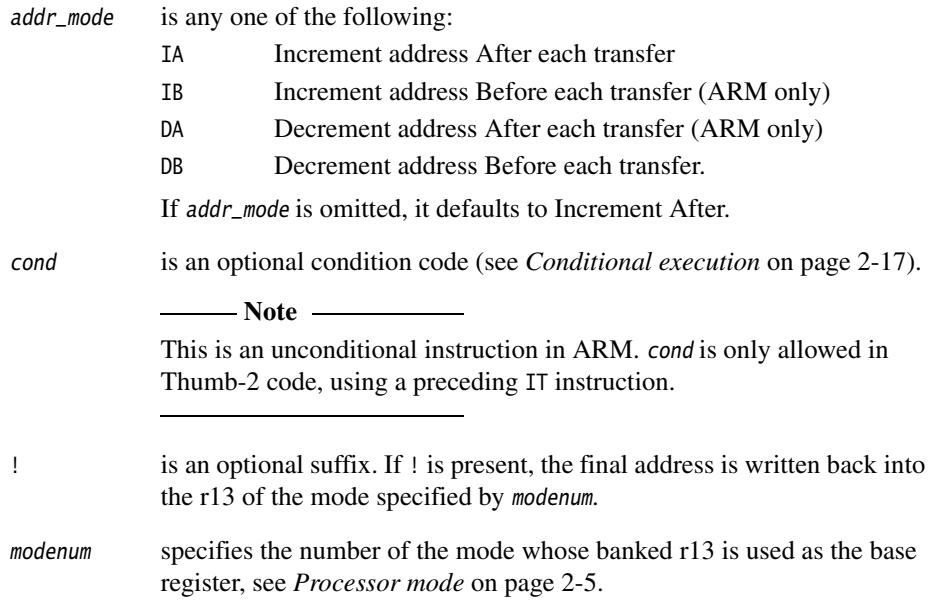

# **Operation**

SRS stores the r14 and the SPSR of the current mode, at the address contained in r13 of the mode specified by modenum, and the following word respectively. Optionally updates r13 of the mode specified by modenum. This is compatible with the normal use of the STM instruction for stack accesses, see *[LDM and STM](#page-139-0)* on page 4-26.

## **Usage**

You can use SRS to store return state for an exception handler on a different stack from the one automatically selected.

In Thumb-2EE, if the value in the base register is zero, execution branches to the NullCheck handler at HandlerBase - 4.

## **Notes**

Where addresses are not word-aligned, SRS ignores the least significant two bits of the specified address.

The time order of the accesses to individual words of memory generated by SRS is not architecturally defined. Do not use this instruction on memory-mapped I/O locations where access order matters.

SRS is unpredictable in User and System modes, because they do not have SPSRs.

# **Architectures**

This ARM instruction is available in ARMv6 and above.

This 32-bit Thumb instruction is available in ARMv6T2 and ARMv7, except the ARMv7-M profile.

There is no 16-bit version of this instruction.

# **Example**

R13 usr EOU 16 SRSFD #R13 usr

# <span id="page-148-0"></span>**4.3.12 LDREX and STREX**

Load and Store Register Exclusive.

# **Syntax**

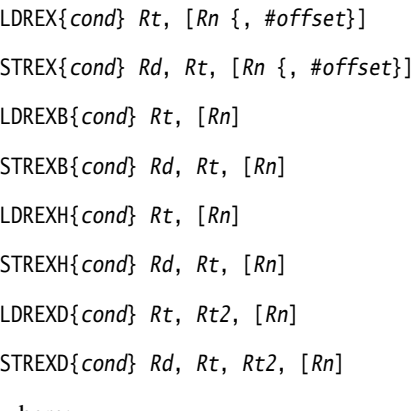

where:

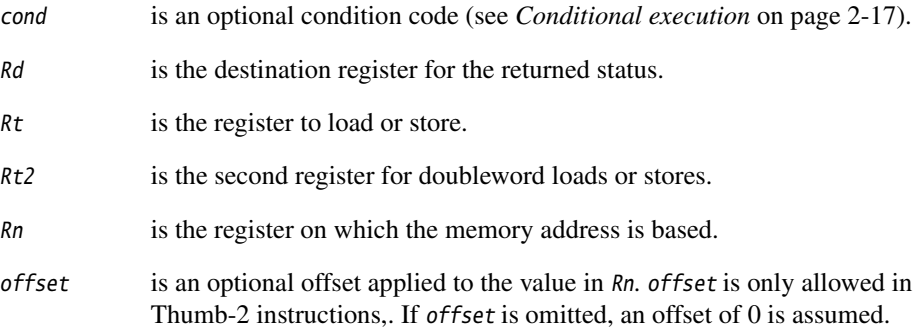

## **LDREX**

LDREX loads data from memory.

- If the physical address has the Shared TLB attribute, LDREX tags the physical address as exclusive access for the current processor, and clears any exclusive access tag for this processor for any other physical address.
- Otherwise, it tags the fact that the executing processor has an outstanding tagged physical address.

# **STREX**

STREX performs a conditional store to memory. The conditions are as follows:

- If the physical address does not have the Shared TLB attribute, and the executing processor has an outstanding tagged physical address, the store takes place, the tag is cleared, and the value 0 is returned in Rd.
- If the physical address does not have the Shared TLB attribute, and the executing processor does not have an outstanding tagged physical address, the store does not take place, and the value 1 is returned in Rd.
- If the physical address has the Shared TLB attribute, and the physical address is tagged as exclusive access for the executing processor, the store takes place, the tag is cleared, and the value 0 is returned in Rd.
- If the physical address has the Shared TLB attribute, and the physical address is not tagged as exclusive access for the executing processor, the store does not take place, and the value 1 is returned in Rd.

# **Restrictions**

offset is not allowed in ARM instructions. The value of offset can be any multiple of four in the range 0-1020.

r15 must not be used for any of Rd, Rt, Rt2, or Rn.

For STREX, Rd must not be the same register as Rt, Rt2, or Rn. For LDREX, Rt and Rt2 must not be the same register.

In the ARM instructions:

- Rt must be an even numbered register, and not r14
- Rt2 must be  $R(d+1)$ .

# **Usage**

Use LDREX and STREX to implement interprocess communication in multiple-processor and shared-memory systems.

For reasons of performance, keep the number of instructions between corresponding LDREX and STREX instruction to a minimum.

 $-$  Note  $-$ 

 The address used in a STREX instruction must be the same as the address in the most recently executed LDREX instruction. The result of executing a STREX instruction to a different address is unpredictable.

## **Architectures**

ARM LDREX and STREX are available in ARMv6 and above.

ARM LDREXB, LDREXH, LDREXD, STREXB, STREXD, and STREXH are available in ARMv6K and above.

All these 32-bit Thumb instructions are available in ARMv6T2 and ARMv7, except that LDREXD and STREXD are not available in the ARMv7-M profile.

There are no 16-bit versions of these instructions.

### **Examples**

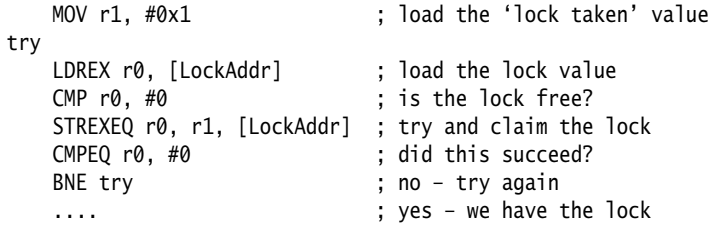

# **4.3.13 CLREX**

Clear Exclusive. Clears the local record of the executing processor that an address has had a request for an exclusive access.

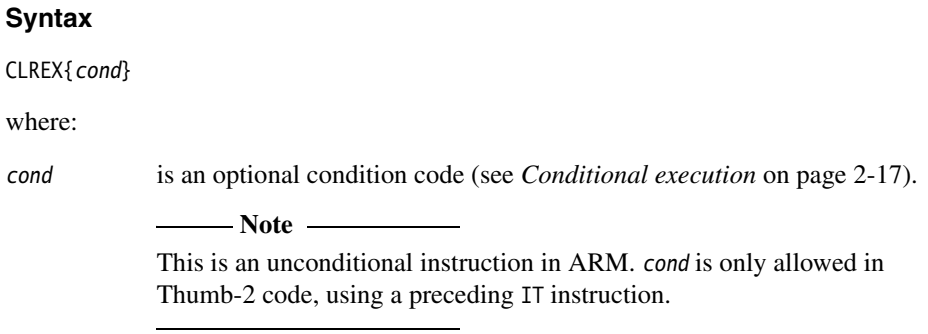

## **Usage**

Use the CLREX instruction to return a closely-coupled exclusive access monitor to its open-access state. This removes the requirement for a dummy store to memory. See *ARM Architecture reference Manual* for more information on synchronization primitive support.

It is implementation defined whether CLREX also clears the global record of the executing processor that an address has had a request for an exclusive access.

# **Architectures**

This ARM instruction is available in ARMv6K and above.

This 32-bit Thumb-2 instruction is available in T2 variants of ARMv6K and above.

There is no 16-bit Thumb CLREX instruction.

#### **4.3.14 SWP and SWPB**

Swap data between registers and memory.

#### **Syntax**

SWP{B}{cond} Rt, Rt2, [Rn]

where:

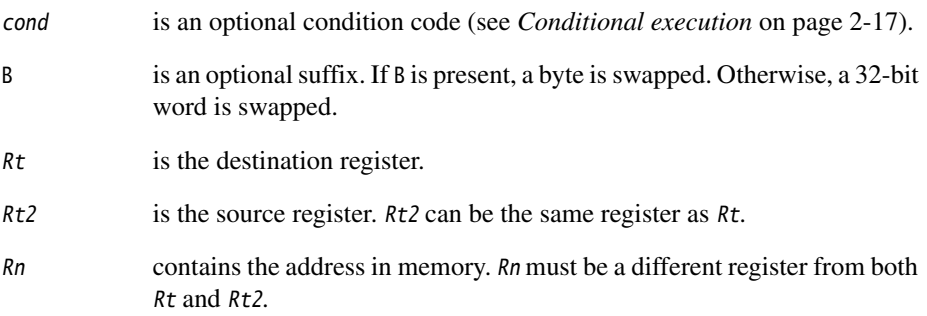

#### **Usage**

You can use SWP and SWPB to implement semaphores:

- Data from memory is loaded into Rt.
- The contents of  $Rt2$  is saved to memory.
- If  $Rt2$  is the same register as  $Rt$ , the contents of the register is swapped with the contents of the memory location.

### **Note**

The use of SWP and SWPB is deprecated in ARMv6 and above. See *[LDREX and STREX](#page-148-0)* [on page 4-35](#page-148-0) for instructions to implement more sophisticated semaphores in ARMv6 and above.

# **Architectures**

These ARM instructions are available in all versions of the ARM architecture.

There are no Thumb SWP or SWPB instructions.

# **4.4 General data processing instructions**

This section contains the following subsections:

- *[Flexible second operand](#page-154-0)* on page 4-41
- *[ADD, SUB, RSB, ADC, SBC, and RSC](#page-157-0)* on page 4-44 Add, Subtract, and Reverse Subtract, each with or without Carry.
- *SUBS pc, LR* [on page 4-48](#page-161-0) Return from exception without popping the stack.
- *[AND, ORR, EOR, BIC, and ORN](#page-163-0)* on page 4-50 Logical AND, OR, Exclusive OR, OR NOT, and Bit Clear.
- *CLZ* [on page 4-53](#page-166-0) Count Leading Zeros.
- *[CMP and CMN](#page-167-0)* on page 4-54 Compare and Compare Negative.
- *[MOV and MVN](#page-169-0)* on page 4-56 Move and Move Not.
- *MOVT* [on page 4-59](#page-172-0) Move Top, Wide.
- *[TST and TEQ](#page-173-0)* on page 4-60 Test and Test Equivalence.
- *SEL* [on page 4-62](#page-175-0) Select bytes from each operand according to the state of the APSR GE flags.
- *[REV, REV16, REVSH, and RBIT](#page-177-0)* on page 4-64 Reverse bytes or Bits.
- *[ASR, LSL, LSR, ROR, and RRX](#page-179-0)* on page 4-66 Arithmetic Shift Right.
- *IT* [on page 4-68](#page-181-0) If-Then.
- *[SDIV and UDIV](#page-184-0)* on page 4-71 Signed Divide and Unsigned Divide.

# <span id="page-154-0"></span>**4.4.1 Flexible second operand**

Many ARM and Thumb-2 general data processing instructions have a flexible second operand. This is shown as Operand2 in the descriptions of the syntax of each instruction. There are some differences in the options permitted for Operand2 in ARM and Thumb-2 instructions.

## **Syntax**

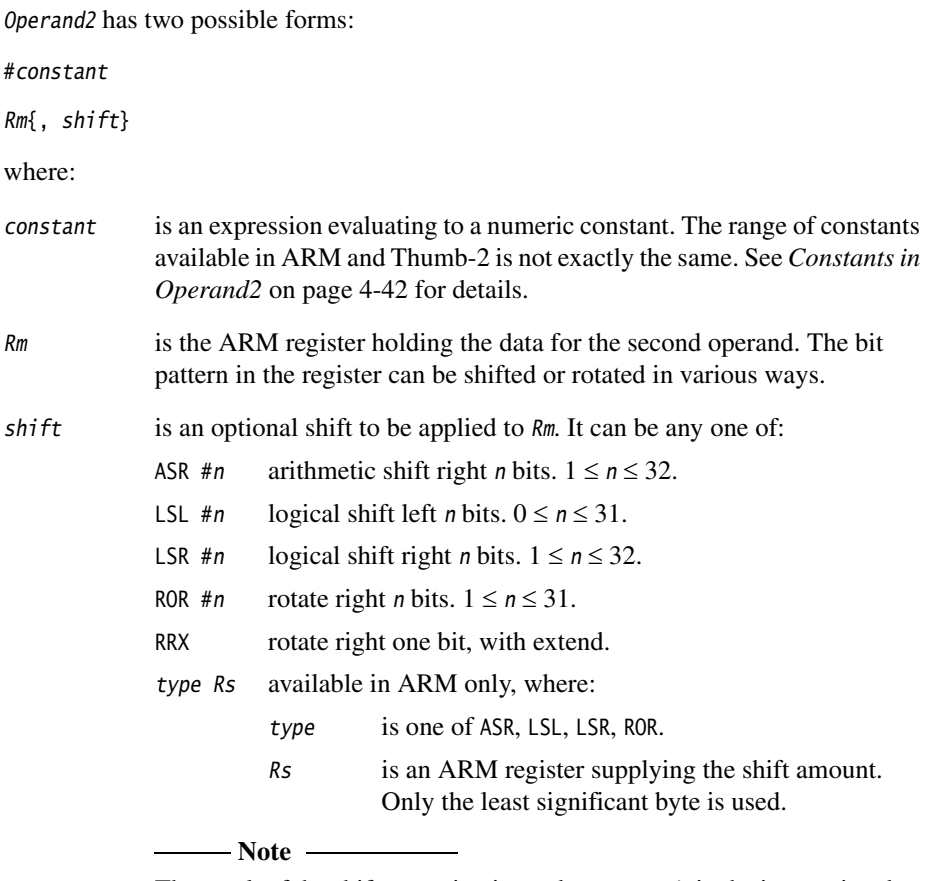

 The result of the shift operation is used as Operand2 in the instruction, but Rm itself is not altered.

# <span id="page-155-0"></span>**Constants in Operand2**

In ARM instructions, constant can have any value that can be produced by rotating an 8-bit value right by any even number of bits within a 32-bit word.

In 32-bit Thumb-2 instructions, constant can be:

- Any constant that can be produced by shifting an 8-bit value left by any number of bits within a 32-bit word.
- Any constant of the form 0x00XY00XY.
- Any constant of the form 0xXY00XY00.
- Any constant of the form 0xXYXYXYXY.

In addition, in a small number of instructions, constant can take a wider range of values. These are detailed in the individual instruction descriptions.

Constants produced by rotating an 8-bit value right by 2, 4, or 6 bits are available in ARM data processing instructions, but not in Thumb-2. All other ARM constants are also available in Thumb-2.

## **ASR**

Arithmetic shift right by *n* bits divides the value contained in  $Rm$  by  $2^n$ , if the contents are regarded as a two's complement signed integer. The original bit[31] is copied into the left-hand n bits of the register.

# **LSR and LSL**

Logical shift right by *n* bits divides the value contained in  $Rm$  by  $2<sup>n</sup>$ , if the contents are regarded as an unsigned integer. The left-hand n bits of the register are set to 0.

Logical shift left by *n* bits multiplies the value contained in  $Rm$  by  $2<sup>n</sup>$ , if the contents are regarded as an unsigned integer. Overflow can occur without warning. The right-hand n bits of the register are set to 0.

# **ROR**

Rotate right by *n* bits moves the right-hand *n* bits of the register into the left-hand *n* bits of the result. At the same time, all other bits are moved right by n bits (see [Figure 4-1](#page-156-0)  [on page 4-43\)](#page-156-0).

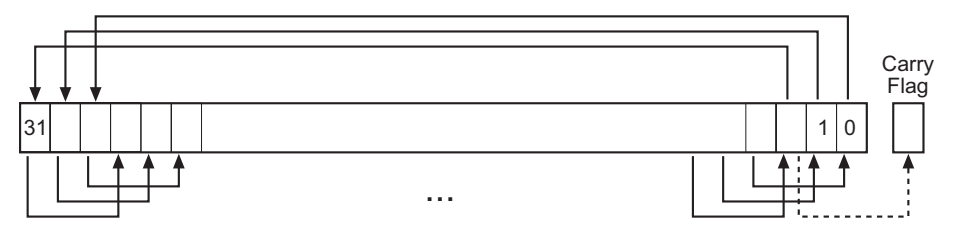

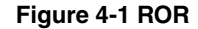

#### <span id="page-156-0"></span>**RRX**

Rotate right with extend shifts the contents of  $Rm$  right by one bit. The carry flag is copied into bit[31] of Rm (see [Figure 4-2](#page-156-1)).

The old value of bit[0] of  $Rm$  is shifted out to the carry flag if the S suffix is specified (see *[The carry flag](#page-156-2)*).

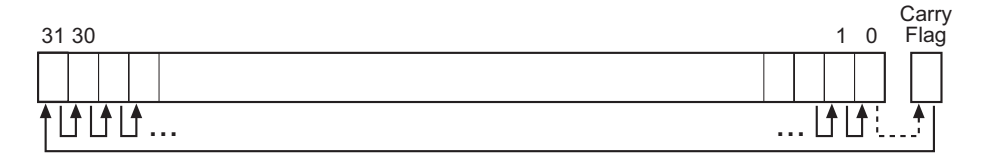

#### **Figure 4-2 RRX**

### <span id="page-156-2"></span><span id="page-156-1"></span>**The carry flag**

The carry flag is updated to the last bit shifted out of  $Rm$ , if the instruction is any one of the following:

- MOV, MVN, AND, ORR, ORN, EOR or BIC, if you use the S suffix
- TEQ or TST, for which no S suffix is required.

### <span id="page-156-3"></span>**Instruction substitution**

Certain pairs of instructions (ADD and SUB, ADC and SBC, AND and BIC, MOV and MVN, CMP and CMN) are equivalent except for the negation or logical inversion of constant.

If a value of constant is not available, but its logical inverse or negation is, the assembler substitutes the other instruction of the pair and inverts or negates constant.

Be aware of this when comparing disassembly listings with source code.

You can use the --diag\_warning 1645 assembler command-line option to check when an instruction substitution occurs.

# <span id="page-157-0"></span>**4.4.2 ADD, SUB, RSB, ADC, SBC, and RSC**

Add, Subtract, and Reverse Subtract, each with or without Carry.

See also *[Parallel add and subtract](#page-212-0)* on page 4-99.

#### **Syntax**

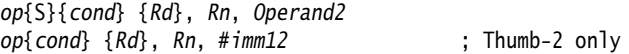

where:

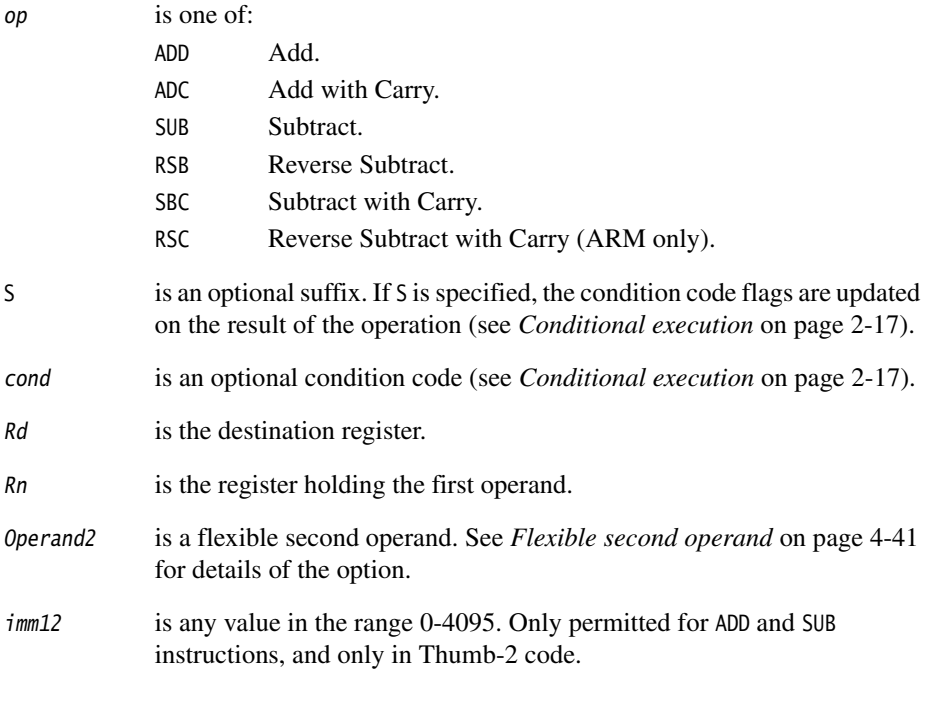

## **Usage**

The ADD instruction adds the values in Rn and Operand2.

The SUB instruction subtracts the value of Operand2 from the value in Rn.

The RSB (Reverse Subtract) instruction subtracts the value in Rn from the value of Operand2. This is useful because of the wide range of options for Operand2.

You can use ADC, SBC, and RSC to synthesize multiword arithmetic (see *[Multiword](#page-160-0)  [arithmetic examples](#page-160-0)* on page 4-47).

The ADC (Add with Carry) instruction adds the values in Rn and Operand2, together with the carry flag.

The SBC (Subtract with Carry) instruction subtracts the value of Operand2 from the value in Rn. If the carry flag is clear, the result is reduced by one.

The RSC (Reverse Subtract with Carry) instruction subtracts the value in Rn from the value of Operand2. If the carry flag is clear, the result is reduced by one.

In certain circumstances, the assembler can substitute one instruction for another. Be aware of this when reading disassembly listings. See *[Instruction substitution](#page-156-3)* on [page 4-43](#page-156-3) for details.

## **Use of r15 in Thumb-2 instructions**

In most of these instructions, you cannot use r15 for Rd, or any operand.

The exception is that you can use r15 for Rn in ADD and SUB instructions, with a constant Operand2 value in the range 0-4095, and no S suffix. These instructions are useful for generating pc-relative addresses. Bit[1] of the pc value reads as 0 in this case, so that the base address for the calculation is always word-aligned.

See also *SUBS pc, LR* [on page 4-48](#page-161-0).

See also *ADR* [on page 4-22.](#page-135-0)

# **Use of r15 in ARM instructions**

If you use r15 as Rn, the value used is the address of the instruction plus 8.

If you use r15 as Rd:

- Execution branches to the address corresponding to the result.
- If you use the S suffix, the SPSR of the current mode is copied to the CPSR. You can use this to return from exceptions (see Chapter 6 *Handling Processor Exceptions* in the *RealView Compilation Tools Developer Guide*).

See also *ADR* [on page 4-22.](#page-135-0)

**Caution**

 Do not use the S suffix when using r15 as Rd in User mode or System mode. The effect of such an instruction is unpredictable, but the assembler cannot warn you at assembly time.

You cannot use r15 for Rd or any operand in any data processing instruction that has a register-controlled shift (see *[Flexible second operand](#page-154-0)* on page 4-41).

# **Condition flags**

If S is specified, these instructions update the N, Z, C and V flags according to the result.

# **16-bit instructions**

The following forms of these instructions are available in Thumb code, and are 16-bit instructions when used in Thumb-2 code:

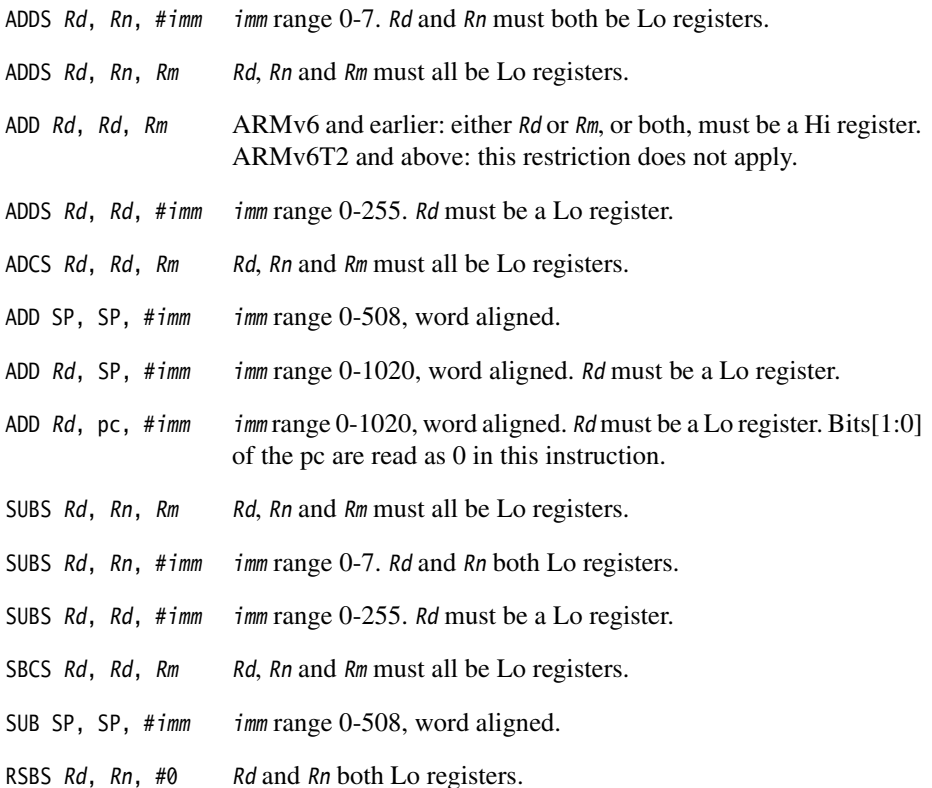

#### **Examples**

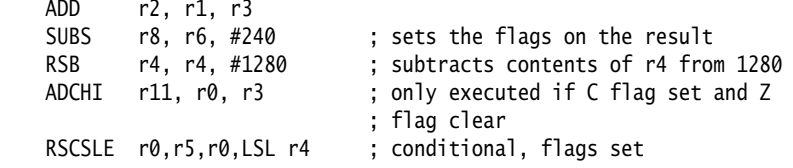

#### **Incorrect example**

```
 RSCSLE r0,r15,r0,LSL r4 ; r15 not permitted with register
                ; controlled shift
```
#### <span id="page-160-0"></span>**Multiword arithmetic examples**

These two instructions add a 64-bit integer contained in r2 and r3 to another 64-bit integer contained in r0 and r1, and place the result in r4 and r5.

 ADDS r4, r0, r2 ; adding the least significant words ADC r5, r1, r3 ; adding the most significant words

These instructions subtract one 96-bit integer from another:

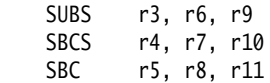

For clarity, the above examples use consecutive registers for multiword values. There is no requirement to do this. The following, for example, is perfectly valid:

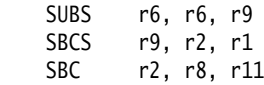

#### <span id="page-161-0"></span>**4.4.3 SUBS pc, LR**

Exception return, without stack popping.

- Note -

 This is a special case instruction in Thumb-2. The same instruction is available in ARM code as a normal form of the SUB instruction described in *[ADD, SUB, RSB, ADC, SBC,](#page-157-0)  and RSC* [on page 4-44.](#page-157-0)

#### **Syntax**

SUBS{cond} pc, LR, #imm

where:

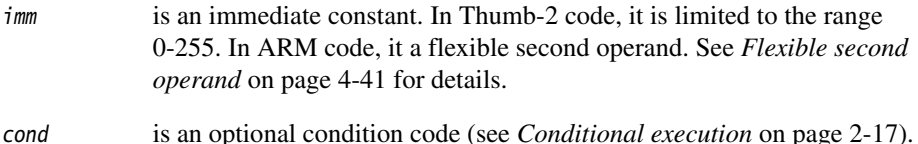

#### **Usage**

You can use SUBS pc, LR to return from an exception if there is no return state on the stack.

SUBS pc, LR subtracts a value from the link register and loads the pc with the result, then copies the SPSR to the CPSR.

#### **Notes**

SUBS pc, LR writes an address to the pc. The alignment of this address must be correct for the instruction set in use after the exception return:

- For a return to ARM, the address written to the pc must be word-aligned.
- For a return to Thumb-2, the address written to the pc must be halfword-aligned.
- For a return to Jazelle, there are no alignment restrictions on the address written to the pc.

The results of breaking these rules are unpredictable. However, no special precautions are required in software, if the instructions are used to return after a valid exception entry mechanism.

MOVS pc, lr is a synonym of SUBS pc, lr, #0 in Thumb-2.

## **Architectures**

This 32-bit Thumb instruction is available in ARMv6T2 and ARMv7, except the ARMv7-M profile.

This ARM instructions is available in all versions of the ARM architecture.

There is no 16-bit Thumb version of this instruction.

# <span id="page-163-0"></span>**4.4.4 AND, ORR, EOR, BIC, and ORN**

Logical AND, OR, Exclusive OR, Bit Clear, and OR NOT.

#### **Syntax**

op{S}{cond} Rd, Rn, Operand2

where:

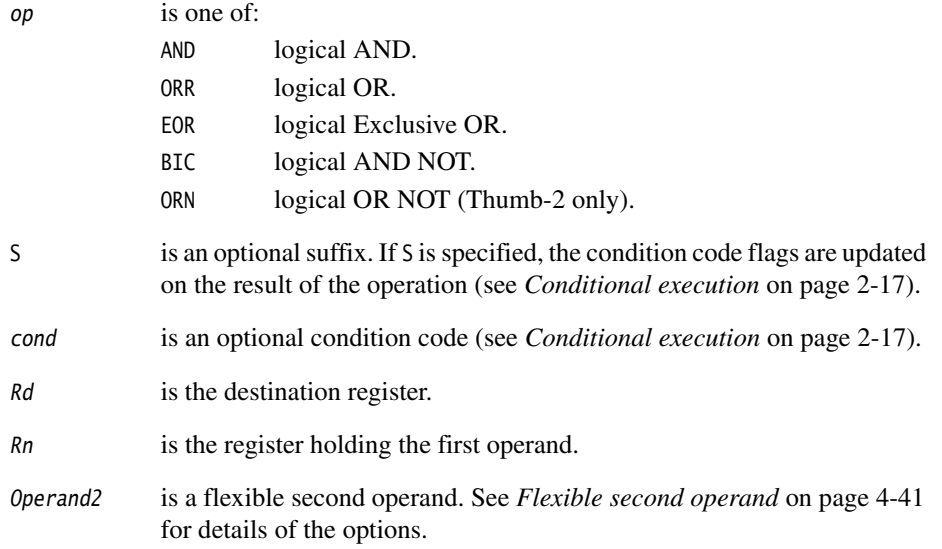

## **Usage**

The AND, EOR, and ORR instructions perform bitwise AND, Exclusive OR, and OR operations on the values in Rn and Operand2.

The BIC (Bit Clear) instruction performs an AND operation on the bits in Rn with the complements of the corresponding bits in the value of Operand2.

The ORN Thumb-2 instruction performs an OR operation on the bits in Rn with the complements of the corresponding bits in the value of Operand2.

In certain circumstances, the assembler can substitute BIC for AND, AND for BIC, ORN for ORR, or ORR for ORN. Be aware of this when reading disassembly listings. See *[Instruction](#page-156-3)  substitution* [on page 4-43](#page-156-3) for details.

## **Use of r15 in Thumb-2 instructions**

You cannot use r15 for Rd or any operand in any of these instructions.

## **Use of r15 in ARM instructions**

Note —— All these uses of r15 in theseARM instructions are deprecated from ARMv7.

If you use r15 as Rn, the value used is the address of the instruction plus 8.

If you use r15 as Rd:

- Execution branches to the address corresponding to the result.
- If you use the S suffix, the SPSR of the current mode is copied to the CPSR. You can use this to return from exceptions (see Chapter 6 *Handling Processor Exceptions* in the RealView Compilation Tools Developer Guide).

**Caution**

 Do not use the S suffix when using r15 as Rd in User mode or System mode. The effect of such an instruction is unpredictable, but the assembler cannot warn you at assembly time.

You cannot use r15 for any operand in any data processing instruction that has a register-controlled shift (see *[Flexible second operand](#page-154-0)* on page 4-41).

# **Condition flags**

If S is specified, these instructions:

- update the N and Z flags according to the result
- can update the C flag during the calculation of Operand2 (see *[Flexible second](#page-154-0)  operand* [on page 4-41\)](#page-154-0)
- do not affect the V flag.

## **16-bit instructions**

The following forms of these instructions are available in Thumb code, and are 16-bit instructions when used in Thumb-2 code:

ANDS Rd, Rd, Rm Rd and Rm must both be Lo registers.

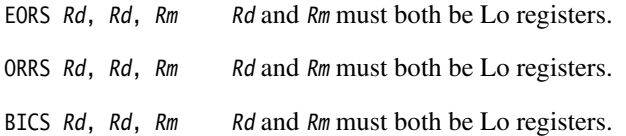

In the first three cases, it does not matter if you specify OPS Rd, Rm, Rd. The instruction is the same.

# **ARM/Thumb-2 examples**

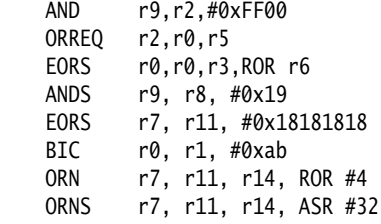

# **Incorrect example**

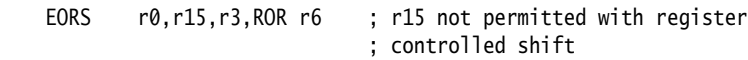

## <span id="page-166-0"></span>**4.4.5 CLZ**

Count Leading Zeros.

#### **Syntax**

CLZ{cond} Rd, Rm

where:

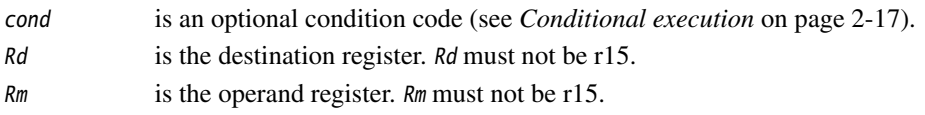

#### **Usage**

The CLZ instruction counts the number of leading zeros in the value in Rm and returns the result in Rd. The result value is 32 if no bits are set in the source register, and zero if bit 31 is set.

#### **Condition flags**

This instruction does not change the flags.

#### **Architectures**

This ARM instruction is available in ARMv5 and above.

This 32-bit Thumb instruction is available in ARMv6T2 and ARMv7.

There is no 16-bit Thumb version of this instruction.

#### **Examples**

 $CLZ$   $r4, r9$ CLZNE r2,r3

Use the CLZ Thumb-2 instruction followed by a left shift of  $Rm$  by the resulting Rd value to normalize the value of register Rm. Use MOVS, rather than MOV, to flag the case where Rm is zero:

CLZ r5, r9 MOVS r9, r9, LSL r5

## <span id="page-167-0"></span>**4.4.6 CMP and CMN**

Compare and Compare Negative.

## **Syntax**

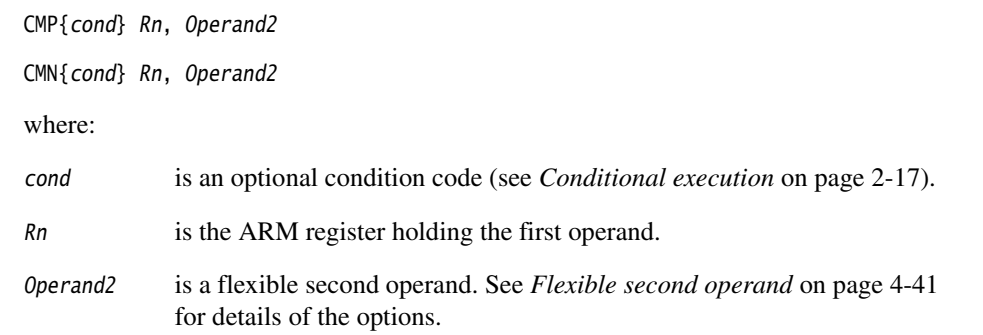

### **Usage**

These instructions compare the value in a register with Operand2. They update the condition flags on the result, but do not place the result in any register.

The CMP instruction subtracts the value of Operand2 from the value in Rn. This is the same as a SUBS instruction, except that the result is discarded.

The CMN instruction adds the value of *Operand2* to the value in Rn. This is the same as an ADDS instruction, except that the result is discarded.

In certain circumstances, the assembler can substitute CMN for CMP, or CMP for CMN. Be aware of this when reading disassembly listings. See *[Instruction substitution](#page-156-3)* on [page 4-43](#page-156-3) for details.

# **Use of r15 in ARM instructions**

**Note**

Use of r15 in these ARM instructions is deprecated from ARMv7.

If you use r15 as Rn, the value used is the address of the instruction plus 8.

You cannot use r15 for any operand in any data processing instruction that has a register-controlled shift (see *[Flexible second operand](#page-154-0)* on page 4-41).

# **Use of r15 in Thumb-2 instructions**

You cannot use r15 for any operand in these instructions.

## **Condition flags**

These instructions update the N, Z, C and V flags according to the result.

## **16-bit instructions**

The following forms of these instructions are available in Thumb code, and are 16-bit instructions when used in Thumb-2 code:

CMP Rn, Rm CMN  $Rn$ ,  $Rm$   $Rn$  and  $Rm$  must both be Lo registers. CMP Rn, #imm Rn must be a Lo register. imm range 0-255.

# **Examples**

 CMP r2, r9 CMN r0, #6400 CMPGT r13, r7, LSL #2

### **Incorrect example**

CMP r2, r15, ASR r0 ; r15 not permitted with register controlled shift

### <span id="page-169-0"></span>**4.4.7 MOV and MVN**

Move and Move Not.

#### **Syntax**

MOV{S}{cond} Rd, Operand2 MOV{cond} Rd, #imm16 MVN{S}{cond} Rd, Operand2 where:

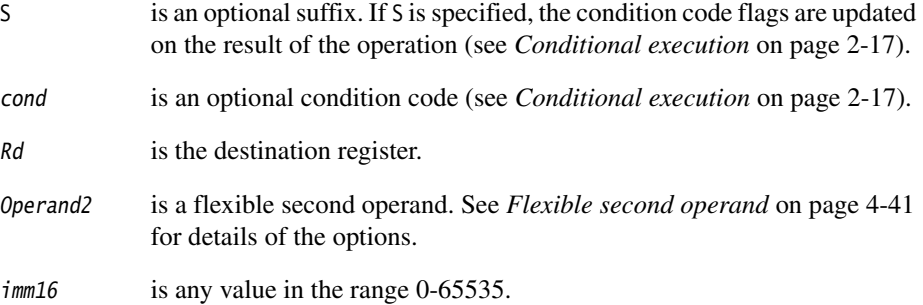

### **Usage**

The MOV instruction copies the value of Operand2 into Rd.

The MVN instruction takes the value of Operand2, performs a bitwise logical NOT operation on the value, and places the result into Rd.

In certain circumstances, the assembler can substitute MVN for MOV, or MOV for MVN. Be aware of this when reading disassembly listings. See *[Instruction substitution](#page-156-3)* on [page 4-43](#page-156-3) for details.

### **Use of r15 in Thumb-2 MOV and MVN**

You cannot use r15 for Rd, or in Operand2, in the Thumb-2 MOV or MVN instructions.

# **Use of r15 in ARM MOV and MVN**

 $-$  Note  $-$ 

MOV Rd, Rm syntax is allowed with Rd or  $Rn = pc$ , but not both. All other cases are deprecated in ARMv7 ARM.

If you use r15 as Rd, the value used is the address of the instruction plus 8.

If you use r15 as Rd:

- Execution branches to the address corresponding to the result.
- If you use the S suffix, the SPSR of the current mode is copied to the CPSR. You can use this to return from exceptions (see Chapter 6 *Handling Processor Exceptions* in the RealView Compilation Tools Developer Guide).

**Caution** Do not use the S suffix when using r15 as Rd in User mode or System mode. The effect of such an instruction is unpredictable, but the assembler cannot warn you at assembly time.

You cannot use r15 for Rd or any operand in any data processing instruction that has a register-controlled shift (see *[Flexible second operand](#page-154-0)* on page 4-41).

### **Condition flags**

If S is specified, these instructions:

- update the N and Z flags according to the result
- can update the C flag during the calculation of Operand2 (see *[Flexible second](#page-154-0)  operand* [on page 4-41\)](#page-154-0)
- do not affect the V flag.

#### **16-bit instructions**

The following forms of these instructions are available in Thumb code, and are 16-bit instructions when used in Thumb-2 code:

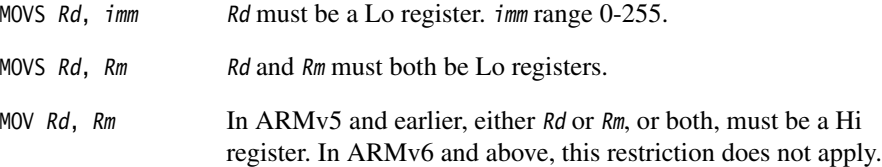

# **Architectures**

The #imm16 form of the ARM instruction is available from ARMv6T2. The other forms of the ARM instruction are available in all versions of the ARM architecture.

These 32-bit Thumb instructions are available in ARMv6T2 and ARMv7.

These 16-bit Thumb instructions are available in all T variants of the ARM architecture.

## **Example**

MVNNE r11, #0xF000000B; ARM only. This constant is not available in T2.

#### **Incorrect example**

MVN r15,r3,ASR r0 ; r15 not permitted with register controlled shift

## <span id="page-172-0"></span>**4.4.8 MOVT**

Move Top. Writes a 16-bit immediate value to the top halfword of a register, without affecting the bottom halfword.

### **Syntax**

MOVT{cond} Rd, #immed\_16

where:

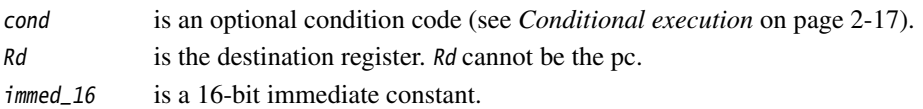

#### **Usage**

MOVT writes *immed\_16* to Rd[31:16]. The write does not affect Rd[15:0].

You can generate any 32-bit constant with a MOV, MOVT instruction pair.

See also *[MOV32 pseudo-instruction](#page-264-0)* on page 4-151.

## **Condition flags**

This instruction does not change the flags.

### **Architectures**

This ARM instruction is available in ARMv6T2 and above.

This 32-bit Thumb instruction is available in ARMv6T2 and ARMv7.

There is no 16-bit Thumb version of this instruction.

## <span id="page-173-0"></span>**4.4.9 TST and TEQ**

Test bits and Test Equivalence.

#### **Syntax**

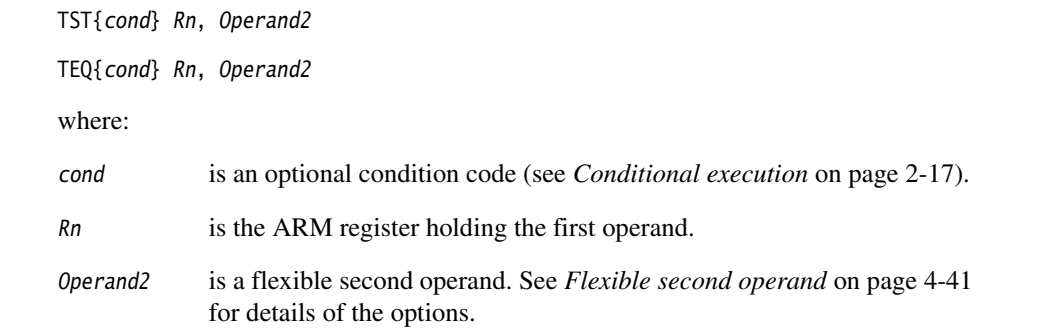

#### **Usage**

These instructions test the value in a register against Operand2. They update the condition flags on the result, but do not place the result in any register.

The TST instruction performs a bitwise AND operation on the value in Rn and the value of Operand2. This is the same as an ANDS instruction, except that the result is discarded.

The TEQ instruction performs a bitwise Exclusive OR operation on the value in Rn and the value of Operand2. This is the same as a EORS instruction, except that the result is discarded.

Use the TEQ instruction to test if two values are equal, without affecting the V or C flags (as CMP does).

TEQ is also useful for testing the sign of a value. After the comparison, the N flag is the logical Exclusive OR of the sign bits of the two operands.

### **Use of r15**

You cannot use r15 for Rn, or in Operand2, in the Thumb-2 TST or TEQ instructions. The remainder of this section applies to the ARM instructions.

If you use r15 as Rn, the value used is the address of the instruction plus 8.

You cannot use r15 for any operand in any data processing instruction that has a register-controlled shift (see *[Flexible second operand](#page-154-0)* on page 4-41).

# **Condition flags**

These instructions:

- update the N and Z flags according to the result
- can update the C flag during the calculation of Operand2 (see *[Flexible second](#page-154-0)  operand* [on page 4-41\)](#page-154-0)
- do not affect the V flag.

## **16-bit instructions**

The following form of the TST instruction is available in Thumb code, and is a 16-bit instruction when used in Thumb-2 code:

TST Rn, Rm Rn and Rm must both be Lo registers.

# **Examples**

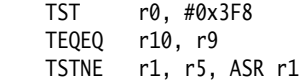

## **Incorrect example**

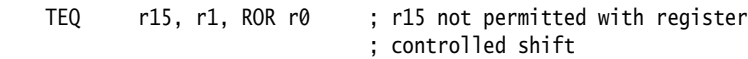

## <span id="page-175-0"></span>**4.4.10 SEL**

Select bytes from each operand according to the state of the APSR GE flags.

#### **Syntax**

SEL{cond} {Rd}, Rn, Rm

where:

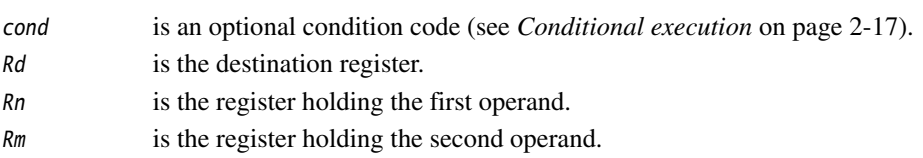

# **Operation**

The SEL instruction selects bytes from  $Rn$  or  $Rm$  according to the APSR GE flags:

- if  $GE[0]$  is set,  $Rd[7:0]$  come from  $Rn[7:0]$ , otherwise from  $Rm[7:0]$
- if  $GE[1]$  is set,  $Rd[15:8]$  come from  $Rn[15:8]$ , otherwise from  $Rm[15:8]$
- if  $GE[2]$  is set,  $Rd[23:16]$  come from  $Rn[23:16]$ , otherwise from  $Rm[23:16]$
- if GE[3] is set, Rd[31:24] come from Rn[31:24], otherwise from Rm[31:24].

### **Usage**

Do not use r15 for Rd, Rn, or Rm.

Use the SEL instruction after one of the signed parallel instructions, see *[Parallel add and](#page-212-0)  subtract* [on page 4-99](#page-212-0). You can use this to select maximum or minimum values in multiple byte or halfword data.

# **Condition flags**

This instruction does not change the flags.

### **Architectures**

This ARM instruction is available in ARMv6 and above.

These 32-bit Thumb instructions are available in ARMv6T2 and ARMv7, except the ARMv7-M profile.

There is no 16-bit Thumb version of this instruction.

# **Examples**

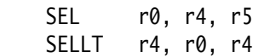

The following instruction sequence sets each byte in r4 equal to the unsigned minimum of the corresponding bytes of r1 and r2:

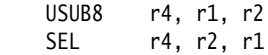

## <span id="page-177-0"></span>**4.4.11 REV, REV16, REVSH, and RBIT**

Reverse bytes or bits within words or halfwords.

## **Syntax**

op{cond} Rd, Rn

where:

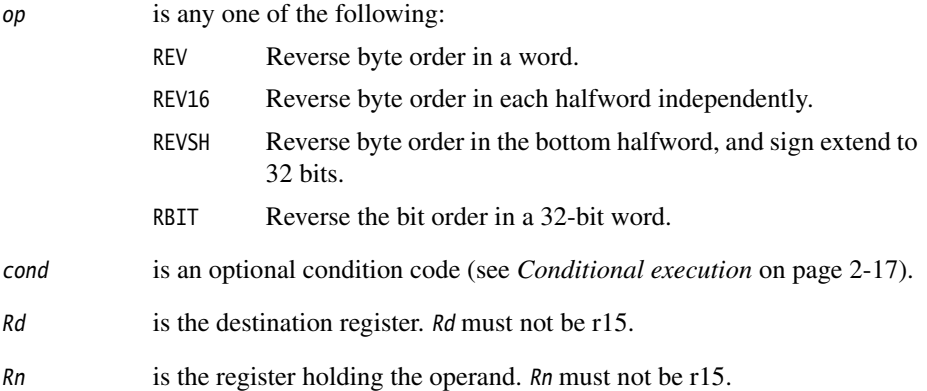

#### **Usage**

You can use these instructions to change endianness:

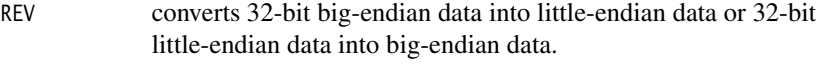

REV16 converts 16-bit big-endian data into little-endian data or 16-bit little-endian data into big-endian data.

REVSH converts either:

- 16-bit signed big-endian data into 32-bit signed little-endian data
- 16-bit signed little-endian data into 32-bit signed big-endian data.

# **Condition flags**

These instructions do not change the flags.

# **16-bit instructions**

The following forms of these instructions are available in Thumb code, and are 16-bit instructions when used in Thumb-2 code:

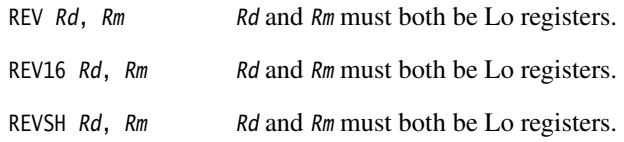

## **Architectures**

Other than RBIT, these ARM instructions are available in ARMv6 and above.

The ARM RBIT instruction is available in ARMv6T2 and above.

These 32-bit Thumb instructions are available in ARMv6T2 and ARMv7.

These 16-bit Thumb instructions are available in all T variants of ARMv6 and above.

### **Examples**

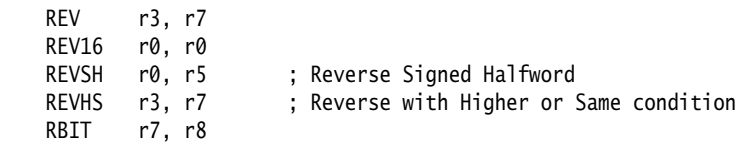

## <span id="page-179-0"></span>**4.4.12 ASR, LSL, LSR, ROR, and RRX**

Arithmetic Shift Right, Logical Shift Left, Logical Shift Right, Rotate Right, and Rotate Right with Extend.

These instructions are synonyms for MOV instructions with shifted register second operands.

#### **Syntax**

op{S}{cond} Rd, Rm, Rs op{S}{cond} Rd, Rm, #sh RRX{S}{cond} Rd, Rm

where:

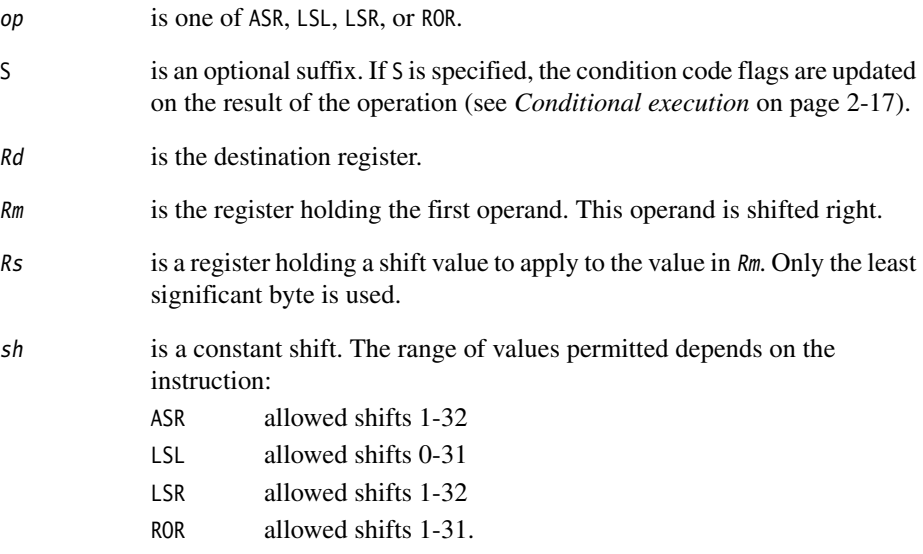

## **Usage**

ASR provides the signed value of the contents of a register divided by a power of two. It copies the sign bit into vacated bit positions on the left.

LSL provides the value of a register multiplied by a power of two. LSR provides the unsigned value of a register divided by a variable power of two. Both instructions insert zeros into the vacated bit positions.
ROR provides the value of the contents of a register rotated by a value. The bits that are rotated off the right end are inserted into the vacated bit positions on the left.

RRX provides the value of the contents of a register shifted right one bit. The old carry flag is shifted into bit[31]. If the S suffix is present, the old bit[0] is placed in the carry flag.

### **Condition flags**

If S is specified, these instructions update the N and Z flags according to the result.

The C flag is unaffected if the shift value is 0. Otherwise, the C flag is updated to the last bit shifted out.

#### **16-bit instructions**

The following forms of these instructions are available in Thumb code, and are 16-bit instructions when used in Thumb-2 code:

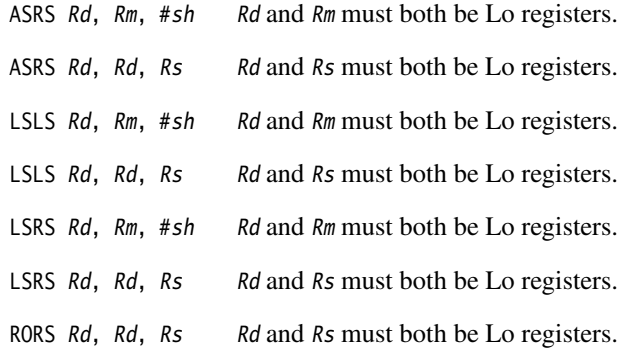

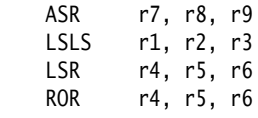

## **4.4.13 IT**

The IT (If-Then) instruction makes up to four following Thumb instructions (the *IT block*) conditional. The conditions can be all the same, or some of them can be the logical inverse of the others.

TBD Move this instruction into a sensible location. Move much of the detail into section 2.4 (conditional execution). Note: That armasm generates IT instructions automatically, so code does not strictly need to have explicit IT instructions.

### **Syntax**

 $IT{x{y{z}}}\$  {cond}

where:

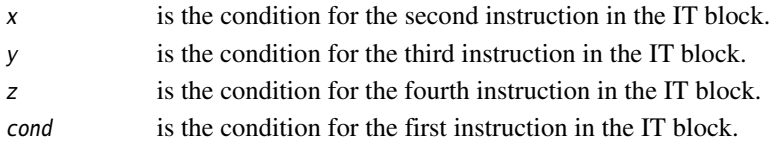

Conditions for the second, third and fourth instruction in the IT block can be either:

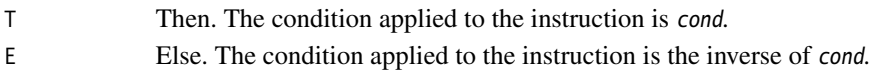

#### **Usage**

16-bit instructions in the IT block, other than CMP, CMN and TST, do not affect the condition code flags. You can use IT with the AL condition if you want this effect, without the instructions in the IT block being conditional.

The instructions in the IT block must also specify the condition in the {cond} part of their syntax. The assembler validates this condition against the condition in the IT instruction.

The assembler accepts IT instructions during ARM assembly, and validates them against the conditions in following instructions, but does not generate any code for them.

### **Restrictions**

The following instructions are not permitted in an IT block:

- IT
- Conditional branches
- CBZ and CBNZ
- TBB and TBH
- CPS, CPSID and CPSIE
- SETEND.

In addition, an unconditional branch is only allowed in an IT block if it is the last instruction in the block.

### **Condition flags**

This instruction does not change the flags.

## <span id="page-182-0"></span>**Exceptions**

Exceptions can occur between an IT instruction and the corresponding IT block, or within an IT block. This exception results in entry to the appropriate exception handler, with suitable return information in r14 and SPSR.

Instructions designed for use for exception returns can be used as normal to return from the exception, and execution of the IT block resumes correctly. This is the only way that a pc-modifying instruction can branch to an instruction in an IT block.

### **Architectures**

This 16-bit Thumb instruction is available in ARMv6T2 and ARMv7.

### **Example**

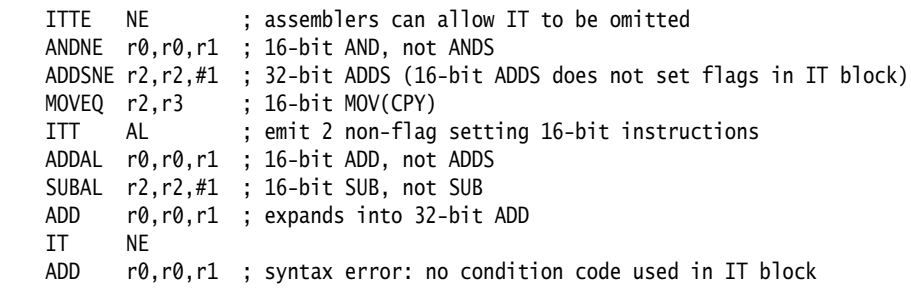

#### **Notes**

### **Branches into an IT block**

Except as noted under *[Exceptions](#page-182-0)*, no instruction in an IT block can be the target of any branch, either from a branch instruction or from any other instruction that changes the pc.

#### **Branches out of an IT block**

Instructions that modify the pc must not be used in an IT block, except as the last instruction in the block.

#### **Branches in an IT block**

Branches in IT blocks must be encoded as unconditional branches (the IT condition makes them conditional). Therefore, it is sometimes beneficial to place a conditional branch into an IT block as this increases its effective range:

 ITT EQ MOVEQ r0, r1 BEQ dloop

#### **Unpredictable instructions in an IT block**

The assembler warns about unpredictable instructions in an IT block, for example, B, BL, and CPS. It also warns about instructions that change the pc, for example, BX, CZB, and RFE.

The assembler does not take account of directives inside IT blocks.

BKPT A BKPT instruction in an IT block is always executed, even if its condition fails.

### **4.4.14 SDIV and UDIV**

Signed and Unsigned Divide.

### **Syntax**

SDIV{cond} {Rd}, Rn, Rm

UDIV{cond} {Rd}, Rn, Rm

where:

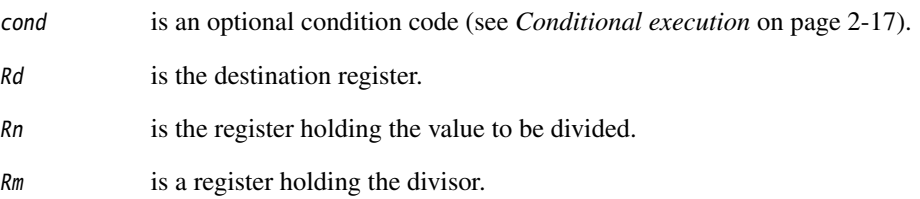

### **Register restrictions**

pc or sp cannot be used for Rd, Rn or Rm.

### **Architectures**

These 32-bit Thumb instructions are available in ARMv7-R and ARMv7-M only.

There are no ARM or 16-bit Thumb SDIV and UDIV instructions.

# **4.5 Multiply instructions**

This section contains the following subsections:

• *[MUL, MLA, and MLS](#page-186-0)* on page 4-73

Multiply, Multiply Accumulate, and Multiply Subtract (32-bit by 32-bit, bottom 32-bit result).

• *[UMULL, UMLAL, SMULL, and SMLAL](#page-188-0)* on page 4-75

Unsigned and signed Long Multiply and Multiply Accumulate (32-bit by 32-bit, 64-bit result or 64-bit accumulator).

• *[SMULxy and SMLAxy](#page-190-0)* on page 4-77

Signed Multiply and Signed Multiply Accumulate (16-bit by 16-bit, 32-bit result).

- *[SMULWy and SMLAWy](#page-192-0)* on page 4-79 Signed Multiply and Signed Multiply Accumulate(32-bit by 16-bit, top 32-bit result).
- *SMLALxy* [on page 4-80](#page-193-0) Signed Multiply Accumulate (16-bit by 16-bit, 64-bit accumulate).
- *[SMUAD{X} and SMUSD{X}](#page-195-0)* on page 4-82 Dual 16-bit Signed Multiply with Addition or Subtraction of products.
- *[SMMUL, SMMLA, and SMMLS](#page-197-0)* on page 4-84 Multiply, Multiply Accumulate, and Multiply Subtract (32-bit by 32-bit, top 32-bit result).
- *[SMLAD and SMLSD](#page-199-0)* on page 4-86

Dual 16-bit Signed Multiply, 32-bit Accumulation of Sum or Difference of 32-bit products.

• *[SMLALD and SMLSLD](#page-201-0)* on page 4-88

Dual 16-bit Signed Multiply, 64-bit Accumulation of Sum or Difference of 32-bit products.

• *UMAAL* [on page 4-90](#page-203-0)

Unsigned Multiply Accumulate Accumulate Long.

• *[MIA, MIAPH, and MIAxy](#page-204-0)* on page 4-91 XScale coprocessor 0 instructions (Multiplies with Internal Accumulate).

### <span id="page-186-0"></span>**4.5.1 MUL, MLA, and MLS**

Multiply, Multiply-Accumulate, and Multiply-Subtract, with signed or unsigned 32-bit operands, giving the least significant 32 bits of the result.

### **Syntax**

MUL{S}{cond} {Rd}, Rn, Rm MLA{S}{cond} Rd, Rn, Rm, Ra MLS{cond} Rd, Rn, Rm, Ra

where:

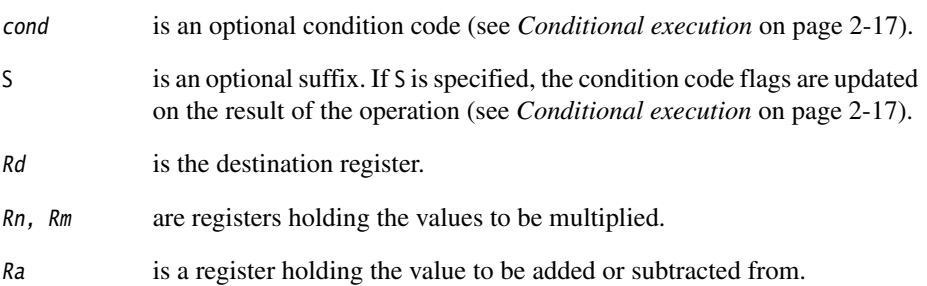

#### **Usage**

The MUL instruction multiplies the values from Rn and Rm, and places the least significant 32 bits of the result in Rd.

The MLA instruction multiplies the values from Rn and Rm, adds the value from Ra, and places the least significant 32 bits of the result in Rd.

The MLS instruction multiplies the values from  $Rn$  and  $Rm$ , subtracts the result from the value from Ra, and places the least significant 32 bits of the final result in Rd.

Do not use r15 for Rd, Rn, Rm, or Ra.

## **Condition flags**

If S is specified, the MUL and MLA instructions:

- update the N and Z flags according to the result
- corrupt the C and V flag in ARMv4 and earlier
- do not affect the C or V flag in ARMv5 and above.

## **Thumb instructions**

The following form of the MUL instruction is available in Thumb code, and is a 16-bit instruction when used in Thumb-2 code:

MULS  $Rd$ ,  $Rn$ ,  $Rd$   $Rd$  and  $Rn$  must both be Lo registers.

There are no other Thumb instructions that can set the condition code flags.

## **Architectures**

The MUL and MLA ARM instructions are available in all versions of the ARM architecture.

The MLS ARM instruction is available in ARMv6T2 and ARMv7.

These 32-bit Thumb instructions are available in ARMv6T2 and ARMv7.

The MULS 16-bit Thumb instruction is available in all T variants of the ARM architecture.

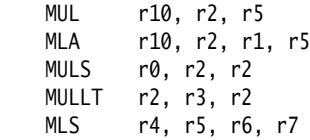

#### <span id="page-188-0"></span>**4.5.2 UMULL, UMLAL, SMULL, and SMLAL**

Signed and Unsigned Long Multiply, with optional Accumulate, with 32-bit operands, and 64-bit result and accumulator.

#### **Syntax**

Op{S}{cond} RdLo, RdHi, Rn, Rm

where:

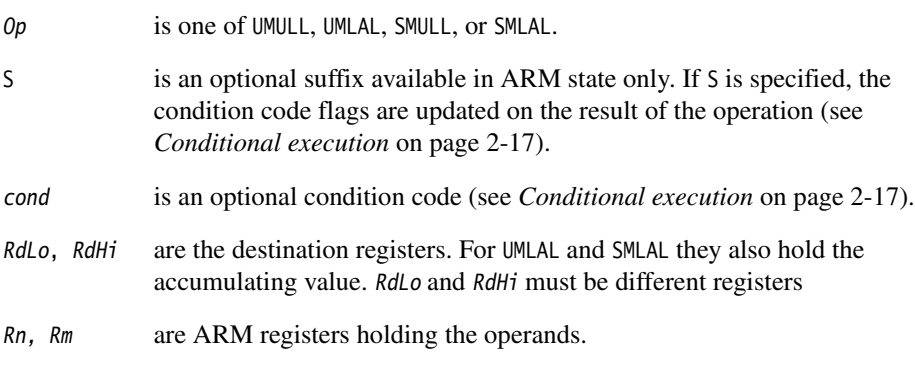

Do not use r15 for RdHi, RdLo, Rn, or Rm.

### **Usage**

The UMULL instruction interprets the values from  $Rn$  and  $Rm$  as unsigned integers. It multiplies these integers and places the least significant 32 bits of the result in RdLo, and the most significant 32 bits of the result in RdHi.

The UMLAL instruction interprets the values from  $Rn$  and  $Rm$  as unsigned integers. It multiplies these integers, and adds the 64-bit result to the 64-bit unsigned integer contained in RdHi and RdLo.

The SMULL instruction interprets the values from  $Rn$  and  $Rm$  as two's complement signed integers. It multiplies these integers and places the least significant 32 bits of the result in RdLo, and the most significant 32 bits of the result in RdHi.

The SMLAL instruction interprets the values from Rn and Rm as two's complement signed integers. It multiplies these integers, and adds the 64-bit result to the 64-bit signed integer contained in RdHi and RdLo.

## **Condition flags**

If S is specified, these instructions:

- update the N and Z flags according to the result
- do not affect the C or V flags.

### **Architectures**

These ARM instructions are available in all versions of the ARM architecture.

These 32-bit Thumb instructions are available in ARMv6T2 and ARMv7.

There are no 16-bit Thumb versions of these instructions.

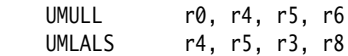

#### <span id="page-190-0"></span>**4.5.3 SMUL***xy* **and SMLA***xy*

Signed Multiply and Multiply Accumulate, with 16-bit operands and a 32-bit result and accumulator.

### **Syntax**

SMUL<x><y>{cond} {Rd}, Rn, Rm

SMLA<x><y>{cond} Rd, Rn, Rm, Ra

where:

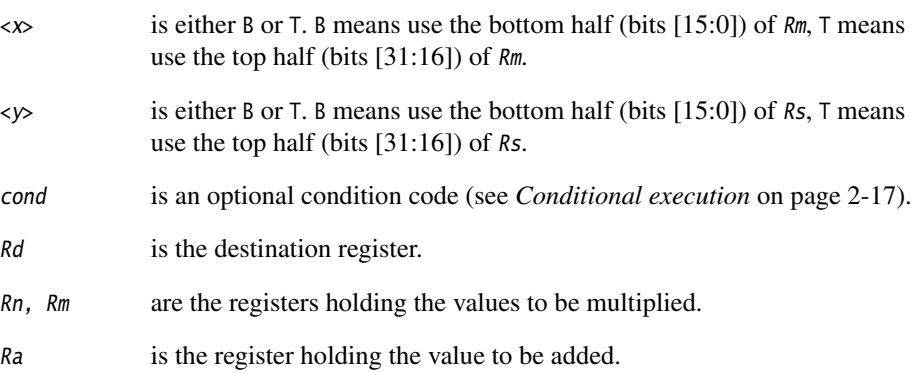

### **Usage**

Do not use r15 for Rd, Rn, Rm, or Ra.

SMULxy multiplies the 16-bit signed integers from the selected halves of  $Rn$  and  $Rm$ , and places the 32-bit result in Rd.

SMLAxy multiplies the 16-bit signed integers from the selected halves of Rn and Rm, adds the 32-bit result to the 32-bit value in Ra, and places the result in Rd.

## **Condition flags**

These instructions do not affect the N, Z, C, or V flags.

If overflow occurs in the accumulation, SMLAxy sets the Q flag. To read the state of the Q flag, use an MRS instruction (see *MRS* [on page 4-131](#page-244-0)).

**Note** ——

SMLAxy never clears the Q flag. To clear the Q flag, use an MSR instruction (see *[MSR](#page-246-0)* on [page 4-133\)](#page-246-0).

These ARM instructions are available in ARMv6 and above, and E variants of ARMv5.

These 32-bit Thumb instructions are available in ARMv6T2 and ARMv7, except the ARMv7-M profile.

There are no 16-bit Thumb versions of these instructions.

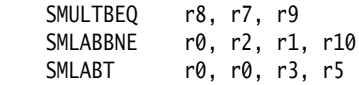

#### <span id="page-192-0"></span>**4.5.4 SMULW***y* **and SMLAW***y*

Signed Multiply Wide and Signed Multiply-Accumulate Wide, with one 32-bit and one 16-bit operand, providing the top 32-bits of the result.

### **Syntax**

SMULW<y>{cond} {Rd}, Rn, Rm SMLAW<y>{cond} Rd, Rn, Rm, Ra where:  $\langle \psi \rangle$  is either B or T. B means use the bottom half (bits [15:0]) of Rs, T means use the top half (bits [31:16]) of Rs. cond is an optional condition code (see *[Conditional execution](#page-34-0)* on page 2-17). Rd is the destination register. Rn, Rm are the registers holding the values to be multiplied. Ra is the register holding the value to be added.

### **Usage**

Do not use r15 for Rd, Rn, Rm, or Ra.

SMULWy multiplies the signed integer from the selected half of Rm by the signed integer from Rn, and places the upper 32-bits of the 48-bit result in Rd.

SMLAWy multiplies the signed integer from the selected half of Rm by the signed integer from Rn, adds the 32-bit result to the 32-bit value in Ra, and places the result in Rd.

### **Condition flags**

These instructions do not change the flags.

#### **Architectures**

These ARM instructions are available in ARMv6 and above, and E variants of ARMv5.

These 32-bit Thumb instructions are available in ARMv6T2 and ARMv7, except the ARMv7-M profile.

There are no 16-bit Thumb versions of these instructions.

### <span id="page-193-0"></span>**4.5.5 SMLAL***xy*

Signed Multiply-Accumulate with 16-bit operands and a 64-bit accumulator.

#### **Syntax**

SMLAL<x><y>{cond} RdLo, RdHi, Rn, Rm

where:

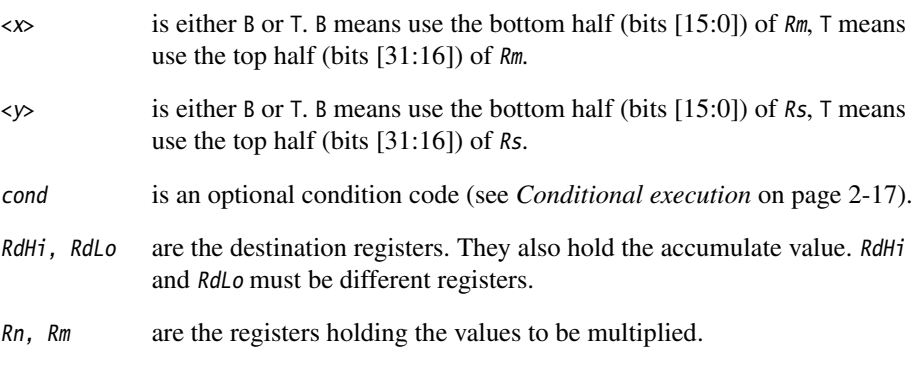

Do not use r15 for RdHi, RdLo, Rn, or Rm.

#### **Usage**

SMLALxy multiplies the signed integer from the selected half of Rm by the signed integer from the selected half of Rn, and adds the 32-bit result to the 64-bit value in RdH<sub>i</sub> and RdLo.

### **Condition flags**

This instruction does not change the flags.

**Note**

SMLALxy cannot raise an exception. If overflow occurs on this instruction, the result wraps round without any warning.

This ARM instruction is available in ARMv6 and above, and E variants of ARMv5.

These 32-bit Thumb instructions are available in ARMv6T2 and ARMv7, except the ARMv7-M profile.

There is no 16-bit Thumb version of this instruction.

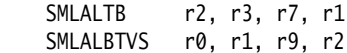

## <span id="page-195-0"></span>**4.5.6 SMUAD{X} and SMUSD{X}**

Dual 16-bit Signed Multiply with Addition or Subtraction of products, and optional exchange of operand halves.

#### **Syntax**

op{X}{cond} {Rd}, Rn, Rm where: op is one of: SMUAD Dual multiply, add products. SMUSD Dual multiply, subtract products.  $X$  is an optional parameter. If  $X$  is present, the most and least significant halfwords of the second operand are exchanged before the multiplications occur. cond is an optional condition code (see *[Conditional execution](#page-34-0)* on page 2-17). Rd is the destination register. Rn, Rm are the registers holding the operands.

Do not use r15 for any of Rd, Rn, or Rm.

#### **Usage**

SMUAD multiplies the bottom halfword of  $Rn$  with the bottom halfword of  $Rm$ , and the top halfword of Rn with the top halfword of Rm. It then adds the products and stores the sum to Rd.

SMUSD multiplies the bottom halfword of  $Rn$  with the bottom halfword of  $Rm$ , and the top halfword of Rn with the top halfword of Rm. It then subtracts the second product from the first, and stores the difference to Rd.

### **Condition flags**

The SMUAD instruction sets the Q flag if the addition overflows.

These ARM instructions are available in ARMv6 and above, and E variants of ARMv5.

These 32-bit Thumb instructions are available in ARMv6T2 and ARMv7, except the ARMv7-M profile.

There are no 16-bit Thumb versions of these instructions.

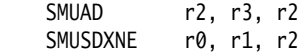

#### <span id="page-197-0"></span>**4.5.7 SMMUL, SMMLA, and SMMLS**

Signed Most significant word Multiply, Signed Most significant word Multiply with Accumulation, and Signed Most significant word Multiply with Subtraction. These instructions have 32-bit operands and produce only the most significant 32-bits of the result.

#### **Syntax**

SMMUL{R}{cond} {Rd}, Rn, Rm SMMLS{R}{cond} Rd, Rn, Rm, Ra SMMLS{R}{cond} Rd, Rn, Rm, Ra

where:

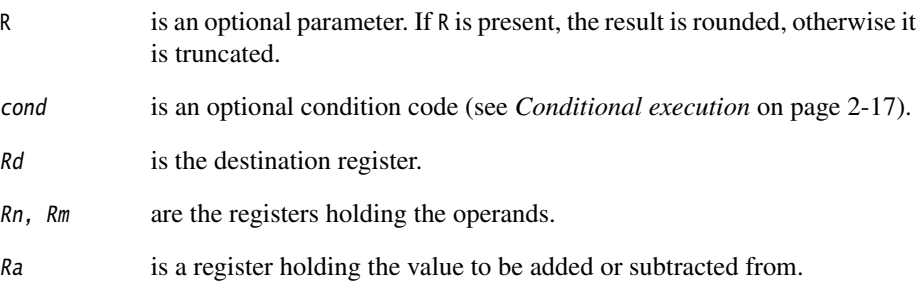

Do not use r15 for any of Rd, Rn, Rm, or Ra.

#### **Operation**

SMMUL multiplies the values from  $Rn$  and  $Rm$ , and stores the most significant 32 bits of the 64-bit result to Rd.

SMMLA multiplies the values from  $Rn$  and  $Rm$ , adds the value in  $Ra$  to the most significant 32 bits of the product, and stores the result in Rd.

SMMLS multiplies the values from  $Rn$  and  $Rm$ , subtracts the product from the value in  $Ra$ shifted left by 32 bits, and stores the most significant 32 bits of the result in Rd.

If the optional R parameter is specified, 0x80000000 is added before extracting the most significant 32 bits. This has the effect of rounding the result.

### **Condition flags**

These instructions do not change the flags.

These ARM instructions are available in ARMv6 and above, and E variants of ARMv5.

These 32-bit Thumb instructions are available in ARMv6T2 and ARMv7, except the ARMv7-M profile.

There are no 16-bit Thumb versions of these instructions.

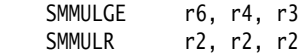

### <span id="page-199-0"></span>**4.5.8 SMLAD and SMLSD**

Dual 16-bit Signed Multiply with Addition or Subtraction of products and 32-bit accumulation.

#### **Syntax**

op{X}{cond} Rd, Rn, Rm, Ra where: op is one of: SMLAD Dual multiply, accumulate sum of products. SMLSD Dual multiply, accumulate difference of products. cond is an optional condition code (see *[Conditional execution](#page-34-0)* on page 2-17). X is an optional parameter. If X is present, the most and least significant halfwords of the second operand are exchanged before the multiplications occur. Rd is the destination register. Rn, Rm are the registers holding the operands. Ra is the register holding the accumulate operand. Do not use r15 for any of Rd, Rn, Rm, or Ra.

### **Operation**

SMLAD multiplies the bottom halfword of  $Rn$  with the bottom halfword of  $Rm$ , and the top halfword of Rn with the top halfword of Rm. It then adds both products to the value in Ra and stores the sum to Rd.

SMLSD multiplies the bottom halfword of  $Rn$  with the bottom halfword of  $Rm$ , and the top halfword of Rn with the top halfword of Rm. It then subtracts the second product from the first, adds the difference to the value in Ra, and stores the result to Rd.

## **Condition flags**

These instructions do not change the flags.

These ARM instructions are available in ARMv6 and above, and E variants of ARMv5.

These 32-bit Thumb instructions are available in ARMv6T2 and ARMv7, except the ARMv7-M profile.

There are no 16-bit Thumb versions of these instructions.

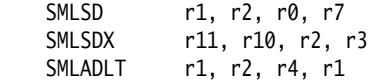

### <span id="page-201-0"></span>**4.5.9 SMLALD and SMLSLD**

Dual 16-bit Signed Multiply with Addition or Subtraction of products and 64-bit Accumulation.

#### **Syntax**

op{X}{cond} RdLo, RdHi, Rn, Rm

where:

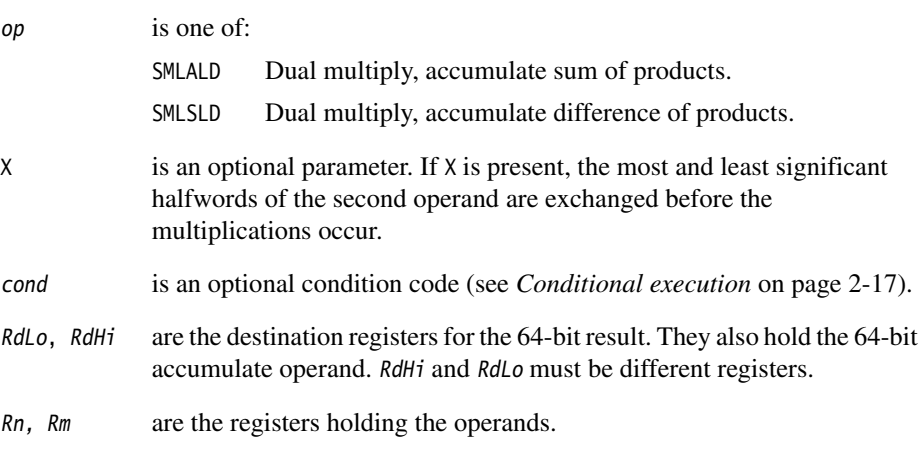

Do not use r15 for any of RdLo, RdHi, Rn, or Rm.

#### **Operation**

SMLALD multiplies the bottom halfword of  $Rn$  with the bottom halfword of  $Rm$ , and the top halfword of Rn with the top halfword of Rm. It then adds both products to the value in RdLo, RdHi and stores the sum to RdLo, RdHi.

SMLSLD multiplies the bottom halfword of  $Rn$  with the bottom halfword of  $Rm$ , and the top halfword of Rn with the top halfword of Rm. It then subtracts the second product from the first, adds the difference to the value in RdLo, RdHi, and stores the result to RdLo, RdHi.

## **Condition flags**

These instructions do not change the flags.

These ARM instructions are available in ARMv6 and above, and E variants of ARMv5.

These 32-bit Thumb instructions are available in ARMv6T2 and ARMv7, except the ARMv7-M profile.

There are no 16-bit Thumb versions of these instructions.

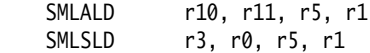

## <span id="page-203-0"></span>**4.5.10 UMAAL**

Unsigned Multiply Accumulate Accumulate Long.

#### **Syntax**

UMAAL{cond} RdLo, RdHi, Rn, Rm

where:

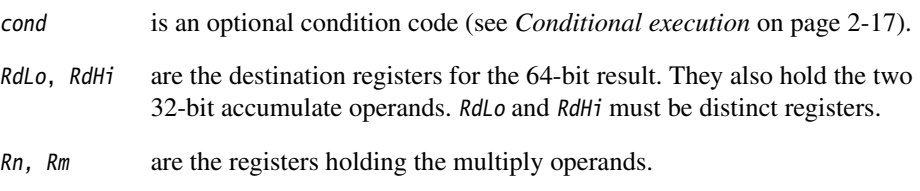

Do not use r15 for any of RdLo, RdHi, Rn, or Rm.

#### **Operation**

The UMAAL instruction multiplies the 32-bit values in Rn and Rm, adds the two 32-bit values in RdHi and RdLo, and stores the 64-bit result to RdLo, RdHi.

### **Condition flags**

This instruction does not change the flags.

#### **Architectures**

This ARM instruction is available in ARMv6 and above, and E variants of ARMv5.

These 32-bit Thumb instructions are available in ARMv6T2 and ARMv7, except the ARMv7-M profile.

There is no 16-bit Thumb version of this instruction.

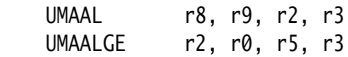

#### <span id="page-204-0"></span>**4.5.11 MIA, MIAPH, and MIAxy**

XScale coprocessor 0 instructions.

Multiply with internal accumulate (32-bit by 32-bit, 40-bit accumulate).

Multiply with internal accumulate, packed halfwords (16-bit by 16-bit twice, 40-bit accumulate).

Multiply with internal accumulate (16-bit by 16-bit, 40-bit accumulate).

#### **Syntax**

MIA{cond} Acc, Rn, Rm

MIAPH{cond} Acc, Rn, Rm

MIA<x><y>{cond} Acc, Rn, Rm

where:

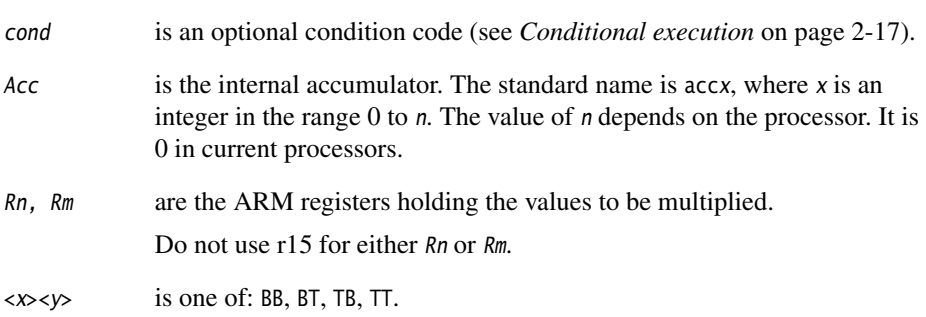

#### **Usage**

The MIA instruction multiplies the signed integers from  $Rn$  and  $Rm$ , and adds the result to the 40-bit value in Acc.

The MIAPH instruction multiplies the signed integers from the bottom halves of  $Rn$  and  $Rm$ , multiplies the signed integers from the upper halves of Rn and Rm, and adds the two 32-bit results to the 40-bit value in Acc.

The MIAxy instruction multiplies the signed integer from the selected half of Rs by the signed integer from the selected half of Rm, and adds the 32-bit result to the 40-bit value in Acc.  $\langle x \rangle = B$  means use the bottom half (bits [15:0]) of Rn,  $\langle x \rangle = \top$  means use the top half (bits [31:16]) of Rn.  $\langle \psi \rangle = 8$  means use the bottom half (bits [15:0]) of Rm,  $\langle \psi \rangle$  $==$  T means use the top half (bits [31:16]) of Rm.

## **Condition flags**

These instructions do not change the flags.

**Note**

 These instructions cannot raise an exception. If overflow occurs on these instructions, the result wraps round without any warning.

### **Architectures**

These ARM instructions are only available in XScale processors.

There are no Thumb versions of these instructions.

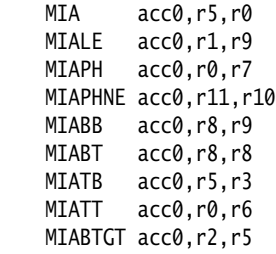

## **4.6 Saturating instructions**

This section contains the following subsections:

- *[Saturating arithmetic](#page-206-0)*
- *[QADD, QSUB, QDADD, and QDSUB](#page-207-0)* on page 4-94
- *[SSAT and USAT](#page-209-0)* on page 4-96.

Some of the parallel instructions are also saturating, see *[Parallel instructions](#page-211-0)* on [page 4-98.](#page-211-0)

#### <span id="page-206-0"></span>**4.6.1 Saturating arithmetic**

These operations are *saturating* (SAT). This means that, for some value of 2*n* that depends on the instruction:

- $\bullet$  for a signed saturating operation, if the full result would be less than  $-2^n$ , the result returned is –2*n*
- for an unsigned saturating operation, if the full result would be negative, the result returned is zero
- if the full result would be greater than  $2^n 1$ , the result returned is  $2^n 1$ .

When any of these things occurs, it is called *saturation*. Some instructions set the Q flag when saturation occurs.

**Note**

 Saturating instructions do not clear the Q flag when saturation does not occur. To clear the Q flag, use an MSR instruction (see *MSR* [on page 4-133](#page-246-0)).

The Q flag can also be set by two other instructions (see *[SMULxy and SMLAxy](#page-190-0)* on [page 4-77](#page-190-0) and *[SMULWy and SMLAWy](#page-192-0)* on page 4-79), but these instructions do not saturate.

## <span id="page-207-0"></span>**4.6.2 QADD, QSUB, QDADD, and QDSUB**

Signed Add, Subtract, Double and Add, Double and Subtract, saturating the result to the signed range  $-2^{31} \le x \le 2^{31} - 1$ .

See also *[Parallel add and subtract](#page-212-0)* on page 4-99.

#### **Syntax**

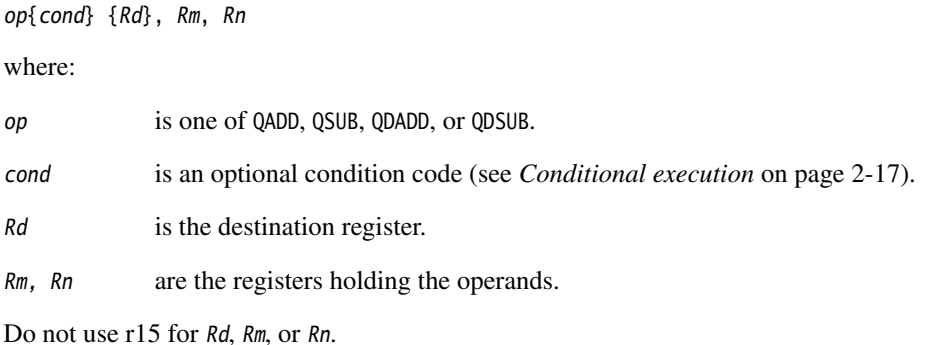

### **Usage**

The QADD instruction adds the values in Rm and Rn.

The OSUB instruction subtracts the value in Rn from the value in Rm.

The QDADD instruction calculates  $SAT(Rm + SAT(Rn \times 2))$ . Saturation can occur on the doubling operation, on the addition, or on both. If saturation occurs on the doubling but not on the addition, the Q flag is set but the final result is unsaturated.

The QDSUB instruction calculates  $SAT(Rm - SAT(Rn * 2))$ . Saturation can occur on the doubling operation, on the subtraction, or on both. If saturation occurs on the doubling but not on the subtraction, the Q flag is set but the final result is unsaturated.

**Note**

All values are treated as two's complement signed integers by these instructions.

See also *[Parallel add and subtract](#page-212-0)* on page 4-99 for similar parallel instructions, available in ARMv6 and above only.

### **Condition flags**

If saturation occurs, these instructions set the Q flag. To read the state of the Q flag, use an MRS instruction (see *MRS* [on page 4-131](#page-244-0)).

#### **Architectures**

These ARM instructions are available in ARMv6 and above, and E variants of ARMv5.

These 32-bit Thumb instructions are available in ARMv6T2 and ARMv7, except the ARMv7-M profile.

There are no 16-bit Thumb versions of these instructions.

### **Examples**

 QADD r0, r1, r9 QDSUBLT r9, r0, r1

#### <span id="page-209-0"></span>**4.6.3 SSAT and USAT**

Signed Saturate and Unsigned Saturate to any bit position, with optional shift before saturating.

SSAT saturates a signed value to a signed range.

USAT saturates a signed value to an unsigned range.

See also *[SSAT16 and USAT16](#page-217-0)* on page 4-104.

#### **Syntax**

op{cond} Rd, #sat, Rm{, shift}

where:

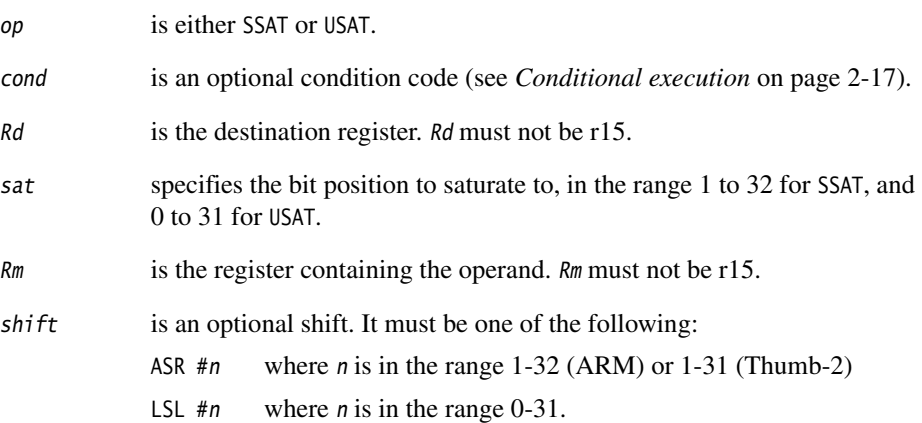

#### **Operation**

The SSAT instruction applies the specified shift, then saturates to the signed range  $-2$ sat-1  $\leq x \leq 2$ sat-1  $-1$ .

The USAT instruction applies the specified shift, then saturates to the unsigned range  $0 \le x \le 2^{\text{sat}} - 1$ .

#### **Condition flags**

If saturation occurs, these instructions set the Q flag. To read the state of the Q flag, use an MRS instruction (see *MRS* [on page 4-131](#page-244-0)).

These ARM instructions are available in ARMv6 and above.

These 32-bit Thumb instructions are available in ARMv6T2 and ARMv7.

There are no 16-bit Thumb versions of these instructions.

### **Examples**

 SSAT r7, #16, r7, LSL #4 USATNE r0, #7, r5

# <span id="page-211-0"></span>**4.7 Parallel instructions**

This section contains the following subsections:

- *[Parallel add and subtract](#page-212-0)* on page 4-99 Various byte-wise and halfword-wise additions and subtractions.
- *[USAD8 and USADA8](#page-215-0)* on page 4-102

Unsigned sum of absolute differences, and accumulate unsigned sum of absolute differences.

• *[SSAT16 and USAT16](#page-217-0)* on page 4-104

Parallel halfword saturating instructions.

There are also some parallel unpacking instructions, see *[SXT, SXTA, UXT, and UXTA](#page-222-0)* on [page 4-109.](#page-222-0)

### <span id="page-212-0"></span>**4.7.1 Parallel add and subtract**

Various byte-wise and halfword-wise additions and subtractions.

### **Syntax**

<prefix>op{cond} {Rd}, Rn, Rm

where:

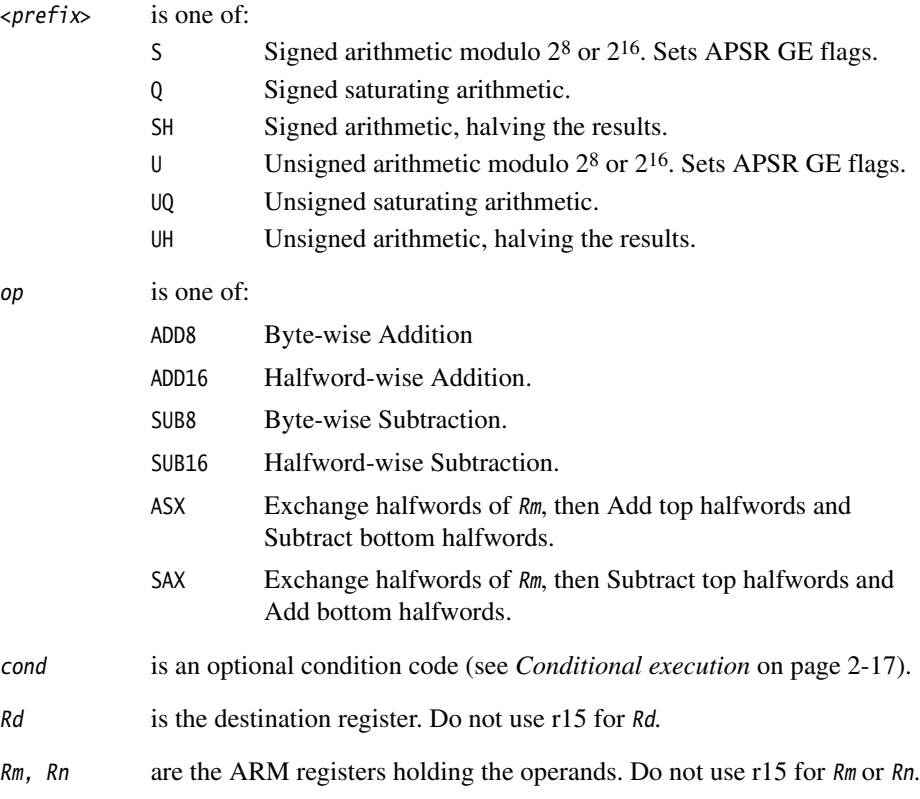

## **Operation**

These instructions perform arithmetic operations separately on the bytes or halfwords of the operands. They perform two or four additions or subtractions, or one addition and one subtraction.

You can choose various kinds of arithmetic:

- Signed or unsigned arithmetic modulo  $2<sup>8</sup>$  or  $2<sup>16</sup>$ . This sets the APSR GE flags (see *[Condition flags](#page-213-0)*).
- Signed saturating arithmetic to one of the signed ranges  $-2^{15} \le x \le 2^{15} 1$  or  $-2^7$  $\leq x \leq 2^7 - 1$ . The Q flag is not affected even if these operations saturate.
- Unsigned saturating arithmetic to one of the unsigned ranges  $0 \le x \le 2^{16} 1$  or 0  $\leq x \leq 2^8 - 1$ . The Q flag is not affected even if these operations saturate.
- Signed or unsigned arithmetic, halving the results. This cannot cause overflow.

### <span id="page-213-0"></span>**Condition flags**

These instructions do not affect the N, Z, C, V, or Q flags.

The Q, SH, UQ and UH prefix variants of these instructions do not change the flags.

The S and U prefix variants of these instructions set the GE flags in the APSR as follows:

- For byte-wise operations, the GE flags are used in the same way as the C (Carry) flag for 32-bit SUB and ADD instructions:
	- $GE[0]$  for bits[7:0] of the result
	- $GE[1]$  for bits[15:8] of the result
	- $GE[2]$  for bits[23:16] of the result
	- $GE[3]$  for bits[31:24] of the result.
- For halfword-wise operations, the GE flags are used in the same way as the C (Carry) flag for normal word-wise SUB and ADD instructions:
	- $GE[1:0]$  for bits[15:0] of the result
	- $GE[3:2]$  for bits[31:16] of the result.

You can use these flags to control a following SEL instruction, see *SEL* [on page 4-62.](#page-175-0)

**Note**

 For halfword-wise operations, GE[1:0] are set or cleared together, and GE[3:2] are set or cleared together.

These ARM instructions are available in ARMv6 and above.

These 32-bit Thumb instructions are available in ARMv6T2 and ARMv7, except the ARMv7-M profile.

There are no 16-bit Thumb versions of these instructions.

#### **Examples**

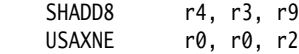

### **Incorrect examples**

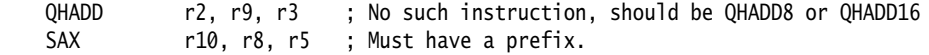

### <span id="page-215-0"></span>**4.7.2 USAD8 and USADA8**

Unsigned Sum of Absolute Differences, and Accumulate unsigned sum of absolute differences.

### **Syntax**

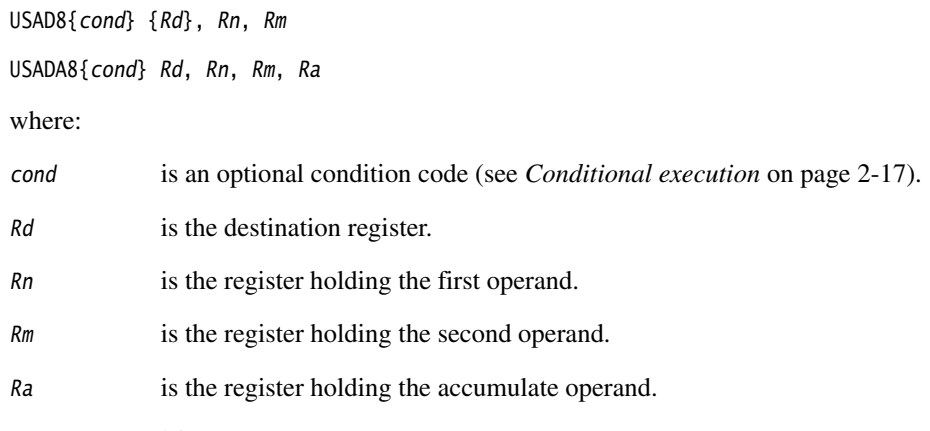

Do not use r15 for Rd, Rn, Rn, or Ra.

### **Operation**

The USAD8 instruction finds the four differences between the unsigned values in corresponding bytes of Rn and Rm. It adds the absolute values of the four differences, and saves the result to Rd.

The USADA8 instruction adds the absolute values of the four differences to the value in Ra, and saves the result to Rd.

### **Condition flags**

These instructions do not alter any flags.

### **Architectures**

These ARM instructions are available in ARMv6 and above.

These 32-bit Thumb instructions are available in ARMv6T2 and ARMv7, except the ARMv7-M profile.

There are no 16-bit Thumb versions of these instructions.
# **Examples**

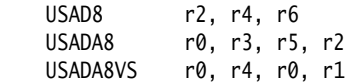

# **Incorrect examples**

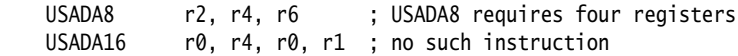

### **4.7.3 SSAT16 and USAT16**

Parallel halfword Saturating instructions.

SSAT16 saturates a signed value to a signed range.

USAT16 saturates a signed value to an unsigned range.

### **Syntax**

op{cond} Rd, #sat, Rn where:

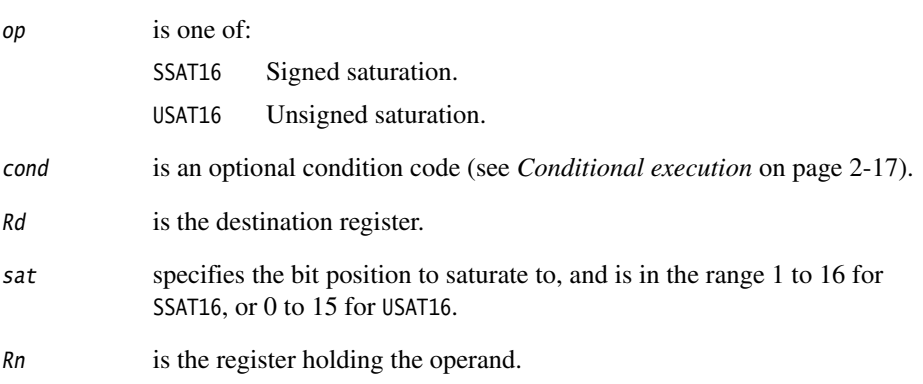

Do not use r15 for Rd or Rn.

# **Operation**

Halfword-wise signed and unsigned saturation to any bit position.

The SSAT16 instruction saturates each signed halfword to the signed range  $-2$ sat-1  $\leq x \leq 2$ sat-1  $-1$ .

The USAT16 instruction saturates each signed halfword to the unsigned range  $0 \le x \le 2^{\text{sat}} - 1$ .

### **Condition flags**

If saturation occurs on either halfword, these instructions set the Q flag. To read the state of the Q flag, use an MRS instruction (see *MRS* [on page 4-131\)](#page-244-0).

### **Architectures**

These ARM instructions are available in ARMv6 and above.

These 32-bit Thumb instructions are available in ARMv6T2 and ARMv7, except the ARMv7-M profile.

There are no 16-bit Thumb versions of these instructions.

### **Examples**

 SSAT16 r7, #12, r7 USAT16 r0, #7, r5

### **Incorrect examples**

SSAT16 r1, #16, r2, LSL #4 ; shifts not permitted with halfword saturations

# **4.8 Packing and unpacking instructions**

This section contains the following subsections:

- *BFC and BFI* [on page 4-107](#page-220-0) Bit Field Clear and Bit Field Insert.
- *[SBFX and UBFX](#page-221-0)* on page 4-108 Signed or Unsigned Bit Field extract.
- *[SXT, SXTA, UXT, and UXTA](#page-222-0)* on page 4-109 Sign Extend or Zero Extend instructions, with optional Add.
- *[PKHBT and PKHTB](#page-225-0)* on page 4-112 Halfword Packing instructions.

### <span id="page-220-0"></span>**4.8.1 BFC and BFI**

Bit Field Clear and Bit Field Insert. Clear adjacent bits in a register, or Insert adjacent bits from one register into another.

#### **Syntax**

BFC{cond} Rd, #lsb, #width

BFI{cond} Rd, Rn, #lsb, #width

where:

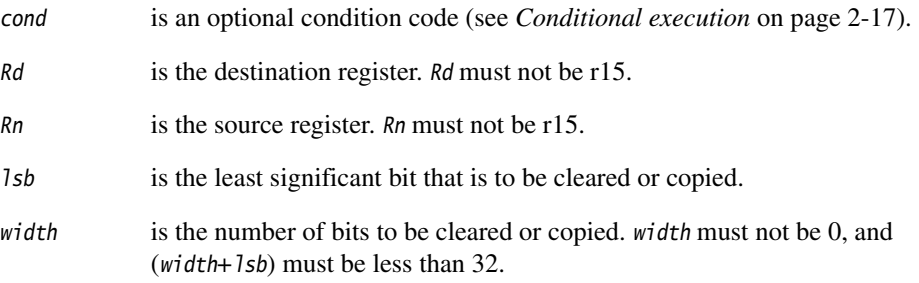

#### **BFC**

width bits in Rd are cleared, starting at 1sb. Other bits in Rd are unchanged.

### **BFI**

width bits in Rd, starting at 1sb, are replaced by width bits from Rn, starting at bit[0]. Other bits in Rd are unchanged.

### **Condition flags**

These instructions do not change the flags.

### **Architectures**

These ARM instructions are available in ARMv6T2 and above.

These 32-bit Thumb instructions are available in ARMv6T2 and ARMv7.

There are no 16-bit Thumb versions of these instructions.

### <span id="page-221-0"></span>**4.8.2 SBFX and UBFX**

Signed and Unsigned Bit Field Extract. Copies adjacent bits from one register into the least significant bits of a second register, and sign extends or zero extends to 32 bits.

#### **Syntax**

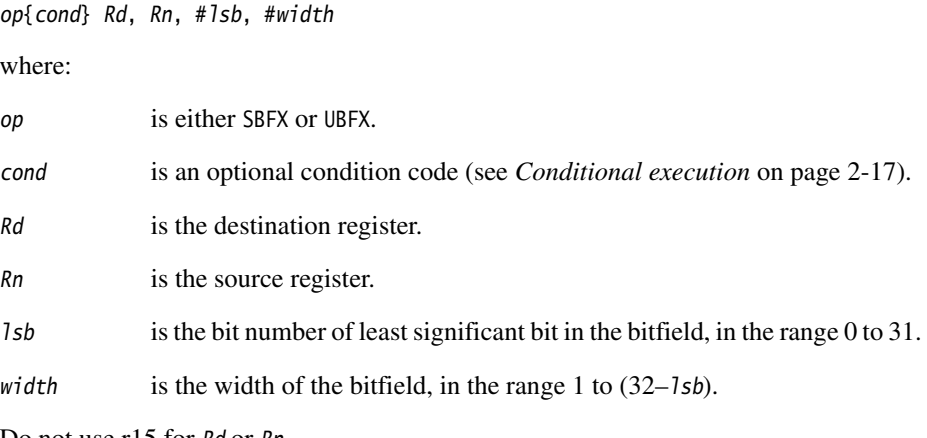

Do not use r15 for Rd or Rn.

### **Condition flags**

These instructions do not alter any flags.

### **Architectures**

These ARM instructions are available in ARMv6T2 and above.

These 32-bit Thumb instructions are available in ARMv6T2 and ARMv7.

There are no 16-bit Thumb versions of these instructions.

# <span id="page-222-0"></span>**4.8.3 SXT, SXTA, UXT, and UXTA**

Sign extend, Sign extend with Add, Zero extend, and Zero extend with Add.

### **Syntax**

SXT<extend>{cond} {Rd}, Rm{, rotation} SXTA<extend>{cond} {Rd}, Rn, Rm{, rotation} UXT<extend>{cond} {Rd}, Rm{, rotation} UXTA<extend>{cond} {Rd}, Rn, Rm{, rotation}

where:

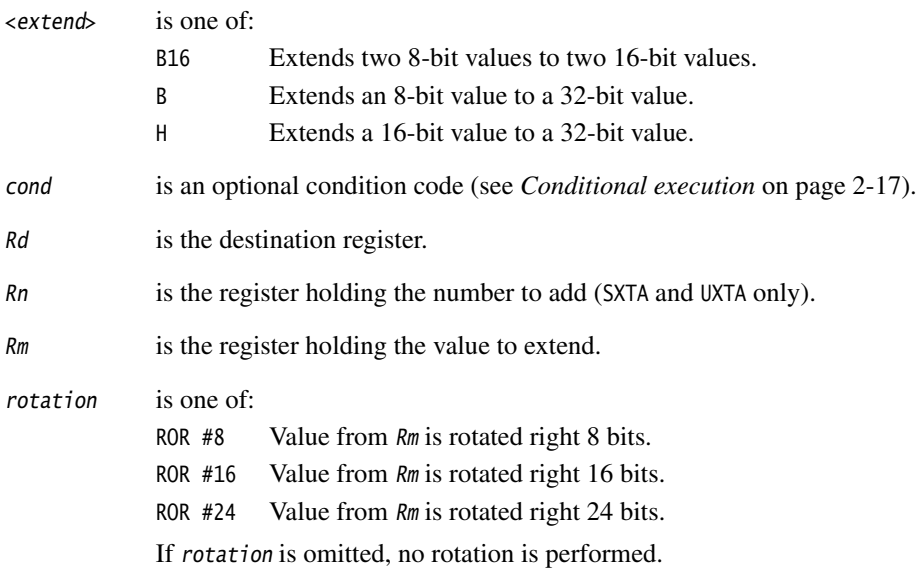

You must not use r15 for Rd, Rn, or Rm.

# **Operation**

These instructions do the following:

- 1. Rotate the value from Rm right by 0, 8, 16 or 24 bits (ARM and Thumb-2 only).
- 2. Do one of the following to the value obtained:
	- Extract bits[7:0], sign or zero extend to 32 bits. If the instruction is extend and add, add the value from Rn.
	- Extract bits[15:0], sign or zero extend to 32 bits. If the instruction is extend and add, add the value from Rn.
	- Extract bits[23:16] and bits[7:0] and sign or zero extend them to 16 bits. If the instruction is extend and add, add them to bits[31:16] and bits[15:0] respectively of Rn to form bits[31:16] and bits[15:0] of the result.

# **Condition flags**

These instructions do not change the flags.

# **16-bit instructions**

The following forms of these instructions are available in Thumb code, and are 16-bit instructions when used in Thumb-2 code:

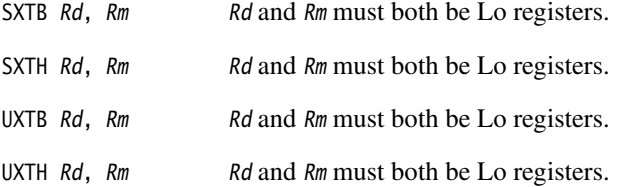

### **Architectures**

These ARM instructions are available in ARMv6 and above.

SXT and UXT Thumb instructions are available in ARMv6T2 and ARMv7

SXTA and UXTA Thumb instructions are available in ARMv6T2 and ARMv7, except the ARMv7-M profile.

These 16-bit Thumb instructions are available in ARMv6 and above.

# **Examples**

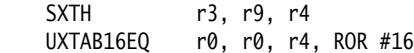

### **Incorrect examples**

SXTH r9, r3, r2, ROR #12 ; rotation must be by 0, 8, 16, or 24.

# <span id="page-225-0"></span>**4.8.4 PKHBT and PKHTB**

Halfword Packing instructions.

Combine a halfword from one register with a halfword from another register. One of the operands can be shifted before extraction of the halfword.

### **Syntax**

PKHBT{cond} {Rd}, Rn, Rm{, LSL #leftshift} PKHTB{cond} {Rd}, Rn, Rm{, ASR #rightshift}

where:

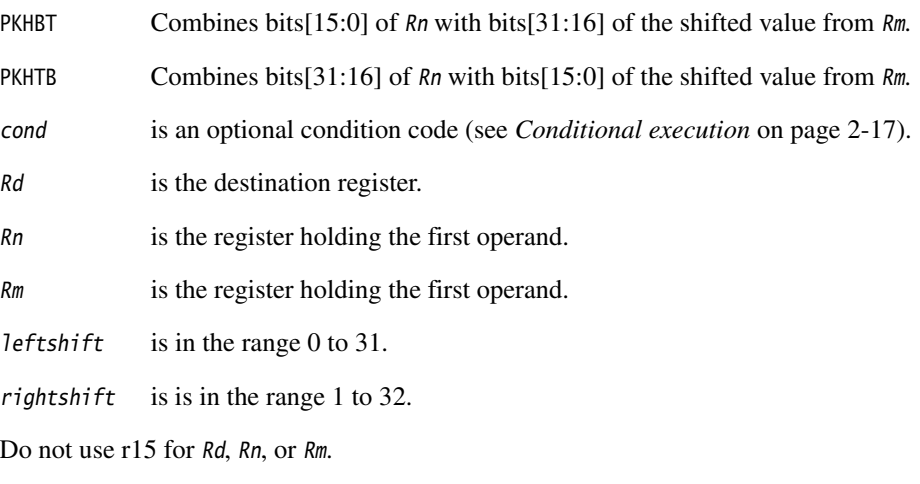

# **Condition flags**

These instructions do not change the flags.

### **Architectures**

These ARM instructions are available in ARMv6 and above.

These 32-bit Thumb instructions are available in ARMv6T2 and ARMv7, except the ARMv7-M profile.

There are no 16-bit Thumb versions of these instructions.

### **Examples**

PKHBT r0, r3, r5 ; combine the bottom halfword of r3 with the top halfword of r5 PKHBT r0, r3, r5, LSL #16 ; combine the bottom halfword of r3 with the bottom halfword of r5 PKHTB r0, r3, r5, ASR #16 ; combine the top halfword of r3 with the top halfword of r5

You can also scale the second operand by using different values of shift.

### **Incorrect examples**

PKHBTEQ r4, r5, r1, ASR #8 ; ASR not permitted with PKHBT

# **4.9 Branch instructions**

This section contains the following subsections:

• *[B, BL, BX, BLX, and BXJ](#page-228-0)* on page 4-115

Branch, Branch with Link, Branch and exchange instruction set, Branch with Link and exchange instruction set, Branch and change instruction set to Jazelle.

- *[CBZ and CBNZ](#page-231-0)* on page 4-118 Compare against zero and branch.
- *TBB and TBH* [on page 4-119](#page-232-0) Table Branch Byte or Halfword.

### <span id="page-228-0"></span>**4.9.1 B, BL, BX, BLX, and BXJ**

Branch, Branch with Link, Branch and exchange instruction set, Branch with Link and exchange instruction set, Branch and change to Jazelle state.

### **Syntax**

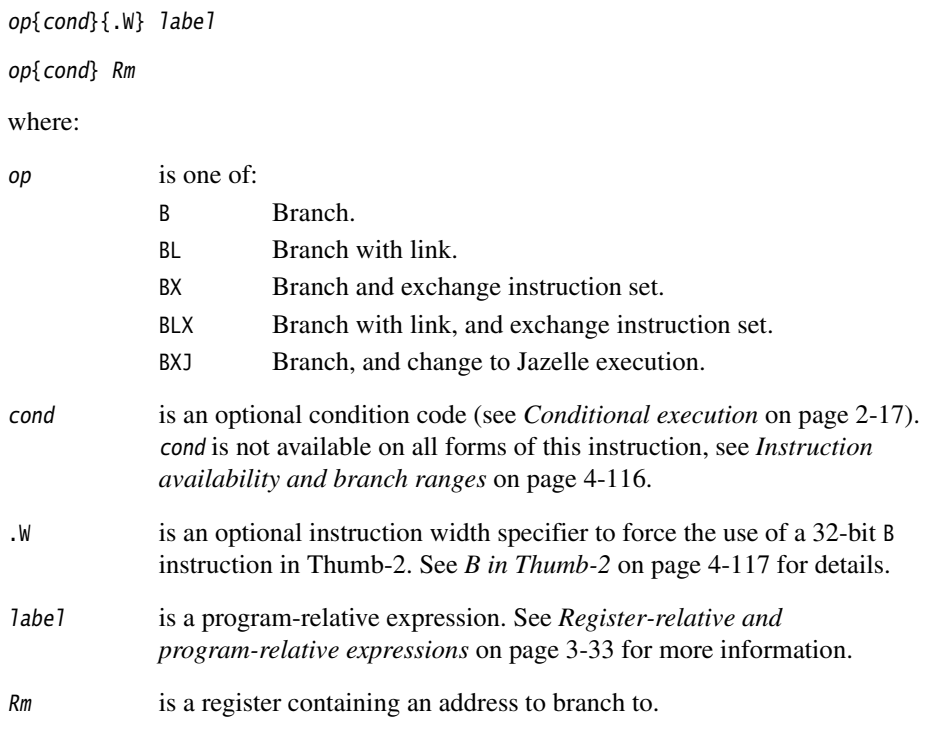

### **Operation**

All these instructions cause a branch to label, or to the address contained in Rm. In addition:

- The BL and BLX instructions copy the address of the next instruction into r14 (lr, the link register).
- The BX and BLX instructions can change the processor state from ARM to Thumb, or from Thumb to ARM.

BLX *label* always changes the state.

BX Rm and BLX Rm derive the target state from bit[0] of Rm:

if bit[0] of  $Rm$  is 0, the processor changes to, or remains in, ARM state

- if bit[0] of Rm is 1, the processor changes to, or remains in, Thumb state.
- The BXJ instruction changes the processor state to Jazelle.

### <span id="page-229-0"></span>**Instruction availability and branch ranges**

<span id="page-229-2"></span>[Table 4-7](#page-229-2) shows the instructions that are available in ARM and Thumb state. Instructions that are not shown in this table are not available. Notes in brackets show the first architecture version where the instruction is available.

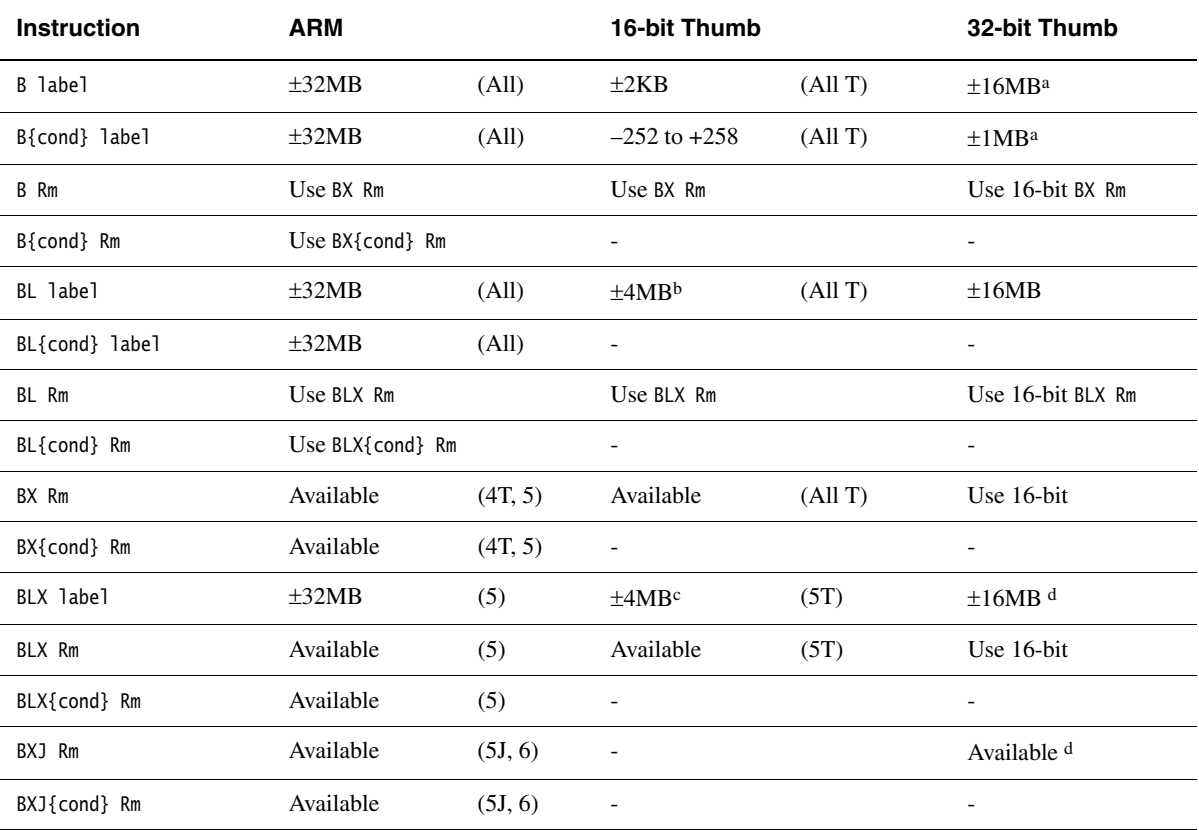

#### <span id="page-229-1"></span>**Table 4-7 Branch instruction availability and range**

a. Use .W to instruct the assembler to use this 32-bit instruction.

b. This is an instruction pair.

c. This is an instruction pair.

d. Not available in ARMv7-M.

### **Extending branch ranges**

Machine-level B and BL instructions have restricted ranges from the address of the current instruction. However, you can use these instructions even if label is out of range. Often you do not know where the linker places label. When necessary, the linker adds code to enable longer branches (see Chapter 3 *Using the Basic Linker Functionality* in the *RealView Compilation Tools Linker and Utilities Guide*). The added code is called a *veneer*.

# <span id="page-230-0"></span>**B in Thumb-2**

You can use the .W width specifier to force B to generate a 32-bit instruction in Thumb-2 code.

B.W always generates a 32-bit instruction, even if the target could be reached using a 16-bit instruction.

For forward references, B without .W always generates a 16-bit instruction in Thumb code, even if that results in failure for a target that could be reached using a 32-bit Thumb instruction.

# **BX, BLX, and BXJ in Thumb-2EE**

These instructions can be used as branches in Thumb-2EE code, but cannot be used to change state. You cannot use the op{cond} label form of these instructions in Thumb-2EE. In the register form, bit[0] of Rm must be 1, and execution continues at the target address in ThumbEE state..

### **Condition flags**

These instructions do not change the flags.

### **Architectures**

See *[Instruction availability and branch ranges](#page-229-0)* on page 4-116 for details of availability of these instructions in each architecture.

### **Examples**

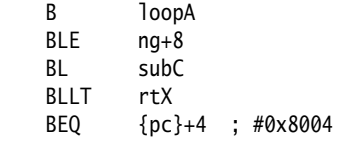

### <span id="page-231-0"></span>**4.9.2 CBZ and CBNZ**

Compare and Branch on Zero, Compare and Branch on Non-Zero.

#### **Syntax**

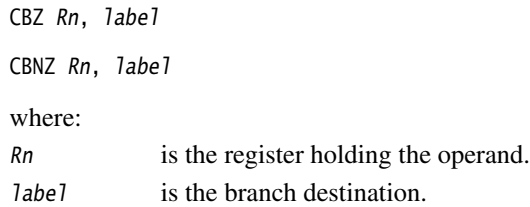

#### **Usage**

You can use the CBZ or CBNZ instructions to save one instruction in compare with zero and branch code sequences.

Except that it does not change the condition code flags, CBZ Rn, label is equivalent to:

 CMP Rn, #0 BEQ label

Except that it does not change the condition code flags, CBNZ Rn, label is equivalent to:

CMP Rn, #0 BNE label

### **Restrictions**

The branch destination must be within 4 to 130 bytes after the instruction.

These instructions must not be used inside an IT block.

#### **Condition flags**

These instructions do not change the flags.

#### **Architectures**

These 16-bit Thumb instructions are available in ARMv6T2 and ARMv7.

There are no ARM or 32-bit Thumb versions of these instructions.

### <span id="page-232-0"></span>**4.9.3 TBB and TBH**

Table Branch Byte and Table Branch Halfword.

#### **Syntax**

TBB [Rn, Rm]

TBH [Rn, Rm, LSL #1]

#### where:

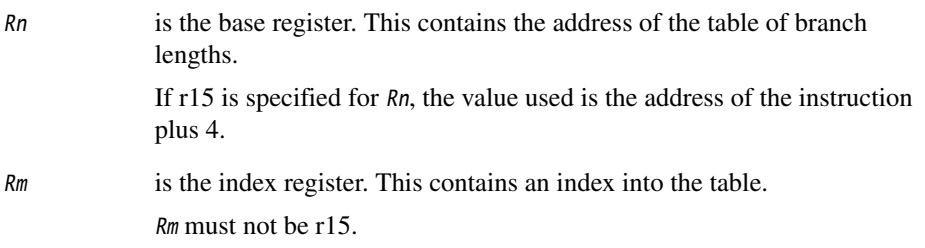

# **Operation**

These instructions cause a pc-relative forward branch using a table of single byte offsets (TBB) or halfword offsets (TBH). Rn provides a pointer to the table, and Rm supplies an index into the table. The branch length is twice the value of the byte (TBB) or the halfword (TBH) returned from the table.

### **Notes**

In Thumb-2EE, if the value in the base register is zero, execution branches to the NullCheck handler at HandlerBase - 4.

### **Architectures**

These 32-bit Thumb instructions are available in ARMv6T2 and ARMv7.

There are no ARM, or 16-bit Thumb, versions of these instructions.

# **4.10 Coprocessor instructions**

This section does not describe VFP (see Chapter 5 *[NEON and VFP Programming](#page-270-0)*) or Wireless MMX™ Technology instructions (see Chapter 6 *[Wireless MMX Technology](#page-378-0)  [Instructions](#page-378-0)*). XScale-specific instructions are described later in this chapter (see *[Miscellaneous instructions](#page-241-0)* on page 4-128).

It contains the following sections:

**Note**

• *[CDP and CDP2](#page-234-0)* on page 4-121

Coprocessor Data oPerations.

• *[MCR, MCR2, MCRR, and MCRR2](#page-235-0)* on page 4-122

Move to Coprocessor from ARM Register or Registers, possibly with coprocessor operations.

- *[MRC, MRC2, MRRC and MRRC2](#page-237-0)* on page 4-124 Move to ARM Register or Registers from Coprocessor, possibly with coprocessor operations.
- *[LDC, LDC2, STC, and STC2](#page-239-0)* on page 4-126

Transfer data between memory and Coprocessor.

 A coprocessor instruction causes an Undefined Instruction exception if the specified coprocessor is not present, or if it is not enabled.

### <span id="page-234-0"></span>**4.10.1 CDP and CDP2**

Coprocessor data operations.

# **Syntax**

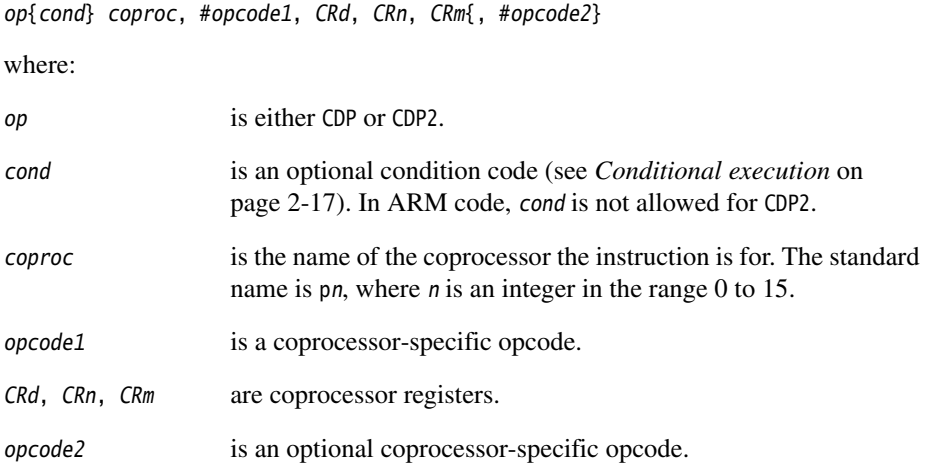

### **Usage**

The use of these instructions depends on the coprocessor. See the coprocessor documentation for details.

### **Architectures**

The CDP ARM instruction is available in all versions of the ARM architecture.

The CDP2 ARM instruction is available in ARMv5 and above.

These 32-bit Thumb instructions are available in ARMv6T2 and ARMv7.

There are no 16-bit Thumb versions of these instructions.

# <span id="page-235-0"></span>**4.10.2 MCR, MCR2, MCRR, and MCRR2**

Move to Coprocessor from ARM Register or Registers. Depending on the coprocessor, you might be able to specify various operations in addition.

### **Syntax**

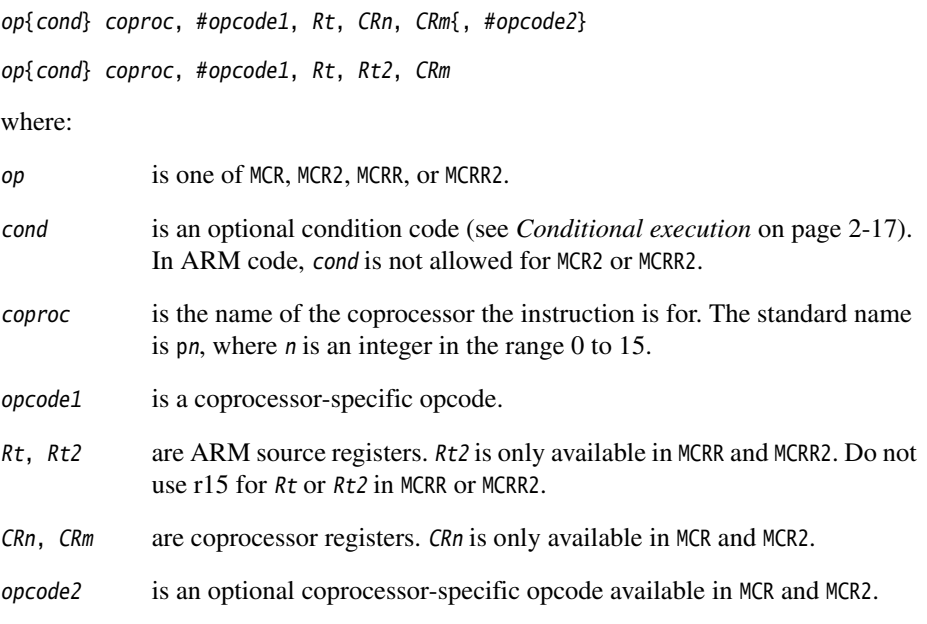

# **Usage**

The use of these instructions depends on the coprocessor. See the coprocessor documentation for details.

#### **Architectures**

The MCR ARM instruction is available in all versions of the ARM architecture.

The MCR2 ARM instruction is available in ARMv5 and above.

The MCRR ARM instruction is available in ARMv6 and above, and E variants of ARMv5.

The MCRR2 ARM instruction is available in ARMv6 and above.

These 32-bit Thumb instructions are available in ARMv6T2 and ARMv7.

There are no 16-bit Thumb versions of these instructions.

### <span id="page-237-0"></span>**4.10.3 MRC, MRC2, MRRC and MRRC2**

Move to ARM Register or Registers from Coprocessor.

Depending on the coprocessor, you might be able to specify various operations in addition.

### **Syntax**

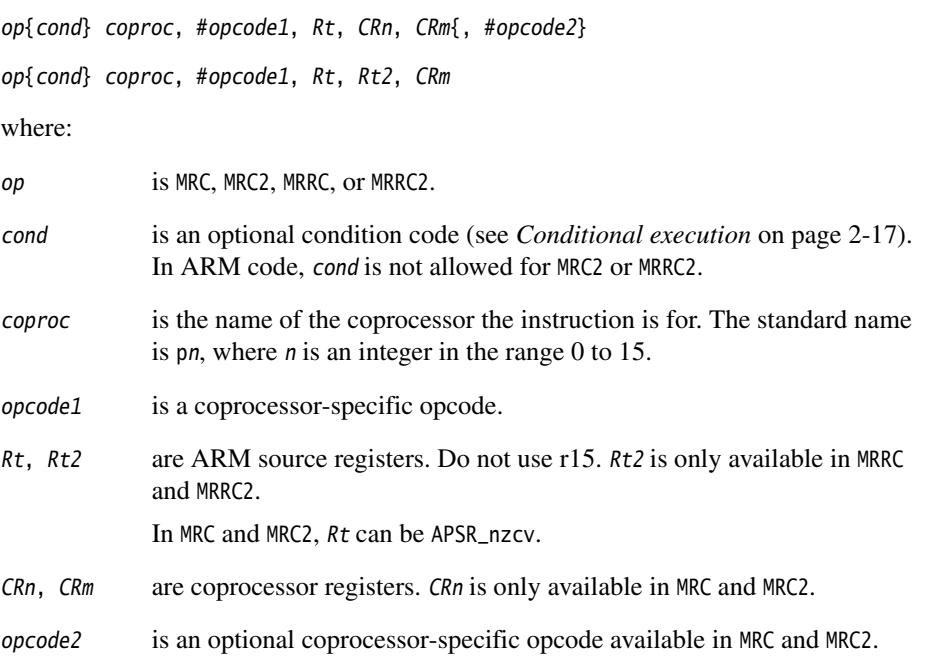

## **Usage**

The use of these instructions depends on the coprocessor. See the coprocessor documentation for details.

#### **Architectures**

The MRC ARM instruction is available in all versions of the ARM architecture.

The MRC2 ARM instruction is available in ARMv5 and above.

The MRRC ARM instruction is available in ARMv6 and above, and E variants of ARMv5.

The MRRC2 ARM instruction is available in ARMv6 and above.

These 32-bit Thumb instructions are available in ARMv6T2 and ARMv7.

There are no 16-bit Thumb versions of these instructions.

# <span id="page-239-0"></span>**4.10.4 LDC, LDC2, STC, and STC2**

Transfer Data between memory and Coprocessor.

# **Syntax**

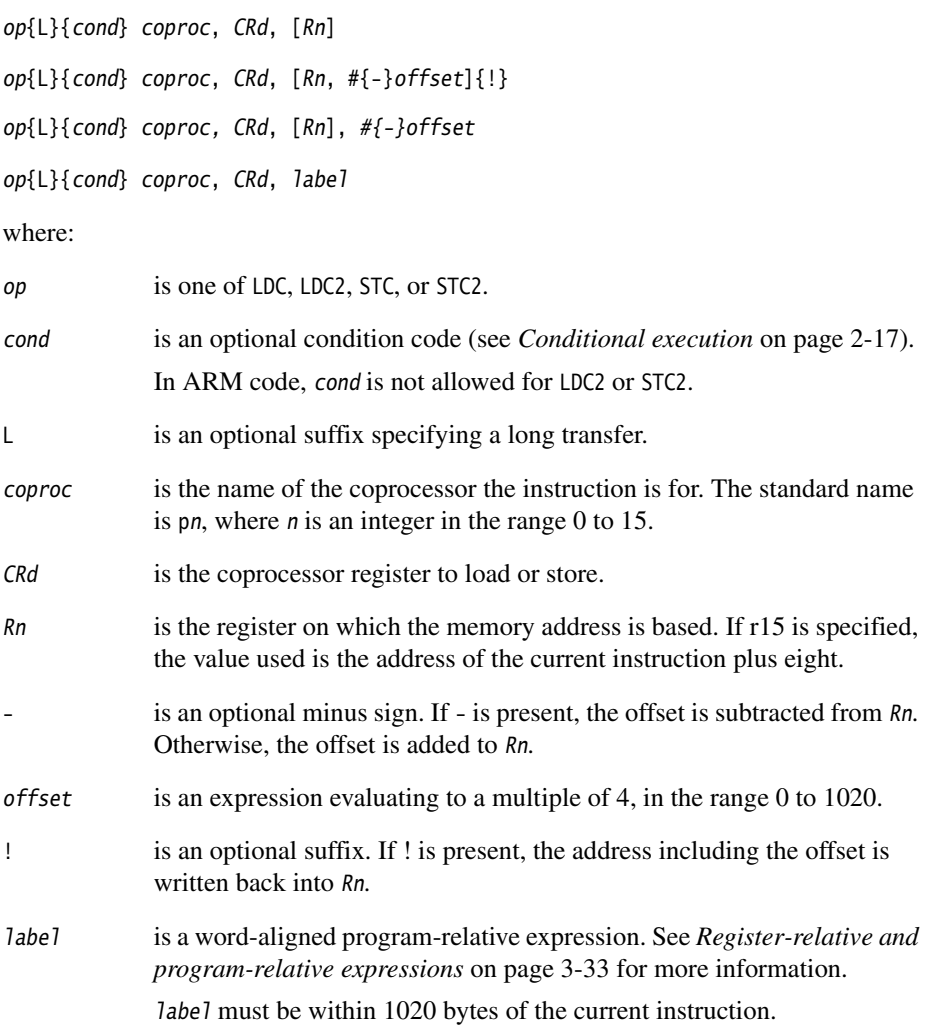

### **Usage**

The use of these instructions depends on the coprocessor. See the coprocessor documentation for details.

In Thumb-2EE, if the value in the base register is zero, execution branches to the NullCheck handler at HandlerBase - 4.

### **Architectures**

LDC and STC are available in all versions of the ARM architecture.

LDC2 and STC2 are available in ARMv5 and above.

These 32-bit Thumb instructions are available in ARMv6T2 and ARMv7.

There are no 16-bit Thumb versions of these instructions.

### **Notes**

Use of pc-relative addressing in the STC and STC2 instructions is deprecated in ARMv6T2 and above.

# <span id="page-241-0"></span>**4.11 Miscellaneous instructions**

This section contains the following subsections:

- *BKPT* [on page 4-129](#page-242-0) Breakpoint.
- *SVC* [on page 4-130](#page-243-0) Supervisor Call (formerly SWI).
- *MRS* [on page 4-131](#page-244-0) Move the contents of the CPSR or SPSR to a general-purpose register.
- *MSR* [on page 4-133](#page-246-0) Load specified fields of the CPSR or SPSR with an immediate constant, or from the contents of a general-purpose register.
- *CPS* [on page 4-135](#page-248-0) Change Processor State.
- *SMC* [on page 4-137](#page-250-0) Secure Monitor Call (formerly SMI).
- *SETEND* [on page 4-138](#page-251-0) Set the Endianness bit in the CPSR.
- *[NOP, SEV, WFE, WFI, and YIELD](#page-252-0)* on page 4-139 No Operation, Set Event, Wait For Event, Wait for Interrupt, and Yield hint instructions.
- *[DBG, DMB, DSB, and ISB](#page-254-0)* on page 4-141

Debug, Data Memory Barrier, Data Synchronization Barrier, and Instruction Synchronization Barrier hint instructions.

• *[MAR and MRA](#page-256-0)* on page 4-143

XScale coprocessor 0 instructions.

Transfer between two general-purpose registers and a 40-bit internal accumulator.

#### <span id="page-242-0"></span>**4.11.1 BKPT**

Breakpoint.

#### **Syntax**

BKPT #immed

where:

immed is an expression evaluating to an integer in the range:

- 0-65535 (a 16-bit value) in an ARM instruction
- 0-255 (an 8-bit value) in a 16-bit Thumb instruction.

#### **Usage**

The BKPT instruction causes the processor to enter Debug state. Debug tools can use this to investigate system state when the instruction at a particular address is reached.

In both ARM state and Thumb state, immed is ignored by the ARM hardware. However, a debugger can use it to store additional information about the breakpoint.

#### **Architectures**

This ARM instruction is available in ARMv5 and above.

This 16-bit Thumb instruction is available in T variants of ARMv5 and above.

There is no 32-bit Thumb version of this instruction.

### <span id="page-243-0"></span>**4.11.2 SVC**

SuperVisor Call.

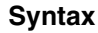

SVC{cond} #immed

where:

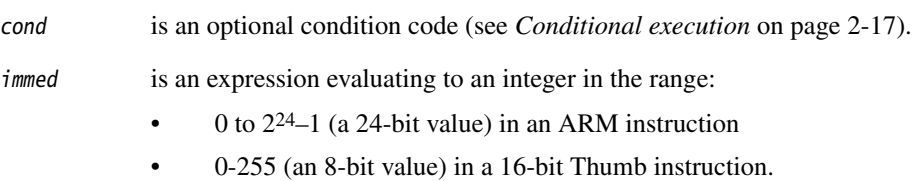

### **Usage**

The SVC instruction causes an exception. This means that the processor mode changes to Supervisor, the CPSR is saved to the Supervisor mode SPSR, and execution branches to the SVC vector (see Chapter 6 *Handling Processor Exceptions* in the RealView Compilation Tools Developer Guide).

immed is ignored by the processor. However, it can be retrieved by the exception handler to determine what service is being requested.

**Note**

 As part of the development of the ARM assembly language, the SWI instruction has been renamed to SVC. In this release of RVCT, SWI instructions disassemble to SVC, with a comment to say that this was formerly SWI.

### **Condition flags**

This instruction does not change the flags.

### **Architectures**

This ARM instruction is available in all versions of the ARM architecture.

This 16-bit Thumb instruction is available in all T variants of the ARM architecture and T2 variants of ARMv6 and above.

### <span id="page-244-0"></span>**4.11.3 MRS**

Move the contents of a PSR to a general-purpose register.

### **Syntax**

MRS{cond} Rd, psr

where:

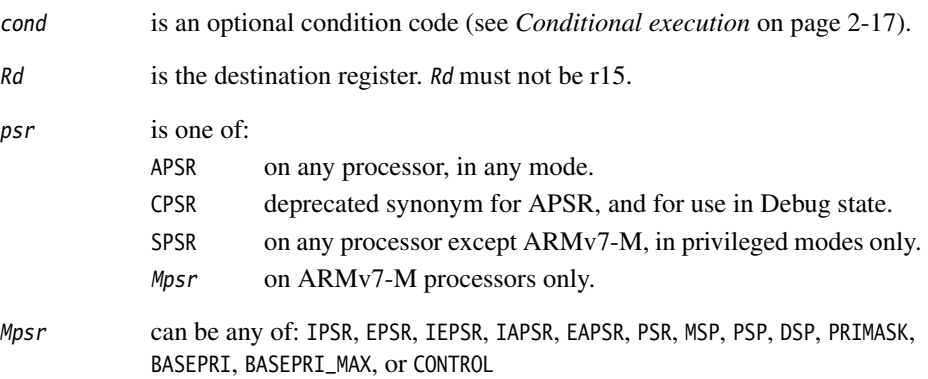

### **Usage**

Use MRS in combination with MSR as part of a read-modify-write sequence for updating a PSR, for example to change processor mode, or to clear the Q flag.

In process swap code, the programmers' model state of the process being swapped out must be saved, including relevant PSR contents. Similarly, the state of the process being swapped in must also be restored. These operations make use of MRS/store and load/MSR instruction sequences.

### **SPSR**

You must not attempt to access the SPSR when the processor is in User or System mode. This is your responsibility. The assembler cannot warn you about this, because it has no information about the processor mode at execution time.

If you attempt to access the SPSR when the processor is in User or System mode, the result is unpredictable.

# **CPSR**

The CPSR execution state bits can only be read when the processor is in Debug state, halting debug-mode. Otherwise, the execution state bits in the CPSR read as zero.

The condition flags can be read in any mode on any processor. Use APSR instead of CPSR.

# **Condition flags**

This instruction does not change the flags.

### **Architectures**

This ARM instruction is available in all versions of the ARM architecture.

These 32-bit Thumb instructions are available in ARMv6T2 and ARMv7.

There is no 16-bit Thumb version of this instruction.

# <span id="page-246-0"></span>**4.11.4 MSR**

Load an immediate constant, or the contents of a general-purpose register, into specified fields of a *Program Status Register* (PSR).

# **Syntax (except ARMv7-M)**

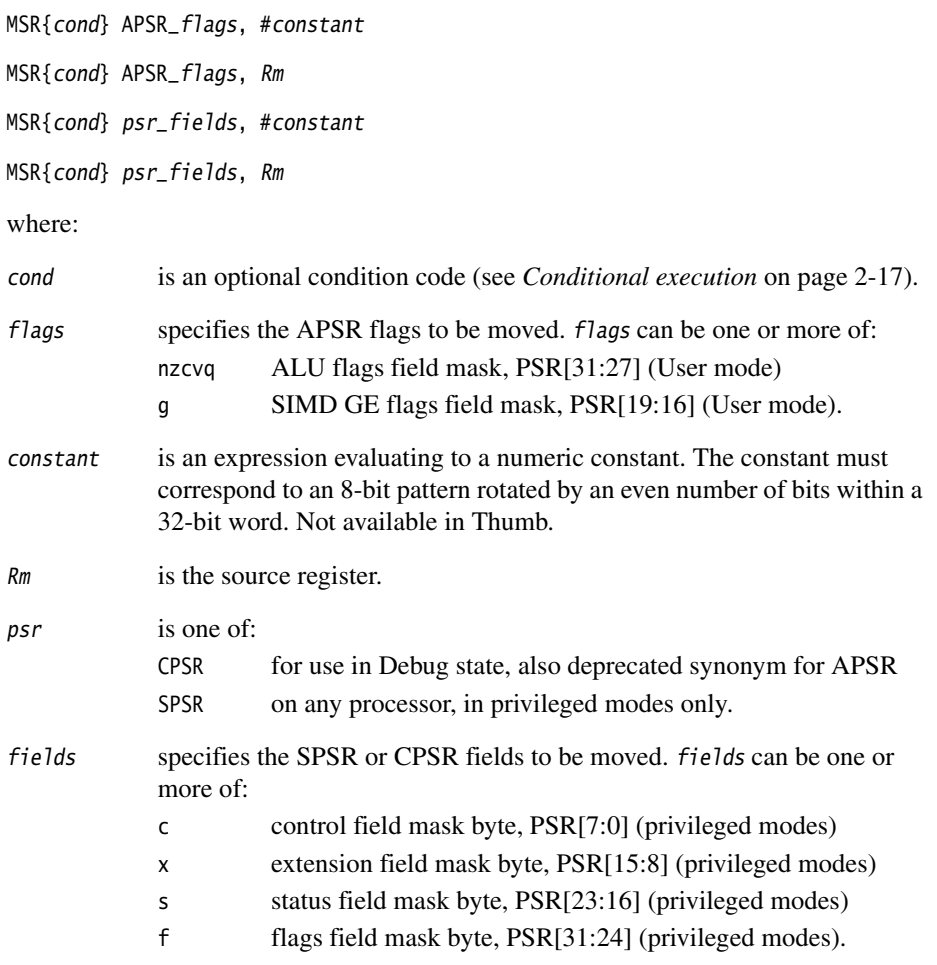

# **Syntax (ARMv7-M)**

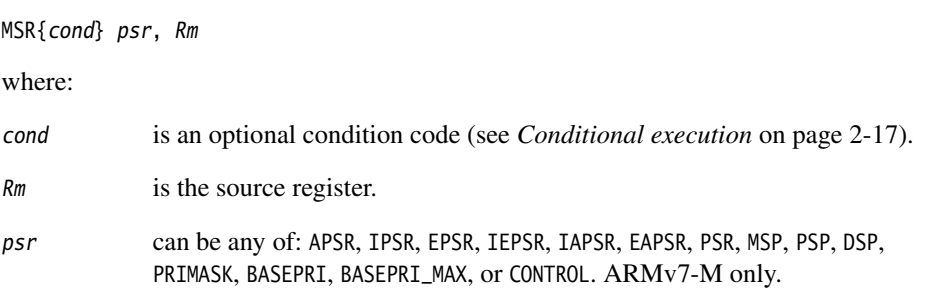

# **Usage**

See *MRS* [on page 4-131.](#page-244-0)

In User mode:

- Use APSR to access condition flags, Q, or GE bits.
- Writes to unallocated, privileged or execution state bits in the CPSR are ignored. This ensures that User mode programs cannot change to a privileged mode.

If you access the SPSR when in User or System mode, the result is unpredictable.

# **Condition flags**

This instruction updates the flags explicitly if the APSR\_nzcvq or CPSR\_f field is specified.

### **Architectures**

This ARM instruction is available in all versions of the ARM architecture.

These 32-bit Thumb instructions are available in ARMv6T2 and ARMv7.

There is no 16-bit Thumb version of this instruction.

#### <span id="page-248-0"></span>**4.11.5 CPS**

CPS (Change Processor State) changes one or more of the mode, A, I, and F bits in the CPSR, without changing the other CPSR bits.

CPS is only allowed in privileged modes, and has no effect in User mode.

CPS cannot be conditional, and is not allowed in an IT block.

### **Syntax**

CPSeffect iflags{, #mode}

CPS #mode

where:

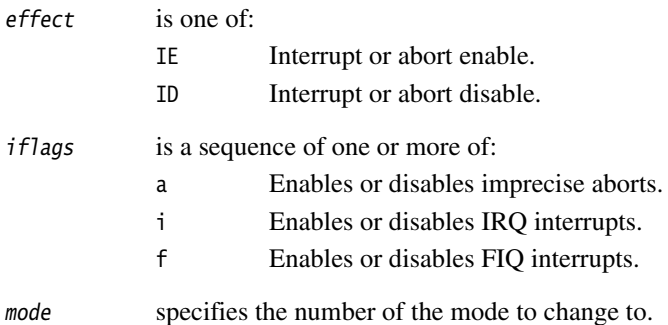

### **Condition flags**

This instruction does not change the condition flags.

#### **16-bit instructions**

The following forms of these instructions are available in Thumb code, and are 16-bit instructions when used in Thumb-2 code:

CPSIE iflags You cannot specify a mode change in a 16-bit Thumb instruction.

CPSID iflags You cannot specify a mode change in a 16-bit Thumb instruction.

### **Architectures**

This ARM instruction is available in ARMv6 and above.

These 32-bit Thumb instructions are available in ARMv6T2 and ARMv7.

This 16-bit Thumb instruction is available in T variants of ARMv6 and above.

#### **Examples**

CPSIE if ; enable interrupts and fast interrupts CPSID A ; disable imprecise aborts CPSID ai, #17 ; disable imprecise aborts and interrupts, and enter FIQ mode CPS #16 ; enter User mode

### <span id="page-250-0"></span>**4.11.6 SMC**

Secure Monitor Call.

For details see the *ARM Architecture Reference Manual Security Extensions Supplement*.

#### **Syntax**

SMC{cond} #immed\_16 where: cond is an optional condition code (see *[Conditional execution](#page-34-0)* on page 2-17). immed\_16 is a 16-bit immediate value. This is ignored by the ARM processor, but can be used by the SMC exception handler to determine what service is being requested.

### **Note**

As part of the development of the ARM assembly language, the SMI instruction has been renamed to SMC. In this release of RVCT, SMI instructions disassemble to SMC, with a comment to say that this was formerly SMI.

### **Architectures**

This ARM instruction is available in implementations of ARMv6 and above, if they have the Security Extensions.

This 32-bit Thumb instruction is available in implementations of ARMv6T2 and ARMv7, if they have the Security Extensions.

There is no 16-bit Thumb version of this instruction.

# <span id="page-251-0"></span>**4.11.7 SETEND**

Set the endianness bit in the CPSR, without affecting any other bits in the CPSR. SETEND cannot be conditional, and is not allowed in an IT block.

### **Syntax**

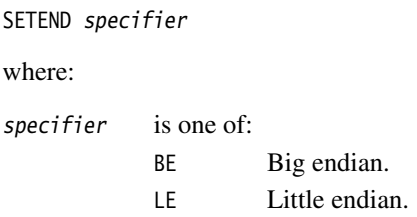

### **Usage**

Use SETEND to access data of different endianness, for example, to access several big-endian DMA-formatted data fields from an otherwise little-endian application.

### **Architectures**

This ARM instruction is available in ARMv6 and above.

This 16-bit Thumb instruction is available in T variants of ARMv6 and above, except the ARMv7-M profile.

There is no 32-bit Thumb version of this instruction.

### **Example**

SETEND BE ; Set the CPSR E bit for big-endian accesses LDR r0, [r2, #header] LDR r1, [r2, #CRC32] SETEND le ; Set the CPSR E bit for little-endian accesses for the ; rest of the application
*ARM and Thumb Instructions* 

#### **4.11.8 NOP, SEV, WFE, WFI, and YIELD**

No Operation, Set Event, Wait For Event, Wait for Interrupt, and Yield.

#### **Syntax**

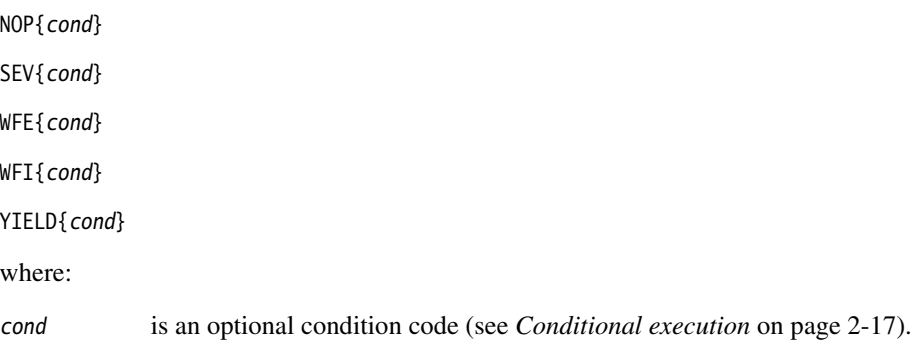

#### **Usage**

These are hint instructions. It is optional whether they are implemented or not. If any one of them is not implemented, it behaves as a NOP.

#### *NOP*

NOP does nothing. If NOP is not implemented as a specific instruction on your target architecture, the assembler generates an alternative instruction that does nothing, such as MOV r0, r0 (ARM) or MOV r8, r8 (Thumb).

NOP is not necessarily a time-consuming NOP. The processor might remove it from the pipeline before it reaches the execution stage.

You can use NOP for padding, for example to place the following instruction on a 64-bit boundary.

#### *SEV*

SEV causes an event to be signaled to all cores within a multiprocessor system. If SEV is implemented, WFE must also be implemented.

#### *WFE*

If the Event Register is not set, WFE suspends execution until one of the following events occurs:

- an IRQ interrupt, unless masked by the CPSR I-bit
- an FIQ interrupt, unless masked by the CPSR F-bit
- an Imprecise Data abort, unless masked by the CPSR A-bit
- a Debug Entry request, if Debug is enabled
- an Event signaled by another processor using the SEV instruction.

If the Event Register is set, WFE clears it and returns immediately.

If WFE is implemented, SEV must also be implemented.

#### *WFI*

WFI suspends execution until one of the following events occurs:

- an IRQ interrupt, regardless of the CPSR I-bit
- an FIQ interrupt, regardless of the CPSR F-bit
- an Imprecise Data abort, unless masked by the CPSR A-bit
- a Debug Entry request, regardless of whether Debug is enabled.

#### *YIELD*

YIELD indicates to the hardware that the current thread is performing a task, for example a spinlock, that can be swapped out. Hardware can use this hint to suspend and resume threads in a multithreading system.

#### **Architectures**

These ARM instructions are available in ARMv6T2 and ARMv7.

These 32-bit Thumb instructions are available in ARMv6T2 and ARMv7.

These 16-bit Thumb instructions are available in ARMv6T2 and above, and K variants of ARMv6.

NOP is available on all other ARM and Thumb architectures as a pseudo-instruction.

#### **4.11.9 DBG, DMB, DSB, and ISB**

Debug, Data Memory Barrier, Data Synchronization Barrier, and Instruction Synchronization Barrier.

#### **Syntax**

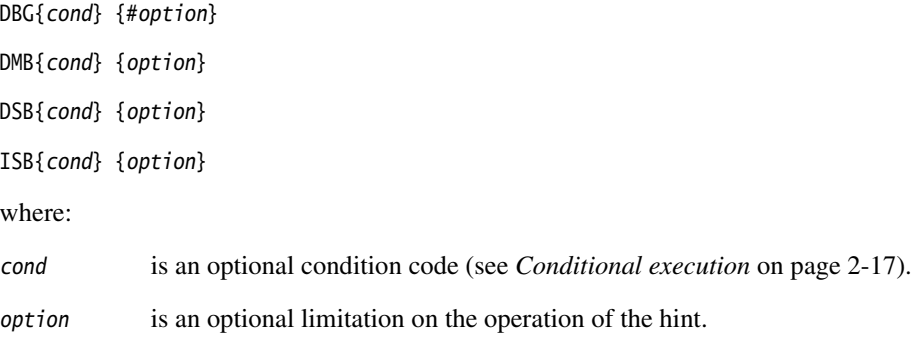

## **Usage**

These are hint instructions. It is optional whether they are implemented or not. If any one of them is not implemented, it behaves as a NOP.

#### *DBG*

Debug hint provides a hint to debug and related systems. See their documentation for what use (if any) they make of this instruction.

## *DMB*

Data Memory Barrier acts as a memory barrier. It ensures that all explicit memory accesses that appear in program order before the DMB instruction are observed before any explicit memory accesses that appear in program order after the DMB instruction. It does not affect the ordering of any other instructions executing on the processor.

Allowed values of option are:

SY Full system DMB operation. This is the default, and can be omitted.

## *DSB*

Data Synchronization Barrier acts as a special kind of memory barrier. No instruction in program order after this instruction executes until this instruction completes. This instruction completes when:

All explicit memory accesses before this instruction complete.

• All Cache, Branch predictor and TLB maintenance operations before this instruction complete.

Allowed values are:

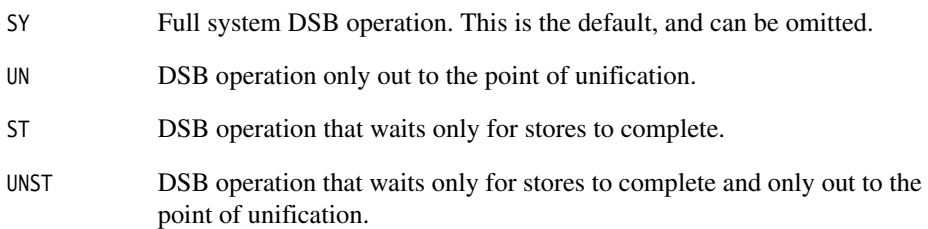

#### *ISB*

Instruction Synchronization Barrier flushes the pipeline in the processor, so that all instructions following the ISB are fetched from cache or memory, after the instruction has been completed. It ensures that the effects of context altering operations, such as changing the ASID, or completed TLB maintenance operations, or branch predictor maintenance operations, as well as all changes to the CP15 registers, executed before the ISB instruction are visible to the instructions fetched after the ISB.

In addition, the ISB instruction ensures that any branches that appear in program order after it are always written into the branch prediction logic with the context that is visible after the ISB instruction. This is required to ensure correct execution of the instruction stream.

Allowed values of option are:

SY Full system DMB operation. This is the default, and can be omitted.

#### **Architectures**

These ARM and 32-bit Thumb instructions are available in ARMv7.

There are no 16-bit Thumb versions of these instructions.

#### **4.11.10 MAR and MRA**

XScale coprocessor 0 instructions.

Transfer between two general-purpose registers and a 40-bit internal accumulator.

#### **Syntax**

MAR{cond} Acc, RdLo, RdHi MRA{cond} RdLo, RdHi, Acc

where:

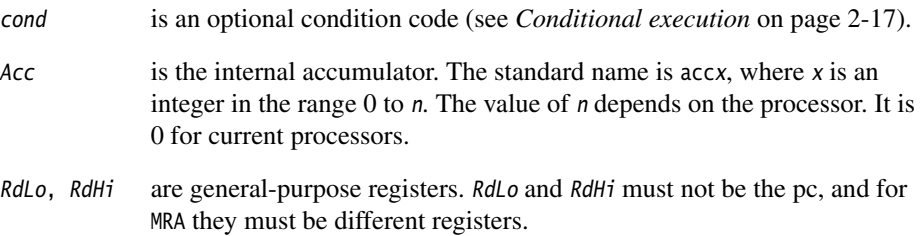

#### **Usage**

The MAR instruction copies the contents of RdLo to bits[31:0] of Acc, and the least significant byte of RdHi to bits[39:32] of Acc.

The MRA instruction:

- copies bits[31:0] of Acc to RdLo
- copies bits[39:32] of Acc to RdHi bits[7:0]
- sign extends the value by copying bit[39] of  $Acc$  to bits[31:8] of  $RdHi$ .

#### **Architectures**

These ARM instructions are only available in XScale processors.

There are no Thumb versions of these instructions.

#### **Examples**

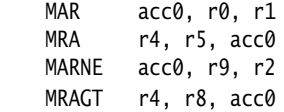

# **4.12 ThumbEE instructions**

Apart from ENTERX and LEAVEX, these ThumbEE instructions are only accepted when the assembler has been switched into the ThumbEE state using the --thumbx command line option or the THUMBX directive.

This section contains the following subsections:

- *[ENTERX and LEAVEX](#page-258-0)* on page 4-145 Switch between Thumb state and ThumbEE state.
- *CHKA* [on page 4-146](#page-259-0) Check array.
- *[HB, HBL, HBLP, and HBP](#page-260-0)* on page 4-147 Handler Branch, branches to a specified handler.

## <span id="page-258-0"></span>**4.12.1 ENTERX and LEAVEX**

Switch between Thumb state and ThumbEE state.

#### **Syntax**

ENTERX

LEAVEX

#### **Usage**

ENTERX causes a change from Thumb state to ThumbEE state, or has no effect in ThumbEE state.

LEAVEX causes a change from ThumbEE state to Thumb state, or has no effect in Thumb state.

Do not use ENTERX or LEAVEX in an IT block.

#### **Architectures**

These instructions are not available in the ARM instruction set.

These 32-bit Thumb and Thumb-2EE instructions are available in ARMv7, with Thumb-2EE support.

There are no 16-bit Thumb-2 versions of these instructions.

For details see the *ARM Architecture Reference Manual Thumb-2 Execution Environment Supplement*.

## <span id="page-259-0"></span>**4.12.2 CHKA**

CHKA (Check Array) compares the unsigned values in two registers.

If the value in the first register is lower than, or the same as, the second, it copies the pc to the lr, and causes a branch to the IndexCheck handler.

## **Syntax**

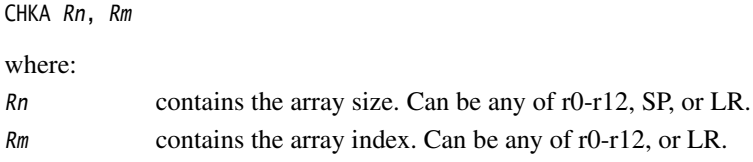

## **Architectures**

This instruction is not available in ARM state.

This 16-bit ThumbEE instruction is only available in ARMv7, with Thumb-2EE support.

## <span id="page-260-0"></span>**4.12.3 HB, HBL, HBLP, and HBP**

Handler Branch, branches to a specified handler.

This instruction can optionally store a return address to the lr, pass a parameter to the handler, or both.

#### **Syntax**

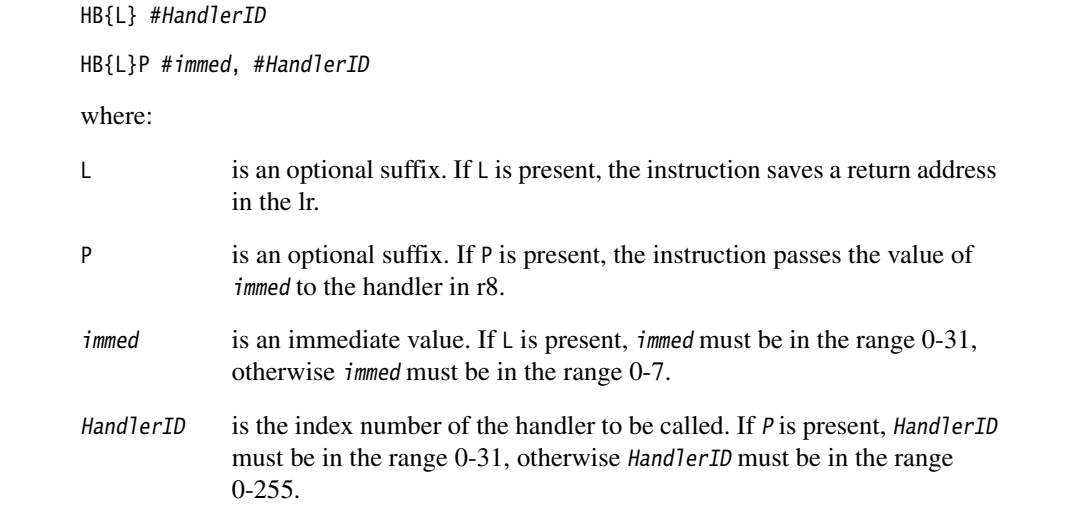

#### **Architectures**

These instructions are not available in ARM state.

These 16-bit ThumbEE instructions are only available in ThumbEE state, in ARMv7 with Thumb-2EE support.

# **4.13 Pseudo-instructions**

The ARM assembler supports a number of pseudo-instructions that are translated into the appropriate combination of ARM, Thumb, or Thumb-2 instructions at assembly time.

The pseudo-instructions are described in the following sections:

• *[ADRL pseudo-instruction](#page-262-0)* on page 4-149

Load a program-relative or register-relative address into a register (medium range, position independent)

• *[MOV32 pseudo-instruction](#page-264-0)* on page 4-151

Load a register with a 32-bit constant value or an address (unlimited range, but not position independent). Available for ARMv6T2 and above only.

• *[LDR pseudo-instruction](#page-266-0)* on page 4-153

Load a register with a 32-bit constant value or an address (unlimited range, but not position independent). Available for all ARM architectures.

• *[UND pseudo-instruction](#page-269-0)* on page 4-156

Generate an architecturally undefined instruction. Available for all ARM architectures.

#### <span id="page-262-0"></span>**4.13.1 ADRL pseudo-instruction**

Load a program-relative or register-relative address into a register. It is similar to the ADR instruction. ADRL can load a wider range of addresses than ADR because it generates two data processing instructions.

**Note**

ADRL is not available when assembling Thumb instructions for processors before ARMv6T2.

#### **Syntax**

ADRL{cond} Rd, label

where:

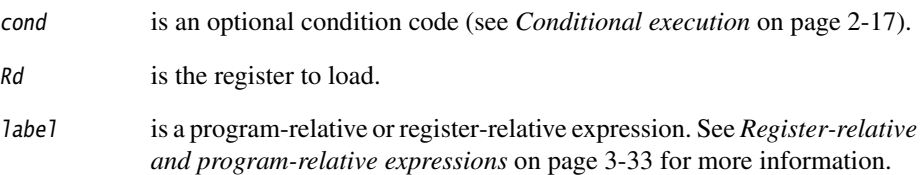

#### **Usage**

ADRL always assembles to two 32-bit instructions. Even if the address can be reached in a single instruction, a second, redundant instruction is produced.

If the assembler cannot construct the address in two instructions, it generates an error message and the assembly fails. See *[LDR pseudo-instruction](#page-266-0)* on page 4-153 for information on loading a wider range of addresses (see also *[Loading constants into](#page-42-0)  registers* [on page 2-25\)](#page-42-0).

ADRL produces position-independent code, because the address is program-relative or register-relative.

If label is program-relative, it must evaluate to an address in the same assembler area as the ADRL pseudo-instruction, see *AREA* [on page 7-66](#page-453-0).

If you use ADRL to generate a target for a BX or BLX instruction, it is your responsibility to set the Thumb bit (bit 0) of the address if the target contains Thumb instructions.

## **Architectures and range**

The available range depends on the instruction set in use:

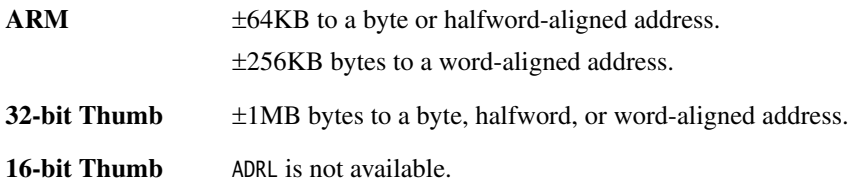

The given range is relative to a point four bytes (in Thumb code) or two words (in ARM code) after the address of the current instruction. In ARM and 32-bit Thumb, more distant addresses can be in range if the alignment is 16-bytes or more relative to this point.

## <span id="page-264-0"></span>**4.13.2 MOV32 pseudo-instruction**

Load a register with either:

- a 32-bit constant value
- any address.

MOV32 always generates two 32-bit instructions, a MOV, MOVT pair. This allows you to load any 32-bit constant, or to access the whole address space.

If MOV32 is used to load an address, the resulting code is not position-independent.

#### **Syntax**

MOV32{cond} Rd, expr

where:

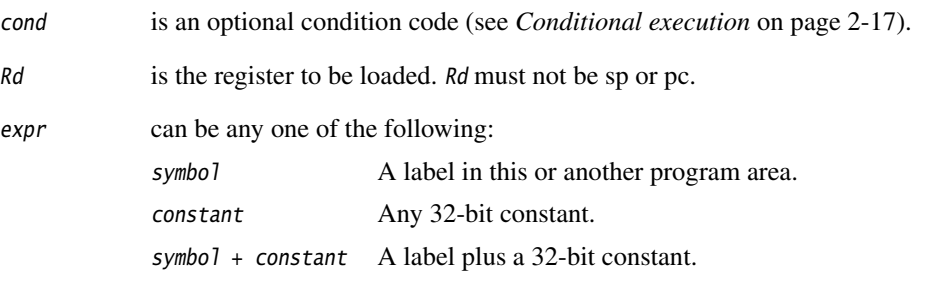

## **Usage**

The main purposes of the MOV32 pseudo-instruction are:

- To generate literal constants when an immediate value cannot be generated in a single instruction.
- To load a program-relative or external address into a register. The address remains valid regardless of where the linker places the ELF section containing the MOV32.

- Note -

 An address loaded in this way is fixed at link time, so the code is *not* position-independent.

MOV32 sets the Thumb bit (bit 0) of the address if the label referenced is in Thumb code.

## **Architectures**

This pseudo-instruction is available in ARMv6T2 and ARMv7 in both ARM and Thumb.

## <span id="page-266-0"></span>**4.13.3 LDR pseudo-instruction**

Load a register with either:

- a 32-bit constant value
- an address.

**Note** 

 This section describes the LDR *pseudo*-instruction only. See *[Memory access instructions](#page-124-0)* [on page 4-11](#page-124-0) for information on the LDR *instruction*.

Also, see *[Loading with LDR Rd, =const](#page-47-0)* on page 2-30, for information on loading constants with the LDR pseudo-instruction.

## **Syntax**

 $LDR{cond}{$ , w}  $Rt$ , =[expr | label-expr]

where:

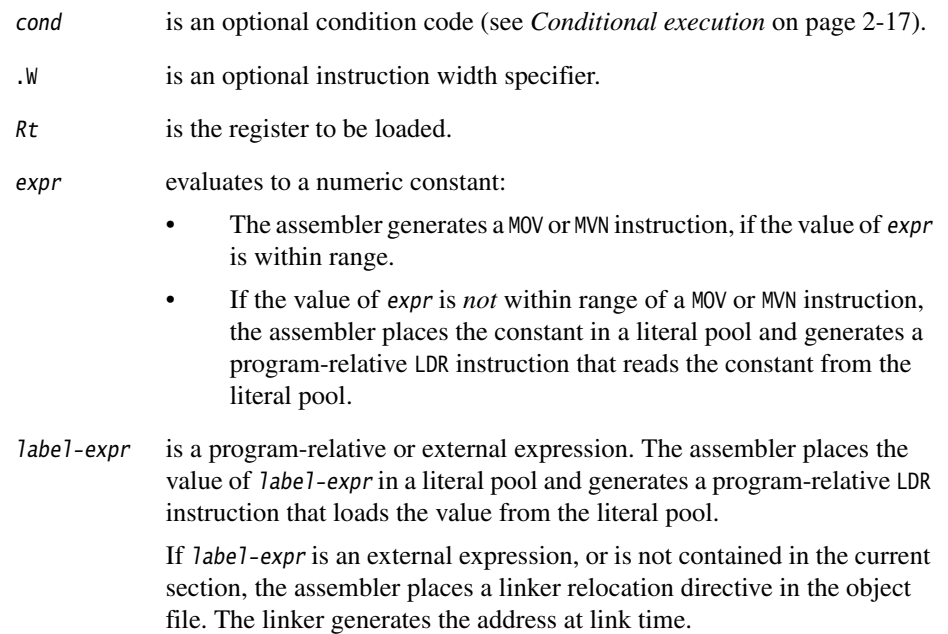

If label-expr is a local label (see *Local labels* [on page 3-27\)](#page-96-0), the assembler places a linker relocation directive in the object file and generates a symbol for that local label. The address is generated at link time. If the local label references Thumb code, the Thumb bit (bit 0) of the address is set.

**Note**

 In RVCT2.2, the Thumb bit of the address was not set. If you have code that relies on this behavior, use the command line option --untyped\_local\_labels to force the assembler not to set the Thumb bit when referencing labels in Thumb code.

## **Usage**

The main purposes of the LDR pseudo-instruction are:

- To generate literal constants when an immediate value cannot be moved into a register because it is out of range of the MOV and MVN instructions
- To load a program-relative or external address into a register. The address remains valid regardless of where the linker places the ELF section containing the LDR.

**Note**

 An address loaded in this way is fixed at link time, so the code is *not* position-independent.

The offset from the pc to the value in the literal pool must be less than  $\pm$ 4KB (ARM, 32-bit Thumb-2) or in the range 0 to +1KB (Thumb, 16-bit Thumb-2). You are responsible for ensuring that there is a literal pool within range. See *[LTORG](#page-405-0)* on [page 7-18](#page-405-0) for more information.

If the label referenced is in Thumb code, the LDR pseudo-instruction sets the Thumb bit (bit  $0$ ) of label-expr.

See *[Loading constants into registers](#page-42-0)* on page 2-25 for a more detailed explanation of how to use LDR, and for more information on MOV and MVN.

## **LDR in Thumb code**

You can use the  $W$  width specifier to force LDR to generate a 32-bit instruction in Thumb code on ARMv6T2 and later processors. LDR.W always generates a 32-bit instruction, even if the constant could be loaded in a 16-bit MOV, or there is a literal pool within reach of a 16-bit pc-relative load.

If the value of the constant is not known in the first pass of the assembler, LDR without .W generates a 16-bit instruction in Thumb code, even if that results in a 16-bit pc-relative load for a constant that could be generated in a 32-bit MOV or MVN instruction. However, if the constant is known in the first pass, and it can be generated using a 32-bit MOV or MVN instruction, the MOV or MVN instruction is used.

The LDR pseudo-instruction never generates a 16-bit flag-setting MOV instruction. Use the --diag\_warning 1727 assembler command-line option to check when a 16-bit instruction could have been used.

See *[MOV32 pseudo-instruction](#page-264-0)* on page 4-151 for generating constants or addresses without loading from a literal pool.

## **Examples**

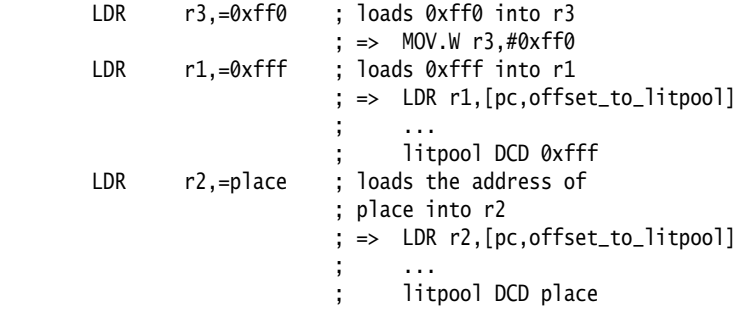

## <span id="page-269-0"></span>**4.13.4 UND pseudo-instruction**

Generate an architecturally undefined instruction. An attempt to execute an undefined instuction causes the Undefined instruction exception. Architecturally undefined instructions are expected to remain undefined.

## **Syntax**

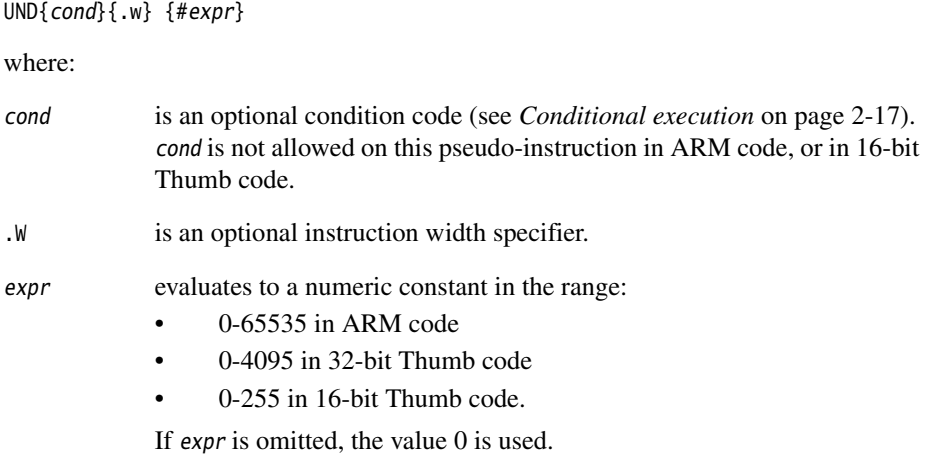

## **UND in Thumb code**

You can use the .W width specifier to force UND to generate a 32-bit instruction in Thumb code on ARMv6T2 and later processors. UND.W always generates a 32-bit instruction, even if expr is in the range 0-255.

## **Disassembly**

The encodings that this pseudo-instruction produces disassemble to DCI.

# Chapter 5 **NEON and VFP Programming**

This chapter provides reference information about programming  $NEON<sup>nt</sup>$  and the VFP coprocessor in assembly language. It contains the following sections:

- *[The extension register bank](#page-276-0)* on page 5-7
- *[Condition codes](#page-278-0)* on page 5-9
- *[General information](#page-280-0)* on page 5-11
- *[Instructions shared by NEON and VFP](#page-287-0)* on page 5-18
- *[NEON logical and compare operations](#page-294-0)* on page 5-25
- *[NEON general data processing instructions](#page-302-0)* on page 5-33
- *[NEON shift instructions](#page-313-0)* on page 5-44
- *[NEON general arithmetic instructions](#page-319-0)* on page 5-50
- *[NEON multiply instructions](#page-332-0)* on page 5-63
- *[NEON load / store element and structure instructions](#page-337-0)* on page 5-68
- *[NEON and VFP pseudo-instructions](#page-345-0)* on page 5-76
- *[NEON and VFP system registers](#page-351-0)* on page 5-82
- *[Flush-to-zero mode](#page-355-0)* on page 5-86
- *[VFP instructions](#page-357-0)* on page 5-88
- *[VFP vector mode](#page-366-0)* on page 5-97.

<span id="page-271-0"></span>See [Table 5-1](#page-271-0), [Table 5-2 on page 5-5,](#page-273-0) and [Table 5-3 on page 5-6](#page-273-0) to locate descriptions of individual instructions.

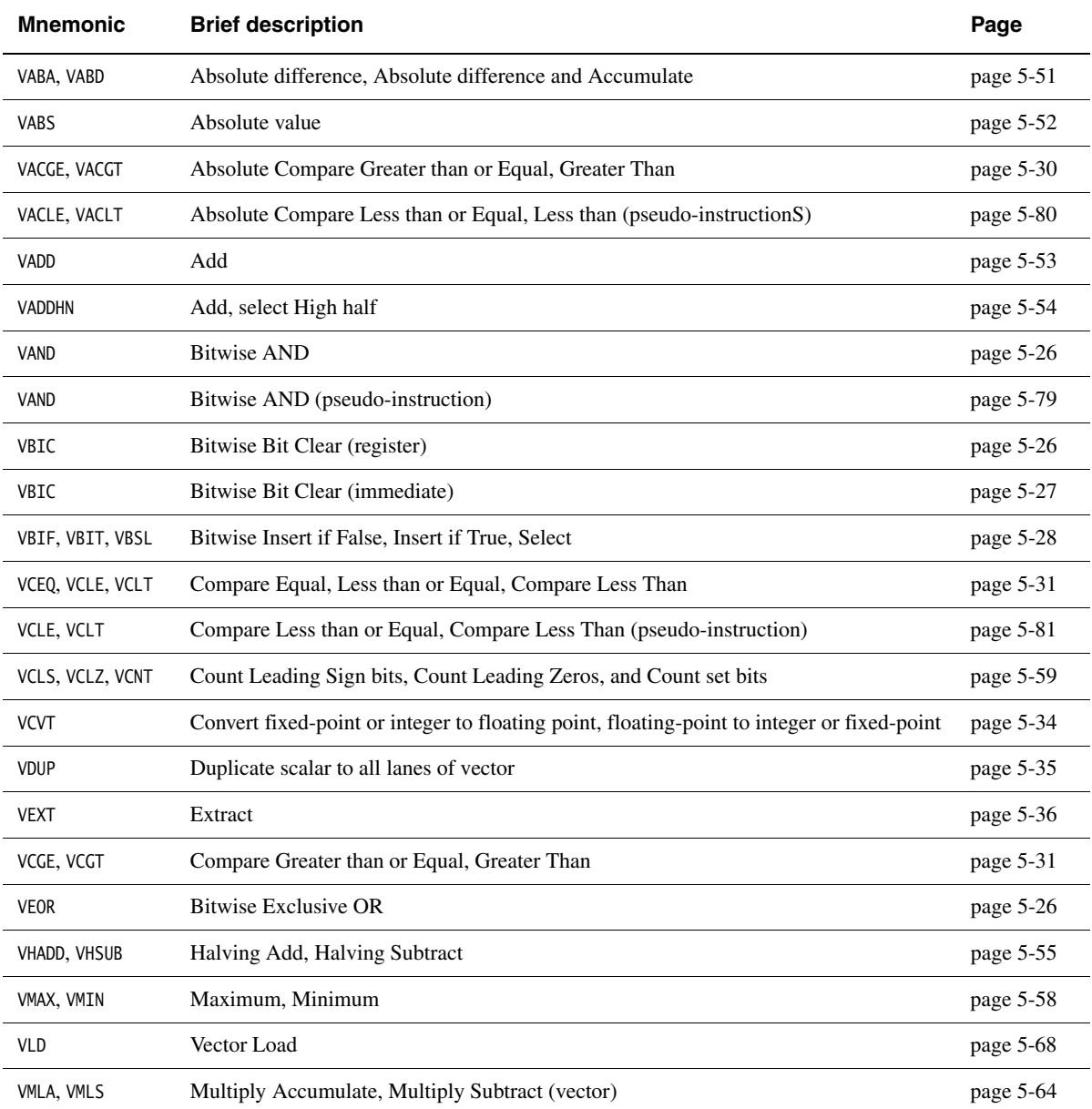

#### **Table 5-1 Location of NEON instructions**

## **Table 5-1 Location of NEON instructions (continued)**

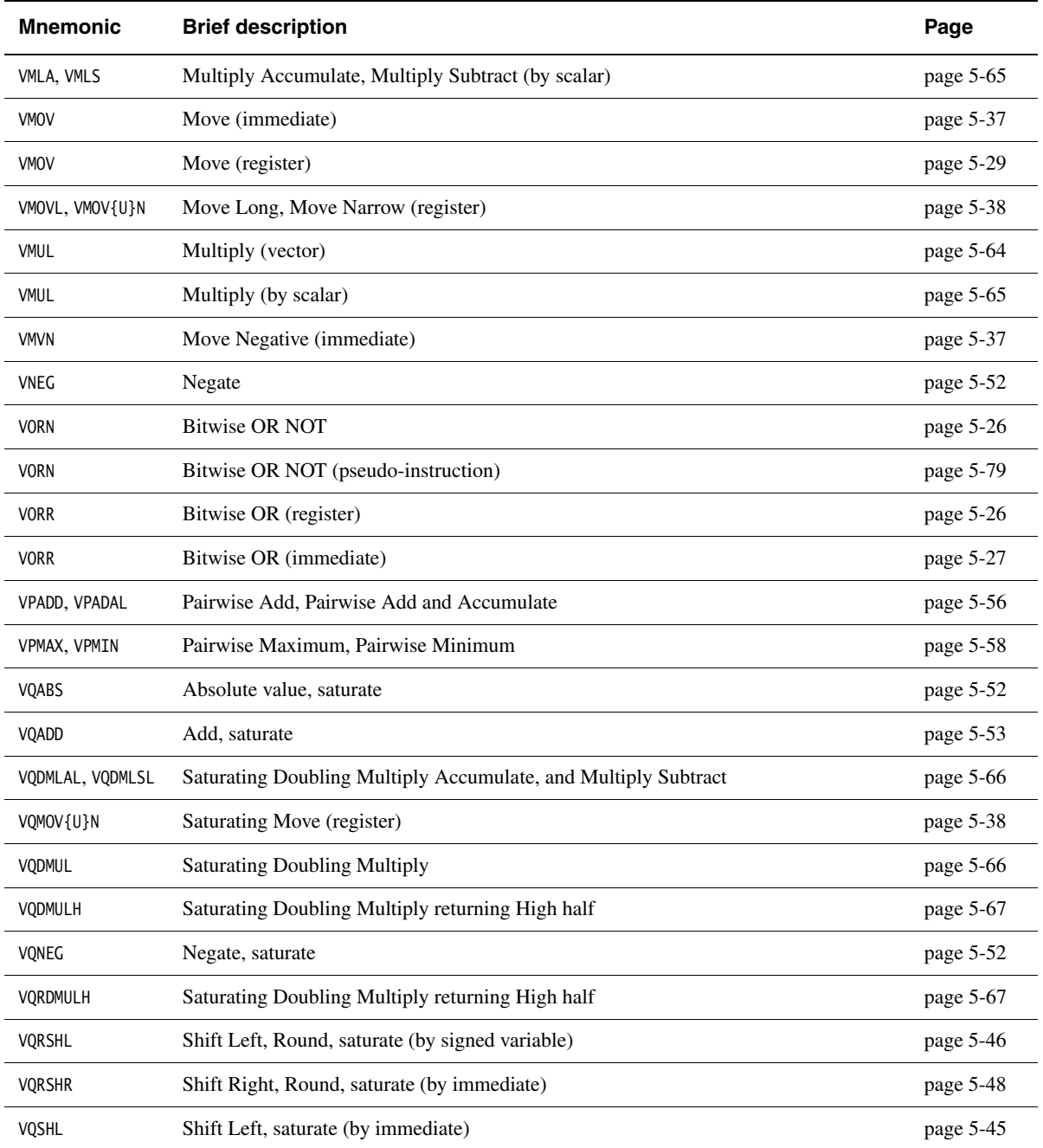

<span id="page-273-0"></span>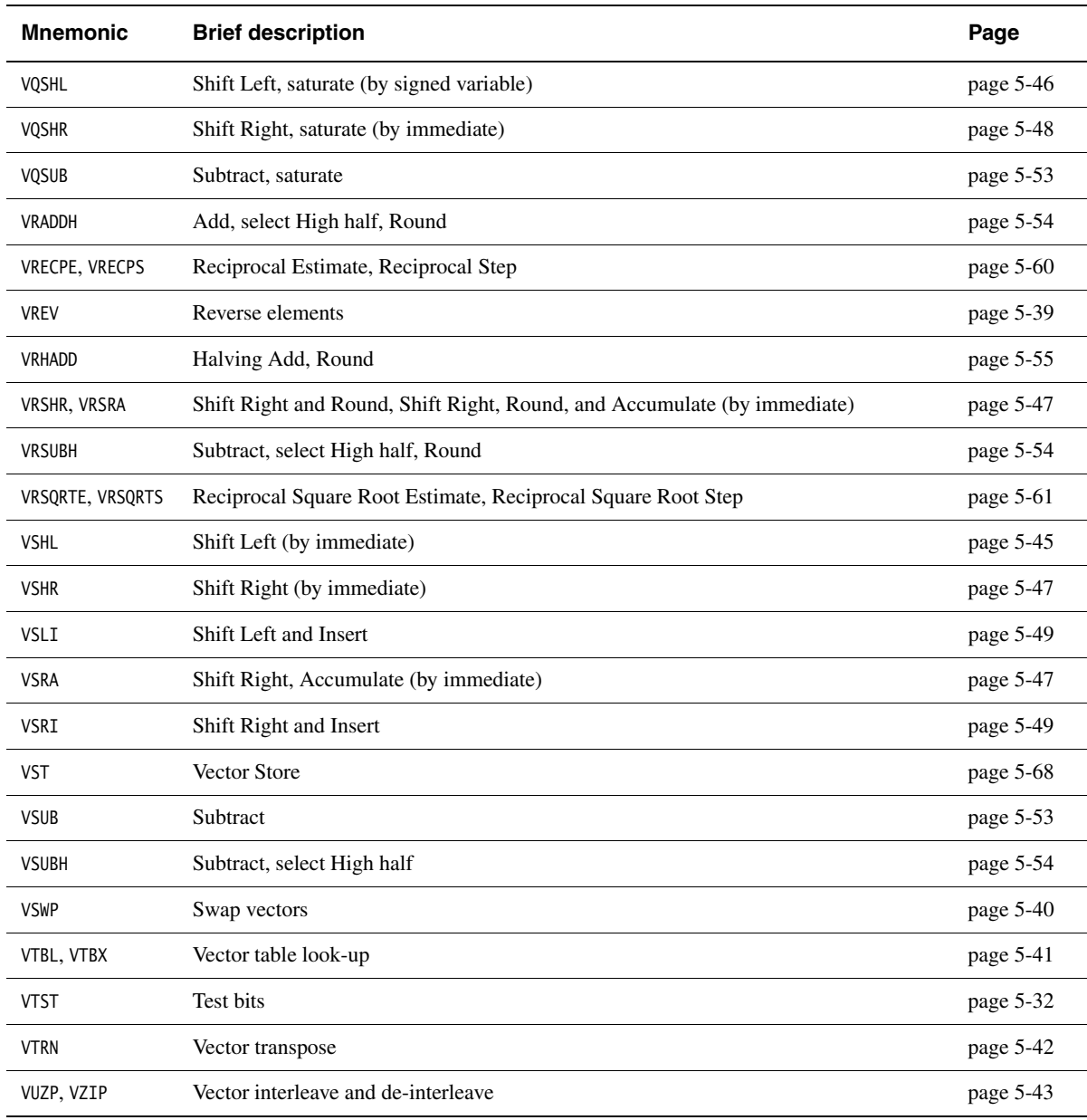

## **Table 5-1 Location of NEON instructions (continued)**

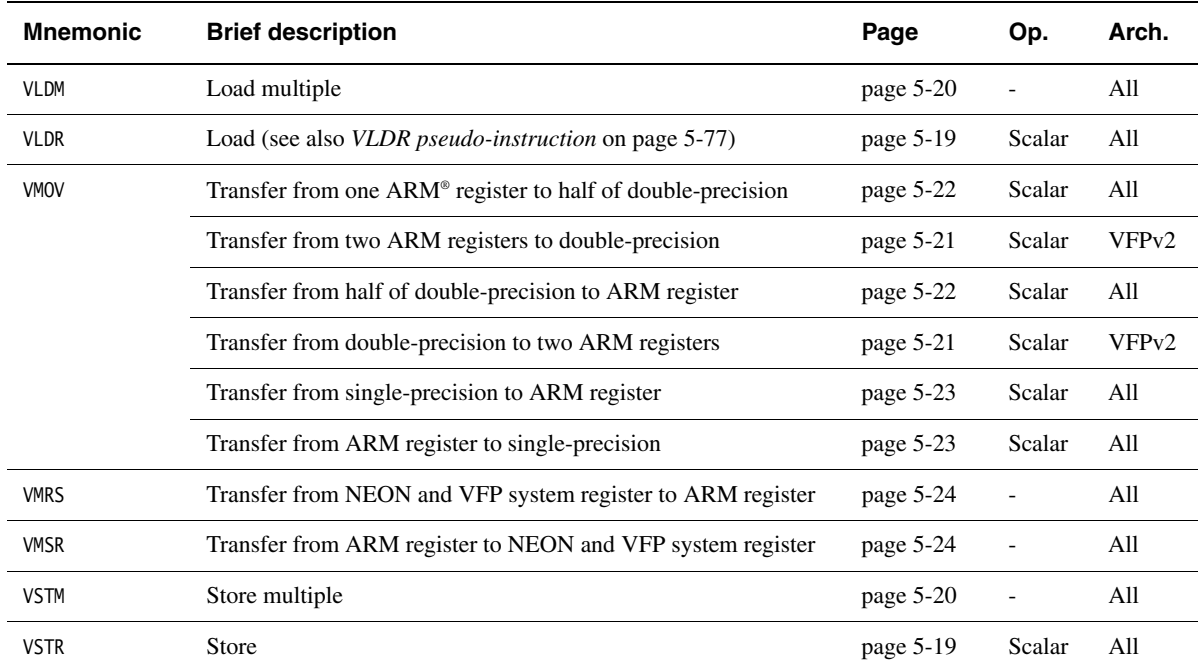

## **Table 5-2 Location of shared NEON and VFP instructions**

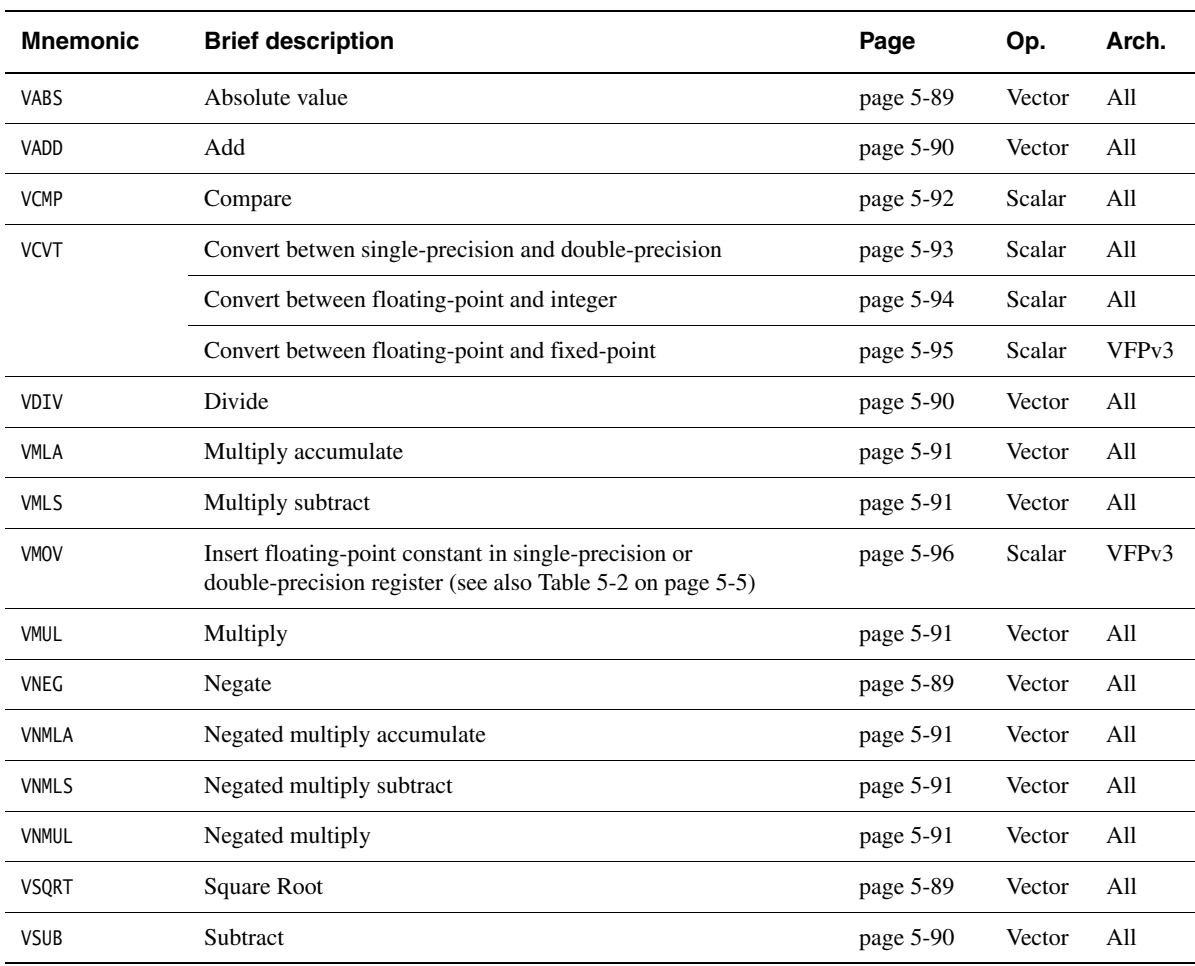

## **Table 5-3 Location of VFP instructions**

## <span id="page-276-0"></span>**5.1 The extension register bank**

NEON and VFPv3 use the same extension register bank. This is distinct from the ARM register bank. It is a superset of the VFPv2 register bank.

The extension register bank can be referenced using three explicitly aliased views, as described in the following sections.

[Figure 5-1 on page 5-8](#page-277-0) shows the three views of the extension register bank, and the way the word, doubleword, and quadword registers overlap.

#### **5.1.1 NEON views of the register bank**

NEON views the extension register bank as:

- Sixteen 128-bit quadword registers, Q0-Q15.
- Thirty-two 64-bit doubleword registers, D0-D31. This view is also available in VFPv3.
- A combination of registers from the above views.

NEON views each register as containing a *vector* of 1, 2, 4, 8, or 16 elements, all of the same size and type. Individual elements can also be accessed as *scalars*.

#### **5.1.2 VFPv3 views of the extension register bank**

In VFPv3, you can view the extension register bank as:

- Thirty-two 64-bit doubleword registers, 00-031. This view is also available in NEON.
- Thirty-two 32-bit single word registers,  $\delta$ 8-S31. Only half of the register bank is accessible in this view.
- A combination of registers from the above views.

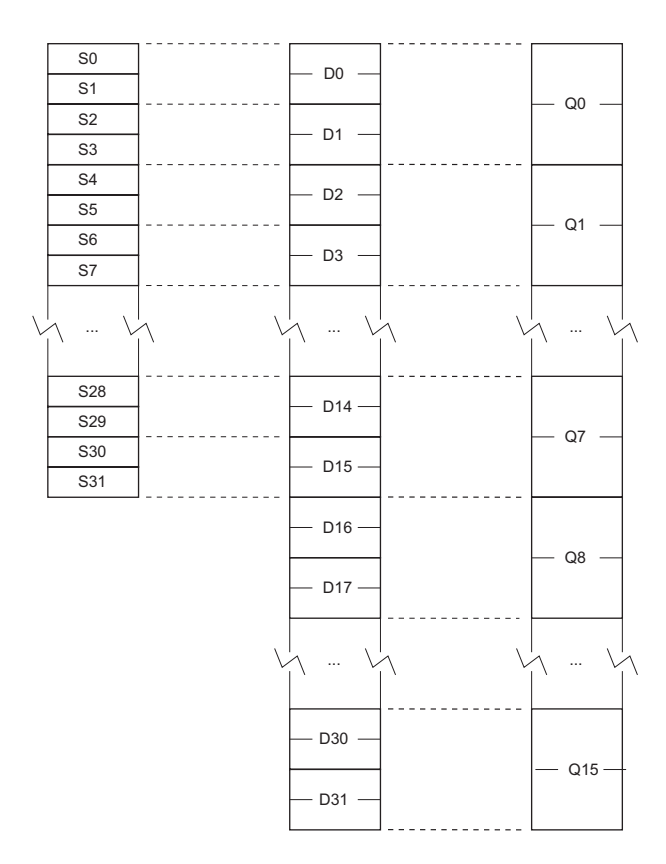

**Figure 5-1 Extension register bank**

<span id="page-277-0"></span>The mapping between the registers is as follows:

- S<2n> maps to the least significant half of D<n>
- S<2n+1> maps to the most significant half of D<n>
- $D < 2n$  maps to the least significant half of  $Q < n$
- $D < 2n+1$  maps to the most significant half of  $Q < n$ .

For example, you can access the least significant half of the elements of a vector in Q6 by referring to D12, and the most significant half of the elements by referring to D13.

## <span id="page-278-0"></span>**5.2 Condition codes**

In ARM state, you can use a condition code to control the execution of VFP instructions. The instruction is executed conditionally, according to the status flags in the APSR, in exactly the same way as almost all other ARM instructions.

In ARM state, except for the instructions that are common to both VFP and NEON, you cannot use a condition code to control the execution of NEON instructions.

In Thumb® state on a Thumb-2 processor, you can use an IT instruction to set condition codes on up to four following NEON or VFP instructions. See *IT* [on page 4-68](#page-181-0) for details.

The only VFP instruction that can be used to update the status flags is FCMP. It does not update the flags in the APSR directly, but updates a separate set of flags in the FPSCR (see *[FPSCR, the floating-point status and control register](#page-351-1)* on page 5-82).

 $-$  Note  $-$  To use these flags to control conditional instructions, including conditional VFP instructions, you must first copy them into the APSR using a VMSR instruction (see *[VMRS](#page-293-0)  and VMSR* [on page 5-24\)](#page-293-0).

Following an FCMP instruction, the precise meanings of the flags are different from their meanings following an ARM data processing instruction. This is because:

- floating-point values are never unsigned, so the unsigned conditions are not required
- *Not-a-Number* (NaN) values have no ordering relationship with numbers or with each other, so additional conditions are required to account for *unordered* results.

The meanings of the condition code mnemonics are shown in [Table 5-4 on page 5-10](#page-279-0).

<span id="page-279-0"></span>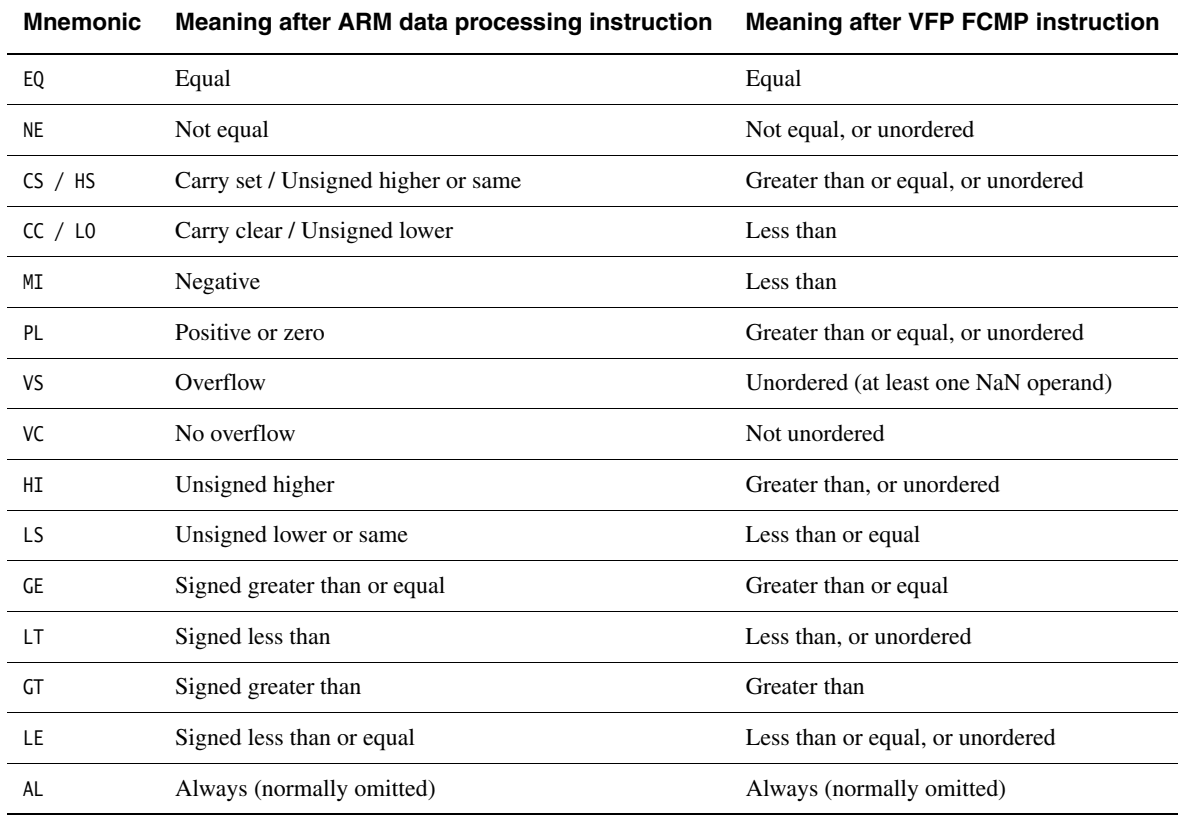

 $\frac{1}{2}$  $-$  Note  $-$ 

 The type of the instruction that last updated the flags in the APSR determines the meaning of condition codes.

# <span id="page-280-0"></span>**5.3 General information**

Certain information common to many instructions is presented here, to avoid duplication. This section contains the following subsections:

- *[Floating-point exceptions](#page-280-1)*
- *[Architecture versions](#page-280-2)*
- *[NEON and VFP data types](#page-281-0)* on page 5-12
- *[Normal, Long, Wide, Narrow, and saturating instructions in NEON](#page-282-0)* on page 5-13
- *[NEON Scalars](#page-284-0)* on page 5-15
- *[Extended notation](#page-284-1)* on page 5-15
- *[Polynomial arithmetic over {0,1}](#page-285-0)* on page 5-16
- *[The VFP coprocessor](#page-286-0)* on page 5-17
- *[VFP registers](#page-286-1)* on page 5-17.

#### <span id="page-280-1"></span>**5.3.1 Floating-point exceptions**

In the descriptions of those instructions that can cause floating-point exceptions, there is a subsection listing the exceptions. If there is no Floating-point exceptions subsection in an instruction description, that instruction cannot cause any exceptions.

#### <span id="page-280-2"></span>**5.3.2 Architecture versions**

All NEON instructions are available on all systems supporting NEON. Except for the instructions that are shared between NEON and VFP, NEON instructions are only available on systems supporting NEON.

In the descriptions of each of the VFP and shared instructions, there is a subsection specifying the architectures that support the instruction.

ARMv7-M does not support either NEON or VFP.

#### <span id="page-281-0"></span>**5.3.3 NEON and VFP data types**

<span id="page-281-1"></span>Data type specifiers in NEON and VFP instructions consist of a letter indicating the type of data, usually followed by a number indicating the width. They are separated from the instruction mnemonic by a point. [Table 5-5](#page-281-1) shows the data types available in NEON instructions. [Table 5-6](#page-281-2) shows the data types available in VFP instructions.

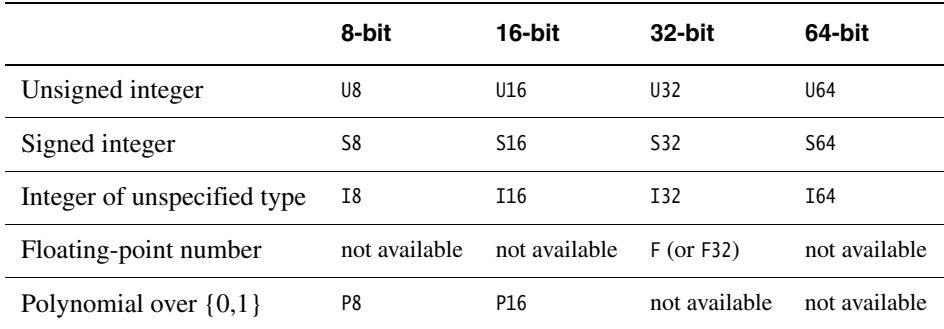

#### **Table 5-5 NEON data types**

#### **Table 5-6 VFP data types**

<span id="page-281-2"></span>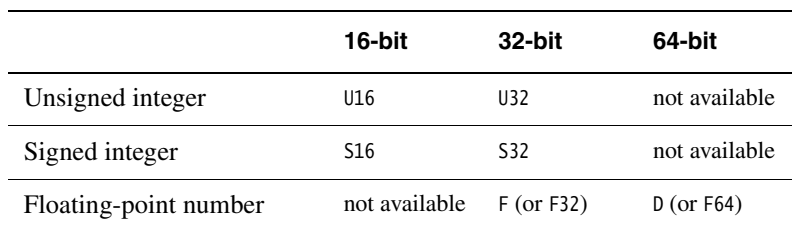

See *[Polynomial arithmetic over {0,1}](#page-285-0)* on page 5-16 for further information about operations on polynomials over {0,1}.

The datatype of the second (or only) operand is specified in the instruction.

 $-$  Note  $-$ 

 Most instructions have a restricted range of permitted datatypes. See the instruction pages for details.

#### <span id="page-282-0"></span>**5.3.4 Normal, Long, Wide, Narrow, and saturating instructions in NEON**

Many NEON data processing instructions are available in Normal, Long, Wide, Narrow, and saturating variants.

NEON instructions can operate on:

- Doubleword vectors consisting of:
	- eight 8-bit elements
	- four 16-bit elements
	- two 32-bit elements
	- one 64-bit element.
- Quadword vectors consisting of:
	- sixteen 8-bit elements
	- eight 16-bit elements
	- four 32-bit elements
	- two 64-bit elements.

#### **Normal instructions**

Normal instructions can operate on any of these vector types, and produce result vectors the same size, and usually the same type, as the operand vectors.

You can specify that the operands and result of a normal instruction must all be Quadwords by appending a Q to the instruction mnemonic. If you do this, the assembler produces an error if the operands or result are not quadwords.

## **Long instructions**

Long instructions operate on Doubleword vector operands and produce a Quadword vector result. The elements of the result are usually twice the width of the elements of the operands, and the same type.

Long instructions are specified using an L appended to the instruction mnemonic.

#### **Wide instructions**

Wide instructions operate on one Doubleword vector operand and one Quadword vector operand. They produce a Quadword vector result. The elements of the result and the first operand are twice the width of the elements of the second operand.

Wide instructions are specified using a  $W$  appended to the instruction mnemonic.

## **Narrow instructions**

Narrow instructions operate on Quadword vector operands, and produce a Doubleword vector result. The elements of the result are usually half the width of the elements of the operands.

Narrow instructions are specified using an N appended to the instruction mnemonic.

#### **Saturating instructions**

For a general description of what saturating instructions do, see *[Saturating instructions](#page-206-0)* [on page 4-93.](#page-206-0) See [Table 5-7](#page-283-0) for the ranges that NEON saturating instructions saturate to.

<span id="page-283-0"></span>Saturating instructions are specified using a Q prefix between the V and the instruction mnemonic.

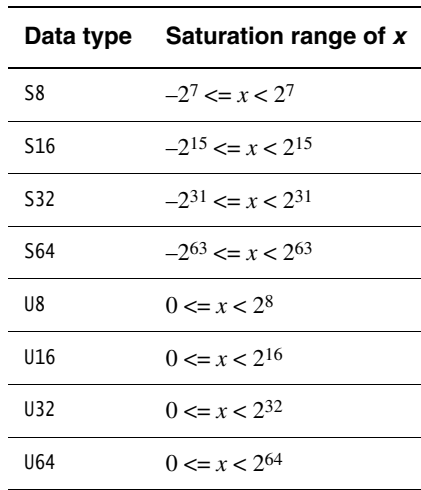

#### **Table 5-7 NEON saturation ranges**

#### <span id="page-284-0"></span>**5.3.5 NEON Scalars**

Some NEON instructions act on scalars in combination with vectors. NEON scalars can be 8-bit, 16-bit, 32-bit, or 64-bit. Other than multiply instructions, instructions that access scalars can access any element in the register bank. The instruction syntax refers to the scalars using an index into a doubleword vector, so that Dm[x] is the *x*th element in Dm.

Multiply instructions only allow 16-bit or 32-bit scalars, and can only access the first 32 scalars in the register bank. That is, in multiply instructions:

- 16-bit scalars are restricted to registers D0-D7, with x in the range 0-3
- 32-bit scalars are restricted to registers D0-D15, with x either 0 or 1.

#### <span id="page-284-1"></span>**5.3.6 Extended notation**

The assembler implements an extension to the architectural NEON and VFP assembly syntax, called *extended notation*. This extension allows you to include datatype information or scalar indexes in register names. If you do this, you do not need to include the datatype or scalar index information in every instruction.

Register names can be any of the following:

**Untyped** The register name specifies the register, but not what datatype it contains, nor any index to a particular scalar within the register.

#### **Untyped with scalar index**

The register name specifies the register, but not what datatype it contains, It specifies an index to a particular scalar within the register.

**Typed** The register name specifies the register, and what datatype it contains, but not any index to a particular scalar within the register.

#### **Typed with scalar index**

The register name specifies the register, what datatype it contains, and an index to a particular scalar within the register.

Use the SN, DN, and QN directives to create typed and scalar registers. See *[QN, DN, and](#page-401-0)  SN* [on page 7-14](#page-401-0) for details.

## <span id="page-285-0"></span>**5.3.7 Polynomial arithmetic over {0,1}**

The coefficients 0 and 1 are manipulated using the rules of Boolean arithmetic:

- $0 + 0 = 1 + 1 = 0$
- $0 + 1 = 1 + 0 = 1$
- $0 * 0 = 0 * 1 = 1 * 0 = 0$
- $1 * 1 = 1$ .

That is, adding two polynomials over {0,1} is the same as a bitwise exclusive OR, and multiplying two polynomials over {0,1} is the same as integer multiplication except that partial products are exclusive-ORed instead of being added.

#### <span id="page-286-0"></span>**5.3.8 The VFP coprocessor**

The VFP coprocessor, together with associated support code, provides single-precision and double-precision floating-point arithmetic, as defined by *ANSI/IEEE Std. 754-1985 IEEE Standard for Binary Floating-Point Arithmetic*. This document is referred to as the IEEE 754 standard in this chapter. See Chapter 4 *Floating-point Support* in the *RealView Compilation Tools Libraries and Floating Point Support Guide* for more information.

You can use short vectors of up to eight single-precision or four double-precision numbers, but this is deprecated. See *[VFP vector mode](#page-366-0)* on page 5-97 for further information.

#### <span id="page-286-1"></span>**5.3.9 VFP registers**

The VFP coprocessor has 32 single-precision registers, s0 to s31. Each register can contain either a single-precision floating-point value, or a 32-bit integer.

These 32 registers are also treated as 16 double-precision registers, d0 to d15. dn occupies the same hardware as  $s(2n)$  and  $s(2n+1)$ .

VFPv3 extends the VFP register set by adding 16 further double-precision registers, d16 to d31. These do not overlap with any single-precision VFP registers.

**Note**

 If your processor has both NEON and VFP, all the NEON registers overlap with the VFP registers, see *[The extension register bank](#page-276-0)* on page 5-7.

You can use:

- some registers for single-precision values at the same time as you are using others for double-precision values, and others as NEON vectors
- the same registers for single-precision values, double-precision values, and NEON vectors, at different times.

Do not attempt to use corresponding single-precision and double-precision registers at the same time. No damage is caused but the results are meaningless.

# <span id="page-287-0"></span>**5.4 Instructions shared by NEON and VFP**

This section contains the following subsections:

- *[VLDR and VSTR](#page-288-0)* on page 5-19 Extension register load and store.
- *[VLDM, VSTM, VPOP, and VPUSH](#page-289-0)* on page 5-20 Extension register load and store multiple.
- *[VMOV \(between two ARM registers and an extension register\)](#page-290-0)* on page 5-21 Transfer contents between two ARM registers and a 64-bit extension register.
- *[VMOV \(between an ARM register and a NEON scalar\)](#page-291-0)* on page 5-22 Transfer contents between an ARM register and a half of a 64-bit extension register.
- *[VMOV \(between one ARM register and single precision VFP\)](#page-292-0)* on page 5-23 Transfer contents between a 32-bit extension register and an ARM register.
- *[VMRS and VMSR](#page-293-0)* on page 5-24

Transfer contents between an ARM register and a NEON and VFP system register.
# **5.4.1 VLDR and VSTR**

Extension register load and store.

# **Syntax**

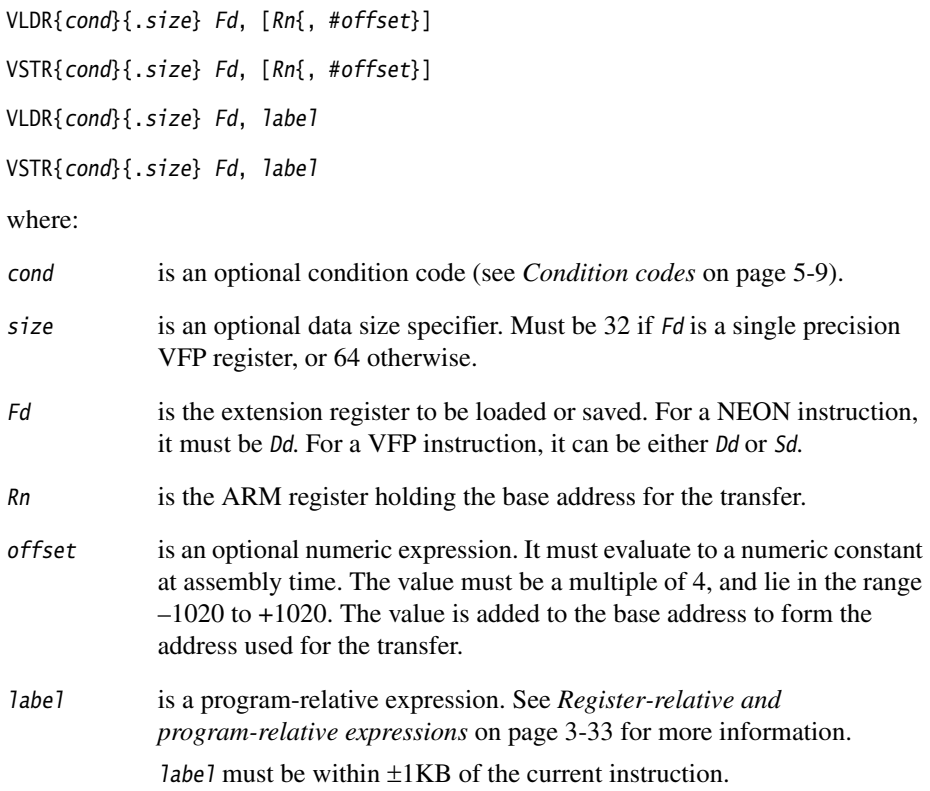

## **Usage**

The VLDR instruction loads an extension register from memory. The VSTR instruction saves the contents of an extension register to memory.

One word is transferred if Fd is a single precision register (VFP only). Two words are transferred otherwise.

There is also an VLDR pseudo-instruction (see *[VLDR pseudo-instruction](#page-346-0)* on page 5-77).

# **5.4.2 VLDM, VSTM, VPOP, and VPUSH**

Extension register load multiple, store multiple, pop from stack, push onto stack.

### **Syntax**

VLDMmode{cond} Rn,{!} Registers VSTMmode{cond} Rn,{!} Registers VPOP{cond} Registers VPUSH{cond} Registers

where:

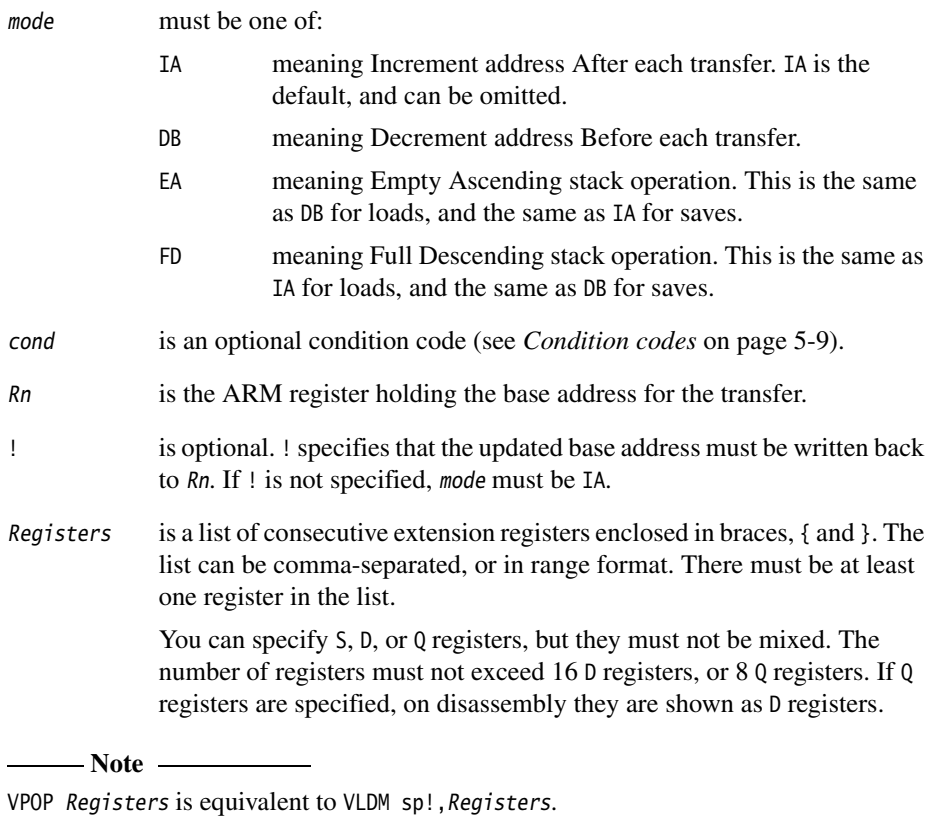

VPUSH Registers is equivalent to VSTMDB sp!,Registers.

You can use either form of these instructions. They disassemble to VPOP and VPUSH.

### **5.4.3 VMOV (between two ARM registers and an extension register)**

Transfer contents between two ARM registers and a 64-bit extension register, or two consecutive 32-bit VFP registers.

### **Syntax**

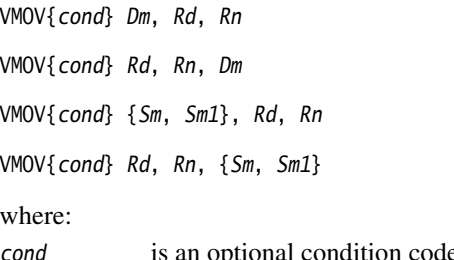

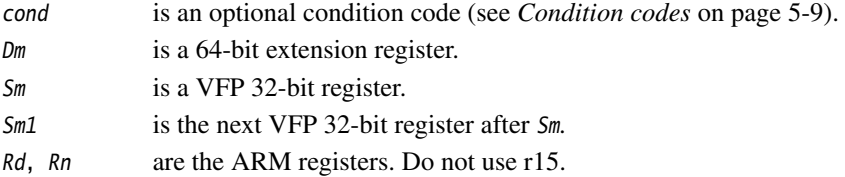

## **Usage**

VMOV Dm, Rd, Rn transfers the contents of Rd into the low half of Dm, and the contents of Rn into the high half of Dm.

VMOV Rd, Rn, Dm transfers the contents of the low half of Dm into Rd, and the contents of the high half of Dm into Rn.

VMOV Rd, Rn, {Sm, Sm1} transfers the contents of Sm into Rd, and the contents of Sm1 into Rn.

VMOV  $\{Sm, Sm1\}$ , Rd, Rn transfers the contents of Rd into Sm, and the contents of Rn into Sm1.

# **Architectures**

The 64-bit instructions are available in NEON, and VFPv2 and above.

The 2 x 32-bit instructions are available in VFPv2 and above.

# **5.4.4 VMOV (between an ARM register and a NEON scalar)**

Transfer contents between an ARM register and a NEON scalar.

#### **Syntax**

VMOV{cond}{.size} Dn[x], Rd

VMOV{cond}{.datatype} Rd, Dn[x]

where:

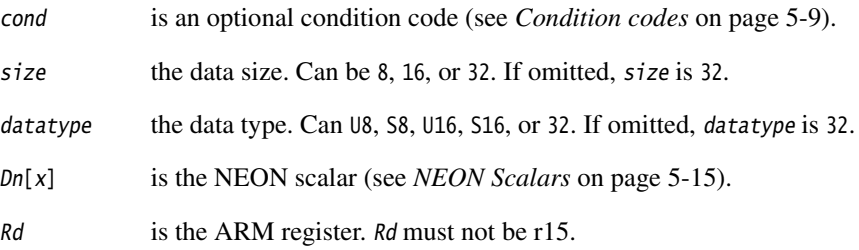

# **Usage**

VMOV Rd,  $Dn[x]$  transfers the contents of  $Dn[x]$  into the least signficant byte, halfword, or word of Rd.

VMOV Dn[x], Rd transfers the contents of the least signficant byte, halfword, or word of Rd into Sn.

# **5.4.5 VMOV (between one ARM register and single precision VFP)**

Transfer contents between a single-precision floating-point register and an ARM register.

## **Syntax**

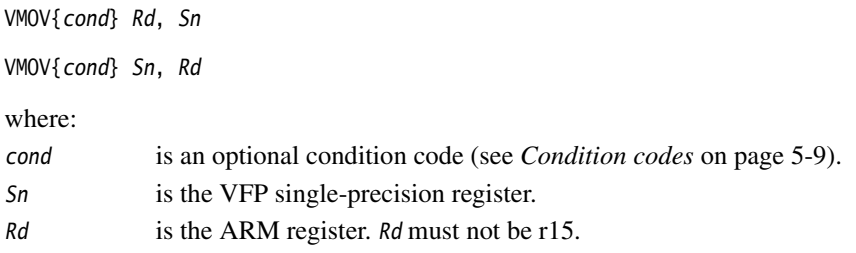

# **Usage**

VMOV Rd, Sn transfers the contents of Sn into Rd.

VMOV Sn, Rd transfers the contents of Rd into Sn.

# **5.4.6 VMRS and VMSR**

Transfer contents between an ARM register and a NEON and VFP system register.

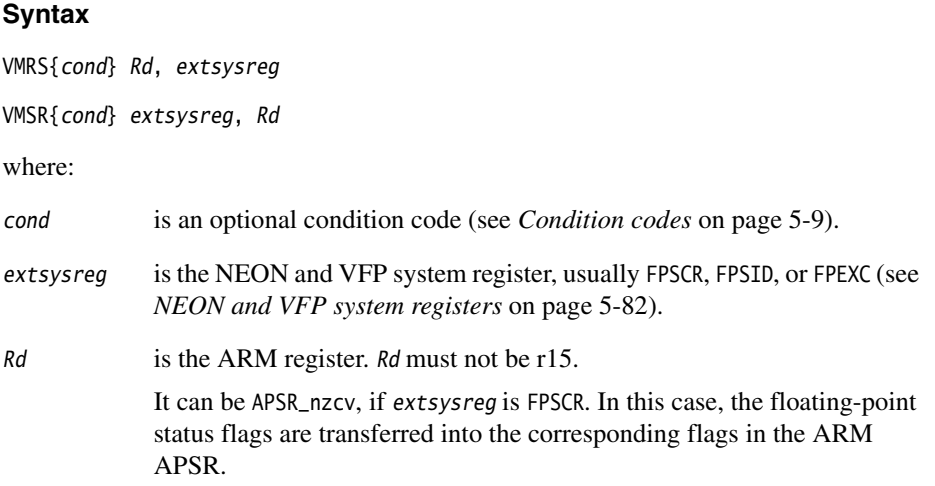

# **Usage**

The VMRS instruction transfers the contents of extsysreg into Rd.

The VMSR instruction transfers the contents of Rd into extsysreg.

**Note** 

These instructions stall the ARM until all current NEON or VFP operations complete.

#### **Examples**

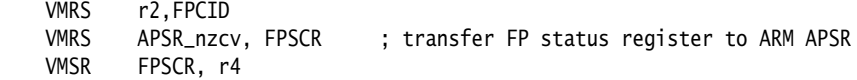

# **5.5 NEON logical and compare operations**

This section contains the following subsections:

- *[VAND, VBIC, VEOR, VORN, and VORR \(register\)](#page-295-0)* on page 5-26 Bitwise AND, Bit Clear, Exclusive OR, OR Not, and OR (register).
- *[VBIC and VORR \(immediate\)](#page-296-0)* on page 5-27 Bitwise Bit Clear and OR (immediate).
- *[VBIF, VBIT, and VBSL](#page-297-0)* on page 5-28 Bitwise Insert if False, Insert if True, and Select.
- *[VMOV, VMVN \(register\)](#page-298-0)* on page 5-29 Move, and Move NOT.
- *[VACGE and VACGT](#page-299-0)* on page 5-30 Compare Absolute.
- *[VCEQ, VCGE, VCGT, VCLE, and VCLT](#page-300-0)* on page 5-31 Compare.
- *VTST* [on page 5-32](#page-301-0) Test bits.

# <span id="page-295-0"></span>**5.5.1 VAND, VBIC, VEOR, VORN, and VORR (register)**

VAND (Bitwise AND), VBIC (Bit Clear), VEOR (Bitwise Exclusive OR), VORN (Bitwise OR NOT), and VORR (Bitwise OR) instructions perform bitwise logical operations between two registers, and place the results in the destination register.

### **Syntax**

Vop{cond}.{datatype} {Qd}, Qn, Qm Vop{cond}.{datatype} {Dd}, Dn, Dm

where:

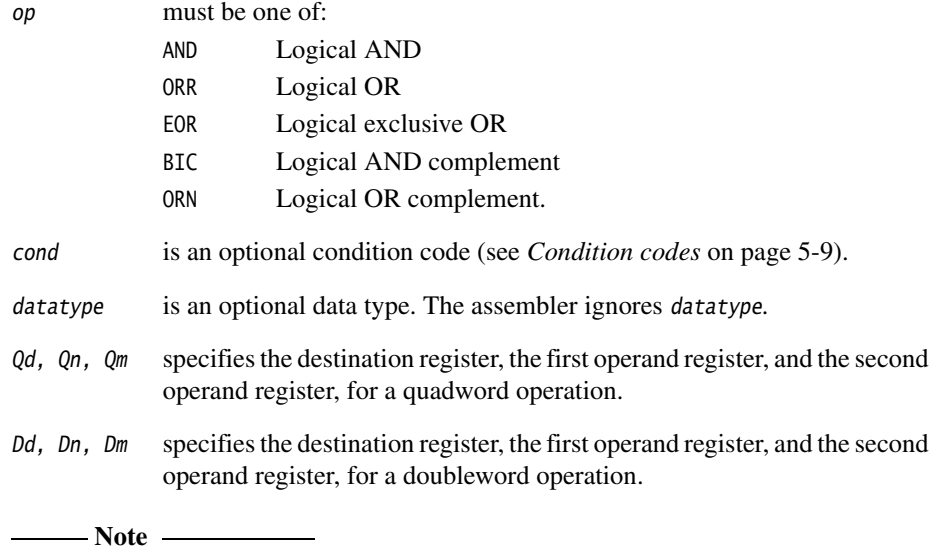

VORR with the same register for both operands is a VMOV instruction. You can use VORR in this way, but disassembly of the resulting code produces the VMOV syntax. See *[VMOV,](#page-298-0)  [VMVN \(register\)](#page-298-0)* on page 5-29 for details.

#### <span id="page-296-0"></span>**5.5.2 VBIC and VORR (immediate)**

VBIC (Bit Clear immediate) takes each element of the destination vector, performs a bitwise AND Complement with an immediate constant, and returns the result into the destination vector.

VORR (Bitwise OR immediate) takes each element of the destination vector, performs a bitwise OR with an immediate constant, and returns the result into the destination vector.

See also the pseudo-instructions *[VAND and VORN \(immediate\)](#page-348-0)* on page 5-79.

### **Syntax**

Vop{cond}.datatype Qd, #imm

Vop{cond}.datatype Dd, #imm

where:

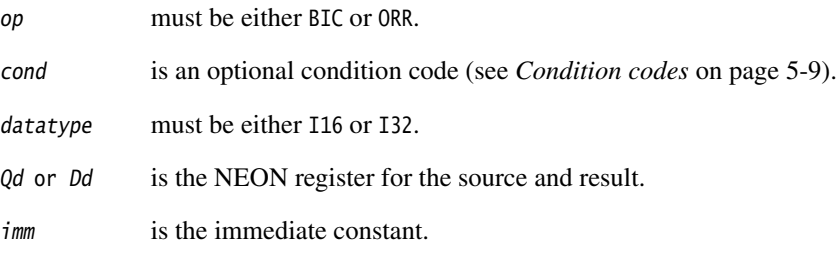

#### **Immediate constants**

If datatype is I16, the immediate constant must correspond to one of the following forms:

- 0x00XY
- 0xXY00.

If datatype is I32, the immediate constant must correspond to one of the following forms:

- 0x000000XY
- 0x0000XY00
- 0x00XY0000
- 0xXY000000.

## <span id="page-297-0"></span>**5.5.3 VBIF, VBIT, and VBSL**

VBIT (Bitwise Insert if True) inserts each bit from the first operand into the destination if the corresponding bit of the second operand is 1, otherwise leaves the destination bit unchanged.

VBIF (Bitwise Insert if False) inserts each bit from the first operand into the destination if the corresponding bit of the second operand is 0, otherwise leaves the destination bit unchanged.

VBSL (Bitwise Select) selects each bit for the destination from the first operand if the corresponding bit of the destination is 1, or from the second operand if the corresponding bit of the destination is 0.

### **Syntax**

Vop{cond}{.datatype} {Qd}, Qn, Qm

Vop{cond}{.datatype} {Dd}, Dn, Dm

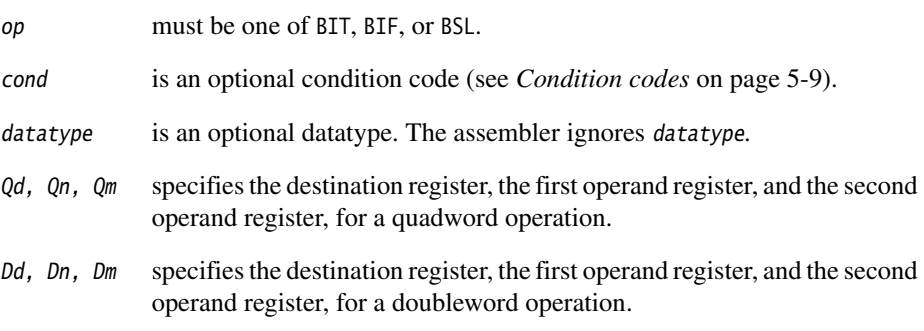

# <span id="page-298-0"></span>**5.5.4 VMOV, VMVN (register)**

Vector Move (register) copies a value from the source register into the destination register.

Vector Move Not (register) inverts the value of each bit from the source register and places the results into the destination register.

# **Syntax**

VMOV{cond}{.datatype} Qd, Qm VMOV{cond}{.datatype} Dd, Qm

VMVN{cond}{.datatype} Qd, Qm

VMVN{cond}{.datatype} Dd, Qm

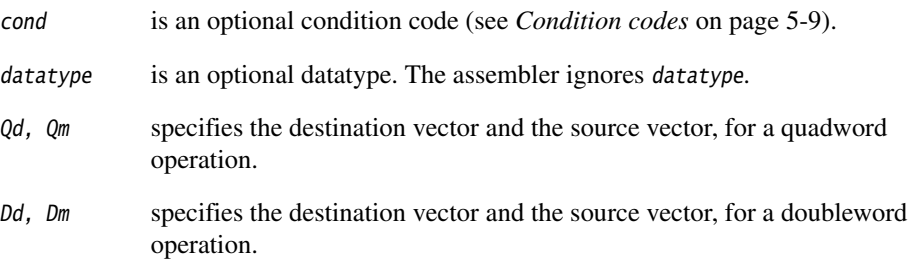

# <span id="page-299-0"></span>**5.5.5 VACGE and VACGT**

Vector Absolute Compare takes the absolute value of each element in a vector, and compares it with the absolute value of the corresponding element of a second vector. If the condition is true, the corresponding element in the destination vector is set to all ones. Otherwise, it is set to all zeros.

See also the pseudo-instructions *[VACLE and VACLT](#page-349-0)* on page 5-80.

# **Syntax**

VACop{cond}.F32 {Qd}, Qn, Qm

VACop{cond}.F32 {Dd}, Dn, Dm

where:

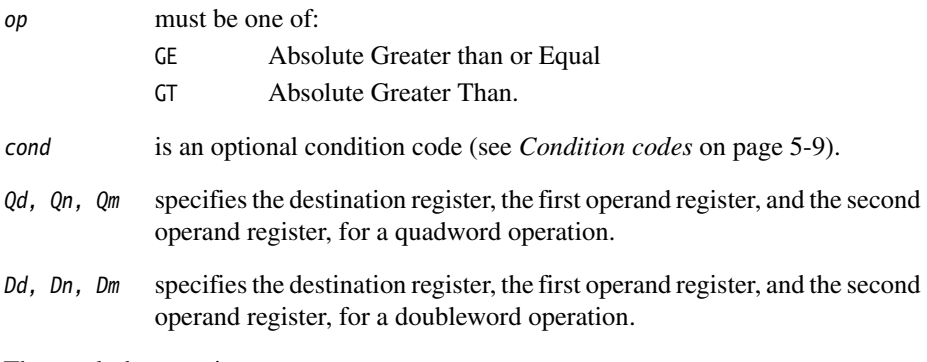

The result datatype is I32.

### <span id="page-300-0"></span>**5.5.6 VCEQ, VCGE, VCGT, VCLE, and VCLT**

Vector Compare takes the value of each element in a vector, and compares it with the value of the corresponding element of a second vector, or zero. If the condition is true, the corresponding element in the destination vector is set to all ones. Otherwise, it is set to all zeros.

See also the pseudo-instructions *[VCLE and VCLT](#page-350-0)* on page 5-81.

# **Syntax**

VCop{cond}.datatype {Qd}, Qn, Qm

VCop{cond}.datatype {Dd}, Dn, Dm

VCop{cond}.datatype {Qd}, Qn, #0

VCop{cond}.datatype {Dd}, Dn, #0

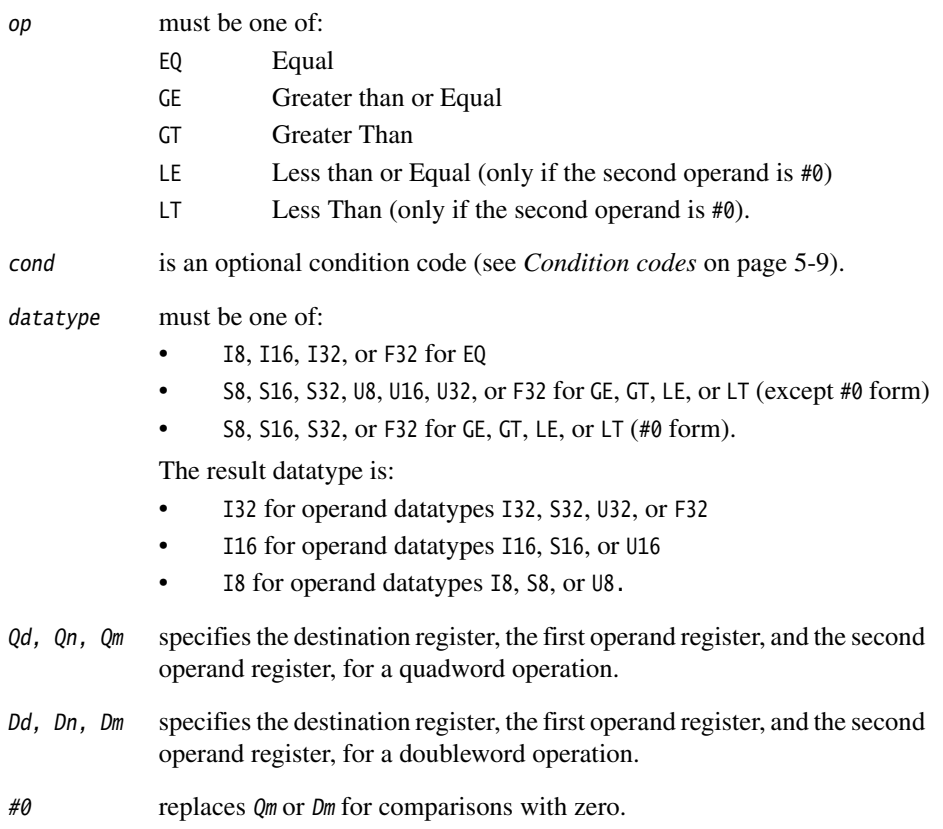

### <span id="page-301-0"></span>**5.5.7 VTST**

VTST (Vector Test Bits) takes each element in a vector, and bitwise logical ANDs them with the corresponding element of a second vector. If the result is not zero, the corresponding element in the destination vector is set to all ones. Otherwise, it is set to all zeros.

#### **Syntax**

VTST{cond}.size {Qd}, Qn, Qm

VTST{cond}.size {Dd}, Dn, Dm

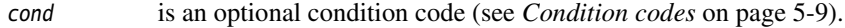

- size must be one of 8, 16, or 32.
- Qd, Qn, Qm specifies the destination register, the first operand register, and the second operand register, for a quadword operation.
- Dd, Dn, Dm specifies the destination register, the first operand register, and the second operand register, for a doubleword operation.

# **5.6 NEON general data processing instructions**

This section contains the following subsections:

• *VCVT* [on page 5-34](#page-303-0)

Vector convert between fixed-point or integer and floating-point.

- *VDUP* [on page 5-35](#page-304-0) Duplicate scalar to all lanes of vector.
- *VEXT* [on page 5-36](#page-305-0) Extract.
- *[VMOV, VMVN \(immediate\)](#page-306-0)* on page 5-37 Move and Move Negative (immediate).
- *[VMOVL, V{Q}MOVN, VQMOVUN](#page-307-0)* on page 5-38 Move (register).
- *VREV* [on page 5-39](#page-308-0) Reverse elements within a vector.
- *VSWP* [on page 5-40](#page-309-0) Swap vectors.
- *VTBL, VTBX* [on page 5-41](#page-310-0) Vector table look-up.
- *VTRN* [on page 5-42](#page-311-0) Vector transpose.
- *VUZP, VZIP* [on page 5-43](#page-312-0) Vector interleave and de-interleave.

# <span id="page-303-0"></span>**5.6.1 VCVT**

VCVT (Vector Convert) converts each element in a vector in one of the following ways, and places the results in a second vector:

- from floating-point to integer
- from integer to floating-point
- from floating-point to fixed-point
- from fixed-point to floating-point.

### **Syntax**

VCVT{cond}.type Qd, Qm {, #fbits}

VCVT{cond}.type Dd, Dm {, #fbits}

where:

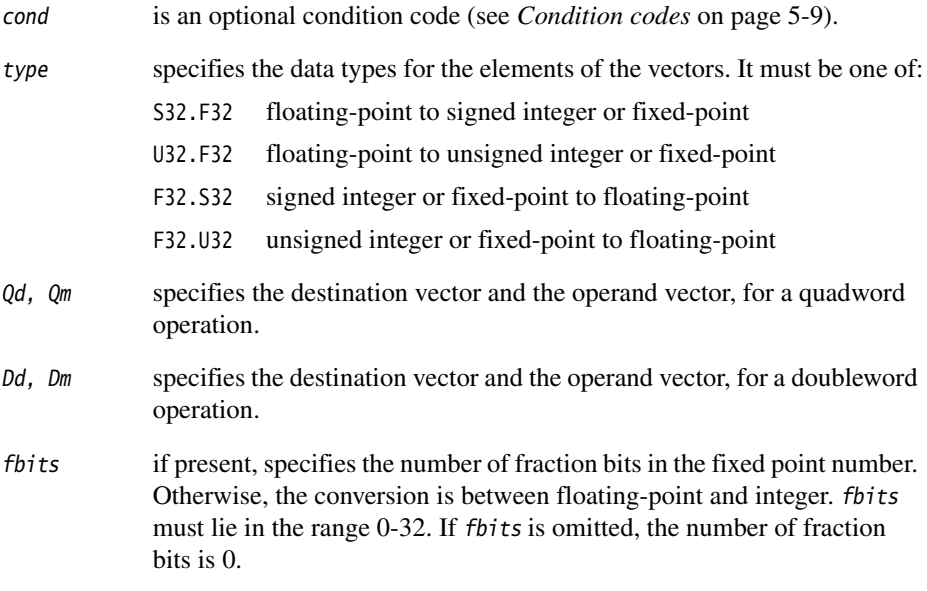

# **Rounding**

Integer or fixed-point to floating-point conversions use round to nearest.

Floating-point to integer or fixed-point conversions use round towards zero.

### <span id="page-304-0"></span>**5.6.2 VDUP**

Vector Duplicate duplicates a scalar into every element of the destination vector. The source can be a NEON scalar or an ARM register.

# **Syntax**

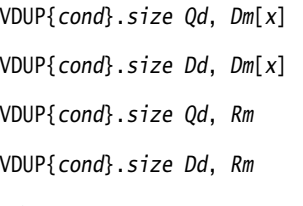

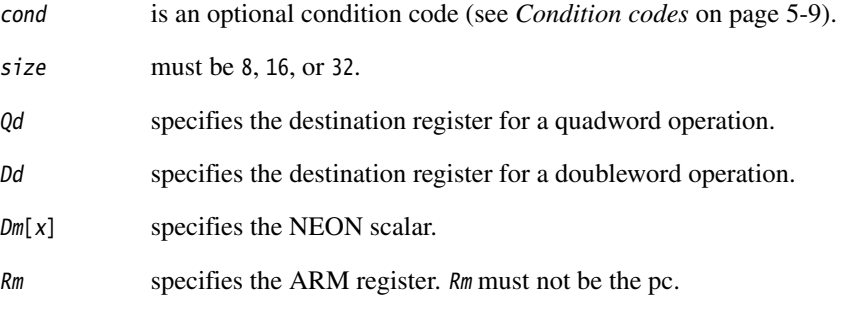

#### <span id="page-305-0"></span>**5.6.3 VEXT**

Vector Extract extracts 8-bit elements from the bottom end of the second operand vector and the top end of the first, concatenates them, and places the result in the destination vector. See [Figure 5-2](#page-305-1) for an example.

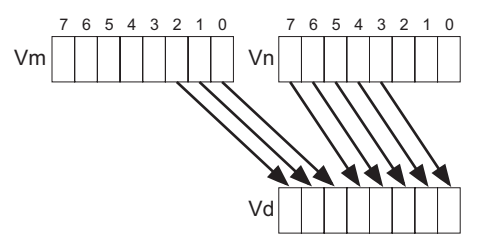

**Figure 5-2 Operation of doubleword VEXT for imm = 3**

#### <span id="page-305-1"></span>**Syntax**

VEXT{cond}.8 {Qd}, Qn, Qm, #imm

VEXT{cond}.8 {Dd}, Dn, Dm, #imm

where:

- cond is an optional condition code (see *[Condition codes](#page-278-0)* on page 5-9).
- Qd, Qn, Qm specifies the destination register, the first operand register, and the second operand register, for a quadword operation.
- Dd, Dn, Dm specifies the destination register, the first operand register, and the second operand register, for a doubleword operation.
- imm is the number of 8-bit elements to extract from the bottom of the second operand vector, in the range 0-7 for doubleword operations, or 0-15 for quadword operations.

### **VEXT pseudo-instruction**

You can specify a datatype of 16, 32, or 64 instead of 8. In this case, #imm refers to halfwords, words, or doublewords instead of referring to bytes, and the allowed ranges are correspondingly reduced.

# <span id="page-306-0"></span>**5.6.4 VMOV, VMVN (immediate)**

Vector Move and Vector Move Negative (immediate) generate an immediate constant into the destination register.

# **Syntax**

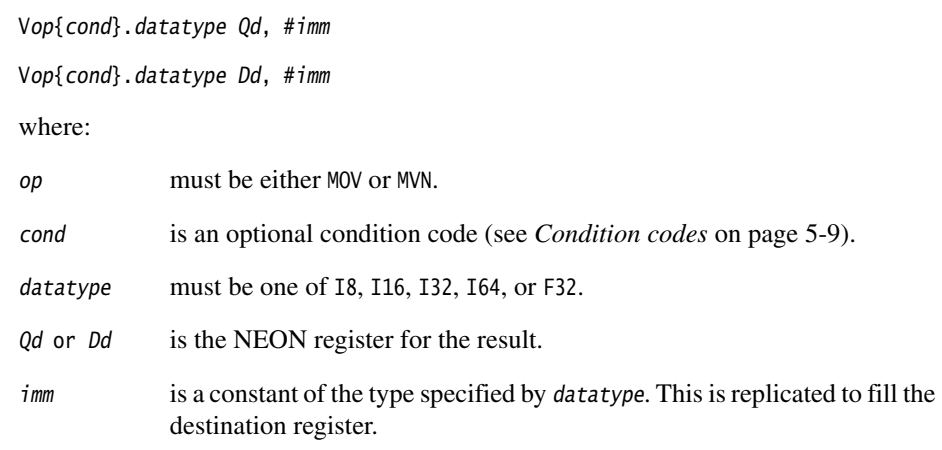

#### **Table 5-8 Available constants**

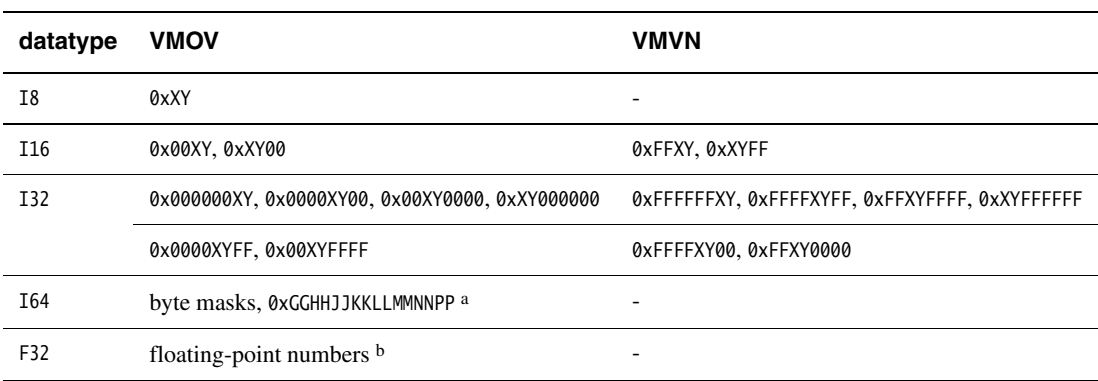

a. Each of 0xGG, 0xHH, 0xJJ, 0xKK, 0xLL, 0xMM, 0xNN, and 0xPP must be either 0x00 or 0xFF.

b. Any number that can be expressed as  $+/-n$  \*  $2<sup>-r</sup>$ , where *n* and *r* are integers,  $16 \le n \le 31$ ,  $0 \le r \le 7$ .

### <span id="page-307-0"></span>**5.6.5 VMOVL, V{Q}MOVN, VQMOVUN**

VMOVL (Vector Move Long) takes each element in a doubleword vector, sign or zero extends them to twice their original length, and places the results in a quadword vector.

VMOVN (Vector Move and Narrow) copies the least significant half of each element of a quadword vector into the corresponding elements of a doubleword vector.

VQMOVN (Vector Saturating Move and Narrow) copies each element of the operand vector to the corresponding element of the destination vector. The result element is half the width of the operand element, and values are saturated to the result width.

VQMOVUN (Vector Saturating Move and Narrow, signed operand with Unsigned result) copies each element of the operand vector to the corresponding element of the destination vector. The result element is half the width of the operand element, and values are saturated to the result width.

#### **Syntax**

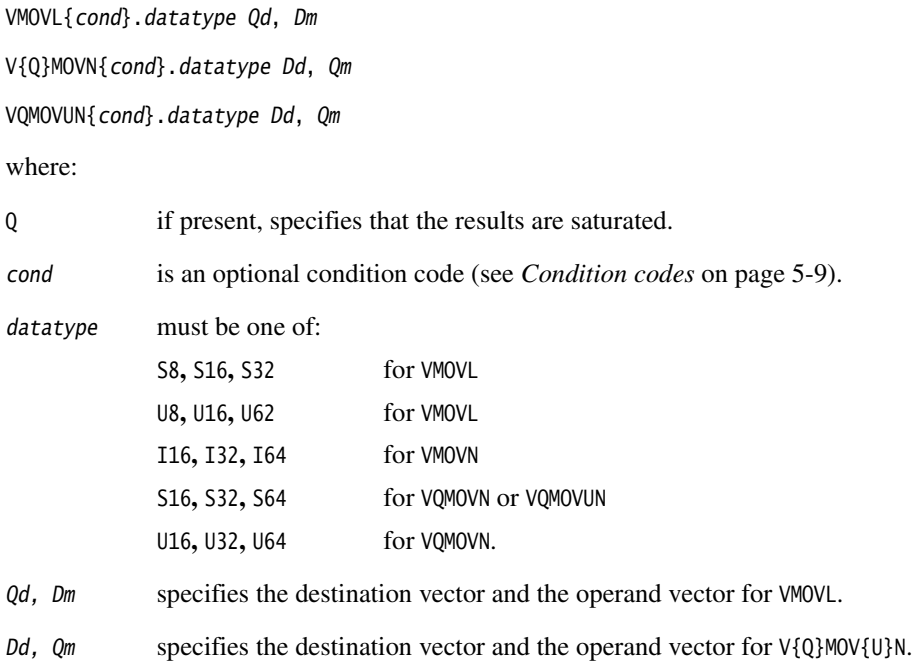

#### <span id="page-308-0"></span>**5.6.6 VREV**

VREV16 (Vector Reverse within halfwords reverses the order of 8-bit elements within each halfword of the vector, and places the result in the corresponding destination vector.

VREV32 (Vector Reverse within words) reverses the order of 8-bit or 16-bit elements within each word of the vector, and places the result in the corresponding destination vector.

VREV64 (Vector Reverse within doublewords) reverses the order of 8-bit, 16-bit, or 32-bit elements within each doubleword of the vector, and places the result in the corresponding destination vector.

### **Syntax**

VREVn{cond}.size Qd, Qm

VREVn{cond}.size Dd, Dm

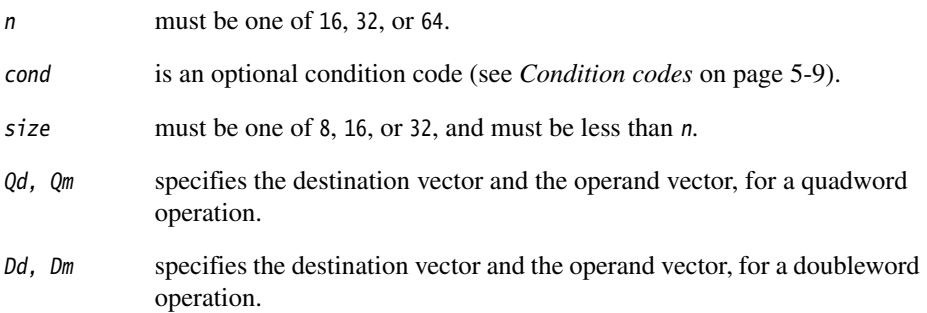

#### <span id="page-309-0"></span>**5.6.7 VSWP**

VSWP (Vector Swap) exchanges the contents of two vectors. The vectors can be either doubleword or quadword. There is no distinction between data types.

#### **Syntax**

VSWP{cond}{.datatype} Qd, Qm

VSWP{cond}{.datatype} Dd, Dm

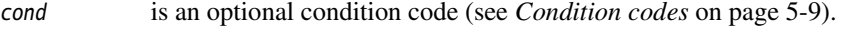

- datatype is an optional datatype. The assembler ignores datatype.
- Qd,  $Qm$  specifies the vectors for a quadword operation.
- Dd, Dm specifies the vectors for a doubleword operation.

# <span id="page-310-0"></span>**5.6.8 VTBL, VTBX**

VTBL (Vector Table Lookup) uses byte indexes in a control vector to look up byte values in a table and generate a new vector. Indexes out of range return 0.

VTBX (Vector Table Extension) works in the same way, except that indexes out of range leave the destination element unchanged.

## **Syntax**

Vop{cond}.8 Dd, list, Dm

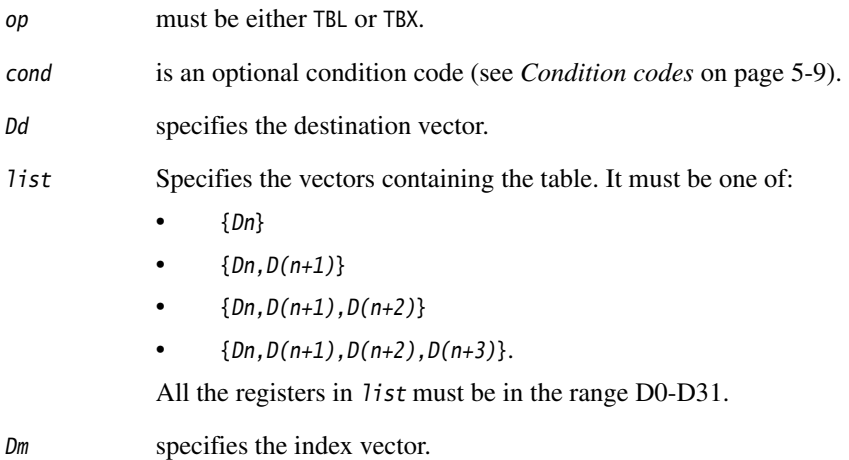

#### <span id="page-311-1"></span><span id="page-311-0"></span>**5.6.9 VTRN**

VTRN (Vector Transpose) treats the elements of its operand vectors as elements of 2 x 2 matrices, and transposes the matrices. [Figure 5-3](#page-311-1) and [Figure 5-4](#page-311-2) show examples of the operation of VTRN.

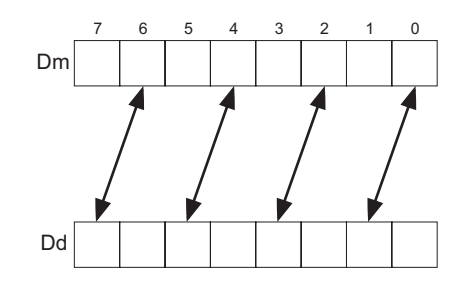

#### **Figure 5-3 Operation of doubleword VTRN.8**

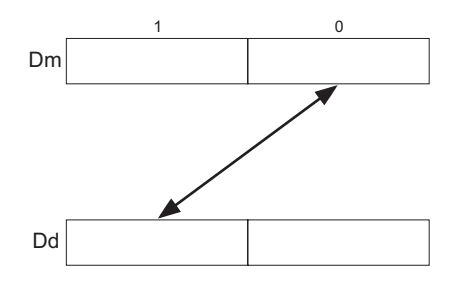

**Figure 5-4 Operation of doubleword VTRN.32**

### <span id="page-311-2"></span>**Syntax**

VTRN{cond}.size Qd, Qm

VTRN{cond}.size Dd, Dm

- cond is an optional condition code (see *[Condition codes](#page-278-0)* on page 5-9).
- size must be one of 8, 16, or 32.
- Qd,  $Qm$  specifies the vectors, for a quadword operation.
- Dd, Dm specifies the vectors, for a doubleword operation.

#### <span id="page-312-0"></span>**5.6.10 VUZP, VZIP**

VZIP (Vector Zip) interleaves the elements of two vectors.

VUZP (Vector Unzip) de-interleaves the elements of two vectors.

See *[De-interleaving an array of 3-element structures](#page-337-0)* on page 5-68 for an example of de-interleaving. Interleaving is the inverse process.

### **Syntax**

Vop{cond}.size Qd, Qm

Vop{cond}.size Dd, Dm

where:

op must be either UZP or ZIP.

cond is an optional condition code (see *[Condition codes](#page-278-0)* on page 5-9).

size must be one of 8, 16, or 32.

Qd,  $Qm$  specifies the vectors, for a quadword operation.

Dd, Dm specifies the vectors, for a doubleword operation.

 $-$  Note  $-$ 

The following are all the same instruction:

- VZIP.32 Dd, Dm
- VUZP.32 Dd, Dm
- VTRN.32 Dd, Dm

The instruction is disassembled as VTRN.32 Dd, Dm. See also *VTRN* [on page 5-42](#page-311-0).

# **5.7 NEON shift instructions**

This section contains the following subsections:

- *[VSHL, VQSHL, VQSHLU, and VSHLL \(by immediate\)](#page-314-0)* on page 5-45 Shift Left by immediate value.
- *[V{Q}{R}SHL \(by signed variable\)](#page-315-0)* on page 5-46 Shift left by signed variable.
- *[V{R}SHR{N}, V{R}SRA \(by immediate\)](#page-316-0)* on page 5-47 Shift Right by immediate value.
- *[VQ{R}SHR{U}N \(by immediate\)](#page-317-0)* on page 5-48 Shift Right by immediate value, and saturate.
- *[VSLI and VSRI](#page-318-0)* on page 5-49 Shift Left and Insert, and Shift Right and Insert.

### <span id="page-314-0"></span>**5.7.1 VSHL, VQSHL, VQSHLU, and VSHLL (by immediate)**

Vector Shift Left, Vector Saturating Shift Left, and Vector Shift Left Long.

These instructions take each element in a vector of integers, left shift them by an immediate value, and place the results in the destination vector.

For VSHL, bits shifted out of the left of each element are lost..

For VQSHL and VQSHLU, the sticky QC flag (FPSCR bit[27]) is set if saturation occurs.

For VSHLL, values are sign or zero extended.

#### **Syntax**

V{Q}SHL{U}{cond}.datatype {Qd}, Qm, #imm V{Q}SHL{U}{cond}.datatype {Dd}, Dm, #imm VSHLL{cond}.datatype Qd, Dm, #imm

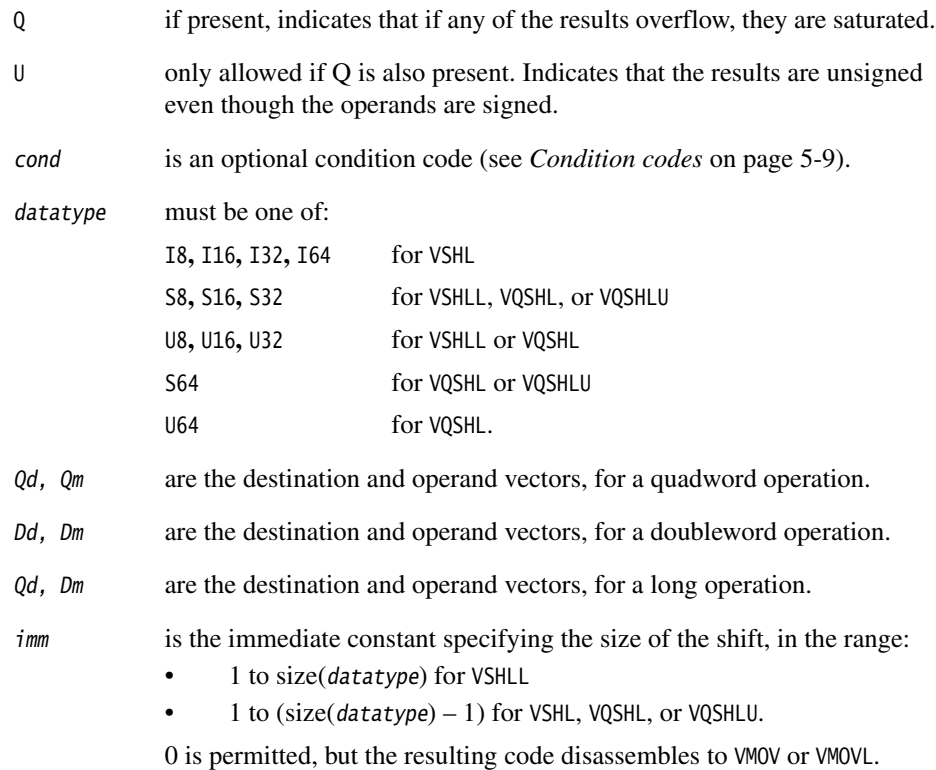

# <span id="page-315-0"></span>**5.7.2 V{Q}{R}SHL (by signed variable)**

VSHL (Vector Shift Left by signed variable) takes each element in a vector, shifts them by a value from the least significant byte of the corresponding element of a second vector, and places the results in the destination vector. If the shift value is positive, the operation is a left shift. Otherwise, it is a right shift.

The results can be optionally saturated, rounded, or both. The sticky QC flag (FPSCR bit[27]) is set if saturation occurs.

### **Syntax**

V{Q}{R}SHL{cond}.datatype {Qd}, Qn, Qm

V{Q}{R}SHL{cond}.datatype {Dd}, Dn, Dm

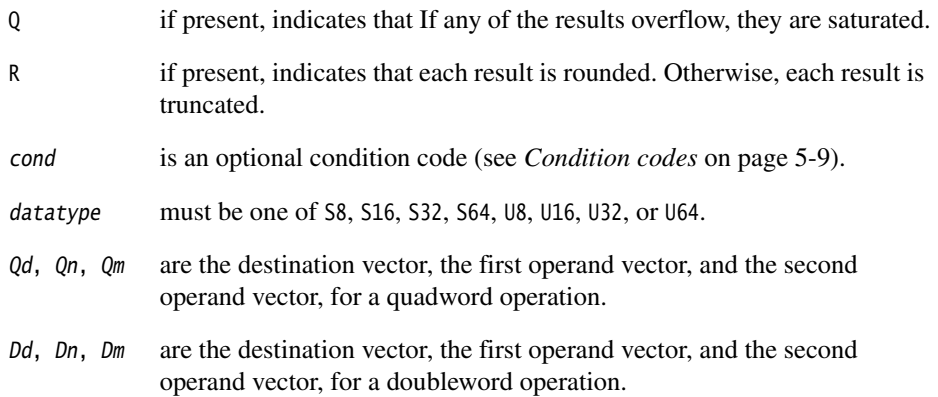

### <span id="page-316-0"></span>**5.7.3 V{R}SHR{N}, V{R}SRA (by immediate)**

V{R}SHR{N} (Vector Shift Right by immediate value) takes each element in a vector, right shifts them by an immediate value, and places the results in the destination vector. The results can be optionally rounded, or narrowed, or both.

V{R}SRA (Vector Shift Right by immediate value and Accumulate) takes each element in a vector, right shifts them by an immediate value, and accumulates the results into the destination vector. The results can be optionally rounded.

### **Syntax**

- V{R}SHR{cond}.datatype {Qd}, Qm, #imm V{R}SHR{cond}.datatype {Dd}, Dm, #imm V{R}SRA{cond}.datatype {Qd}, Qm, #imm V{R}SRA{cond}.datatype {Dd}, Dm, #imm V{R}SHRN{cond}.datatype Dd, Qm, #imm where:
- R if present, indicates that the results are rounded. Otherwise, the results are truncated. cond is an optional condition code (see *[Condition codes](#page-278-0)* on page 5-9). datatype must be one of: S8, S16, S32, S64 for V{R}SHR or V{R}SRA U8, U16, U32, U64 for V{R}SHR or V{R}SRA I16, I32, I64 for V{R}SHRN. Qd, Qm are the destination vector and the operand vector, for a quadword operation. Dd, Dm are the destination vector and the operand vector, for a doubleword operation. Dd,  $Qm$  are the destination vector and the operand vector, for a narrow operation. imm is the immediate constant specifying the size of the shift, in the range 0 to (size(datatype)  $-1$ ).

# <span id="page-317-0"></span>**5.7.4 VQ{R}SHR{U}N (by immediate)**

VQ{R}SHR{U}N (Vector Saturating Shift Right, Narrow, by immediate value, with optional Rounding) takes each element in a quadword vector of integers, right shifts them by an immediate value, and places the results in a doubleword vector.

The sticky QC flag (FPSCR bit[27]) is set if saturation occurs.

## **Syntax**

VQ{R}SHR{U}N{cond}.datatype Dd, Qm, #imm

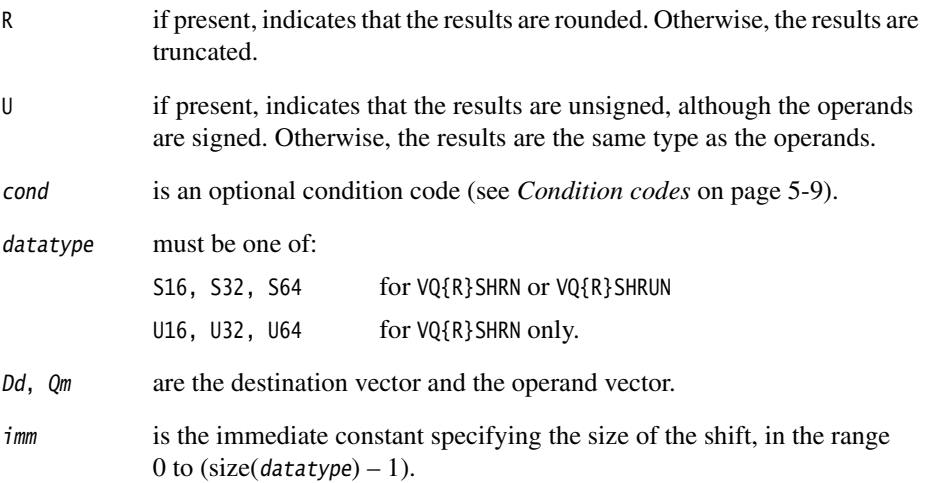

# <span id="page-318-0"></span>**5.7.5 VSLI and VSRI**

VSLI (Vector Shift Left and Insert) takes each element in a vector, left shifts them by an immediate value, and inserts the results in the destination vector. Bits shifted out of the left of each element are lost.

VSRI (Vector Shift Right and Insert) takes each element in a vector, right shifts them by an immediate value, and inserts the results in the destination vector. Bits shifted out of the right of each element are lost.

# **Syntax**

Vop{cond}.size {Qd}, Qm, #imm

Vop{cond}.size {Dd}, Dm, #imm

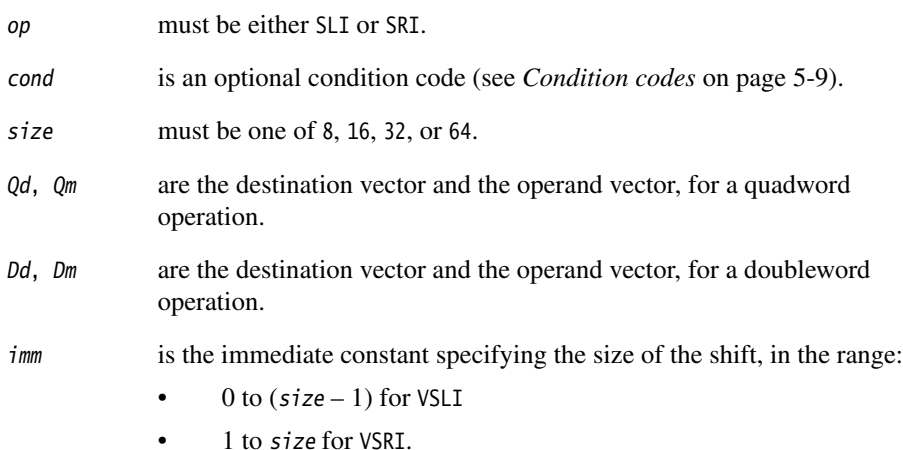

# **5.8 NEON general arithmetic instructions**

This section contains the following subsections:

- *[VABA{L} and VABD{L}](#page-320-0)* on page 5-51 Vector Absolute Difference and Accumulate, and Absolute Difference.
- *[V{Q}ABS and V{Q}NEG](#page-321-0)* on page 5-52 Vector Absolute value, and Negate.
- *[V{Q}ADD, VADDL, VADDW, V{Q}SUB, VSUBL, and VSUBW](#page-322-0)* on page 5-53 Vector Add and Subtract.
- *[V{R}ADDHN and V{R}SUBHN](#page-323-0)* on page 5-54 Vector Add selecting High half, and Subtract selecting High Half.
- *[V{R}HADD and VHSUB](#page-324-0)* on page 5-55 Vector Halving Add and Subtract.
- *[VPADD{L}, VPADAL](#page-325-0)* on page 5-56 Vector Pairwise Add, Add and Accumulate.
- *[VMAX, VMIN, VPMAX, and VPMIN](#page-327-0)* on page 5-58 Vector Maximum, Minimum, Pairwise Maximum, and Pairwise Minimum.
- *[VCLS, VCLZ, and VCNT](#page-328-0)* on page 5-59 Vector Count Leading Sign bits, Count Leading Zeros, and Count set bits.
- *[VRECPE and VRSQRTE](#page-329-0)* on page 5-60 Vector Reciprocal Estimate and Reciprocal Square Root Estimate.
- *[VRECPS and VRSQRTS](#page-330-0)* on page 5-61 Vector Reciprocal Step and Reciprocal Square Root Step.

# <span id="page-320-0"></span>**5.8.1 VABA{L} and VABD{L}**

VABA (Vector Absolute Difference and Accumulate) subtracts the elements of one vector from the corresponding elements of another vector, and accumulates the absolute values of the results into the elements of the destination vector.

VABD (Vector Absolute Difference) subtracts the elements of one vector from the corresponding elements of another vector, and places the absolute values of the results into the elements of the destination vector.

Long versions of both instructions are available.

### **Syntax**

Vop{cond}.datatype {Qd}, Qn, Qm Vop{cond}.datatype {Dd}, Dn, Dm

VopL{cond}.datatype Qd, Dn, Dm

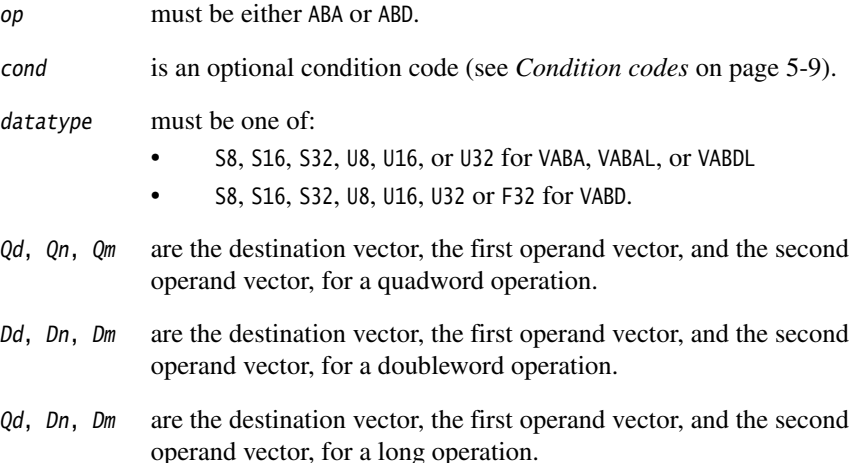

# <span id="page-321-0"></span>**5.8.2 V{Q}ABS and V{Q}NEG**

VABS (Vector Absolute) takes the absolute value of each element in a vector, and places the results in a second vector. (The floating-point version only clears the sign bit.)

VNEG (Vector Negate) negates each element in a vector, and places the results in a second vector. (The floating-point version only inverts the sign bit.)

Saturating versions of both instructions are available. The sticky QC flag (FPSCR bit[27]) is set if saturation occurs.

# **Syntax**

V{Q}op{cond}.datatype Qd, Qm

V{Q}op{cond}.datatype Dd, Dm

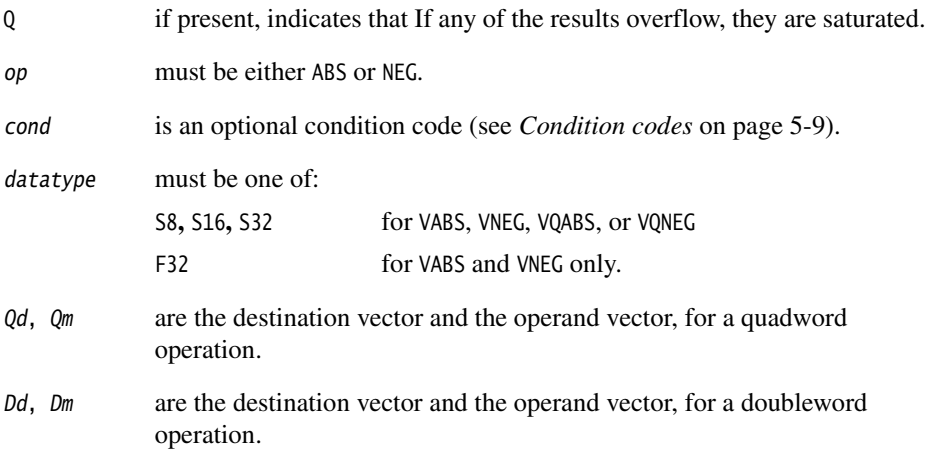

# <span id="page-322-0"></span>**5.8.3 V{Q}ADD, VADDL, VADDW, V{Q}SUB, VSUBL, and VSUBW**

VADD (Vector Add) adds corresponding elements in two vectors, and places the results in the destination vector.

VSUB (Vector Subtract) subtracts the elements of one vector from the corresponding elements of another vector, and places the results in the destination vector.

Saturating, Long, and Wide versions are available. The sticky QC flag (FPSCR bit[27]) is set if saturation occurs.

### **Syntax**

V{Q}op{cond}.datatype {Qd}, Qn, Qm

V{Q}op{cond}.datatype {Dd}, Dn, Dm

VopL{cond}.datatype Qd, Dn, Dm

VopW{cond}.datatype {Qd}, Qn, Dm

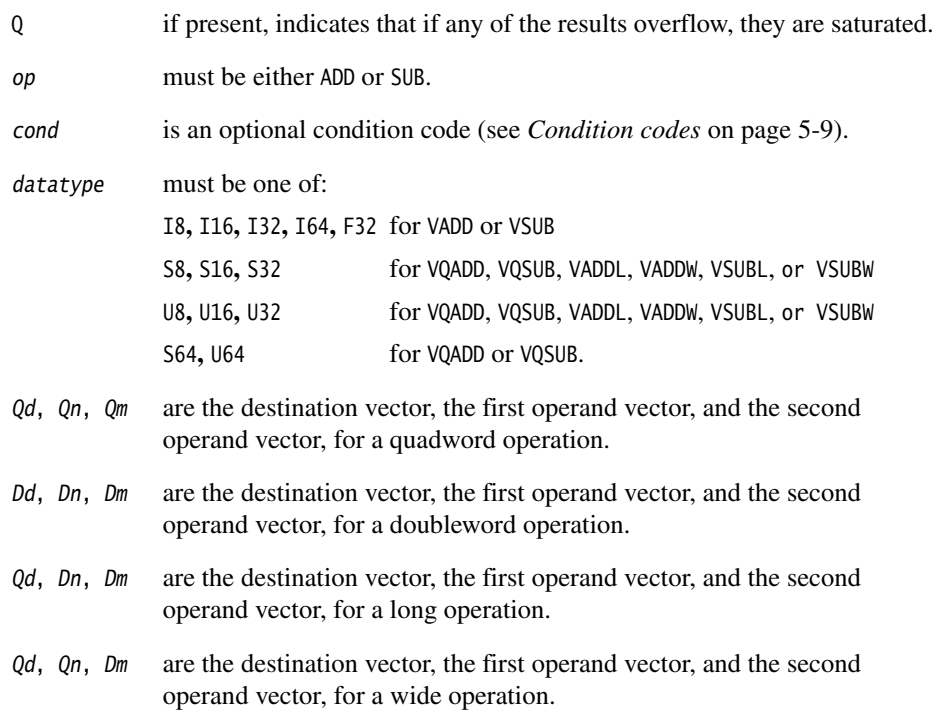

# <span id="page-323-0"></span>**5.8.4 V{R}ADDHN and V{R}SUBHN**

V{R}ADDH (Vector Add and Narrow, selecting High half) adds corresponding elements in two vectors, selects the most significant halves of the results, and places the final results in the destination vector. Results can be either rounded or truncated.

V{R}SUBH (Vector Subtract and Narrow, selecting High half) subtracts the elements of one vector from the corresponding elements of another vector, selects the most significant halves of the results, and places the final results in the destination vector. Results can be either rounded or truncated.

### **Syntax**

V{R}opHN{cond}.datatype Dd, Qn, Qm

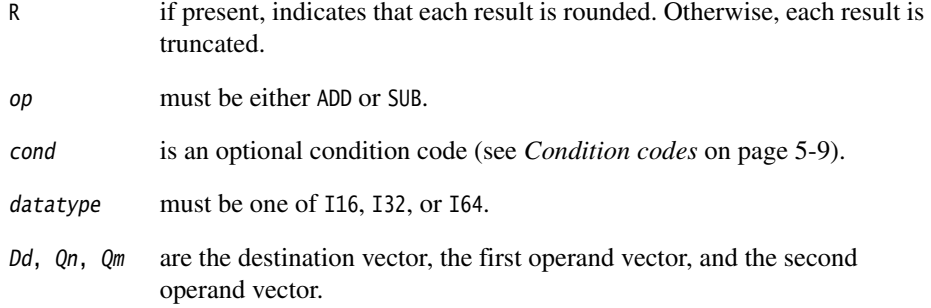
# **5.8.5 V{R}HADD and VHSUB**

VHADD (Vector Halving Add) adds corresponding elements in two vectors, shifts each result right one bit, and places the results in the destination vector. Results can be either rounded or truncated.

VHSUB (Vector Halving Subtract) subtracts the elements of one vector from the corresponding elements of another vector, shifts each result right one bit, and places the results in the destination vector. Results are always truncated.

# **Syntax**

V{R}HADD{cond}.datatype {Qd}, Qn, Qm

V{R}HADD{cond}.datatype {Dd}, Dn, Dm

VHSUB{cond}.datatype {Qd}, Qn, Qm

VHSUB{cond}.datatype {Dd}, Dn, Dm

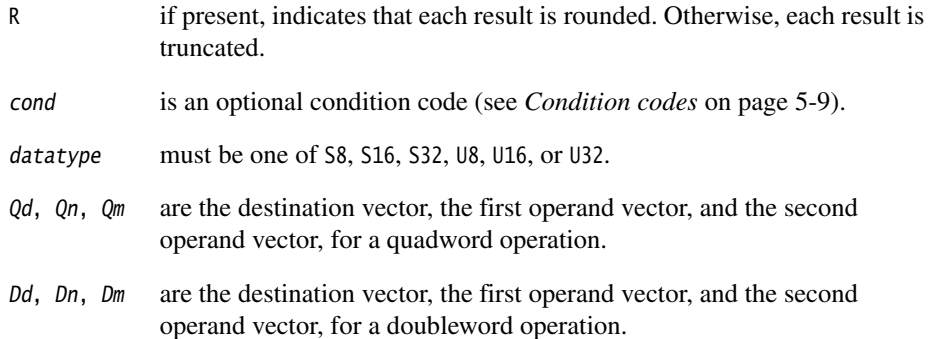

# **5.8.6 VPADD{L}, VPADAL**

VPADD (Vector Pairwise Add) adds adjacent pairs of elements of two vectors, and places the results in the destination vector.

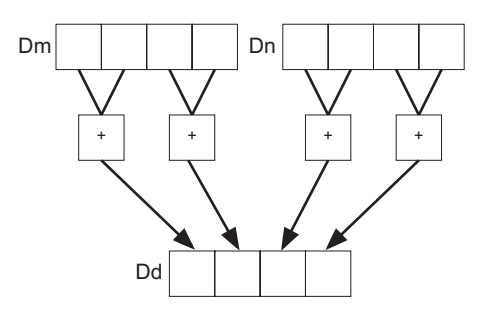

#### **Figure 5-5 Example of operation of VPADD (in this case, for data type** I16**)**

<span id="page-325-0"></span>VPADDL (Vector Pairwise Add Long) adds adjacent pairs of elements of a vector, sign or zero extends the results to twice their original width, and places the final results in the destination vector.

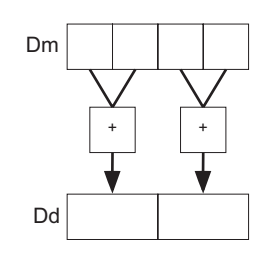

#### **Figure 5-6 Example of operation of doubleword VPADDL (in this case, for data type** S16**)**

VPADAL (Vector Pairwise Add and Accumulate Long) adds adjacent pairs of elements of a vector, and accumulates the absolute values of the results into the elements of the destination vector.

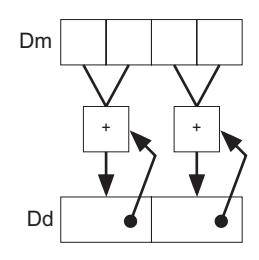

**Figure 5-7 Example of operation of VPADAL (in this case for data type** S16**)**

# **Syntax**

VPADD{cond}.datatype {Dd}, Dn, Dm

VPopL{cond}.datatype Qd, Qm

VPopL{cond}.datatype Dd, Dm

where:

op must be either ADD or ADA.

cond is an optional condition code (see *[Condition codes](#page-278-0)* on page 5-9).

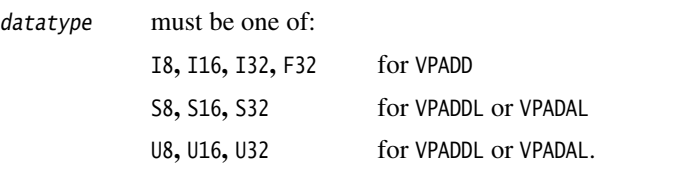

- Dd, Dn, Dm are the destination vector, the first operand vector, and the second operand vector, for a VPADD instruction.
- Qd,  $Qm$  are the destination vector and the operand vector, for a quadword VPADDL or VPADAL.
- Dd, Dm are the destination vector and the operand vector, for a doubleword VPADDL or VPADAL.

#### **5.8.7 VMAX, VMIN, VPMAX, and VPMIN**

VMAX (Vector Maximum) compares corresponding elements in two vectors, and copies the larger of each pair into the corresponding element in the destination vector.

VMIN (Vector Minimum) compares corresponding elements in two vectors, and copies the smaller of each pair into the corresponding element in the destination vector.

VPMAX (Vector Pairwise Maximum) compares adjacent pairs of elements in two vectors, and copies the larger of each pair into the corresponding element in the destination vector. Operands and results must be doubleword vectors.

VPMIN (Vector Pairwise Minimum) compares adjacent pairs of elements in two vectors, and copies the smaller of each pair into the corresponding element in the destination vector. Operands and results must be doubleword vectors.

See [Figure 5-5 on page 5-56](#page-325-0) for a diagram of a pairwise operation.

# **Syntax**

Vop{cond}.datatype Qd, Qn, Qm Vop{cond}.datatype Dd, Dn, Dm VPop{cond}.datatype Dd, Dn, Dm

where:

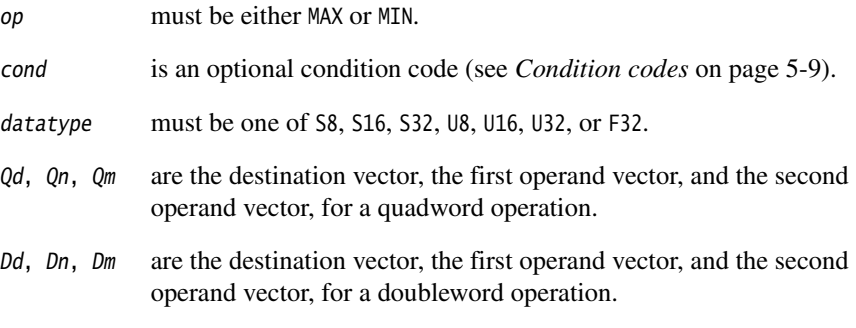

# **Floating-point maximum and minimum**

 $max(+0.0, -0.0) = +0.0$ .

 $min(+0.0, -0.0) = -0.0$ 

If any input is a NaN, the corresponding result element is the default NaN.

#### **5.8.8 VCLS, VCLZ, and VCNT**

VCLS (Vector Count Leading Sign bits) counts the number of consecutive bits following the topmost bit, that are the same as the topmost bit, in each element in a vector, and places the results in a second vector.

VCLZ (Vector Count Leading Zeros) counts the number of consecutive zeros, starting from the top bit, in each element in a vector, and places the results in a second vector.

VCNT (Vector Count set bits) counts the number of bits that are one in each element in a vector, and places the results in a second vector.

# **Syntax**

Vop{cond}.datatype Qd, Qm

Vop{cond}.datatype Dd, Dm

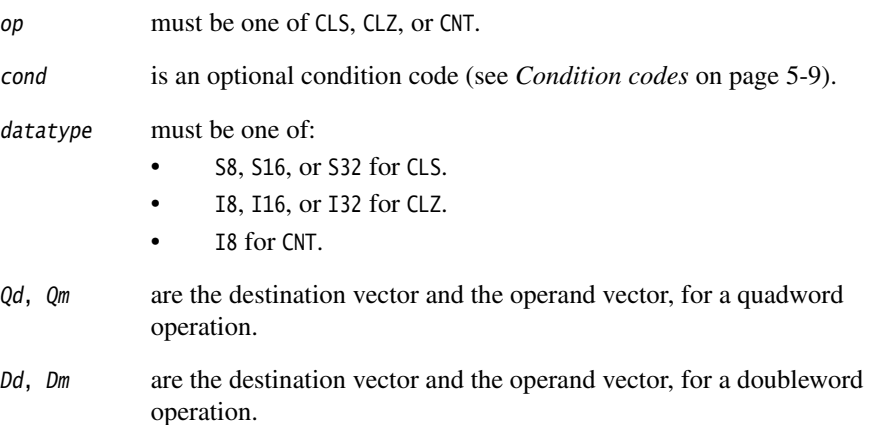

# **5.8.9 VRECPE and VRSQRTE**

VRECPE (Vector Reciprocal Estimate) finds an approximate reciprocal of each element in a vector, and places the results in a second vector.

VRSQRTE (Vector Reciprocal Square Root Estimate) finds an approximate reciprocal square root of each element in a vector, and places the results in a second vector.

#### **Syntax**

Vop{cond}.datatype Qd, Qm

Vop{cond}.datatype Dd, Dm

where:

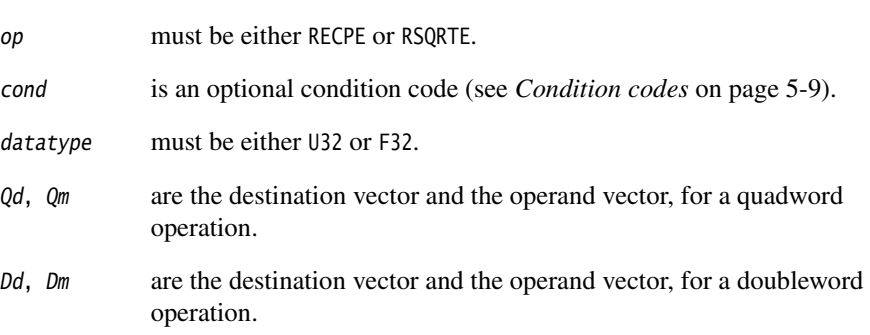

# **Results for out-of-range inputs**

<span id="page-329-0"></span>[Table 5-9](#page-329-0) shows the results where input values are out of range.

#### <span id="page-329-1"></span>**Table 5-9 Results for out-of-range inputs**

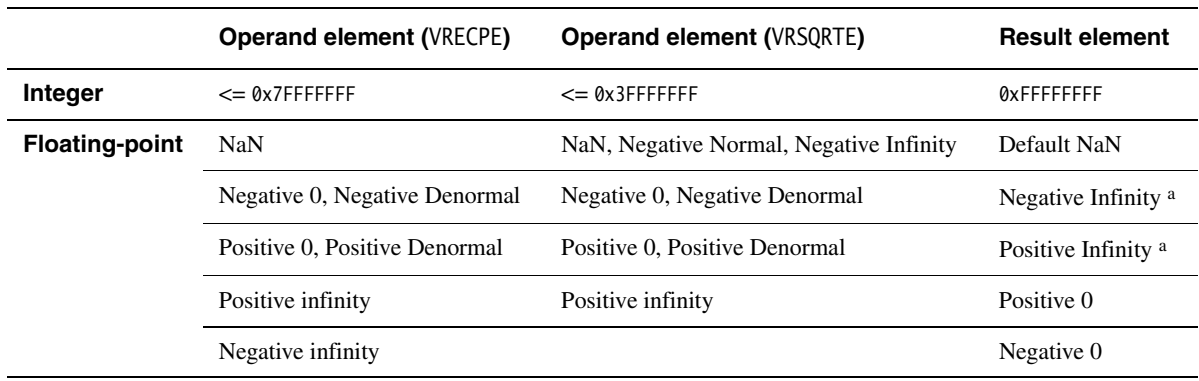

a. The Division by Zero exception bit in the FPSCR (FPSCR[1]) is set

#### **5.8.10 VRECPS and VRSQRTS**

VRECPS (Vector Reciprocal Step) multiplies the elements of one vector by the corresponding elements of another vector, subtracts each of the results from 2, and places the final results into the elements of the destination vector.

VRSQRTS (Vector Reciprocal Square Root Step) multiplies the elements of one vector by the corresponding elements of another vector, subtracts each of the results from 3, divides these results by two, and places the final results into the elements of the destination vector.

#### **Syntax**

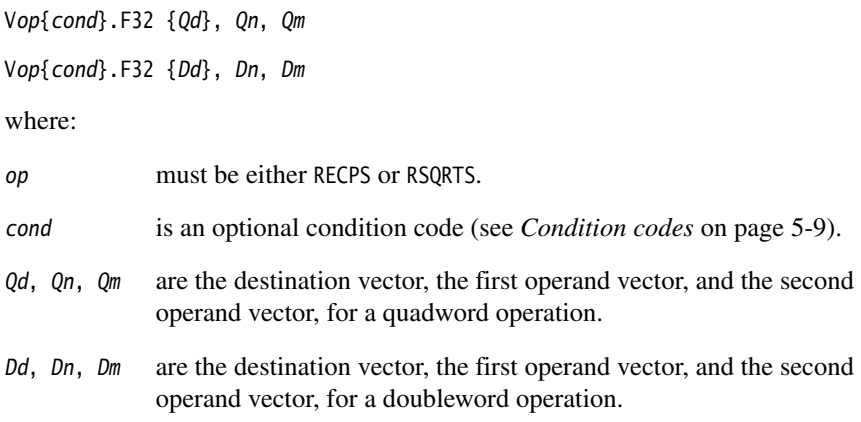

#### **Results for out-of-range inputs**

<span id="page-330-0"></span>[Table 5-10](#page-330-0) shows the results where input values are out of range.

#### **Table 5-10 Results for out-of-range inputs**

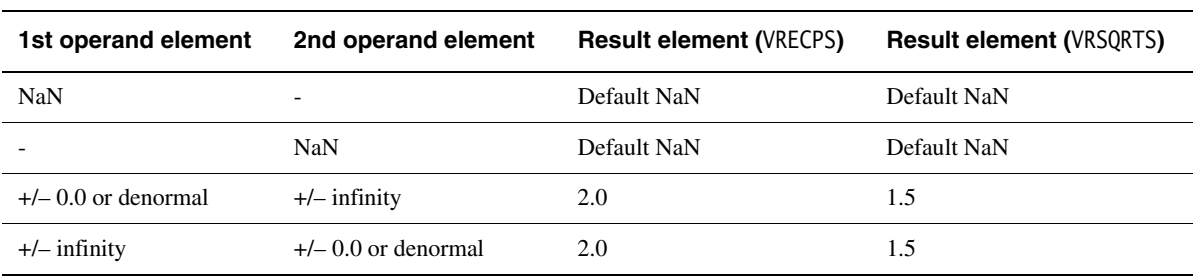

# **Usage**

The Newton-Raphson iteration:

 $x_{n+1} = x_n(2-dx_n)$ 

converges to  $(1/d)$  if  $x_0$  is the result of VRECPE applied to d.

The Newton-Raphson iteration:

 $x_{n+1} = x_n(3-dx_n^2)/2$ 

converges to  $(1/\sqrt{d})$  if  $x_0$  is the result of VRSQRTE applied to d.

# **5.9 NEON multiply instructions**

This section contains the following subsections:

- *[VMUL{L}, VMLA{L}, and VMLS{L}](#page-333-0)* on page 5-64. Vector Multiply, Multiply Accumulate, and Multiply Subtract.
- *[VMUL{L}, VMLA{L}, and VMLS{L} \(by scalar\)](#page-334-0)* on page 5-65. Vector Multiply, Multiply Accumulate, and Multiply Subtract (by scalar).
- *[VQDMULL, VQDMLAL, and VQDMLSL \(by vector or by scalar\)](#page-335-0)* on page 5-66 Vector Saturating Doubling Multiply, Multiply Accumulate, and Multiply Subtract (by vector or scalar).
- *[VQ{R}DMULH \(by vector or by scalar\)](#page-336-0)* on page 5-67 Vector Saturating Doubling Multiply returning High half (by vector or scalar).

# <span id="page-333-0"></span>**5.9.1 VMUL{L}, VMLA{L}, and VMLS{L}**

VMUL (Vector Multiply) multiplies corresponding elements in two vectors, and places the results in the destination vector.

VMLA (Vector Multiply Accumulate) multiplies corresponding elements in two vectors, and accumulates the results into the elements of the destination vector.

VMLS (Vector Multiply Subtract) multiplies corresponding elements in two vectors, subtracts the results from corresponding elements of the destination vector, and places the final results in the destination vector.

#### **Syntax**

Vop{cond}.datatype {Qd}, Qn, Qm Vop{cond}.datatype {Dd}, Dn, Dm VopL{cond}.datatype Qd, Dn, Dm where: op must be one of: MUL Multiply MLA Multiply Accumulate MLS Multiply Subtract. cond is an optional condition code (see *[Condition codes](#page-278-0)* on page 5-9). datatype must be one of: I8**,** I16**,** I32**,** F32 for MUL, MLA, or MLS S8**,** S16**,** S32 for MULL, MLAL, or MLSL U8**,** U16**,** U32 for MULL, MLAL, or MLSL P8 for MUL or MULL. See *[Polynomial arithmetic over {0,1}](#page-285-0)* on page 5-16 for information about datatype P8. Qd, Qn, Qm are the destination vector, the first operand vector, and the second operand vector, for a quadword operation. Dd, Dn, Dm are the destination vector, the first operand vector, and the second operand vector, for a doubleword operation. Qd, Dn, Dm are the destination vector, the first operand vector, and the second operand vector, for a long operation.

# <span id="page-334-0"></span>**5.9.2 VMUL{L}, VMLA{L}, and VMLS{L} (by scalar)**

VMUL (Vector Multiply by scalar) multiplies each element in a vector by a scalar, and places the results in the destination vector.

VMLA (Vector Multiply Accumulate) multiplies corresponding elements in two vectors, and accumulates the results into the elements of the destination vector.

VMLS (Vector Multiply Subtract) multiplies corresponding elements in two vectors, subtracts the results from corresponding elements of the destination vector, and places the final results in the destination vector.

# **Syntax**

 $Vop{cond}$ .datatype  ${Qd}$ ,  $Qn$ ,  $Dm[x]$ Vop{cond}.datatype {Dd}, Dn, Dm[x]  $VopL{cond}$ .datatype Qd, Dn, Dm[x]

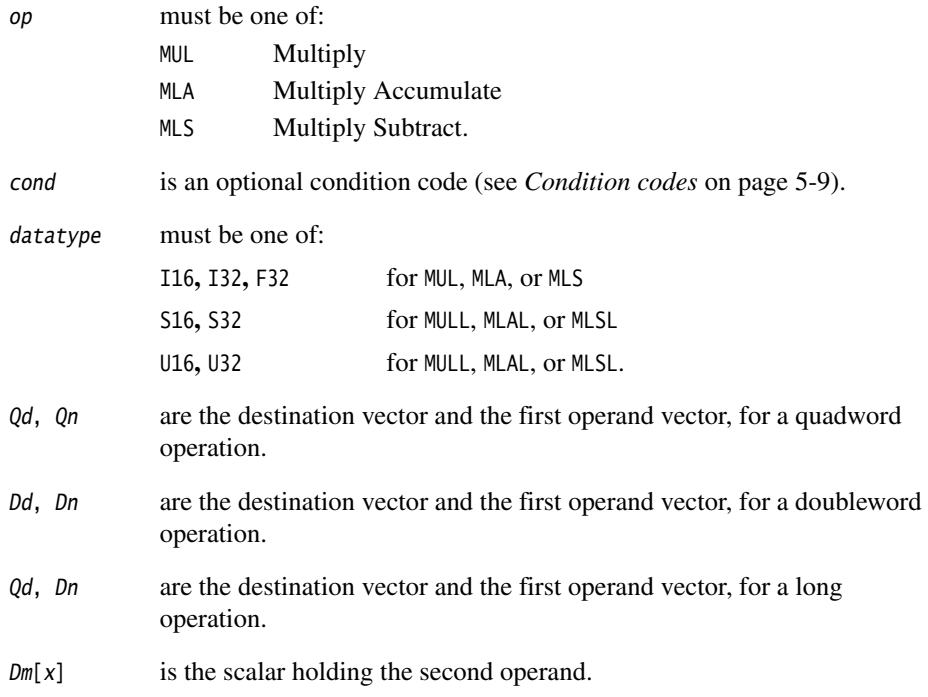

# <span id="page-335-0"></span>**5.9.3 VQDMULL, VQDMLAL, and VQDMLSL (by vector or by scalar)**

Vector Saturating Doubling Multiply instructions multiply their operands and double the results. VQDMULL places the results in the destination register. VQDMLAL adds the results to the values in the destination register. VQDMLSL subtracts the results from the values in the destination register.

If any of the results overflow, they are saturated. The sticky QC flag (FPSCR bit[27]) is set if saturation occurs.

#### **Syntax**

VQDopL{cond}.datatype Qd, Dn, Dm

VQDopL{cond}.datatype Qd, Dn, Dm[x]

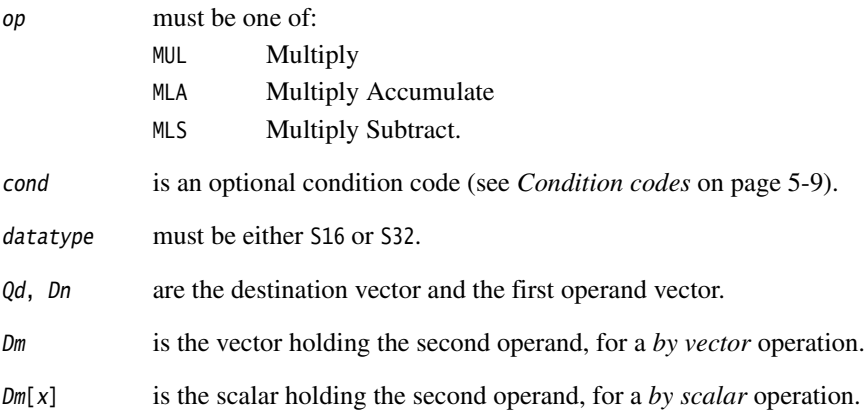

# <span id="page-336-0"></span>**5.9.4 VQ{R}DMULH (by vector or by scalar)**

Vector Saturating Doubling Multiply instructions multiply their operands and double the results. They return only the high half of the results.

If any of the results overflow, they are saturated. The sticky QC flag (FPSCR bit[27]) is set if saturation occurs.

# **Syntax**

VQ{R}DMULH{cond}.datatype {Qd}, Qn, Qm VQ{R}DMULH{cond}.datatype {Dd}, Dn, Dm VQ{R}DMULH{cond}.datatype {Qd}, Qn, Dm[x] VQ{R}DMULH{cond}.datatype {Dd}, Dn, Dm[x]

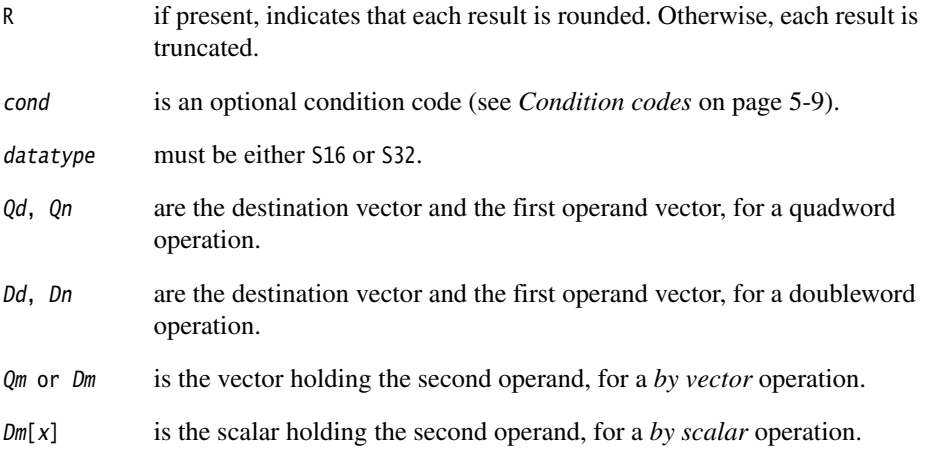

# **5.10 NEON load / store element and structure instructions**

This section contains the following subsections:

- *[Interleaving](#page-337-0)*.
- *[Alignment restrictions in load / store element and structure instructions](#page-338-0)* on [page 5-69](#page-338-0).
- *[VLDn and VSTn \(single n-element structure to one lane\)](#page-339-0)* on page 5-70. This is used for almost all data accesses. A normal vector can be loaded  $(n = 1)$ .
- *[VLDn \(single n-element structure to all lanes\)](#page-341-0)* on page 5-72.
- *[VLDn and VSTn \(multiple n-element structures\)](#page-343-0)* on page 5-74.

### <span id="page-337-0"></span>**5.10.1 Interleaving**

Many instructions in this group provide interleaving when structures are stored to memory, and de-interleaving when structures are loaded from memory. [Figure 5-8](#page-337-1) shows an example of de-interleaving. Interleaving is the inverse process.

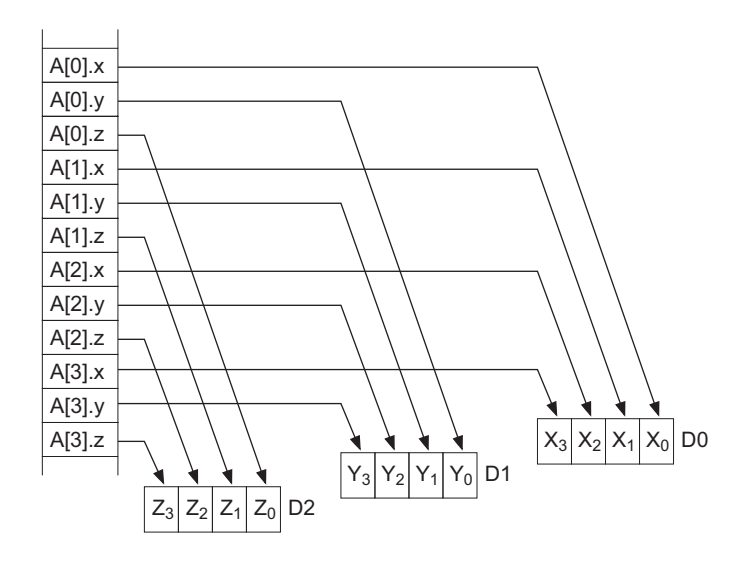

<span id="page-337-1"></span>**Figure 5-8 De-interleaving an array of 3-element structures**

#### <span id="page-338-0"></span>**5.10.2 Alignment restrictions in load / store element and structure instructions**

Many of these instructions allow memory alignment restrictions to be specified. When the alignment is not specified in the instruction, the alignment restriction is controlled by the A bit (CP15 register 1 bit[1]):

- if the A bit is 0, there are no alignment restrictions (except for strongly ordered or device memory, where accesses must be element aligned or the result is unpredictable)
- if the A bit is 1, accesses must be element aligned.

If an address is not correctly aligned, an alignment fault occurs.

# <span id="page-339-0"></span>**5.10.3 VLD***n* **and VST***n* **(single** *n***-element structure to one lane)**

Vector Load single *n*-element structure to one lane loads one *n*-element structure from memory into one or more NEON registers. Elements of the register that are not loaded are unaltered.

# **Syntax**

<span id="page-339-1"></span>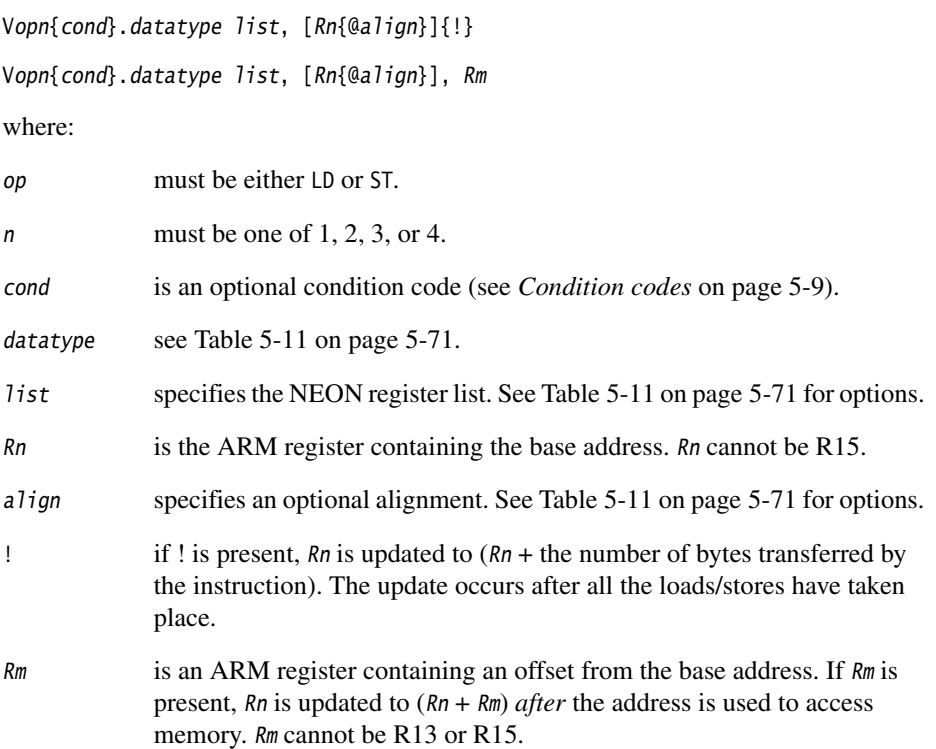

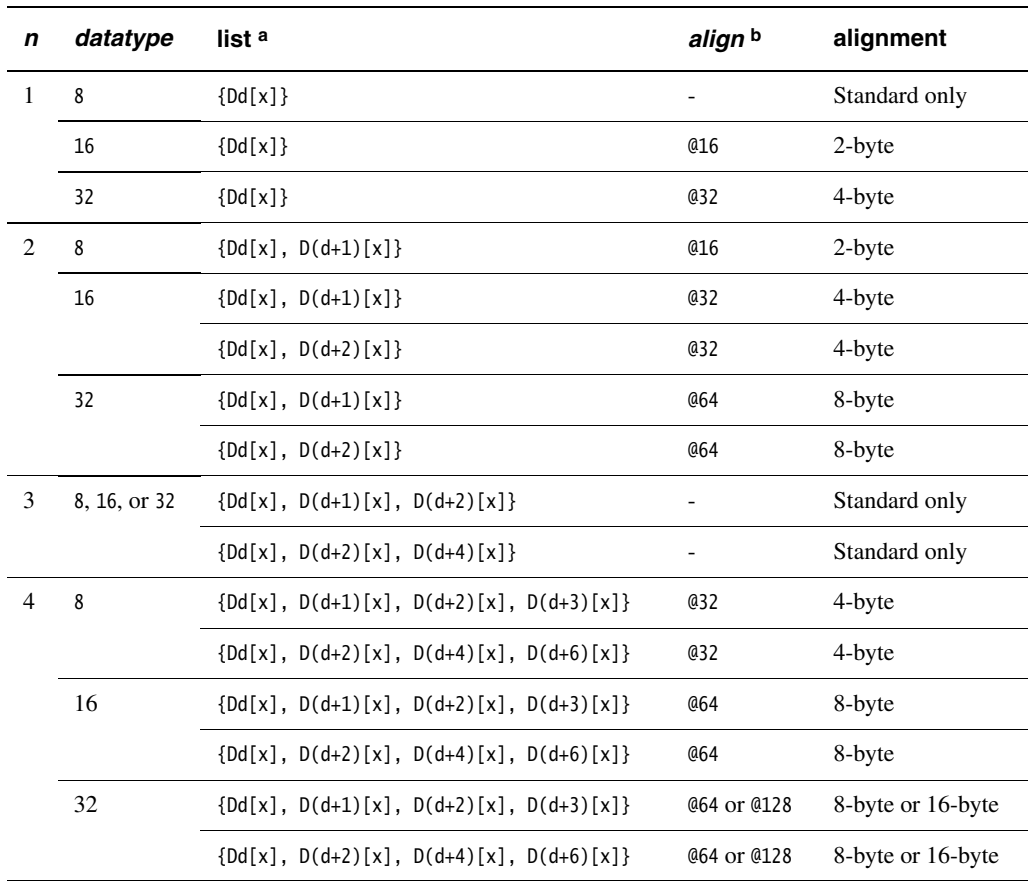

### **Table 5-11 Permitted combinations of parameters**

a. Every register in the list must be in the range D0-D31.

b. Align can be omitted. In this case, standard alignment rules apply, see *[Alignment restrictions in load / store](#page-338-0)  [element and structure instructions](#page-338-0)* on page 5-69.

# <span id="page-341-0"></span>**5.10.4 VLD***n* **(single** *n***-element structure to all lanes)**

Vector Load single *n*-element structure to all lanes loads multiple copies of one *n*-element structure from memory into one or more NEON registers.

# **Syntax**

<span id="page-341-1"></span>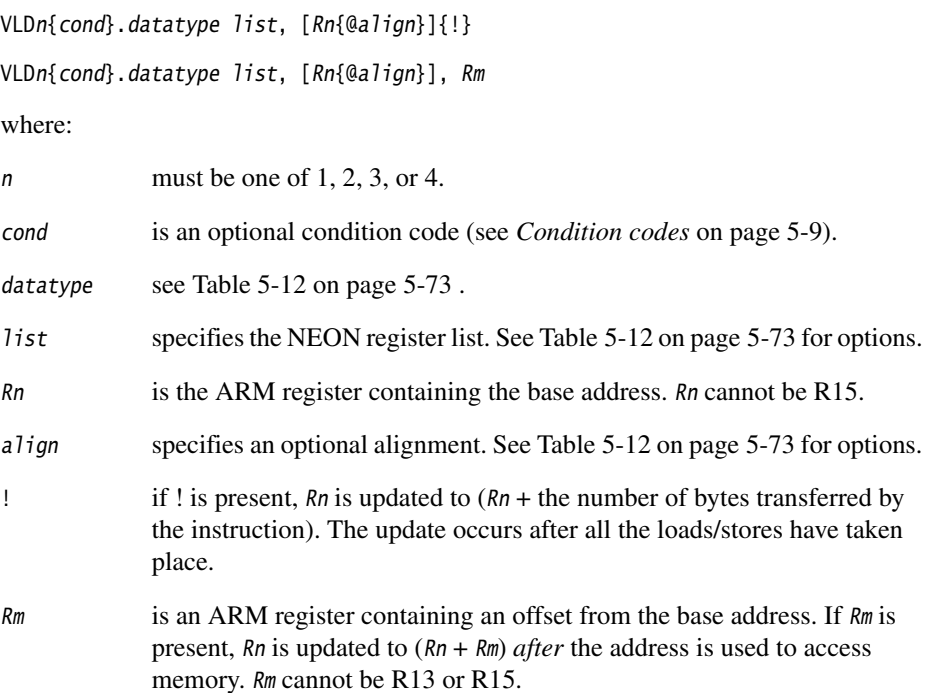

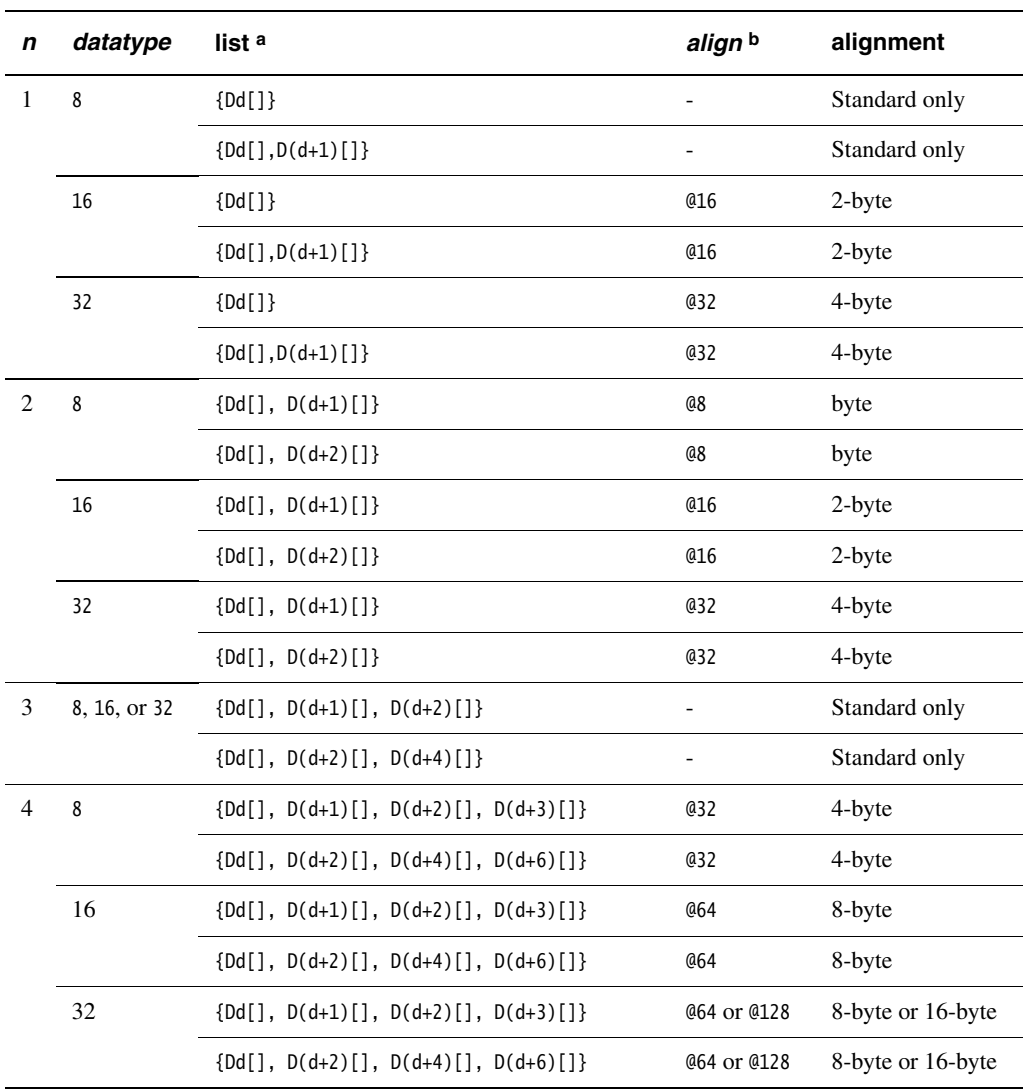

# **Table 5-12 Permitted combinations of parameters**

a. Every register in the list must be in the range D0-D31.

b. Align can be omitted. In this case, standard alignment rules apply, see *[Alignment restrictions in load / store](#page-338-0)  [element and structure instructions](#page-338-0)* on page 5-69.

# <span id="page-343-0"></span>**5.10.5 VLD***n* **and VST***n* **(multiple** *n***-element structures)**

Vector Load multiple *n*-element structures loads multiple *n*-element structures from memory into one or more NEON registers, with de-interleaving (unless  $n = 1$ ). Every element of each register is loaded.

Vector Store multiple *n*-element structures stores multiple *n*-element structures to memory from one or more NEON registers, with interleaving (unless  $n == 1$ ). Every element of each register is stored.

#### **Syntax**

Vopn{cond}.datatype list, [Rn{@align}]{!}

Vopn{cond}.datatype list, [Rn{@align}], Rm

<span id="page-343-1"></span>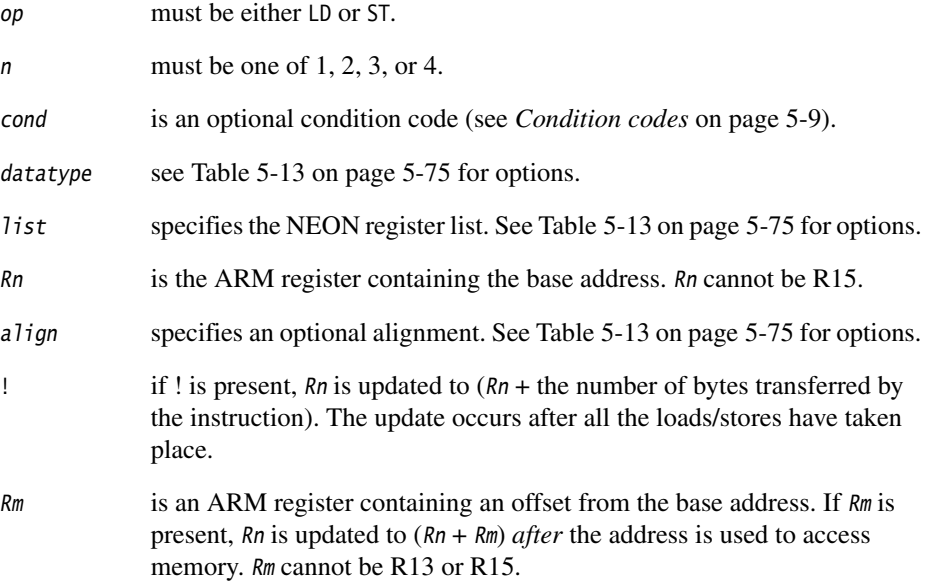

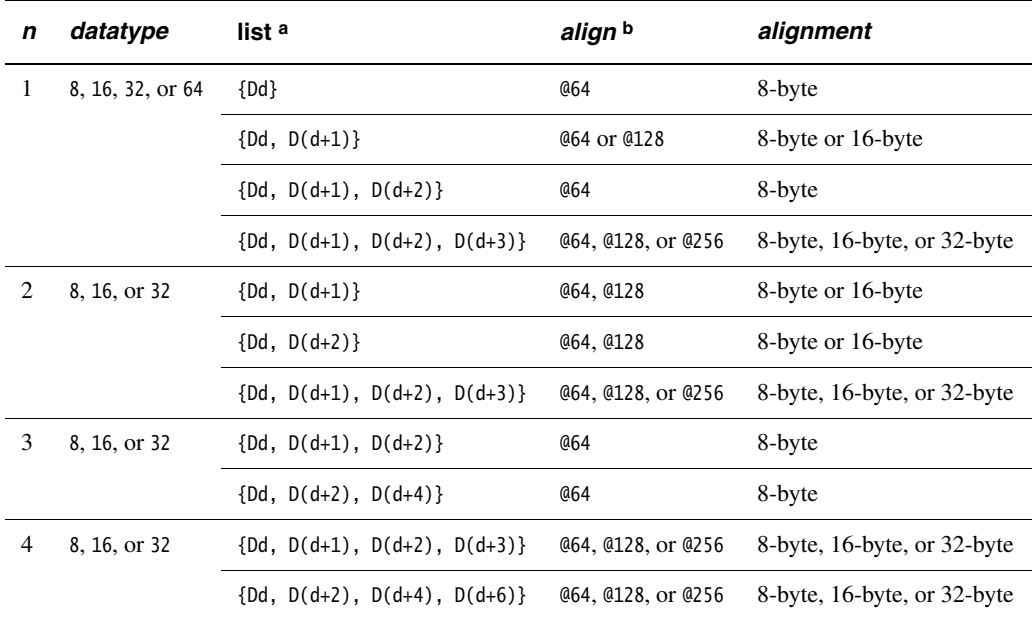

# **Table 5-13 Permitted combinations of parameters**

a. Every register in the list must be in the range D0-D31.

b. Align can be omitted. In this case, standard alignment rules apply, see *[Alignment restrictions in load / store](#page-338-0)  [element and structure instructions](#page-338-0)* on page 5-69.

# **5.11 NEON and VFP pseudo-instructions**

This section contains the following subsections:

- *[VLDR pseudo-instruction](#page-346-0)* on page 5-77 (NEON and VFP)
- *VMOV2* [on page 5-78](#page-347-0) (NEON only)
- *[VAND and VORN \(immediate\)](#page-348-0)* on page 5-79 (NEON only)
- *[VACLE and VACLT](#page-349-0)* on page 5-80 (NEON only)
- *[VCLE and VCLT](#page-350-0)* on page 5-81 (NEON only).

# <span id="page-346-0"></span>**5.11.1 VLDR pseudo-instruction**

The VLDR pseudo-instruction loads a constant value into every element of a 64-bit NEON vector, or into a VFP single-precision or double-precision register.

 $-$  Note  $-$ 

 This section describes the VLDR *pseudo*-instruction only. See *[VLDR and VSTR](#page-288-0)* on [page 5-19](#page-288-0) for information on the VLDR *instruction*.

# **Syntax**

VLDR{cond}.datatype Dd,=constant

VLDR{cond}.datatype Sd,=constant

where:

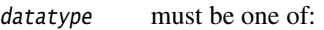

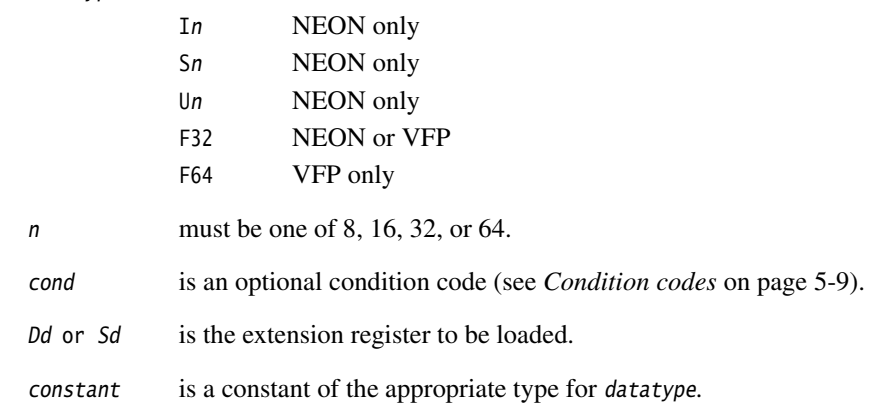

# **Usage**

If an instruction (for example, VMOV) is available that can generate the constant directly into the register, the assembler uses it. Otherwise, it generates a double-word literal pool entry containing the constant and loads the constant using a VLDR instruction.

# <span id="page-347-0"></span>**5.11.2 VMOV2**

The VMOV2 pseudo-instruction generates a constant and places it in every element of a NEON vector, without loading a value from a literal pool. It always assembles to exactly two instructions.

VMOV2 can generate any 16-bit constant, and a restricted range of 32-bit and 64-bit constants.

# **Syntax**

VMOV2{cond}.datatype Qd, #constant

VMOV2{cond}.datatype Dd, #constant

where:

datatype must be one of:

- I8, I16, I32, or I64
- S8, S16, S32, or S64
- U8, U16, U32, or U64
- F32.
- cond is an optional condition code (see *[Condition codes](#page-278-0)* on page 5-9).
- Qd or Dd is the extension register to be loaded.
- constant is a constant of the appropriate type for *datatype*.

# **Usage**

VMOV2 typically assembles to a VMOV or VMVN instruction, followed by a VBIC or VORR instruction. See *[VMOV, VMVN \(immediate\)](#page-306-0)* on page 5-37 and *[VBIC and VORR](#page-296-0)  (immediate)* [on page 5-27](#page-296-0) for details.

#### <span id="page-348-0"></span>**5.11.3 VAND and VORN (immediate)**

VAND (Bitwise AND immediate) takes each element of the destination vector, performs a bitwise AND with an immediate constant, and returns the result into the destination vector.

VORN (Bitwise OR NOT immediate) takes each element of the destination vector, performs a bitwise OR Complement with an immediate constant, and returns the result into the destination vector.

**Note**

 On disassembly, these pseudo-instructions are disassembled to the corresponding VBIC and VORR instructions, with the complementary immediate constants.

# **Syntax**

Vop{cond}.datatype Qd, #imm

Vop{cond}.datatype Dd, #imm

where:

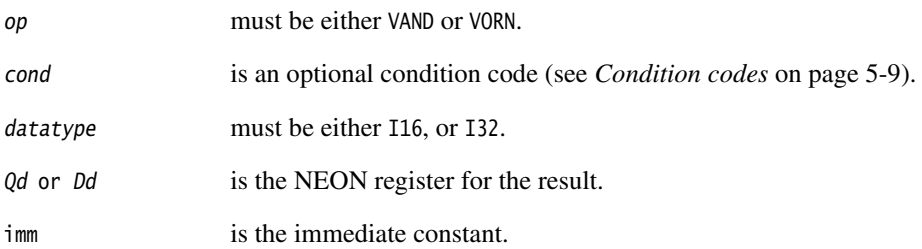

#### **Immediate constants**

If datatype is I16, the immediate constant must correspond to one of the following forms:

- 0xFFXY
- 0xXYFF.

If datatype is I32, the immediate constant must correspond to one of the following forms:

- 0xFFFFFFXY
- 0xFFFFXYFF
- 0xFFXYFFFF
- 0xXYFFFFFF.

# <span id="page-349-0"></span>**5.11.4 VACLE and VACLT**

Vector Absolute Compare takes the absolute value of each element in a vector, and compares it with the absolute value of the corresponding element of a second vector. If the condition is true, the corresponding element in the destination vector is set to all ones. Otherwise, it is set to all zeros.

Note <u>Note</u>

 On disassembly, these pseudo-instructions are disassembled to the corresponding VACGE and VACGT instructions, with the operands reversed.

# **Syntax**

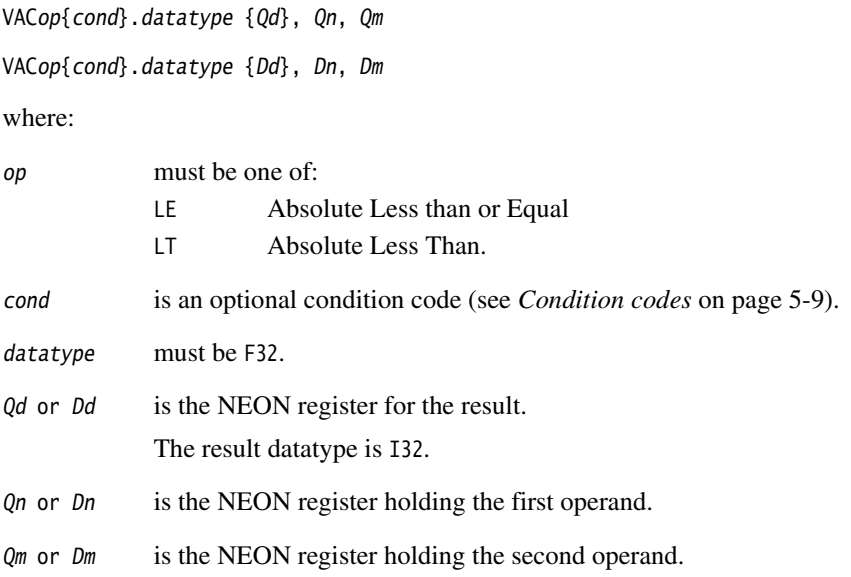

# <span id="page-350-0"></span>**5.11.5 VCLE and VCLT**

Vector Compare takes the value of each element in a vector, and compares it with the value of the corresponding element of a second vector, or zero. If the condition is true, the corresponding element in the destination vector is set to all ones. Otherwise, it is set to all zeros.

Note ——

 On disassembly, these pseudo-instructions are disassembled to the corresponding VCGE and VCGT instructions, with the operands reversed.

# **Syntax**

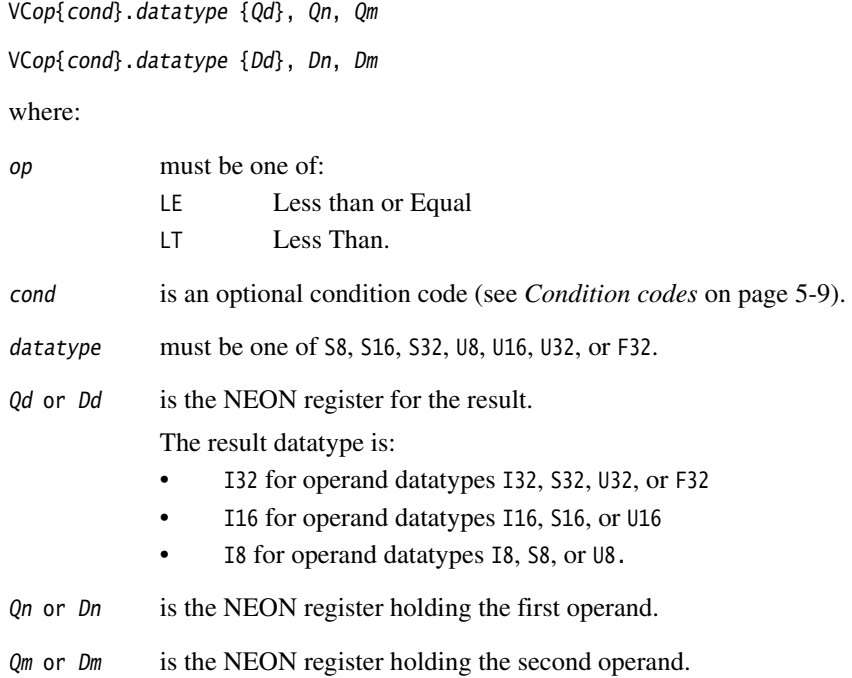

# **5.12 NEON and VFP system registers**

Three NEON and VFP system registers are accessible to you in all implementations of NEON and VFP:

- *[FPSCR, the floating-point status and control register](#page-351-0)*
- *[FPEXC, the floating-point exception register](#page-353-0)* on page 5-84
- *[FPSID, the floating-point system ID register](#page-353-1)* on page 5-84
- *[Modifying individual bits of a NEON and VFP system register](#page-354-0)* on page 5-85.

A particular implementation of NEON or VFP can have additional registers (see the technical reference manual for the VFP coprocessor you are using).

#### <span id="page-351-0"></span>**5.12.1 FPSCR, the floating-point status and control register**

The FPSCR contains all the user-level NEON and VFP status and control bits. NEON only uses bits[31:27]. The bits are used as follows:

- **bits[31:28]** Are the N, Z, C, and V flags. These are the NEON and VFP status flags. They cannot be used to control conditional execution until they have been copied into the status flags in the CPSR (see *[Condition codes](#page-278-0)* on [page 5-9](#page-278-0)).
- **bit[27]** Is the QC, cumulative saturation flag. This is set if saturation occurs in NEON or VFP saturating instructions.
- **bit[24]** Is the flush-to-zero mode control bit:
	- **0** Flush-to-zero mode is disabled.
	- **1** Flush-to-zero mode is enabled.

Flush-to-zero mode can provide greater performance, depending on your hardware and software, at the expense of loss of range (see *[Flush-to-zero](#page-355-0)  mode* [on page 5-86\)](#page-355-0).

 $-$  Note -

NEON always uses flush-to-zero mode, regardless of this bit.

Flush-to-zero mode must not be used when IEEE 754 compatibility is a requirement.

- **bits[23:22]** Control rounding mode as follows:
	- **0b00** *Round to Nearest* (RN) mode.
	- **0b01** *Round towards Plus infinity* (RP) mode.
	- **0b10** *Round towards Minus infinity* (RM) mode.
	- **0b11** *Round towards Zero* (RZ) mode.
- **bits[21:20]** STRIDE is the distance between successive values in a vector (see *[Vectors](#page-367-0)* [on page 5-98\)](#page-367-0). Stride is controlled as follows:
	- **STRIDE = 1 0b11**  $STRIDE = 2.$
- **bits[18:16]** LEN is the number of registers used by each vector (see *[Vectors](#page-367-0)* on [page 5-98](#page-367-0)). It is  $1 +$  the value of bits[18:16]:
	- **0b000**  $LEN = 1$
	- **...**
	- **0b111**  $|FN = 8$ .
- **bits[12:8]** Are the exception trap enable bits:
	- **IXE** inexact exception enable
	- **UFE** underflow exception enable
	- **OFE** overflow exception enable
	- **DZE** division by zero exception enable
	- **IOE** invalid operation exception enable.

This manual does not cover the use of floating-point exception trapping. For information see the technical reference manual for the VFP coprocessor you are using.

- **bits[4:0]** Are the cumulative exception bits:
	- **IXC** inexact exception
	- **UFC** underflow exception
	- **OFC** overflow exception
	- **DZC** division by zero exception
	- **IOC** invalid operation exception.

Cumulative exception bits are set when the corresponding exception occurs. They remain set until you clear them by writing directly to the FPSCR.

**all other bits** Are unused in the basic NEON and VFP specification. They can be used in particular implementations (see the technical reference manual for the VFP coprocessor you are using). Do not modify these bits except in accordance with any use in a particular implementation.

To change some bits without affecting other bits, use a read-modify-write procedure (see *[Modifying individual bits of a NEON and VFP system register](#page-354-0)* on page 5-85).

- Note -

The use of vector mode is deprecated in new code. Set LEN and STRIDE to 1.

# <span id="page-353-0"></span>**5.12.2 FPEXC, the floating-point exception register**

You can only access the FPEXC in privileged modes. It contains the following bits:

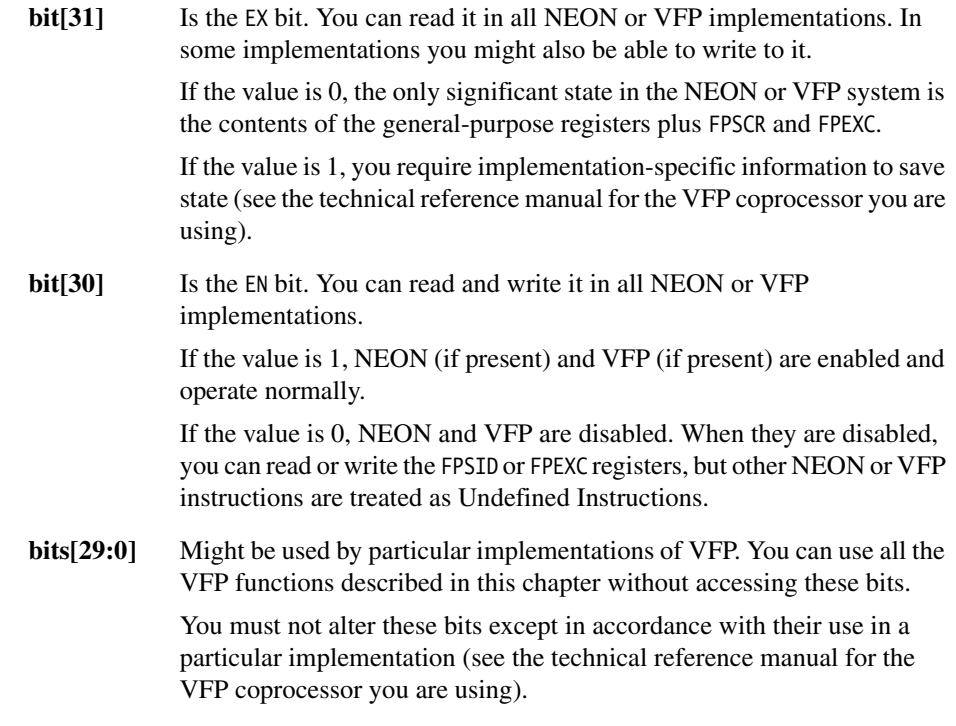

To change some bits without affecting other bits, use a read-modify-write procedure (see *[Modifying individual bits of a NEON and VFP system register](#page-354-0)* on page 5-85).

# <span id="page-353-1"></span>**5.12.3 FPSID, the floating-point system ID register**

The FPSID is a read-only register. You can read it to find out which implementation of the NEON or VFP architecture your program is running on.

# <span id="page-354-0"></span>**5.12.4 Modifying individual bits of a NEON and VFP system register**

To change some bits of a NEON and VFP system register without affecting other bits, use a read-modify-write procedure similar to the following example:

VMRS r10, FPSCR ; copy FPSCR into r10 BIC r10,r10,#0x00370000 ; clears STRIDE and LEN ORR r10,r10,#0x00030000 ; sets STRIDE = 1, LEN = 4 VMSR FPSCR, r10 ; copy r10 back into FPSCR

See *[VMRS and VMSR](#page-293-0)* on page 5-24.

# <span id="page-355-0"></span>**5.13 Flush-to-zero mode**

Some implementations of VFP use support code to handle denormalized numbers. The performance of such systems, in calculations involving denormalized numbers, is much less than it is in normal calculations.

Flush-to-zero mode replaces denormalized numbers with 0. This does not comply with IEEE 754 arithmetic, but in some circumstances can improve performance considerably.

NEON and VFPv3 flush-to-zero preserves the sign bit. VFPv2 flush-to-zero flushes to  $+0.$ 

NEON always uses flush-to-zero mode.

#### **5.13.1 When to use flush-to-zero mode**

You should select flush-to-zero mode if all the following are true:

- IEEE 754 compliance is not a requirement for your system
- the algorithms you are using are such that they sometimes generate denormalized numbers
- your system uses support code to handle denormalized numbers
- the algorithms you are using do not depend for their accuracy on the preservation of denormalized numbers
- the algorithms you are using do not generate frequent exceptions as a result of replacing denormalized numbers with 0.

You can change between flush-to-zero and normal mode at any time, if different parts of your code have different requirements. Numbers already in registers are not affected by changing mode.

#### **5.13.2 The effects of using flush-to-zero mode**

With certain exceptions (see *[Operations not affected by flush-to-zero mode](#page-356-0)* on [page 5-87](#page-356-0)), flush-to-zero mode has the following effects on floating-point operations:

- A denormalized number is treated as 0 when used as an input to a floating-point operation. The source register is not altered.
- If the result of a single-precision floating-point operation, before rounding, is in the range  $-2^{-126}$  to  $+2^{-126}$ , it is replaced by 0.

If the result of a double-precision floating-point operation, before rounding, is in the range  $-2^{-1022}$  to  $+2^{-1022}$ , it is replaced by 0.

An inexact exception occurs whenever a denormalized number is used as an operand, or a result is flushed to zero. Underflow exceptions do not occur in flush-to-zero mode.

# <span id="page-356-0"></span>**5.13.3 Operations not affected by flush-to-zero mode**

The following NEON and VFP operations can be carried out on denormalized numbers even in flush-to-zero mode, without flushing the results to zero:

- Copy, absolute value, and negate (see *[VMOV, VMVN \(register\)](#page-298-0)* on page 5-29, *[VABS, VNEG, and VSQRT](#page-358-0)* on page 5-89, and *[V{Q}ABS and V{Q}NEG](#page-321-0)* on [page 5-52\)](#page-321-0).
- Duplicate (see *VDUP* [on page 5-35](#page-304-0)).
- Swap (see *VSWP* [on page 5-40](#page-309-0)).
- Load and store (see *[VLDR and VSTR](#page-288-0)* on page 5-19).
- Load multiple and store multiple (see *[VLDM, VSTM, VPOP, and VPUSH](#page-289-0)* on [page 5-20\)](#page-289-0).
- Transfer between extension registers and ARM general-purpose registers (see *[VMOV \(between two ARM registers and an extension register\)](#page-290-0)* on page 5-21, *[VMOV \(between an ARM register and a NEON scalar\)](#page-291-0)* on page 5-22, and *[VMOV](#page-292-0)  [\(between one ARM register and single precision VFP\)](#page-292-0)* on page 5-23).

# **5.14 VFP instructions**

This section contains the following subsections:

- *[VABS, VNEG, and VSQRT](#page-358-0)* on page 5-89 Floating-point absolute value, negate, and square root.
- *[VADD, VSUB, and VDIV](#page-359-0)* on page 5-90 Floating-point add, subtract, and divide.
- *[VMUL, VMLA, VMLS, VNMUL, VNMLA, and VNMLS](#page-360-0)* on page 5-91 Floating-point multiply and multiply accumulate, with optional negation.
- *VCMP* [on page 5-92](#page-361-0) Floating-point compare.
- *[VCVT \(between single-precision and double-precision\)](#page-362-0)* on page 5-93 Convert between single-precision and double-precision.
- *[VCVT \(between floating-point and integer\)](#page-363-0)* on page 5-94 Convert between floating-point and integer.
- *[VCVT \(between floating-point and fixed-point\)](#page-364-0)* on page 5-95 Convert between floating-point and fixed-point.
- *VMOV* [on page 5-96](#page-365-0)

Insert a floating-point constant in a single-precision or double-precision register.

#### <span id="page-358-0"></span>**5.14.1 VABS, VNEG, and VSQRT**

Floating-point absolute value, negate, and square root.

These instructions can be scalar, vector, or mixed (see *[VFP vector and scalar operations](#page-368-0)* [on page 5-99](#page-368-0)).

#### **Syntax**

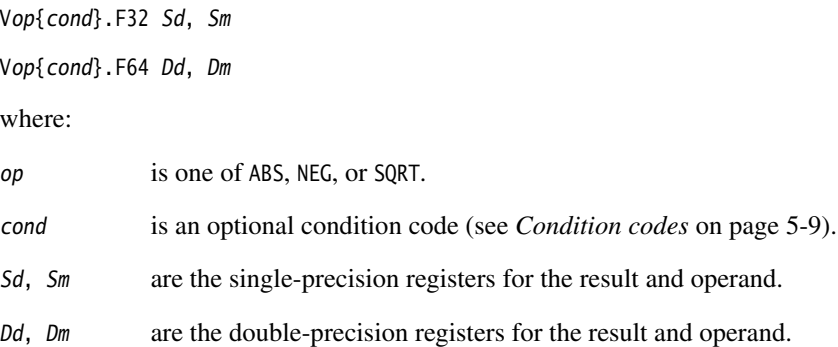

# **Usage**

The VABS instruction takes the contents of Sm or Dm, clears the sign bit, and places the result in Sd or Dd. This gives the absolute value.

The VNEG instruction takes the contents of  $Sm$  or  $Dm$ , changes the sign bit, and places the result in Sd or Dd. This gives the negation of the value.

The VSQRT instruction takes the square root of the contents of Sm or Dm, and places the result in Sd or Dd.

In the case of a VABS and VNEG instruction, if the operand is a NaN, the sign bit is determined in each case as above, but no exception is produced.

# **Floating-point exceptions**

VABS and VNEG instructions cannot produce any exceptions.

VSQRT instructions can produce Invalid Operation or Inexact exceptions.

# <span id="page-359-0"></span>**5.14.2 VADD, VSUB, and VDIV**

Floating-point add, subtract, and divide.

These instructions can be scalar, vector, or mixed (see *[VFP vector and scalar operations](#page-368-0)* [on page 5-99\)](#page-368-0).

### **Syntax**

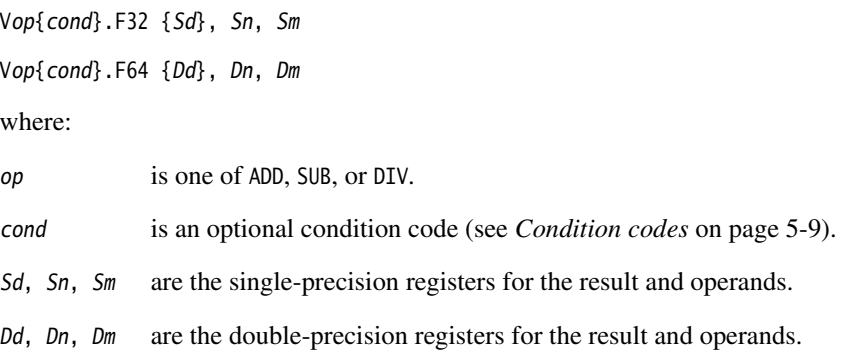

# **Usage**

The VADD instruction adds the values in the operand registers and places the result in the destination register.

The VSUB instruction subtracts the value in the second operand register from the value in the first operand register, and places the result in the destination regiser.

The VDIV instruction divides the value in the first operand register by the value in the second operand register, and places the result in the destination regiser.

# **Floating-point exceptions**

VADD and VSUB instructions can produce Invalid Operation, Overflow, or Inexact exceptions.

FDIV operations can produce Division by Zero, Invalid Operation, Overflow, Underflow, or Inexact exceptions.
#### **5.14.3 VMUL, VMLA, VMLS, VNMUL, VNMLA, and VNMLS**

Floating-point multiply and multiply accumulate, with optional negation.

These instructions can be scalar, vector, or mixed (see *[VFP vector and scalar operations](#page-368-0)* [on page 5-99](#page-368-0)).

#### **Syntax TBD optional destinations?**

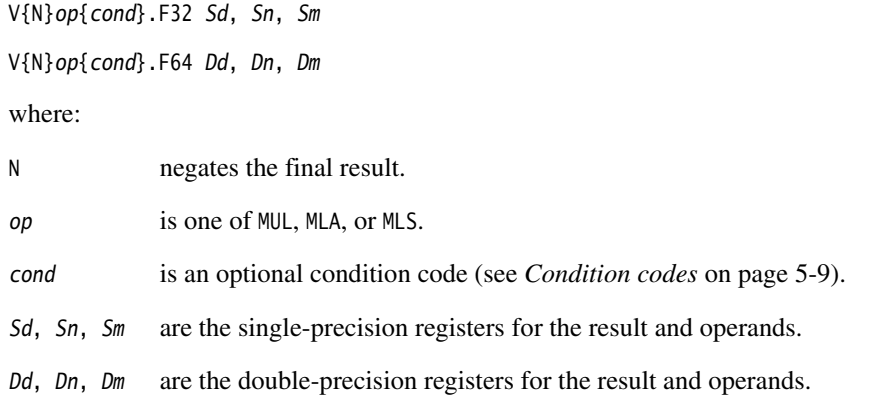

#### **Usage**

The MUL operation multiplies the values in the operand registers and places the result in the destination register.

The MLA operation multiplies the values in the operand registers, adds the value in the destination register, and places the final result in the destination regiser.

The MLS operation multiplies the values in the operand registers, subtracts the result from the value in the destination register, and places the final result in the destination regiser.

In each case, the final result is negated if the N option is used.

#### **Floating-point exceptions**

These instructions can produce Invalid Operation, Overflow, Underflow, Inexact, or Input Denormal exceptions.

#### **5.14.4 VCMP**

Floating-point compare.

VCMP is always scalar.

#### **Syntax**

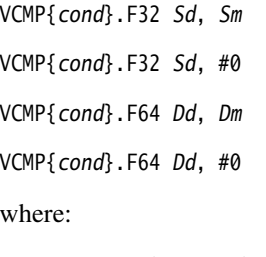

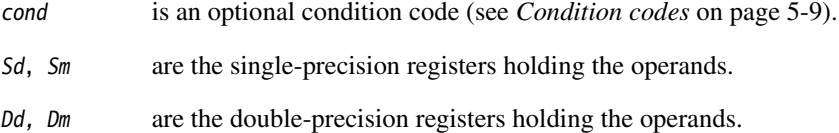

## **Usage**

The VCMP instruction subtracts the value in the second operand register (or 0 if the second operand is #0) from the value in the first opeand register, and sets the VFP condition flags on the result (see *[Condition codes](#page-278-0)* on page 5-9).

# **Floating-point exceptions**

VCMP instructions can produce Invalid Operation exceptions.

#### **5.14.5 VCVT (between single-precision and double-precision)**

Convert between single-precision and double-precision numbers.

VCVT is always scalar.

#### **Syntax**

VCVT{cond}.F64.F32 Dd, Sm

VCVT{cond}.F32.F64 Sd, Dm

#### where:

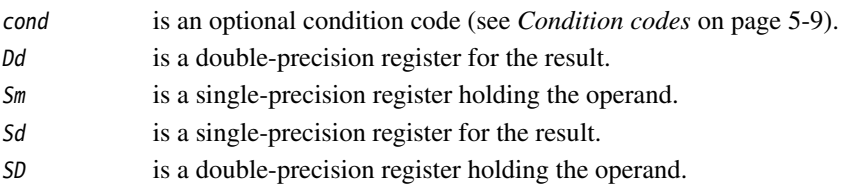

## **Usage**

These instructions convert the single-precision value in  $\mathsf{S}m$  to double-precision and places the result in Dd, or the double-precision value in Dm to single-precision and place the result in Sd.

# **Floating-point exceptions**

These instructions can produce Invalid Operation exceptions.

# **5.14.6 VCVT (between floating-point and integer)**

Convert between floating-point numbers and integers.

VCVT is always scalar.

## **Syntax**

VCVT{R}{cond}.type.F64 Sd, Dm VCVT{R}{cond}.type.F32 Sd, Sm VCVT{cond}.F64.type Dd, Sm VCVT{cond}.F32.type Sd, Sm

#### where:

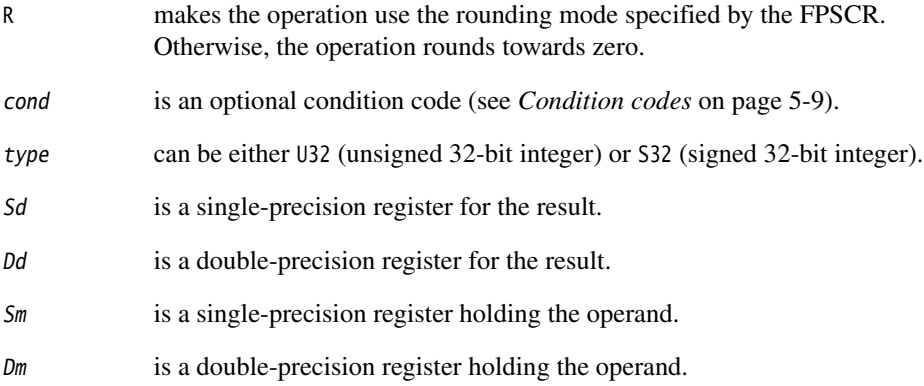

#### **Usage**

The first two forms of this instruction convert from floating-point to integer.

The third and fourth forms convert from integer to floating-point..

# **Floating-point exceptions**

These instructions can produce Input Denormal, Invalid Operation, or Inexact exceptions.

#### **5.14.7 VCVT (between floating-point and fixed-point)**

Convert between floating-point and fixed-point numbers.

VCVT is always scalar.

# **Syntax**

VCVT{cond}.type.F64 Dd, Dd, #fbits VCVT{cond}.type.F32 Sd, Sd, #fbits VCVT{cond}.F64.type Dd, Dd, #fbits VCVT{cond}.F32.type Sd, Sd, #fbits

where:

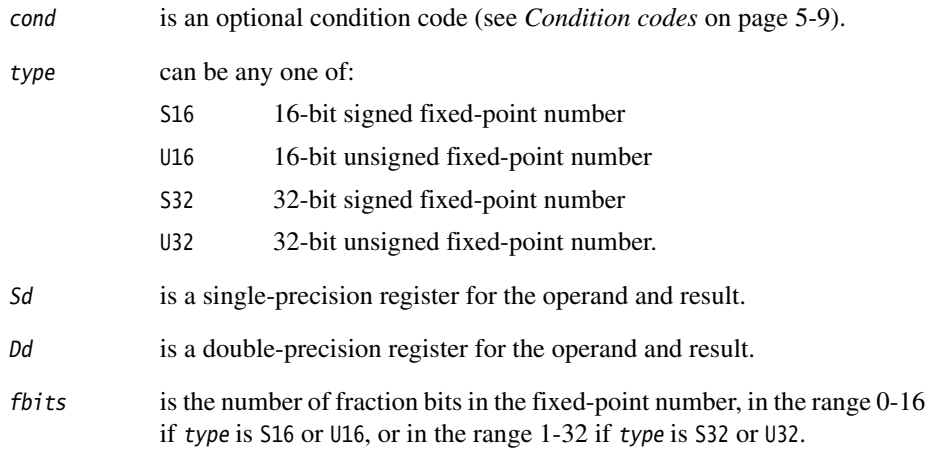

# **Usage**

The first two forms of this instruction convert from floating-point to fixed-point.

The third and fourth forms convert from fixed-point to floating-point.

In all cases the fixed-point number is contained in the least significant 16 or 32 bits of the register.

# **Floating-point exceptions**

These instructions can produce Input Denormal, Invalid Operation, or Inexact exceptions.

#### **5.14.8 VMOV**

Insert a floating-point constant in a single-precision or double-precision register, or copy one register into another register.

This instruction is always scalar.

# **Syntax**

VMOV{cond}.F32 Sd, #imm VMOV{cond}.F64 Dd, #imm VMOV{cond}.F32 Sd, Sm

VMOV{cond}.F64 Dd, Dm

where:

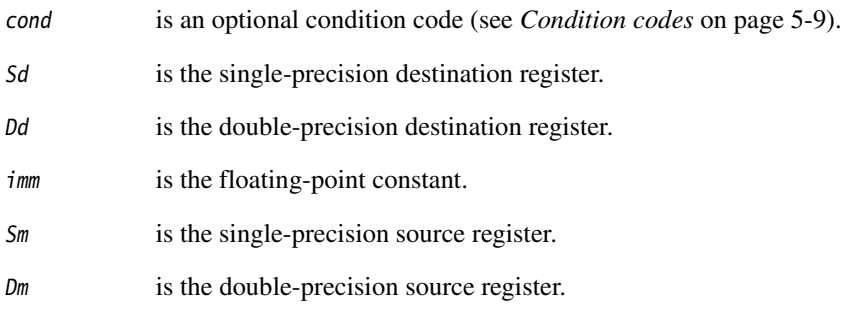

#### **Constant values**

Any number that can be expressed as  $+/-n * 2-r$ , where *n* and *r* are integers,  $16 \le n \le 31, 0 \le r \le 7.$ 

#### **Architectures**

This instruction is available in VFPv3.

# **5.15 VFP vector mode**

Most arithmetic instructions can be used on these vectors, enabling *Single Instruction Multiple Data* (SIMD) parallelism. In addition, the floating-point load and store instructions have multiple register forms, enabling vectors to be transferred to and from memory.

For more details of the VFP coprocessor, see the *ARM Architecture Reference Manual*.

 $-$  Note  $-$ 

The use of VFP vector mode is deprecated in new code.

#### <span id="page-366-2"></span>**5.15.1 Register banks**

The VFP registers are arranged as:

- four banks of eight single-precision registers, s0 to s7, s8 to s15, s16 to s23, and s24 to s31
- eight (four in VFPv2) banks of four double-precision registers, d0 to d3, d4 to d7, d8 to d11, d12 to d15, d16 to d19, d20 to d23, d24 to d27, and d28 to d31
- any combination of single-precision and double-precision registers.

See [Figure 5-9](#page-366-0) and [Figure 5-10](#page-366-1) for further clarification.

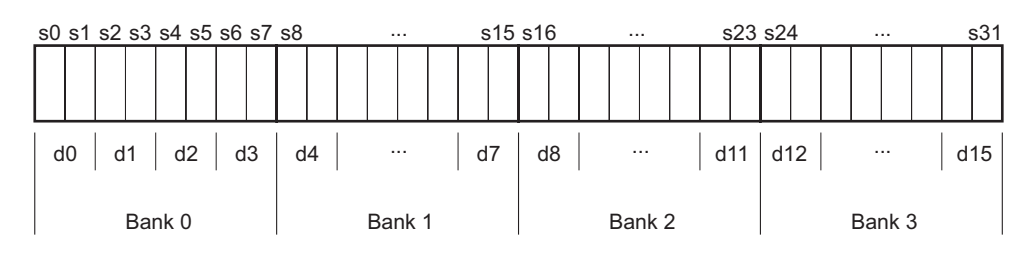

<span id="page-366-1"></span><span id="page-366-0"></span>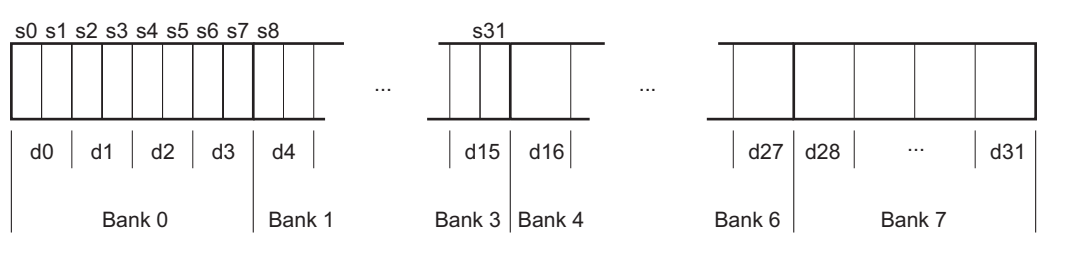

#### **Figure 5-9 VFPv2 register banks**

# **Figure 5-10 VFPv3 register banks**

#### **5.15.2 Vectors**

A vector can use up to eight single-precision registers, or four double-precision registers, from the same bank. The number of registers used by a vector is controlled by the LEN bits in the FPSCR (see *[FPSCR, the floating-point status and control register](#page-351-0)* on [page 5-82](#page-351-0)).

A vector can start from any register. The first register used by a vector is specified in the register fields in the individual instructions.

#### **Vector wrap-around**

If the vector extends beyond the end of a bank, it wraps around to the beginning of the same bank, for example:

- a vector of length 6 starting at  $s5$  is  $\{s5, s6, s7, s0, s1, s2\}$
- a vector of length 3 starting at  $s15$  is  $\{s15, s8, s9\}$
- a vector of length 4 starting at s22 is  $\{s22, s23, s16, s17\}$
- a vector of length 2 starting at  $d7$  is  $\{d7, d4\}$
- a vector of length 3 starting at  $d10$  is  $\{d10, d11, d8\}$ .

A vector cannot contain registers from more than one bank.

#### **Vector stride**

Vectors can occupy consecutive registers, as in the examples above, or they can occupy alternate registers. This is controlled by the STRIDE bits in the FPSCR (see *[FPSCR, the](#page-351-0)  [floating-point status and control register](#page-351-0)* on page 5-82). For example:

- a vector of length 3, stride 2, starting at  $s1$ , is  $\{s1, s3, s5\}$
- a vector of length 4, stride 2, starting at  $s6$ , is  $\{s6, s0, s2, s4\}$
- a vector of length 2, stride 2, starting at d1, is  $\{d1, d3\}$ .

#### **Restriction on vector length**

A vector cannot use the same register twice. Enabling for vector wrap-around, this means that you cannot have:

- a single-precision vector with length  $> 4$  and stride  $= 2$
- a double-precision vector with length  $> 4$  and stride  $= 1$
- a double-precision vector with length  $> 2$  and stride  $= 2$ .

#### <span id="page-368-0"></span>**5.15.3 VFP vector and scalar operations**

You can use VFP arithmetic instructions to operate:

- on scalars
- on vectors
- on scalars and vectors together.

Use the LEN bits in the FPSCR to control the length of vectors (see *[FPSCR, the](#page-351-0)  [floating-point status and control register](#page-351-0)* on page 5-82).

When LEN is 1 all operations are scalar.

Vectors can have a *stride* of 1 or 2, controlled by the STRIDE bits in the FPSCR. When STRIDE is 1, the elements of the vector occupy consecutive registers in the bank. When STRIDE is 2, the elements of the vector occupy alternate registers in the bank.

## **Control of scalar, vector, and mixed operations**

When LEN is greater than 1, the behavior of arithmetic operations depends on which register bank the destination and operand registers are in (see *[Register banks](#page-366-2)* on [page 5-97](#page-366-2)).

Given instructions of the following general forms:

 Op Fd,Fn,Fm Op Fd,Fm

the behavior is as follows:

- If  $Fd$  is in the first or fifth bank of registers, s0 to s7, d0 to d3, or d16 to d19, the operation is scalar.
- If the  $Fm$  is in the first or fifth bank of registers, but  $Fd$  is not, the operation is mixed.
- If neither  $Fd$  nor  $Fm$  are in the first or fifth bank of registers, the operation is vector.

#### *Scalar operations*

Op acts on the value in  $Fm$ , and the value in  $Fn$  if present. The result is placed in  $Fd$ .

#### *Vector operations*

 $Op$  acts on the values in the vector starting at  $F_m$ , together with the values in the vector starting at Fn if present. The results are placed in the vector starting at Fd.

#### *Mixed scalar and vector operations*

For single-operand instructions, Op acts on the single value in Fm. LEN copies of the result are placed in the vector starting at Fd.

For multiple-operand instructions,  $\Omega p$  acts on the single value in  $F_m$ , together with the values in the vector starting at Fn. The results are placed in the vector starting at Fd.

#### **5.15.4 VFP directives and vector notation**

This section applies only to armasm. The inline assemblers in the C and C++ compilers do not accept these directives or vector notation.

The use of VFP vector mode is deprecated in new code, and vector notation is not supported in Unified Assembler Language. To use vector notation, you must use the old VFP mnemonics. See *[Pre-UAL VFP mnemonics](#page-371-0)* on page 5-102 for details. You can mix old VFP mnemonics and UAL VFP mnemonics.

You can make assertions about VFP vector lengths and strides in your code, and have them checked by the assembler. See:

- *[VFPASSERT SCALAR](#page-374-0)* on page 5-105
- *[VFPASSERT VECTOR](#page-375-0)* on page 5-106.

If you use VFPASSERT directives, you must specify vector details in all VFP data processing instructions written using old mnemonics. The vector notation is described in *[Vector notation](#page-373-0)* on page 5-104. If you do not use VFPASSERT directives you must not use this notation.

# <span id="page-371-0"></span>**Pre-UAL VFP mnemonics**

Where UAL mnemonics use .F32 to specify single-precision data, pre-UAL mnemonics use S appended to the instruction mnemonic. For example, VABS.32 was FABSS.

Where UAL mnemonics use .F64 to specify double-precision data, pre-UAL mnemonics use D appended to the instruction mnemonic. For example, VCMPE.64 was FCMPED.

<span id="page-371-1"></span>[Table 5-14](#page-371-1) shows the pre-UAL mnemonics of those instructions that are affected by VFP vector mode. All other VFP instructions are always scalar regardless of the settings of LEN and STRIDE.

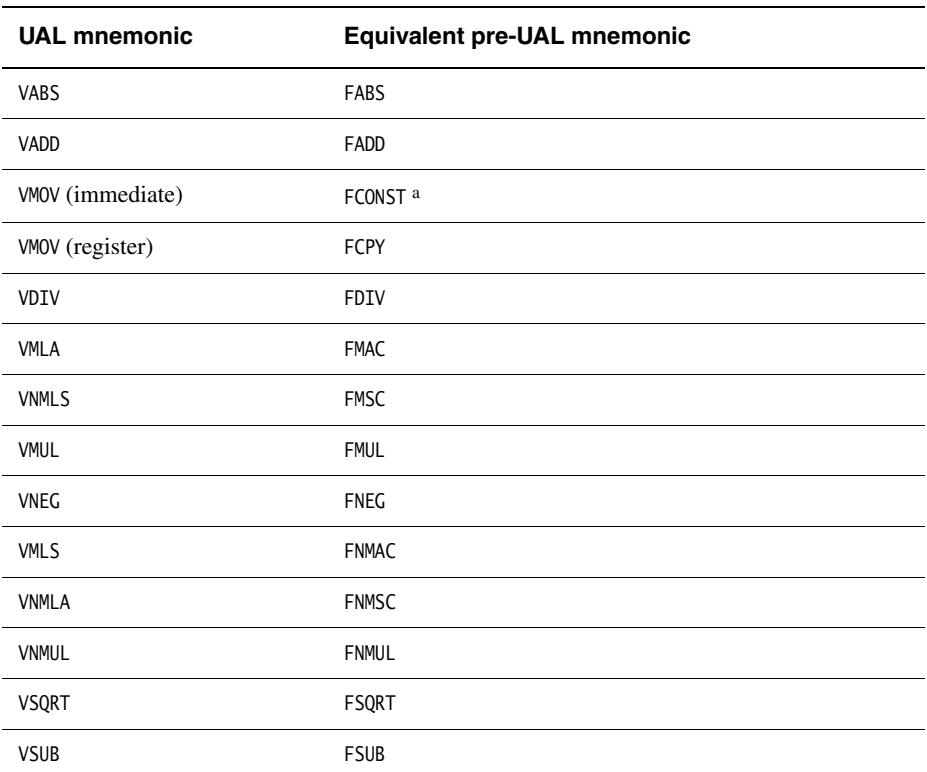

#### **Table 5-14 Pre-UAL VFP mnemonics**

a. The immediate in VMOV (immediate) is the floating-point number you want to load. The immediate in FCONST is the number encoded in the instruction to produce the floating-point number you want to load. See *[Immediate values in FCONST](#page-372-0)* on page 5-103 for details.

#### <span id="page-372-0"></span>*Immediate values in FCONST*

[Table 5-15](#page-372-1) shows the floating-point constants you can load using FCONST. Trailing zeroes are omitted for clarity. The immediate value you must put in the FCONST instruction is the decimal represenation of the binary number abcdefgh, where:

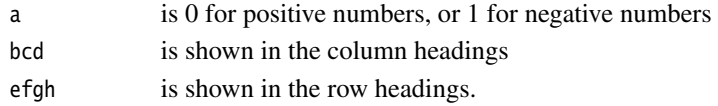

<span id="page-372-1"></span>Alternatively, you can use 0x followed by the hexadecimal representation.

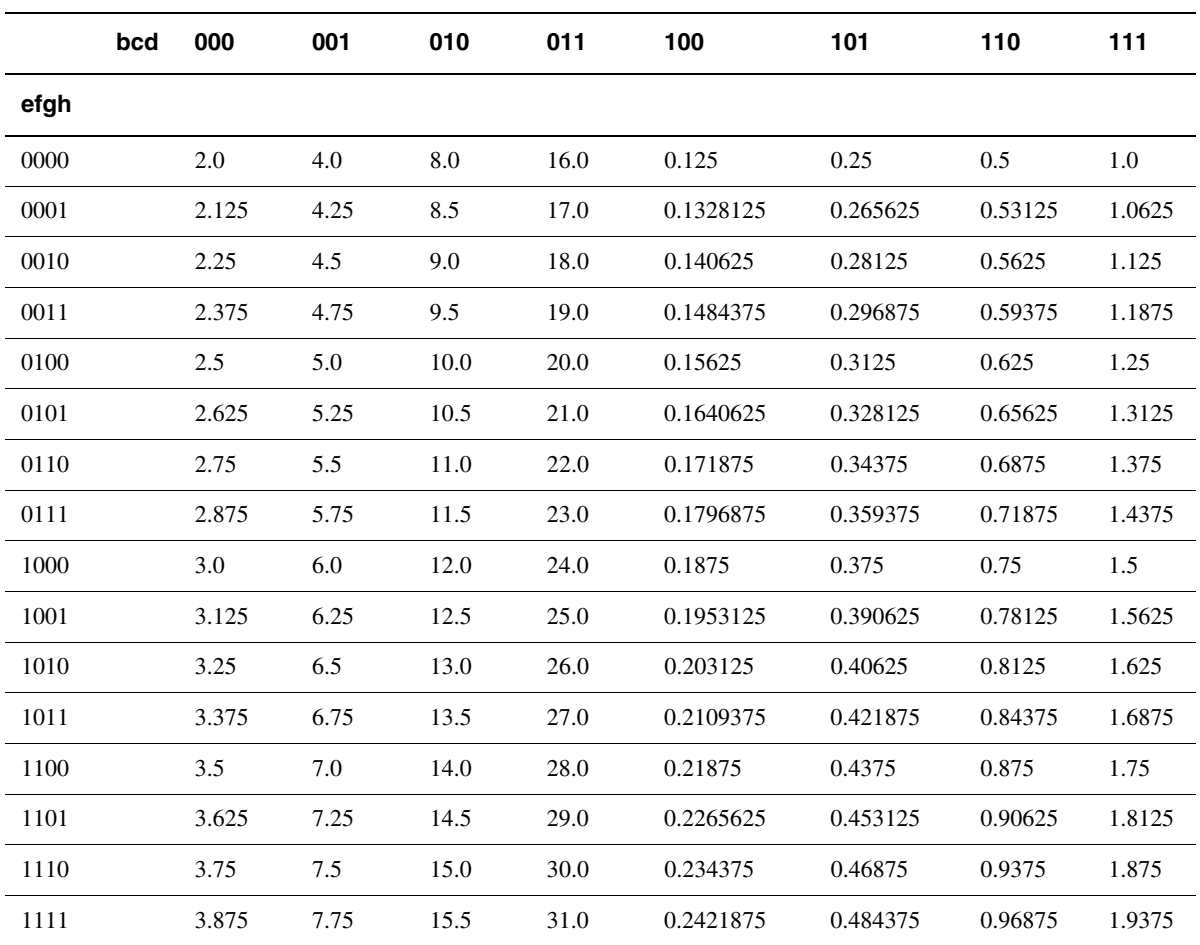

#### **Table 5-15 Floating-point constant values**

# <span id="page-373-0"></span>**Vector notation**

In pre-UAL VFP data processing instructions, specify vectors of VFP registers using angle brackets:

- $\sin$  is a single-precision scalar register n
- $\sin \theta$  is a single-precision vector whose length and stride are given by the current vector length and stride, starting at register n
- sn  $\lt l$  is a single-precision vector of length L, stride 1, starting at register n
- $\sin\left(\frac{1}{5}\right)$  is a single-precision vector of length L, stride S, starting at register n
- $dn$  is a double-precision scalar register  $n$
- $\bullet$  dn  $\leq$  is a double-precision vector whose length and stride are given by the current vector length and stride, starting at register n
- $dn < L$  is a double-precision vector of length L, stride 1, starting at register n
- $dn < L$ : S> is a double-precision vector of length L, stride S, starting at register *n*.

You can use this vector notation with names defined using the DN and SN directives (see *[QN, DN, and SN](#page-401-0)* on page 7-14).

You must not use this vector notation in the DN and SN directives themselves.

## <span id="page-374-0"></span>**VFPASSERT SCALAR**

The VFPASSERT SCALAR directive informs the assembler that following VFP instructions are in scalar mode.

#### *Syntax*

VFPASSERT SCALAR

#### *Usage*

Use the VFPASSERT SCALAR directive to mark the end of any block of code where the VFP mode is VECTOR.

Place the VFPASSERT SCALAR directive immediately after the instruction where the change occurs. This is usually an FMXR instruction, but might be a BL instruction.

If a function expects the VFP to be in vector mode on exit, place a VFPASSERT SCALAR directive immediately after the last instruction. Such a function would not be AAPCS conformant. See the *Procedure Call Standard for the ARM Architecture* specification, aapcs.pdf, in install\_directory\Documentation\Specifications\... for more information.

See also:

- *[Vector notation](#page-373-0)* on page 5-104
- *[VFPASSERT VECTOR](#page-375-0)* on page 5-106.

**Note**

 This directive does not generate any code. It is only an assertion by the programmer. The assembler produces error messages if any such assertions are inconsistent with each other, or with any vector notation in VFP data processing instructions.

The assembler faults vector notation in VFP data processing instructions following a VFPASSERT SCALAR directive, even if the vector length is 1.

#### *Example*

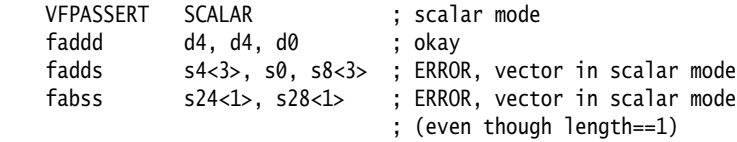

## <span id="page-375-0"></span>**VFPASSERT VECTOR**

The VFPASSERT VECTOR directive informs the assembler that following VFP instructions are in vector mode. It can also specify the length and stride of the vectors.

#### *Syntax*

VFPASSERT VECTOR[<[n[:s]]>]

where:

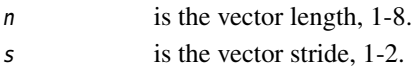

#### *Usage*

Use the VFPASSERT VECTOR directive to mark the start of a block of instructions where the VFP mode is VECTOR, and to mark changes in the length or stride of vectors.

Place the VFPASSERT VECTOR directive immediately after the instruction where the change occurs. This is usually an FMXR instruction, but might be a BL instruction.

If a function expects the VFP to be in vector mode on entry, place a VFPASSERT VECTOR directive immediately before the first instruction. Such a function would not be AAPCS conformant. See the *Procedure Call Standard for the ARM Architecture* specification, aapcs.pdf, in install\_directory\Documentation\Specifications\... for more information.

See:

- *[Vector notation](#page-373-0)* on page 5-104
- *[VFPASSERT SCALAR](#page-374-0)* on page 5-105.

- Note -

 This directive does not generate any code. It is only an assertion by the programmer. The assembler produces error messages if any such assertions are inconsistent with each other, or with any vector notation in VFP data processing instructions.

#### *Example*

```
 VMRS r10,FPSCR ; UAL mnemonic - could be FMRX instead.
 BIC r10,r10,#0x00370000
 ORR r10,r10,#0x00020000 ; set length = 3, stride = 1
VMSR FPSCR, r10
 VFPASSERT VECTOR ; assert vector mode, unspecified length & stride
 faddd d4, d4, d0 ; ERROR, scalar in vector mode
 fadds s16<3>, s0, s8<3> ; okay
```
 fabss s24<1>, s28<1> ; wrong length, but not faulted (unspecified) VMRS r10, FPSCR BIC r10,r10,#0x00370000 ORR r10,r10,#0x00030000 ; set length = 4, stride = 1 VMSR FPSCR, r10 VFPASSERT VECTOR<4> ; assert vector mode, length 4, stride 1 fadds s24<4>, s0, s8<4> ; okay fabss s24<2>, s24<2> ; ERROR, wrong length VMRS r10, FPSCR BIC r10,r10,#0x00370000 ORR r10,r10,#0x00130000 ; set length = 4, stride = 2 VMSR FPSCR, r10 VFPASSERT VECTOR<4:2> ; assert vector mode, length 4, stride 2 fadds s8<4>, s0, s16<4> ; ERROR, wrong stride fabss s16<4:2>, s28<4:2> ; okay fadds  $s8 \Leftrightarrow$ ,  $s2$ ,  $s16 \Leftrightarrow$  ; okay (s8 and s16 both have ; length 4 and stride 2. ; s2 is scalar.)

*NEON and VFP Programming* 

# Chapter 6 **Wireless MMX Technology Instructions**

This chapter describes support for Wireless MMX™ Technology instructions in the ARM® assembler, armasm. It contains the following sections:

- *[Introduction](#page-379-0)* on page 6-2
- *[ARM support for Wireless MMX Technology](#page-380-0)* on page 6-3
- *[Wireless MMX instructions](#page-384-0)* on page 6-7.

# <span id="page-379-0"></span>**6.1 Introduction**

Wireless MMX Technology is a set of *Single Instruction Multiple Data* (SIMD) instructions available on selected XScale processors that improve the performance of some multimedia applications. Wireless MMX Technology uses 64-bit registers to enable it to operate on multiple data elements in a packed format.

Wireless MMX Technology uses ARM coprocessors 0 and 1 to support its instruction set and data types. You can assemble source code that uses Wireless MMX Technology instructions to run on the PXA270 processor.

Wireless MMX 2 Technology is an upgraded version of Wireless MMX Technology.

When using the ARM assembler, be aware that:

- Wireless MMX Technology instructions are only assembled if you specify the supported processor (armasm --cpu PXA270).
- The PXA270 processor supports code written in ARM or Thumb<sup>®</sup> only.
- Most Wireless MMX Technology instructions can be executed conditionally, depending on the state of the ARM flags. The Wireless MMX Technology condition codes are identical to the ARM condition codes.

This chapter gives information on the Wireless MMX Technology support provided by the ARM assembler in RVCT. It does not provide a detailed description of the Wireless MMX Technology. See *Wireless MMX Technology Developer Guide* for information about the programmers' model and a full description of the Wireless MMX Technology instruction set.

# <span id="page-380-0"></span>**6.2 ARM support for Wireless MMX Technology**

This section gives information on the assembler support for Wireless MMX and MMX 2 Technology. It describes:

- *[Registers](#page-380-1)*
- *[Directives, WRN and WCN](#page-381-1)* on page 6-4
- *[Frame directives](#page-381-0)* on page 6-4
- *[Wireless MMX load and store instructions](#page-382-0)* on page 6-5
- *[Wireless MMX Technology and XScale instructions](#page-383-0)* on page 6-6.

#### <span id="page-380-1"></span>**6.2.1 Registers**

Wireless MMX Technology supports two register types:

#### <span id="page-380-2"></span>**Status and Control registers**

Control registers map onto coprocessor 1 and include the general-purpose registers wCGR0 - wCGR3 and the SIMD flags. See [Table 6-1](#page-380-2) for details of these registers.

Use the Wireless MMX Technology instructions TMCR and TMRC to read and write to these registers.

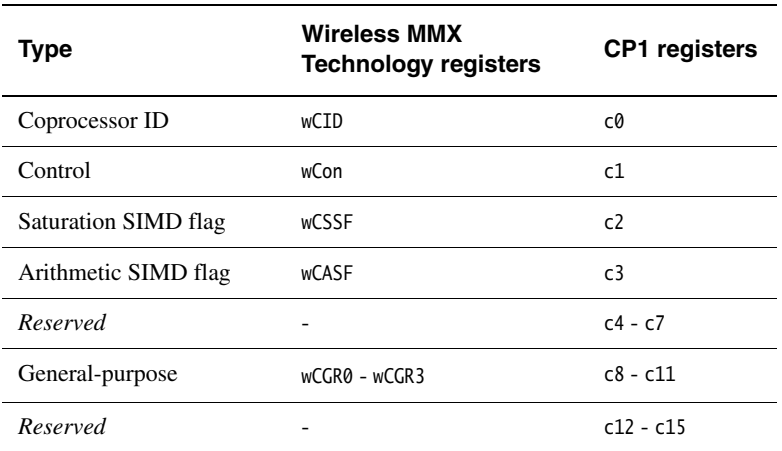

#### **Table 6-1 Status and Control registers**

#### **SIMD Data registers**

Data registers (wR0 - wR15) map onto coprocessor 0 and hold 16x64-bit packed data. Use the Wireless MMX Technology pseudo-instructions TMRRC and TMCRR to move data between these registers and the ARM registers.

See *Wireless MMX Technology Developer Guide* for a detailed description of registers.

When assembling Wireless MMX Technology instructions, the assembler accepts register specifications in:

- mixed case where this matches exactly the Wireless MMX Technology specification, for example, wR0, wCID, wCon
- all lowercase, for example, wr0, wcid, wcon
- all uppercase, for example, WR0, WCID, WCON.

The assembler supports the WRN and WCN directives to specify your own register names (see *[Directives, WRN and WCN](#page-381-1)*).

# <span id="page-381-1"></span>**6.2.2 Directives, WRN and WCN**

Directives are available to support Wireless MMX Technology:

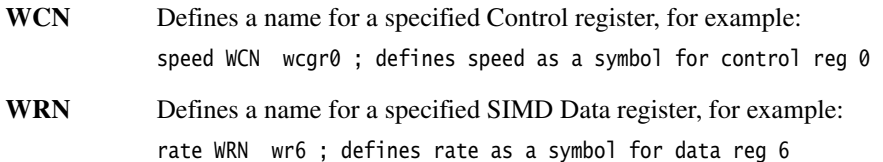

Avoid conflicting uses of the same register under different names. Do not use any of the predefined names listed in *[Predefined register and coprocessor names](#page-88-0)* on page 3-19 or the register names described in *Registers* [on page 6-3](#page-380-1).

#### <span id="page-381-0"></span>**6.2.3 Frame directives**

Wireless MMX Technology registers can be used with FRAME directives in the usual way to add debug information into your object files (see *[Frame directives](#page-427-0)* on page 7-40 for details). Be aware of the following restrictions:

- A warning is given if you try to push Wireless MMX Technology registers wR0 wR9 or wCGR0 - wCGR3 onto the stack (see *[FRAME PUSH](#page-431-0)* on page 7-44).
- Wireless MMX Technology registers cannot be used as address offsets (see *[FRAME ADDRESS](#page-429-0)* on page 7-42 and *[FRAME RETURN ADDRESS](#page-435-0)* on [page 7-48](#page-435-0)).

#### <span id="page-382-0"></span>**6.2.4 Wireless MMX load and store instructions**

Load and store byte, halfword, word or doublewords to and from Wireless MMX coprocessor registers.

#### **Syntax**

```
op<type>{cond} wRd, [Rn {, #{-}offset}]{!}
op<type>{cond} wRd, [Rn], #{-}offset
opW{cond} wRd, label
opD{cond} wRd, label
opD wRd, [Rn], {-}Rm {, LSL #imm4}]{!} ; MMX2 only
opD wRd, [Rn], \{-\}Rm \{, LSL \#imm4\} ; MMX2 only
opW wCd, [Rn {\f, #{-}offset}] {\f>}opW wCd, [Rn], #{-}offset
```
where:

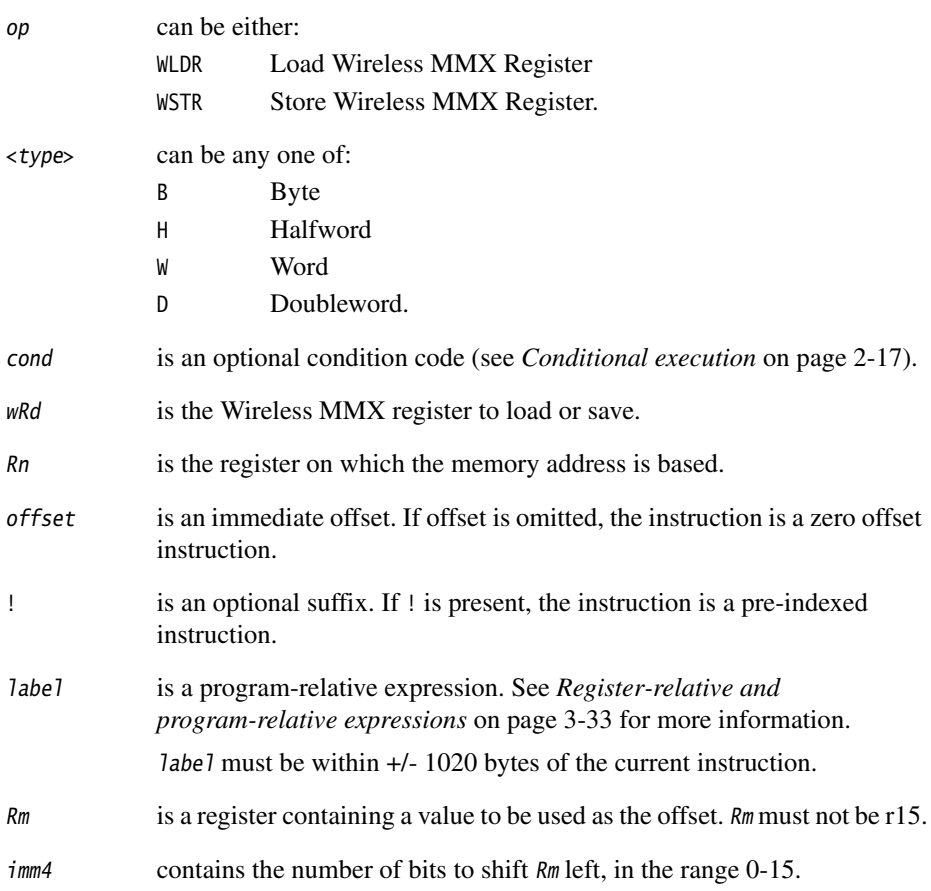

# **Loading constants into SIMD registers**

The assembler also supports the WLDRW literal load pseudo-instruction, for example:

WLDRW  $wr0, =0x114$ 

Be aware that:

- The assembler cannot load byte and halfword literals. These produce a downgradable error. If downgraded, the instruction is converted to a WLDRW and a 32-bit literal is generated. This is the same as a byte literal load, but uses a 32-bit word instead.
- If the literal to be loaded is zero, and the destination is a SIMD Data register, the assembler converts the instruction to a WZERO.
- Doubleword loads that are not 8-byte aligned are unpredictable.

## <span id="page-383-0"></span>**6.2.5 Wireless MMX Technology and XScale instructions**

Wireless MMX Technology instructions overlap with XScale instructions. To avoid conflicts, the assembler has the following restrictions:

- You cannot mix the XScale instructions with Wireless MMX Technology instructions in the same assembly.
- Wireless MMX Technology TMIA instructions have a MIA mnemonic that overlaps with the XScale MIA instructions. Be aware that:
	- MIA acc0, Rm, Rs is accepted in XScale, but faulted in Wireless MMX Technology.
	- MIA wR0,  $Rm$ , Rs and TMIA wR0,  $Rm$ , Rs are accepted in Wireless MMX Technology.
	- TMIA acc0, Rm, Rs is faulted in XScale (XScale has no TMIA instruction).

For more details on the XScale instructions, see *[Miscellaneous instructions](#page-241-0)* on [page 4-128.](#page-241-0)

# <span id="page-384-0"></span>**6.3 Wireless MMX instructions**

[Table 6-2](#page-384-1) gives a list of the Wireless MMX Technology instruction set. Use it to locate individual instructions described in *Wireless MMX Technology Developer Guide*. See also pseudo-instructions ([Table 6-3 on page 6-9](#page-386-0)).

<span id="page-384-1"></span>In this section, Wireless MMX Technology registers are indicated by wRn, wRd, ARM registers are shown as Rn, Rd.

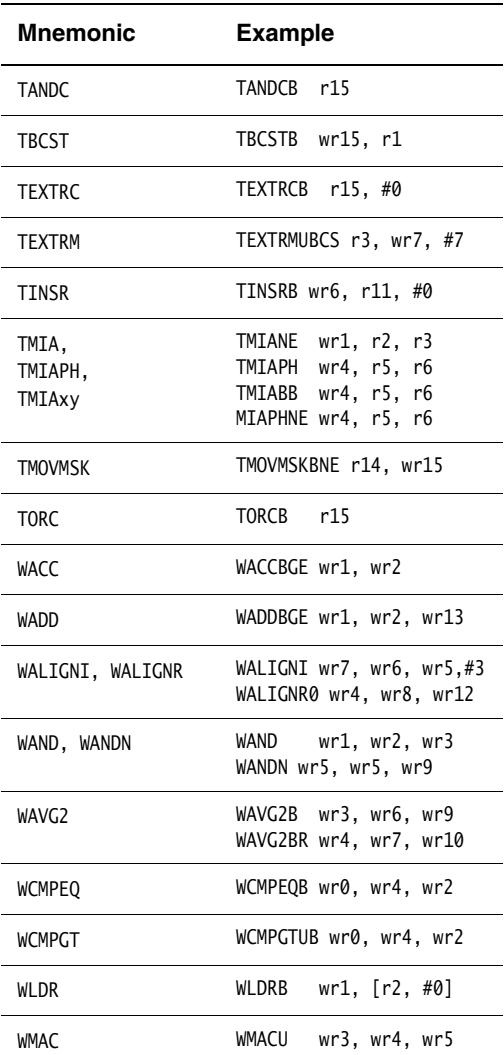

#### **Table 6-2 Wireless MMX Technology instructions**

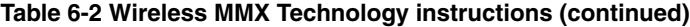

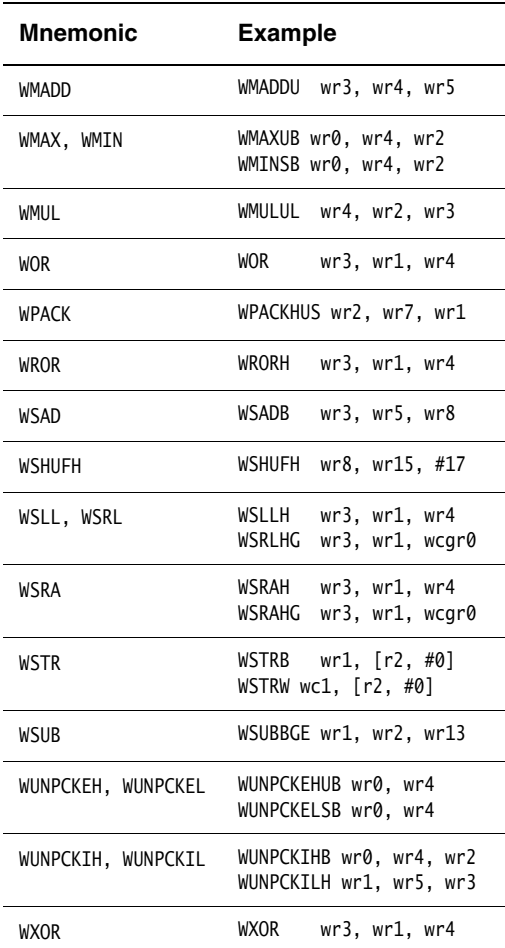

# **6.3.1 Pseudo-instructions**

<span id="page-386-0"></span>[Table 6-3](#page-386-0) gives an overview of the Wireless MMX Technology pseudo-instructions. Use it to locate instructions described in the *Wireless MMX Technology Developer Guide* and in Chapter 4 *[ARM and Thumb Instructions](#page-114-0)*.

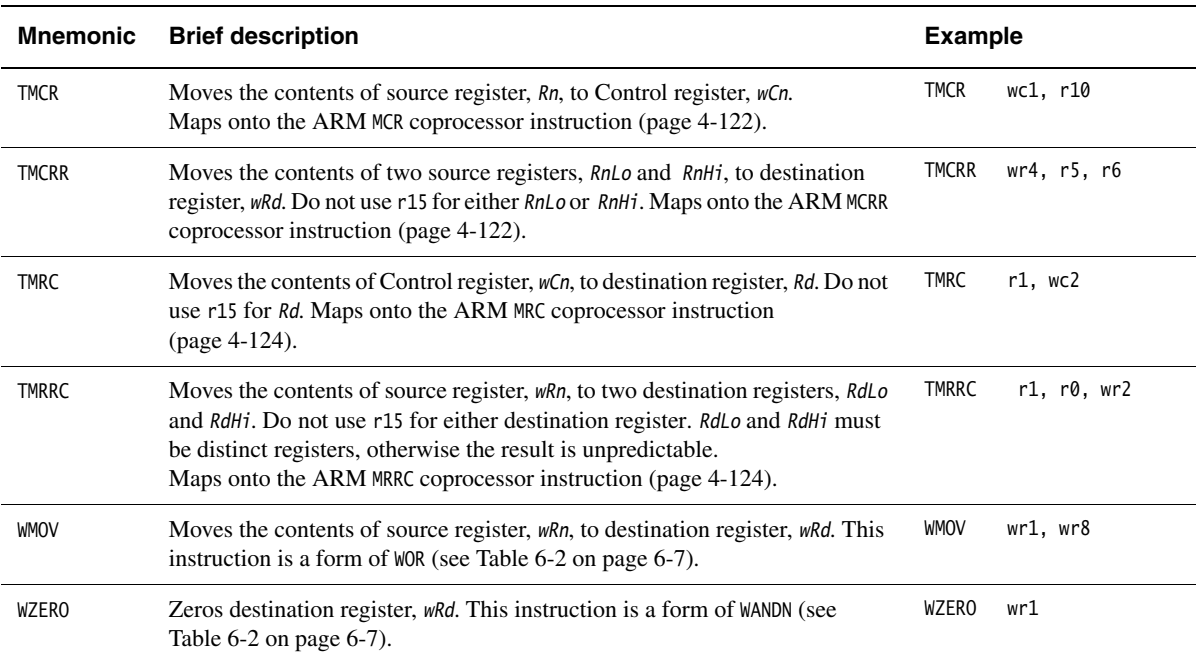

#### **Table 6-3 Wireless MMX Technology pseudo-instructions**

*Wireless MMX Technology Instructions* 

# Chapter 7 **Directives Reference**

This chapter describes the directives that are provided by the ARM® assembler, armasm. It contains the following sections:

- *[Alphabetical list of directives](#page-389-0)* on page 7-2
- *[Symbol definition directives](#page-390-0)* on page 7-3
- *[Data definition directives](#page-403-0)* on page 7-16
- *[Assembly control directives](#page-418-0)* on page 7-31
- *[Frame directives](#page-427-1)* on page 7-40

**Note**

- *[Reporting directives](#page-442-0)* on page 7-55
- *[Instruction set and syntax selection directives](#page-447-0)* on page 7-60
- *[Miscellaneous directives](#page-449-0)* on page 7-62.

 None of these directives is available in the inline assemblers in the ARM C and C++ compilers.

# <span id="page-389-0"></span>**7.1 Alphabetical list of directives**

<span id="page-389-1"></span>[Table 7-1](#page-389-1) shows a complete list of the directives. Use it to locate individual directives described in the rest of this chapter.

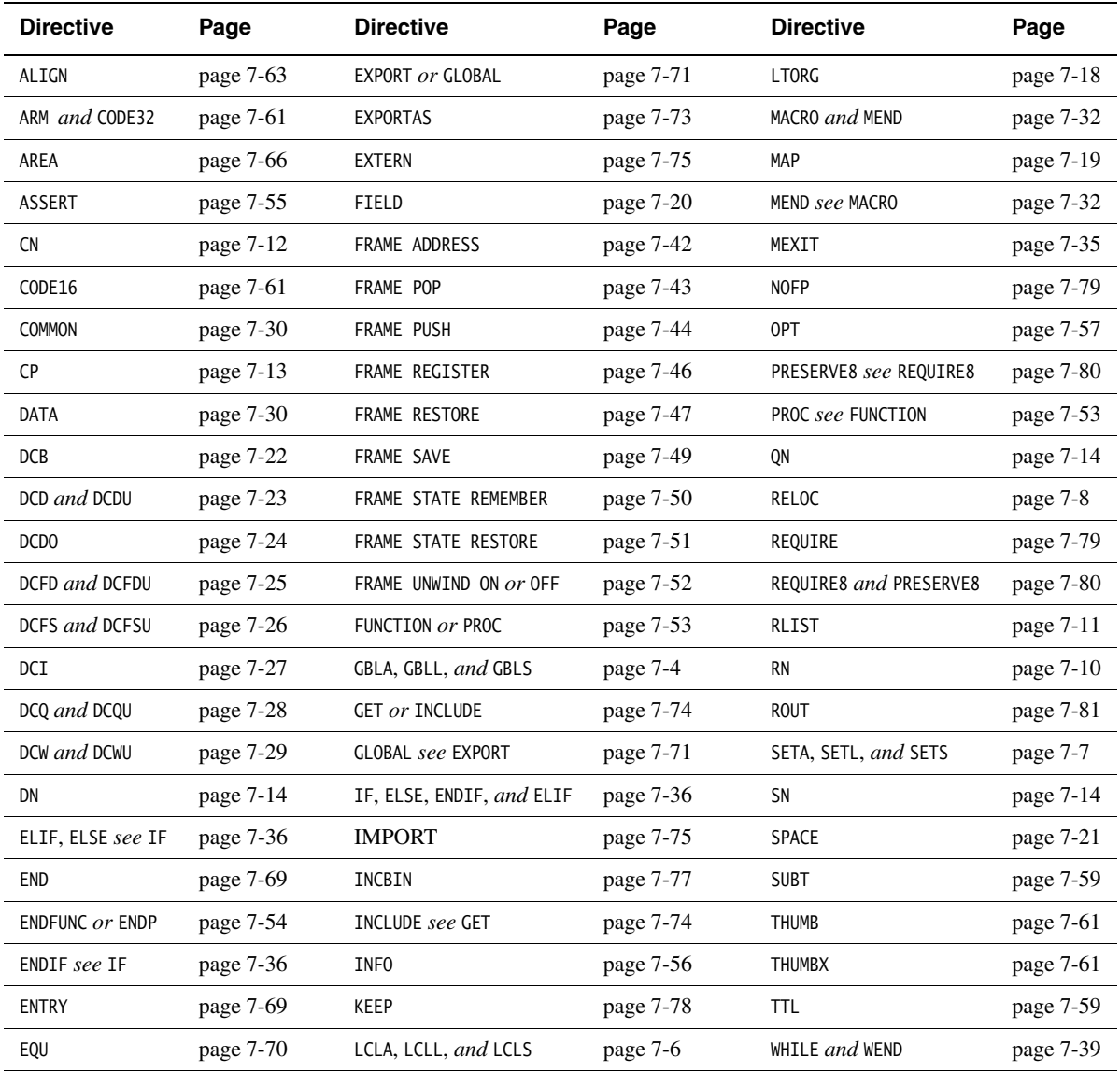

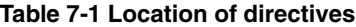

# <span id="page-390-0"></span>**7.2 Symbol definition directives**

This section describes the following directives:

- *[GBLA, GBLL, and GBLS](#page-391-0)* on page 7-4 Declare a global arithmetic, logical, or string variable.
- *[LCLA, LCLL, and LCLS](#page-393-0)* on page 7-6 Declare a local arithmetic, logical, or string variable.
- *[SETA, SETL, and SETS](#page-394-0)* on page 7-7 Set the value of an arithmetic, logical, or string variable.
- *RELOC* [on page 7-8](#page-395-0) Encode an ELF relocation in an object file.
- *RN* [on page 7-10](#page-397-0) Define a name for a specified register.
- *RLIST* [on page 7-11](#page-398-0) Define a name for a set of general-purpose registers.
- *CN* [on page 7-12](#page-399-0) Define a coprocessor register name.
- *CP* [on page 7-13](#page-400-0) Define a coprocessor name.
- *[QN, DN, and SN](#page-401-1)* on page 7-14 Define a double-precision or single-precision VFP register name.

# <span id="page-391-0"></span>**7.2.1 GBLA, GBLL, and GBLS**

The GBLA directive declares a global arithmetic variable, and initializes its value to 0.

The GBLL directive declares a global logical variable, and initializes its value to {FALSE}.

The GBLS directive declares a global string variable and initializes its value to a null string, "".

#### **Syntax**

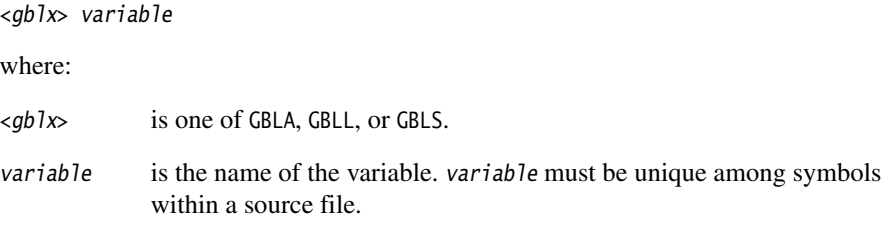

## **Usage**

Using one of these directives for a variable that is already defined re-initializes the variable to the same values given above.

The scope of the variable is limited to the source file that contains it.

Set the value of the variable with a SETA, SETL, or SETS directive (see *[SETA, SETL, and](#page-394-0)  SETS* [on page 7-7](#page-394-0)).

See *[LCLA, LCLL, and LCLS](#page-393-0)* on page 7-6 for information on declaring local variables.

Global variables can also be set with the -predefine assembler command-line option. See *[Command syntax](#page-71-0)* on page 3-2 for more information.

# **Examples**

[Example 7-1](#page-392-0) declares a variable objectsize, sets the value of objectsize to 0xFF, and then uses it later in a SPACE directive.

#### **Example 7-1**

<span id="page-392-0"></span> GBLA objectsize ; declare the variable name objectsize SETA 0xFF ; set its value . . ; other code . SPACE objectsize ; quote the variable

[Example 7-2](#page-392-1) shows how to declare and set a variable when you invoke armasm. Use this when you want to set the value of a variable at assembly time. --pd is a synonym for --predefine.

#### **Example 7-2**

<span id="page-392-1"></span>armasm --predefine "objectsize SETA 0xFF" sourcefile -o objectfile

# <span id="page-393-0"></span>**7.2.2 LCLA, LCLL, and LCLS**

The LCLA directive declares a local arithmetic variable, and initializes its value to 0.

The LCLL directive declares a local logical variable, and initializes its value to {FALSE}.

The LCLS directive declares a local string variable, and initializes its value to a null string, "".

#### **Syntax**

<lclx> variable

where:

<lclx> is one of LCLA, LCLL, or LCLS.

variable is the name of the variable. variable must be unique within the macro that contains it.

#### **Usage**

Using one of these directives for a variable that is already defined re-initializes the variable to the same values given above.

The scope of the variable is limited to a particular instantiation of the macro that contains it (see *[MACRO and MEND](#page-419-0)* on page 7-32).

Set the value of the variable with a SETA, SETL, or SETS directive (see *[SETA, SETL, and](#page-394-0)  SETS* [on page 7-7](#page-394-0)).

See *[GBLA, GBLL, and GBLS](#page-391-0)* on page 7-4 for information on declaring global variables.

#### **Example**

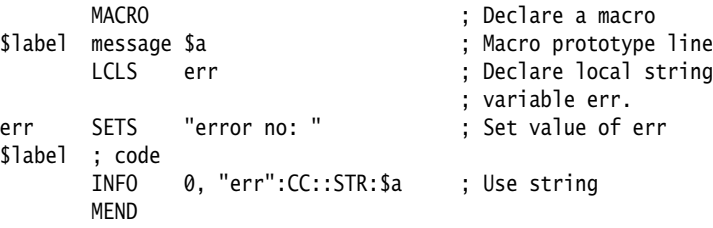

#### <span id="page-394-0"></span>**7.2.3 SETA, SETL, and SETS**

The SETA directive sets the value of a local or global arithmetic variable.

The SETL directive sets the value of a local or global logical variable.

The SETS directive sets the value of a local or global string variable.

#### **Syntax**

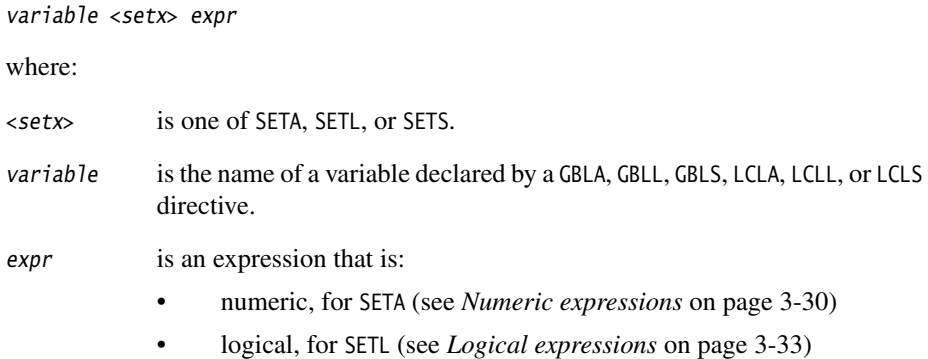

• string, for SETS (see *[String expressions](#page-98-0)* on page 3-29).

#### **Usage**

You must declare variable using a global or local declaration directive before using one of these directives. See *[GBLA, GBLL, and GBLS](#page-391-0)* on page 7-4 and *[LCLA, LCLL, and](#page-393-0)  LCLS* [on page 7-6](#page-393-0) for more information.

You can also predefine variable names on the command line. See *[Command syntax](#page-71-0)* on [page 3-2](#page-71-0) for more information.

#### **Examples**

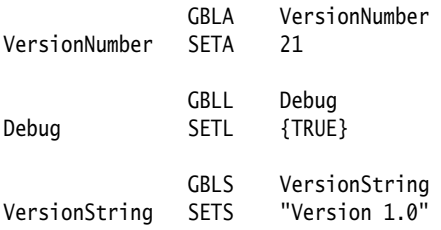

## <span id="page-395-0"></span>**7.2.4 RELOC**

The RELOC directive explicitly encodes an ELF relocation in an object file.

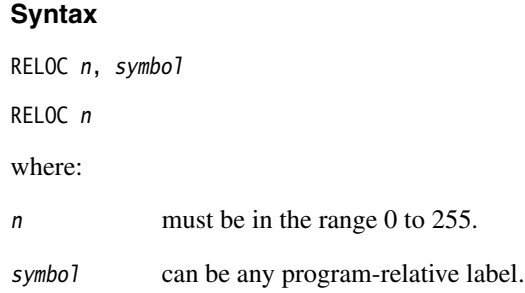

#### **Usage**

Use RELOC n, symbol to create a relocation with respect to the address labeled by symbol.

If used immediately after an ARM or Thumb instruction, RELOC results in a relocation at that instruction. If used immediately after a DCB, DCW, or DCD, or any other data generating directive, RELOC results in a relocation at the start of the data. Any addend to be applied must be encoded in the instruction or in the DCI or DCD.

If the assembler has already emitted a relocation at that place, the relocation is updated with the details in the RELOC directive, for example:

DCD sym2 ; R\_ARM\_ABS32 to sym32 RELOC 55 ; ... makes it R\_ARM\_ABS32\_NOI

RELOC is faulted in all other cases, for example, after any non-data generating directive, LTORG, ALIGN, or as the first thing in an AREA.

Use RELOC *n* to create a relocation with respect to the anonymous symbol, that is, symbol 0 of the symbol table. If you use RELOC n without a preceding assembler generated relocation, the relocation is with respect to the anonymous symbol.
# **Examples**

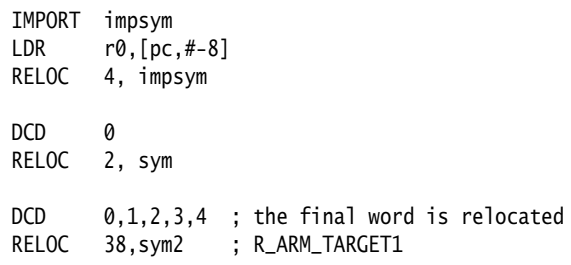

#### **7.2.5 RN**

The RN directive defines a register name for a specified register.

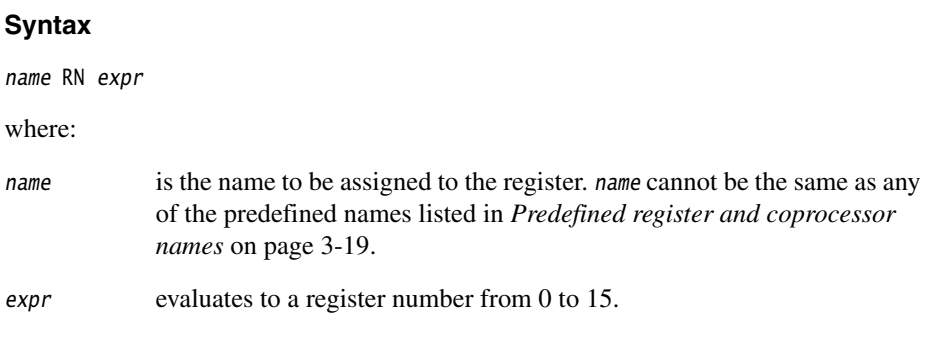

### **Usage**

Use RN to allocate convenient names to registers, to help you to remember what you use each register for. Be careful to avoid conflicting uses of the same register under different names.

## **Examples**

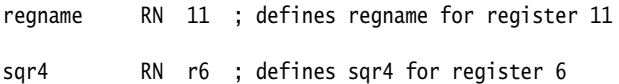

#### **7.2.6 RLIST**

The RLIST (register list) directive gives a name to a set of general-purpose registers.

#### **Syntax**

name RLIST {list-of-registers}

where:

name is the name to be given to the set of registers. name cannot be the same as any of the predefined names listed in *[Predefined register and coprocessor](#page-88-0)  names* [on page 3-19.](#page-88-0)

list-of-registers

is a comma-delimited list of register names and/or register ranges. The register list must be enclosed in braces.

#### **Usage**

Use RLIST to give a name to a set of registers to be transferred by the LDM or STM instructions.

LDM and STM always put the lowest physical register numbers at the lowest address in memory, regardless of the order they are supplied to the LDM or STM instruction. If you have defined your own symbolic register names it can be less apparent that a register list is not in increasing register order.

Use the --diag\_warning 1206 assembler option to ensure that the registers in a register list are supplied in increasing register order. If registers are not supplied in increasing register order, a warning is issued.

### **Example**

Context RLIST {r0-r6,r8,r10-r12,r15}

### **7.2.7 CN**

The CN directive defines a name for a coprocessor register.

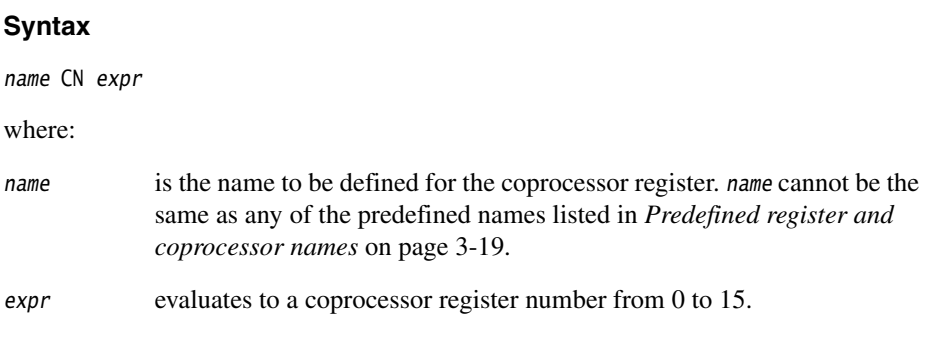

## **Usage**

Use CN to allocate convenient names to registers, to help you remember what you use each register for.

**Note**

Avoid conflicting uses of the same register under different names.

The names c0 to c15 are predefined.

## **Example**

power CN 6 ; defines power as a symbol for ; coprocessor register 6

### **7.2.8 CP**

The CP directive defines a name for a specified coprocessor. The coprocessor number must be within the range 0 to 15.

#### **Syntax**

name CP expr

where:

name is the name to be assigned to the coprocessor. name cannot be the same as any of the predefined names listed in *[Predefined register and coprocessor](#page-88-0)  names* [on page 3-19.](#page-88-0)

expr evaluates to a coprocessor number from 0 to 15.

#### **Usage**

Use CP to allocate convenient names to coprocessors, to help you to remember what you use each one for.

 $-$  Note  $-$ 

Avoid conflicting uses of the same coprocessor under different names.

The names p0 to p15 are predefined for coprocessors 0 to 15.

#### **Example**

dmu CP 6 ; defines dmu as a symbol for ; coprocessor 6

#### **7.2.9 QN, DN, and SN**

The QN directive defines a name for a specified 128-bit extension register.

The DN directive defines a name for a specified 64-bit extension register.

The SN directive defines a name for a specified single-precision VFP register..

#### **Syntax**

name directive expr{.type}{ $[x]$ }

where:

directive is QN, DN, or SN.

name is the name to be assigned to the extension register. name cannot be the same as any of the predefined names listed in *[Predefined register and](#page-88-0)  [coprocessor names](#page-88-0)* on page 3-19.

expr Can be:

- an expression that evaluates to a number in the range 0-15 for a double-precision VFPv2 register or a NEON 128-bit register, or 0-31 otherwise.
- a predefined register name, or a register name that has already been defined in a previous directive.
- type is any datatype described in *[NEON and VFP data types](#page-281-0)* on page 5-12.
- [x] is only available for NEON code. [x] is a scalar index into a register.

type and [x] are *Extended notation*. See *[Extended notation](#page-284-0)* on page 5-15 for more information, and *[Extended notation example](#page-402-0)* on page 7-15 for an example of usage.

#### **Usage**

Use QN, DN, or SN to allocate convenient names to extension registers, to help you to remember what you use each one for.

#### **Note**

Avoid conflicting uses of the same register under different names.

You cannot specify a vector length in a DN or SN directive (see *VFP directives and vector notation* on page 5-101).

# **Examples**

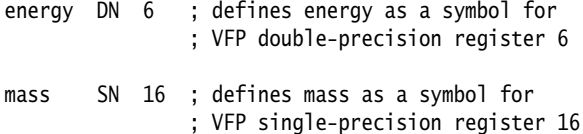

## <span id="page-402-0"></span>**Extended notation example**

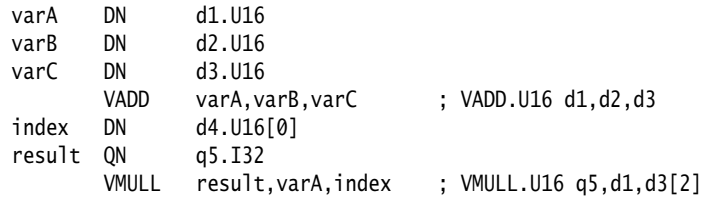

# **7.3 Data definition directives**

This section describes the following directives to allocate memory, define data structures, set initial contents of memory:

- *LTORG* [on page 7-18](#page-405-0) Set an origin for a literal pool.
- *MAP* [on page 7-19](#page-406-0) Set the origin of a storage map.
- *FIELD* [on page 7-20](#page-407-0) Define a field within a storage map.
- *SPACE* [on page 7-21](#page-408-0) Allocate a zeroed block of memory.
- *DCB* [on page 7-22](#page-409-0) Allocate bytes of memory, and specify the initial contents.
- *[DCD and DCDU](#page-410-0)* on page 7-23

Allocate words of memory, and specify the initial contents.

• *DCDO* [on page 7-24](#page-411-0)

Allocate words of memory, and specify the initial contents as offsets from the static base register.

• *[DCFD and DCFDU](#page-412-0)* on page 7-25

Allocate doublewords of memory, and specify the initial contents as double-precision floating-point numbers.

• *[DCFS and DCFSU](#page-413-0)* on page 7-26

Allocate words of memory, and specify the initial contents as single-precision floating-point numbers.

• *DCI* [on page 7-27](#page-414-0)

Allocate words of memory, and specify the initial contents. Mark the location as code not data.

• *[DCQ and DCQU](#page-415-0)* on page 7-28

Allocate doublewords of memory, and specify the initial contents as 64-bit integers.

- *[DCW and DCWU](#page-416-0)* on page 7-29 Allocate halfwords of memory, and specify the initial contents.
- *COMMON* [on page 7-30](#page-417-0) Allocate a block of memory at a symbol, and specify the alignment.
- *DATA* [on page 7-30](#page-417-1)

Mark data within a code section. Obsolete, for backwards compatibility only.

### <span id="page-405-0"></span>**7.3.1 LTORG**

The LTORG directive instructs the assembler to assemble the current literal pool immediately.

#### **Syntax**

LTORG

### **Usage**

The assembler assembles the current literal pool at the end of every code section. The end of a code section is determined by the AREA directive at the beginning of the following section, or the end of the assembly.

These default literal pools can sometimes be out of range of some LDR, FLDD, and FLDS pseudo-instructions. See *LDR pseudo-instruction* on page 4-153. Use LTORG to ensure that a literal pool is assembled within range. Large programs can require several literal pools.

Place LTORG directives after unconditional branches or subroutine return instructions so that the processor does not attempt to execute the constants as instructions.

The assembler word-aligns data in literal pools.

### **Example**

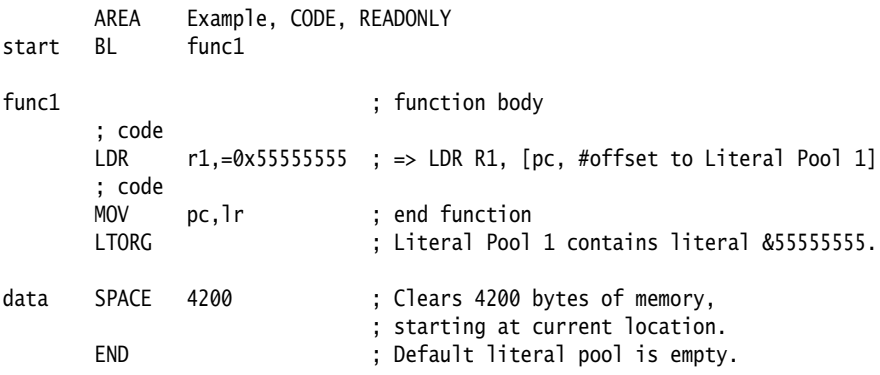

#### <span id="page-406-0"></span>**7.3.2 MAP**

The MAP directive sets the origin of a storage map to a specified address. The storage-map location counter,  $\{VAR\}$ , is set to the same address.  $\land$  is a synonym for MAP.

#### **Syntax**

MAP expr{, base-register}

where:

expr is a numeric or program-relative expression:

- If base-register is not specified, expr evaluates to the address where the storage map starts. The storage map location counter is set to this address.
- If expr is program-relative, you must have defined the label before you use it in the map. The map requires the definition of the label during the first pass of the assembler.

#### base-register

specifies a register. If base-register is specified, the address where the storage map starts is the sum of expr, and the value in base-register at runtime.

#### **Usage**

Use the MAP directive in combination with the FIELD directive to describe a storage map.

Specify base-register to define register-relative labels. The base register becomes implicit in all labels defined by following FIELD directives, until the next MAP directive. The register-relative labels can be used in load and store instructions. See *[FIELD](#page-407-0)* on [page 7-20](#page-407-0) for an example.

The MAP directive can be used any number of times to define multiple storage maps.

The {VAR} counter is set to zero before the first MAP directive is used.

#### **Examples**

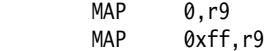

#### <span id="page-407-0"></span>**7.3.3 FIELD**

The FIELD directive describes space within a storage map that has been defined using the MAP directive. # is a synonym for FIELD.

#### **Syntax**

{label} FIELD expr

where:

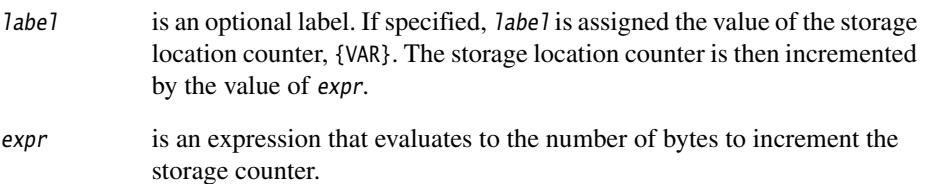

#### **Usage**

If a storage map is set by a MAP directive that specifies a *base-register*, the base register is implicit in all labels defined by following FIELD directives, until the next MAP directive. These register-relative labels can be quoted in load and store instructions (see *[MAP](#page-406-0)* on [page 7-19](#page-406-0)).

### **Example**

The following example shows how register-relative labels are defined using the MAP and FIELD directives.

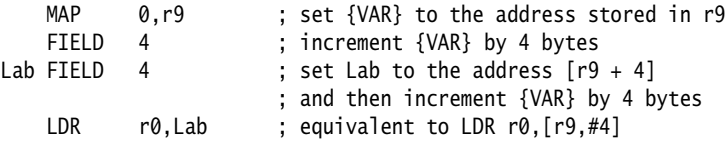

### <span id="page-408-0"></span>**7.3.4 SPACE**

The SPACE directive reserves a zeroed block of memory. % is a synonym for SPACE.

### **Syntax**

{label} SPACE expr

where:

expr evaluates to the number of zeroed bytes to reserve (see *[Numeric](#page-99-0)  expressions* [on page 3-30](#page-99-0)).

# **Usage**

Use the ALIGN directive to align any code following a SPACE directive. See *[ALIGN](#page-450-0)* on [page 7-63](#page-450-0) for more information.

See also:

- *DCB* [on page 7-22](#page-409-0)
- *[DCD and DCDU](#page-410-0)* on page 7-23
- *DCDO* [on page 7-24](#page-411-0)
- *[DCW and DCWU](#page-416-0)* on page 7-29.

### **Example**

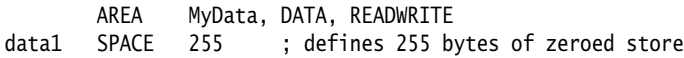

### <span id="page-409-0"></span>**7.3.5 DCB**

The DCB directive allocates one or more bytes of memory, and defines the initial runtime contents of the memory. = is a synonym for DCB.

#### **Syntax**

{label} DCB expr{,expr}...

where:

expr is either:

- a numeric expression that evaluates to an integer in the range –128 to 255 (see *[Numeric expressions](#page-99-0)* on page 3-30).
- a quoted string. The characters of the string are loaded into consecutive bytes of store.

#### **Usage**

If DCB is followed by an instruction, use an ALIGN directive to ensure that the instruction is aligned. See *ALIGN* [on page 7-63](#page-450-0) for more information.

See also:

- *[DCD and DCDU](#page-410-0)* on page 7-23
- *[DCQ and DCQU](#page-415-0)* on page 7-28
- *[DCW and DCWU](#page-416-0)* on page 7-29
- *SPACE* [on page 7-21](#page-408-0).

### **Example**

Unlike C strings, ARM assembler strings are not null-terminated. You can construct a null-terminated C string using DCB as follows:

C\_string DCB "C\_string",0

### <span id="page-410-0"></span>**7.3.6 DCD and DCDU**

The DCD directive allocates one or more words of memory, aligned on four-byte boundaries, and defines the initial runtime contents of the memory.

& is a synonym for DCD.

DCDU is the same, except that the memory alignment is arbitrary.

#### **Syntax**

{label} DCD{U} expr{,expr}

where:

expr is either:

- 
- a numeric expression (see *[Numeric expressions](#page-99-0)* on page 3-30).
- a program-relative expression.

#### **Usage**

DCD inserts up to three bytes of padding before the first defined word, if necessary, to achieve four-byte alignment.

Use DCDU if you do not require alignment.

See also:

- *DCB* [on page 7-22](#page-409-0)
- *[DCW and DCWU](#page-416-0)* on page 7-29
- *[DCQ and DCQU](#page-415-0)* on page 7-28
- *SPACE* [on page 7-21](#page-408-0).

#### **Examples**

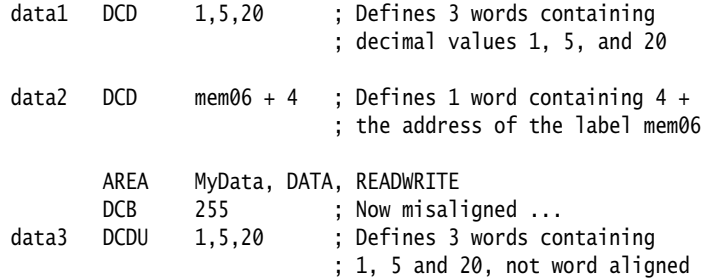

### <span id="page-411-0"></span>**7.3.7 DCDO**

The DCDO directive allocates one or more words of memory, aligned on four-byte boundaries, and defines the initial runtime contents of the memory as an offset from the *static base register*, sb (r9).

### **Syntax**

```
{label} DCDO expr{,expr}...
```
where:

expr is a register-relative expression or label. The base register must be sb.

#### **Usage**

Use DCDO to allocate space in memory for static base register relative relocatable addresses.

#### **Example**

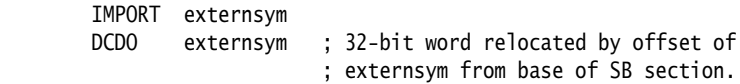

### <span id="page-412-0"></span>**7.3.8 DCFD and DCFDU**

The DCFD directive allocates memory for word-aligned double-precision floating-point numbers, and defines the initial runtime contents of the memory. Double-precision numbers occupy two words and must be word aligned to be used in arithmetic operations.

DCDFU is the same, except that the memory alignment is arbitrary.

# **Syntax**

{label} DCFD{U} fpliteral{,fpliteral}...

where:

fpliteral is a double-precision floating-point literal (see *[Floating-point literals](#page-101-0)* on [page 3-32](#page-101-0)).

## **Usage**

The assembler inserts up to three bytes of padding before the first defined number, if necessary, to achieve four-byte alignment.

Use DCFDU if you do not require alignment.

The word order used when converting fpliteral to internal form is controlled by the floating-point architecture selected. You cannot use DCFD or DCFDU if you select the --fpu none option.

The range for double-precision numbers is:

- maximum 1.79769313486231571e+308
- minimum 2.22507385850720138e–308.

See also *[DCFS and DCFSU](#page-413-0)* on page 7-26.

## **Examples**

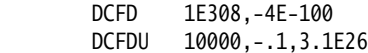

## <span id="page-413-0"></span>**7.3.9 DCFS and DCFSU**

The DCFS directive allocates memory for word-aligned single-precision floating-point numbers, and defines the initial runtime contents of the memory. Single-precision numbers occupy one word and must be word aligned to be used in arithmetic operations.

DCDSU is the same, except that the memory alignment is arbitrary.

### **Syntax**

{label} DCFS{U} fpliteral{,fpliteral}...

where:

fpliteral is a single-precision floating-point literal (see *[Floating-point literals](#page-101-0)* on [page 3-32](#page-101-0)).

### **Usage**

DCFS inserts up to three bytes of padding before the first defined number, if necessary to achieve four-byte alignment.

Use DCFSU if you do not require alignment.

The range for single-precision values is:

- maximum 3.40282347e+38
- minimum 1.17549435e–38.

See also *[DCFD and DCFDU](#page-412-0)* on page 7-25.

## **Example**

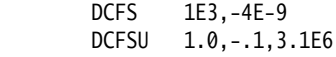

#### <span id="page-414-0"></span>**7.3.10 DCI**

In ARM code, the DCI directive allocates one or more words of memory, aligned on four-byte boundaries, and defines the initial runtime contents of the memory.

In Thumb code, the DCI directive allocates one or more halfwords of memory, aligned on two-byte boundaries, and defines the initial runtime contents of the memory.

#### **Syntax**

{label} DCI{.W} expr{,expr}

where:

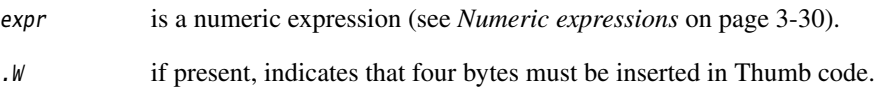

#### **Usage**

The DCI directive is very like the DCD or DCW directives, but the location is marked as code instead of data. Use DCI when writing macros for new instructions not supported by the version of the assembler you are using.

In ARM code, DCI inserts up to three bytes of padding before the first defined word, if necessary, to achieve four-byte alignment. In Thumb code, DCI inserts an initial byte of padding, if necessary, to achieve two-byte alignment.

You can use DCI to insert a bit pattern into the instruction stream. For example, use:

DCI 0x46c0

to insert the Thumb operation MOV r8,r8.

See also *[DCD and DCDU](#page-410-0)* on page 7-23 and *[DCW and DCWU](#page-416-0)* on page 7-29.

### **Example macro**

```
 MACRO ; this macro translates newinstr Rd,Rm
                ; to the appropriate machine code
 newinst $Rd,$Rm
 DCI 0xe16f0f10 :OR: ($Rd:SHL:12) :OR: $Rm
 MEND
```
#### **Thumb-2 example**

DCI.W 0xf3af8000 ; inserts 32-bit NOP, 2-byte aligned.

# <span id="page-415-0"></span>**7.3.11 DCQ and DCQU**

The DCQ directive allocates one or more eight-byte blocks of memory, aligned on four-byte boundaries, and defines the initial runtime contents of the memory.

DCQU is the same, except that the memory alignment is arbitrary.

#### **Syntax**

```
{label} DCQ{U} { =} Iiteral{,}-Iiteral{...}
```
where:

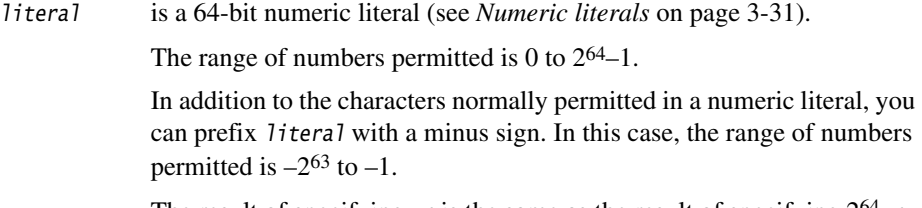

The result of specifying  $-n$  is the same as the result of specifying  $2^{64} - n$ .

### **Usage**

DCQ inserts up to three bytes of padding before the first defined eight-byte block, if necessary, to achieve four-byte alignment.

Use DCQU if you do not require alignment.

See also:

- *DCB* [on page 7-22](#page-409-0)
- *[DCD and DCDU](#page-410-0)* on page 7-23
- *[DCW and DCWU](#page-416-0)* on page 7-29
- *SPACE* [on page 7-21](#page-408-0).

## **Example**

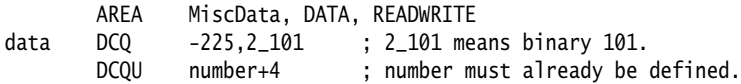

#### <span id="page-416-0"></span>**7.3.12 DCW and DCWU**

The DCW directive allocates one or more halfwords of memory, aligned on two-byte boundaries, and defines the initial runtime contents of the memory.

DCWU is the same, except that the memory alignment is arbitrary.

#### **Syntax**

```
{label} DCW{U} expr{,expr}...
```
where:

expr is a numeric expression that evaluates to an integer in the range –32768 to 65535 (see *[Numeric expressions](#page-99-0)* on page 3-30).

#### **Usage**

DCW inserts a byte of padding before the first defined halfword if necessary to achieve two-byte alignment.

Use DCWU if you do not require alignment.

See also:

- *DCB* [on page 7-22](#page-409-0)
- *[DCD and DCDU](#page-410-0)* on page 7-23
- *[DCQ and DCQU](#page-415-0)* on page 7-28
- *SPACE* [on page 7-21](#page-408-0).

### **Example**

data DCW -225,2\*number ; number must already be defined

DCWU number+4

### <span id="page-417-0"></span>**7.3.13 COMMON**

The COMMON directive allocates a block of memory, of the defined size, at the specified symbol. You specify how the memory is aligned. If alignment is omitted, the default alignment is 4. If size is omitted, the default size is 0.

You can access this memory as you would any other memory, but no space is allocated in object files.

### **Syntax**

```
COMMON symbol{, size{, alignment}}
```
where:

symbol is the symbol name. The symbol name is case-sensitive.

size is the number of bytes to reserve.

alignment is the alignment.

### **Usage**

The linker allocates the required space as zero initialized memory during the link stage.

### **Example**

COMMON xyz,255,4 ; defines 255 bytes of ZI store, word-aligned

### <span id="page-417-1"></span>**7.3.14 DATA**

The DATA directive is no longer required. It is ignored by the assembler.

# **7.4 Assembly control directives**

This section describes the following directives to control conditional assembly, looping, inclusions, and macros:

- *[MACRO and MEND](#page-419-0)* on page 7-32
- *MEXIT* [on page 7-35](#page-422-0)
- *[IF, ELSE, ENDIF, and ELIF](#page-423-0)* on page 7-36
- *[WHILE and WEND](#page-426-0)* on page 7-39.

## <span id="page-418-0"></span>**7.4.1 Nesting directives**

The following structures can be nested to a total depth of 256:

- MACRO definitions
- WHILE...WEND loops
- IF...ELSE...ENDIF conditional structures
- INCLUDE file inclusions.

The limit applies to all structures taken together, regardless of how they are nested. The limit is *not* 256 of each type of structure.

### <span id="page-419-0"></span>**7.4.2 MACRO and MEND**

The MACRO directive marks the start of the definition of a macro. Macro expansion terminates at the MEND directive. See *[Using macros](#page-62-0)* on page 2-45 for more information.

#### **Syntax**

Two directives are used to define a macro. The syntax is:

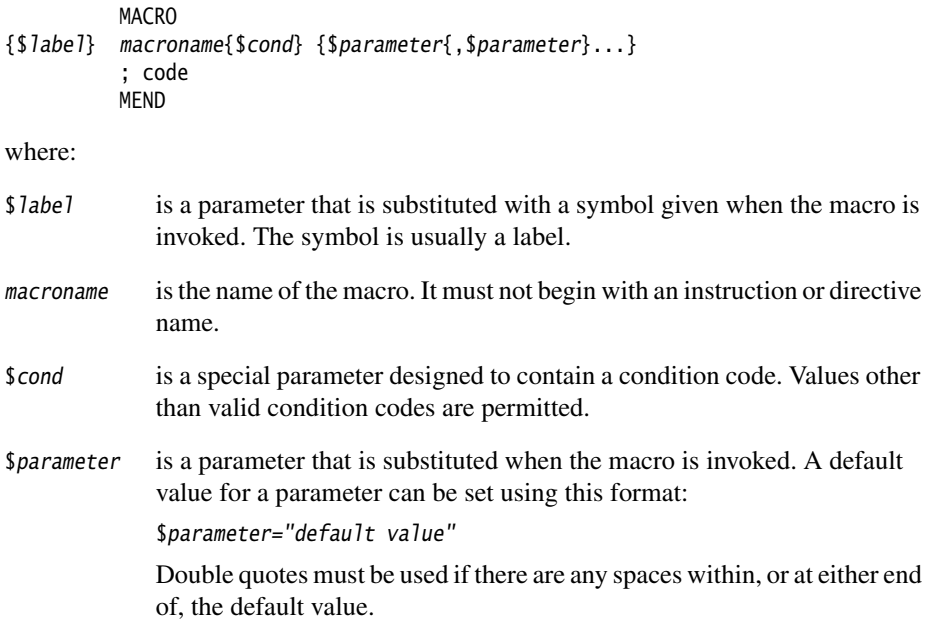

### **Usage**

If you start any WHILE...WEND loops or IF...ENDIF conditions within a macro, they must be closed before the MEND directive is reached. See *MEXIT* [on page 7-35](#page-422-0) if you want to enable an early exit from a macro, for example, from within a loop.

Within the macro body, parameters such as \$label, \$parameter or \$cond can be used in the same way as other variables (see *[Assembly time substitution of variables](#page-93-0)* on [page 3-24](#page-93-0)). They are given new values each time the macro is invoked. Parameters must begin with \$ to distinguish them from ordinary symbols. Any number of parameters can be used.

\$label is optional. It is useful if the macro defines internal labels. It is treated as a parameter to the macro. It does not necessarily represent the first instruction in the macro expansion. The macro defines the locations of any labels.

Use | as the argument to use the default value of a parameter. An empty string is used if the argument is omitted.

In a macro that uses several internal labels, it is useful to define each internal label as the base label with a different suffix.

Use a dot between a parameter and following text, or a following parameter, if a space is not required in the expansion. Do not use a dot between preceding text and a parameter.

You can use the *\$cond* parameter for condition codes. Use the unary operator :REVERSE\_CC: to find the inverse condition code, and :CC\_ENCODING: to find the 4-bit encoding of the condition code.

Macros define the scope of local variables (see *[LCLA, LCLL, and LCLS](#page-393-0)* on page 7-6).

Macros can be nested (see *[Nesting directives](#page-418-0)* on page 7-31).

### **Examples**

; macro definition

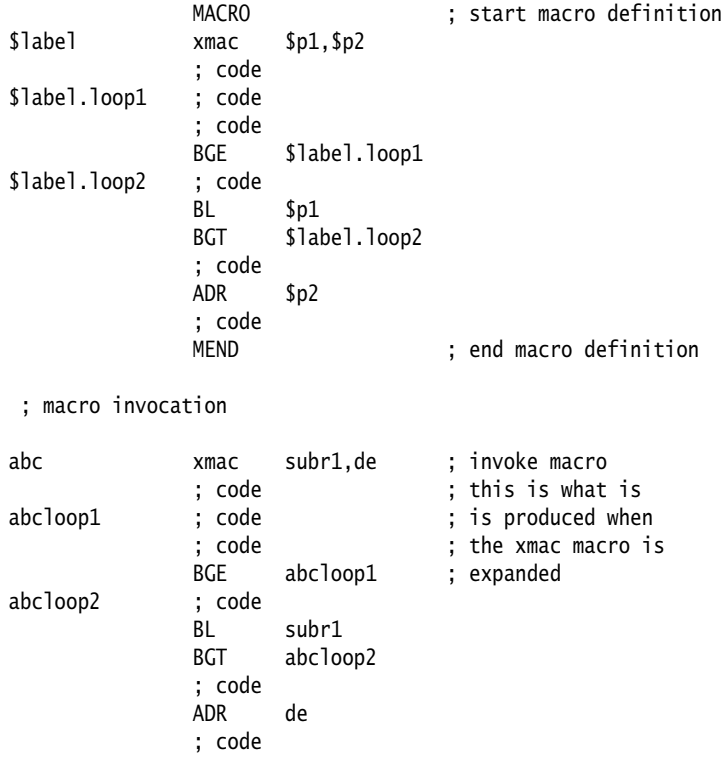

Using a macro to produce assembly-time diagnostics:

```
MACRO ; Macro definition<br>diagnose $param1="default" ; This macro produces
diagnose $param1="default"<br>INFO 0."$param1"
 INFO 0,"$param1" ; assembly-time diagnostics
 MEND ; (on second assembly pass)
```
; macro expansion

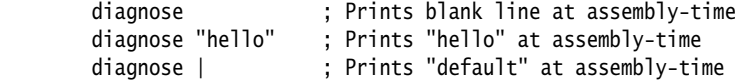

## **Conditional macro example**

 AREA codx, CODE, READONLY ; macro definition

```
 MACRO
        Return$cond
        [ {ARCHITECTURE} <> "4"
        BX$cond lr
 |
        MOV$cond pc,lr
        ]
        MEND
```
; macro invocation

fun PROC CMP r0,#0 MOVEQ r0,#1 ReturnEQ MOV r0,#0 Return ENDP END

# <span id="page-422-0"></span>**7.4.3 MEXIT**

The MEXIT directive is used to exit a macro definition before the end.

### **Usage**

Use MEXIT when you require an exit from within the body of a macro. Any unclosed WHILE...WEND loops or IF...ENDIF conditions within the body of the macro are closed by the assembler before the macro is exited.

See also *[MACRO and MEND](#page-419-0)* on page 7-32.

### **Example**

 MACRO \$abc example abc \$param1,\$param2 ; code WHILE condition1 ; code IF condition2 ; code MEXIT ELSE ; code ENDIF WEND ; code MEND

### <span id="page-423-0"></span>**7.4.4 IF, ELSE, ENDIF, and ELIF**

The IF directive introduces a condition that is used to decide whether to assemble a sequence of instructions and/or directives. [ is a synonym for IF.

The ELSE directive marks the beginning of a sequence of instructions and/or directives that you want to be assembled if the preceding condition fails. | is a synonym for ELSE.

The ENDIF directive marks the end of a sequence of instructions and/or directives that you want to be conditionally assembled. ] is a synonym for ENDIF.

The ELIF directive creates a structure equivalent to ELSE IF, without the requirement for nesting or repeating the condition. See *Using ELIF* [on page 7-37](#page-424-0) for details.

#### **Syntax**

IF logical-expression ... {ELSE ...} ENDIF

where:

logical-expression

is an expression that evaluates to either {TRUE} or {FALSE}.

See *[Relational operators](#page-109-0)* on page 3-40.

### **Usage**

Use IF with ENDIF, and optionally with ELSE, for sequences of instructions and/or directives that are only to be assembled or acted on under a specified condition.

IF...ENDIF conditions can be nested (see *[Nesting directives](#page-418-0)* on page 7-31).

# <span id="page-424-0"></span>**Using ELIF**

Without using ELIF, you can construct a nested set of conditional instructions like this:

```
 IF logical-expression
     instructions
 ELSE
     IF logical-expression2
          instructions
     ELSE
          IF logical-expression3
              instructions
          ENDIF
     ENDIF
 ENDIF
```
A nested structure like this can be nested up to 256 levels deep.

You can write the same structure more simply using ELIF:

```
 IF logical-expression
     instructions
 ELIF logical-expression2
     instructions
 ELIF logical-expression3
     instructions
 ENDIF
```
This structure only adds one to the current nesting depth, for the IF...ENDIF pair.

#### **Examples**

<span id="page-425-0"></span>[Example 7-3](#page-425-0) assembles the first set of instructions if NEWVERSION is defined, or the alternative set otherwise.

#### **Example 7-3 Assembly conditional on a variable being defined**

```
 IF :DEF:NEWVERSION
     ; first set of instructions/directives
 ELSE
     ; alternative set of instructions/directives
 ENDIF
```
Invoking armasm as follows defines NEWVERSION, so the first set of instructions and directives are assembled:

```
armasm --predefine "NEWVERSION SETL {TRUE}" test.s
```
Invoking armasm as follows leaves NEWVERSION undefined, so the second set of instructions and directives are assembled:

armasm test.s

<span id="page-425-1"></span>[Example 7-4](#page-425-1) assembles the first set of instructions if NEWVERSION has the value {TRUE}, or the alternative set otherwise.

#### **Example 7-4 Assembly conditional on a variable value**

```
 IF NEWVERSION = {TRUE}
     ; first set of instructions/directives
 ELSE
     ; alternative set of instructions/directives
 ENDIF
```
Invoking armasm as follows causes the first set of instructions and directives to be assembled:

```
armasm --predefine "NEWVERSION SETL {TRUE}" test.s
```
Invoking armasm as follows causes the second set of instructions and directives to be assembled:

```
armasm --predefine "NEWVERSION SETL {FALSE}" test.s
```
### <span id="page-426-0"></span>**7.4.5 WHILE and WEND**

The WHILE directive starts a sequence of instructions or directives that are to be assembled repeatedly. The sequence is terminated with a WEND directive.

#### **Syntax**

WHILE *logical-expression* 

code

WEND

where:

logical-expression

is an expression that can evaluate to either {TRUE} or {FALSE} (see *[Logical](#page-102-0)  expressions* [on page 3-33](#page-102-0)).

### **Usage**

Use the WHILE directive, together with the WEND directive, to assemble a sequence of instructions a number of times. The number of repetitions can be zero.

You can use IF...ENDIF conditions within WHILE...WEND loops.

WHILE...WEND loops can be nested (see *[Nesting directives](#page-418-0)* on page 7-31).

## **Example**

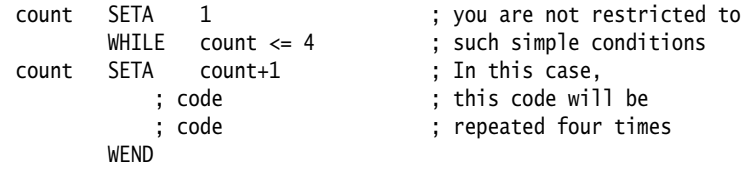

# **7.5 Frame directives**

This section describes the following directives:

- *[FRAME ADDRESS](#page-429-0)* on page 7-42
- *[FRAME POP](#page-430-0)* on page 7-43
- *[FRAME PUSH](#page-431-0)* on page 7-44
- *[FRAME REGISTER](#page-433-0)* on page 7-46
- *[FRAME RESTORE](#page-434-0)* on page 7-47
- *[FRAME RETURN ADDRESS](#page-435-0)* on page 7-48
- *[FRAME SAVE](#page-436-0)* on page 7-49
- *[FRAME STATE REMEMBER](#page-437-0)* on page 7-50
- *[FRAME STATE RESTORE](#page-438-0)* on page 7-51
- *[FRAME UNWIND ON](#page-439-0)* on page 7-52
- *[FRAME UNWIND OFF](#page-439-1)* on page 7-52
- *[FUNCTION or PROC](#page-440-0)* on page 7-53
- *[ENDFUNC or ENDP](#page-441-0)* on page 7-54.

Correct use of these directives:

enables the armlink --callgraph option to calculate stack usage of assembler functions.

The following rules are used to determine stack usage:

- If a function is not marked with PROC or ENDP, stack usage is unknown.
- If a function is marked with PROC or ENDP but with no FRAME PUSH or FRAME POP, stack usage is assumed to be zero. This means that there is no requirement to manually add FRAME PUSH 0 or FRAME POP 0.
- If a function is marked with PROC or ENDP and with FRAME PUSH n or FRAME POP n, stack usage is assumed to be n bytes.
- helps you to avoid errors in function construction, particularly when you are modifying existing code
- enables the assembler to alert you to errors in function construction
- enables backtracing of function calls during debugging
- enables the debugger to profile assembler functions.

If you require profiling of assembler functions, but do not want frame description directives for other purposes:

- you must use the FUNCTION and ENDFUNC, or PROC and ENDP, directives
- you can omit the other FRAME directives
- you only have to use the FUNCTION and ENDFUNC directives for the functions you want to profile.

In DWARF, the canonical frame address is an address on the stack specifying where the call frame of an interrupted function is located.

### <span id="page-429-0"></span>**7.5.1 FRAME ADDRESS**

The FRAME ADDRESS directive describes how to calculate the canonical frame address for following instructions. You can only use it in functions with FUNCTION and ENDFUNC or PROC and ENDP directives.

#### **Syntax**

```
FRAME ADDRESS reg[,offset]
```
where:

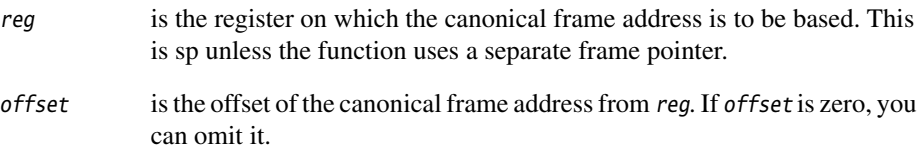

#### **Usage**

Use FRAME ADDRESS if your code alters which register the canonical frame address is based on, or if it changes the offset of the canonical frame address from the register. You must use FRAME ADDRESS immediately after the instruction that changes the calculation of the canonical frame address.

#### **Note**

 If your code uses a single instruction to save registers and alter the stack pointer, you can use FRAME PUSH instead of using both FRAME ADDRESS and FRAME SAVE (see *[FRAME](#page-431-0)  PUSH* [on page 7-44](#page-431-0)).

If your code uses a single instruction to load registers and alter the stack pointer, you can use FRAME POP instead of using both FRAME ADDRESS and FRAME RESTORE (see *[FRAME](#page-430-0)  POP* [on page 7-43\)](#page-430-0).

#### **Example**

```
_fn FUNCTION ; CFA (Canonical Frame Address) is value
                      ; of sp on entry to function
       PUSH {r4, fp, ip, lr, pc}
        FRAME PUSH {r4,fp,ip,lr,pc}
       SUB sp, sp, #4 ; CFA offset now changed
       FRAME ADDRESS sp, 24 ; - so we correct it
        ADD fp,sp,#20
       FRAME ADDRESS fp, 4 ; New base register
        ; code using fp to base call-frame on, instead of sp
```
### <span id="page-430-0"></span>**7.5.2 FRAME POP**

Use the FRAME POP directive to inform the assembler when the callee reloads registers. You can only use it within functions with FUNCTION and ENDFUNC or PROC and ENDP directives.

You do not have to do this after the last instruction in a function.

### **Syntax**

There are three alternative syntaxes for FRAME POP:

```
FRAME POP {reglist}
FRAME POP {reglist},n
```
FRAME POP n

where:

- reglist is a list of registers restored to the values they had on entry to the function. There must be at least one register in the list.
- n is the number of bytes that the stack pointer moves.

### **Usage**

FRAME POP is equivalent to a FRAME ADDRESS and a FRAME RESTORE directive. You can use it when a single instruction loads registers and alters the stack pointer.

You must use FRAME POP immediately after the instruction it refers to.

If  $n$  is not specified or is zero, the assembler calculates the new offset for the canonical frame address from {reglist}. It assumes that:

- each ARM register popped occupies four bytes on the stack
- each VFP single-precision register popped occupies four bytes on the stack, plus an extra four-byte word for each list
- each VFP double-precision register popped occupies eight bytes on the stack, plus an extra four-byte word for each list.

See *[FRAME ADDRESS](#page-429-0)* on page 7-42 and *[FRAME RESTORE](#page-434-0)* on page 7-47.

#### <span id="page-431-0"></span>**7.5.3 FRAME PUSH**

Use the FRAME PUSH directive to inform the assembler when the callee saves registers, normally at function entry. You can only use it within functions with FUNCTION and ENDFUNC or PROC and ENDP directives.

#### **Syntax**

There are two alternative syntaxes for FRAME PUSH:

```
FRAME PUSH {reglist}
FRAME PUSH {reglist},n
FRAME PUSH n
where:
```
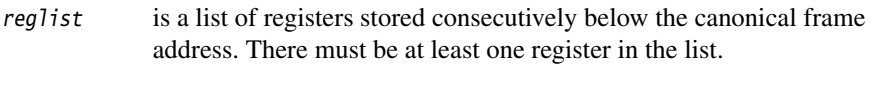

n is the number of bytes that the stack pointer moves.

### **Usage**

FRAME PUSH is equivalent to a FRAME ADDRESS and a FRAME SAVE directive. You can use it when a single instruction saves registers and alters the stack pointer.

You must use FRAME PUSH immediately after the instruction it refers to.

If  $n$  is not specified or is zero, the assembler calculates the new offset for the canonical frame address from {reglist}. It assumes that:

- each ARM register pushed occupies four bytes on the stack
- each VFP single-precision register pushed occupies four bytes on the stack, plus an extra four-byte word for each list
- each VFP double-precision register popped occupies eight bytes on the stack, plus an extra four-byte word for each list.

See *[FRAME ADDRESS](#page-429-0)* on page 7-42 and *[FRAME SAVE](#page-436-0)* on page 7-49.
```
p PROC ; Canonical frame address is sp + 0EXPORT p<br>PUSH {r
           {r4-r6,1r} ; sp has moved relative to the canonical frame address,
          ; and registers r4, r5, r6 and lr are now on the stack
     FRAME PUSH {r4-r6,lr}
          ; Equivalent to:
         ; FRAME ADDRESS sp, 16 ; 16 bytes in {r4-r6, 1r}
          ; FRAME SAVE {r4-r6,lr},-16
```
# **7.5.4 FRAME REGISTER**

Use the FRAME REGISTER directive to maintain a record of the locations of function arguments held in registers. You can only use it within functions with FUNCTION and ENDFUNC or PROC and ENDP directives.

## **Syntax**

FRAME REGISTER reg1, reg2

where:

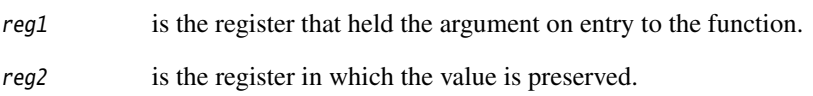

## **Usage**

Use the FRAME REGISTER directive when you use a register to preserve an argument that was held in a different register on entry to a function.

## **7.5.5 FRAME RESTORE**

Use the FRAME RESTORE directive to inform the assembler that the contents of specified registers have been restored to the values they had on entry to the function. You can only use it within functions with FUNCTION and ENDFUNC or PROC and ENDP directives.

# **Syntax**

FRAME RESTORE {reglist}

where:

reglist is a list of registers whose contents have been restored. There must be at least one register in the list.

# **Usage**

Use FRAME RESTORE immediately after the callee reloads registers from the stack. You do not have to do this after the last instruction in a function.

reglist can contain integer registers or floating-point registers, but not both.

**Note**

 If your code uses a single instruction to load registers and alter the stack pointer, you can use FRAME POP instead of using both FRAME RESTORE and FRAME ADDRESS (see *[FRAME](#page-430-0)  POP* [on page 7-43](#page-430-0)).

## **7.5.6 FRAME RETURN ADDRESS**

The FRAME RETURN ADDRESS directive provides for functions that use a register other than r14 for their return address. You can only use it within functions with FUNCTION and ENDFUNC or PROC and ENDP directives.

- Note -

 Any function that uses a register other than r14 for its return address is not AAPCS compliant. Such a function must not be exported.

### **Syntax**

FRAME RETURN ADDRESS reg

where:

reg is the register used for the return address.

## **Usage**

Use the FRAME RETURN ADDRESS directive in any function that does not use r14 for its return address. Otherwise, a debugger cannot backtrace through the function.

Use FRAME RETURN ADDRESS immediately after the FUNCTION or PROC directive that introduces the function.

## **7.5.7 FRAME SAVE**

The FRAME SAVE directive describes the location of saved register contents relative to the canonical frame address. You can only use it within functions with FUNCTION and ENDFUNC or PROC and ENDP directives.

# **Syntax**

FRAME SAVE {reglist}, offset

where:

reglist is a list of registers stored consecutively starting at *offset* from the canonical frame address. There must be at least one register in the list.

# **Usage**

Use FRAME SAVE immediately after the callee stores registers onto the stack.

reglist can include registers which are not required for backtracing. The assembler determines which registers it requires to record in the DWARF call frame information.

**Note**

 If your code uses a single instruction to save registers and alter the stack pointer, you can use FRAME PUSH instead of using both FRAME SAVE and FRAME ADDRESS (see *[FRAME](#page-431-0)  PUSH* [on page 7-44](#page-431-0)).

## <span id="page-437-0"></span>**7.5.8 FRAME STATE REMEMBER**

The FRAME STATE REMEMBER directive saves the current information on how to calculate the canonical frame address and locations of saved register values. You can only use it within functions with FUNCTION and ENDFUNC or PROC and ENDP directives.

#### **Syntax**

FRAME STATE REMEMBER

#### **Usage**

During an inline exit sequence the information about calculation of canonical frame address and locations of saved register values can change. After the exit sequence another branch can continue using the same information as before. Use FRAME STATE REMEMBER to preserve this information, and FRAME STATE RESTORE to restore it.

These directives can be nested. Each FRAME STATE RESTORE directive must have a corresponding FRAME STATE REMEMBER directive. See:

- *[FRAME STATE RESTORE](#page-438-0)* on page 7-51
- *[FUNCTION or PROC](#page-440-0)* on page 7-53.

```
 ; function code
         FRAME STATE REMEMBER
             ; save frame state before in-line exit sequence
         POP {r4-r6,pc}
             ; do not have to FRAME POP here, as control has
             ; transferred out of the function
         FRAME STATE RESTORE
             ; end of exit sequence, so restore state
exitB : code for exitB
         POP {r4-r6,pc}
         ENDP
```
# <span id="page-438-0"></span>**7.5.9 FRAME STATE RESTORE**

The FRAME STATE RESTORE directive restores information about how to calculate the canonical frame address and locations of saved register values. You can only use it within functions with FUNCTION and ENDFUNC or PROC and ENDP directives.

# **Syntax**

FRAME STATE RESTORE

# **Usage**

See:

- *[FRAME STATE REMEMBER](#page-437-0)* on page 7-50
- *[FUNCTION or PROC](#page-440-0)* on page 7-53.

## **7.5.10 FRAME UNWIND ON**

The FRAME UNWIND ON directive instructs the assembler to produce *unwind* tables for this and subsequent functions.

#### **Syntax**

FRAME UNWIND ON

## **Usage**

You can use this directive outside functions. In this case, the assembler produces *unwind* tables for all following functions until it reaches a FRAME UNWIND OFF directive.

See also *[Controlling exception table generation](#page-85-0)* on page 3-16.

# **7.5.11 FRAME UNWIND OFF**

The FRAME UNWIND OFF directive instructs the assembler to produce *nounwind* tables for this and subsequent functions.

## **Syntax**

FRAME UNWIND OFF

## **Usage**

You can use this directive outside functions. In this case, the assembler produces *nounwind* tables for all following functions until it reaches a FRAME UNWIND ON directive.

See also *[Controlling exception table generation](#page-85-0)* on page 3-16.

# <span id="page-440-0"></span>**7.5.12 FUNCTION or PROC**

The FUNCTION directive marks the start of a function. PROC is a synonym for FUNCTION.

#### **Syntax**

label FUNCTION [{reglist1} [, {reglist2}]]

where:

- reglist1 is an optional list of callee saved ARM registers. If reglist1 is not present, and your debugger checks register usage, it will assume that the AAPCS is in use.
- reglist2 is an optional list of callee saved VFP registers.

#### **Usage**

Use FUNCTION to mark the start of functions. The assembler uses FUNCTION to identify the start of a function when producing DWARF call frame information for ELF.

FUNCTION sets the canonical frame address to be r13 (sp), and the frame state stack to be empty.

Each FUNCTION directive must have a matching ENDFUNC directive. You must not nest FUNCTION/ENDFUNC pairs, and they must not contain PROC or ENDP directives.

You can use the optional reglist parameters to inform the debugger about an alternative procedure call standard, if you are using your own. Not all debuggers support this feature. See your debugger documentation for details.

See also *[FRAME ADDRESS](#page-429-0)* on page 7-42 to *[FRAME STATE RESTORE](#page-438-0)* on page 7-51.

**Note**

FUNCTION does not automatically cause alignment to a word boundary (or halfword boundary for Thumb). Use ALIGN if necessary to ensure alignment, otherwise the call frame might not point to the start of the function. See *ALIGN* [on page 7-63](#page-450-0) for further information.

# **Examples**

ALIGN ; ensures alignment<br>dadd FUNCTION : without the ALIGN FUNCTION ; without the ALIGN directive, this might not be word-aligned EXPORT dadd PUSH {r4-r6,1r} ; this line automatically word-aligned FRAME PUSH {r4-r6,lr} ; subroutine body POP {r4-r6,pc} ENDFUNC func6 PROC {r4-r8,r12},{D1-D3} ; non-AAPCS-conforming function ... ENDP

# **7.5.13 ENDFUNC or ENDP**

The ENDFUNC directive marks the end of an AAPCS-conforming function (see *[FUNCTION or PROC](#page-440-0)* on page 7-53). ENDP is a synonym for ENDFUNC.

# **7.6 Reporting directives**

This section describes the following directives:

• *[ASSERT](#page-442-0)*

generates an error message if an assertion is false during assembly.

- *INFO* [on page 7-56](#page-443-0) generates diagnostic information during assembly.
- *OPT* [on page 7-57](#page-444-0) sets listing options.
- *[TTL and SUBT](#page-446-0)* on page 7-59 insert titles and subtitles in listings.

# <span id="page-442-0"></span>**7.6.1 ASSERT**

The ASSERT directive generates an error message during the second pass of the assembly if a given assertion is false.

## **Syntax**

ASSERT logical-expression

where:

logical-expression

is an assertion that can evaluate to either {TRUE} or {FALSE}.

## **Usage**

Use ASSERT to ensure that any necessary condition is met during assembly.

If the assertion is false an error message is generated and assembly fails.

See also *INFO* [on page 7-56.](#page-443-0)

```
ASSERT label1 \le label2 ; Tests if the address
                             ; represented by label1
                            : is \le the address
                             ; represented by label2.
```
#### <span id="page-443-0"></span>**7.6.2 INFO**

The INFO directive supports diagnostic generation on either pass of the assembly.

! is very similar to INFO, but has less detailed reporting.

#### **Syntax**

INFO numeric-expression, string-expression

where:

```
numeric-expression
```
is a numeric expression that is evaluated during assembly. If the expression evaluates to zero:

- no action is taken during pass one
- string-expression is printed during pass two.

If the expression does not evaluate to zero, string-expression is printed as an error message and the assembly fails.

#### string-expression

is an expression that evaluates to a string.

#### **Usage**

INFO provides a flexible means of creating custom error messages. See *[Numeric](#page-99-0)  expressions* [on page 3-30](#page-99-0) and *[String expressions](#page-98-0)* on page 3-29 for additional information on numeric and string expressions.

See also *ASSERT* [on page 7-55.](#page-442-0)

```
 INFO 0, "Version 1.0"
 IF endofdata <= label1
    INFO 4, "Data overrun at label1"
 ENDIF
```
# <span id="page-444-0"></span>**7.6.3 OPT**

The OPT directive sets listing options from within the source code.

# **Syntax**

OPT n

where:

<span id="page-444-1"></span>n is the OPT directive setting. [Table 7-2](#page-444-1) lists valid settings.

## **Table 7-2 OPT directive settings**

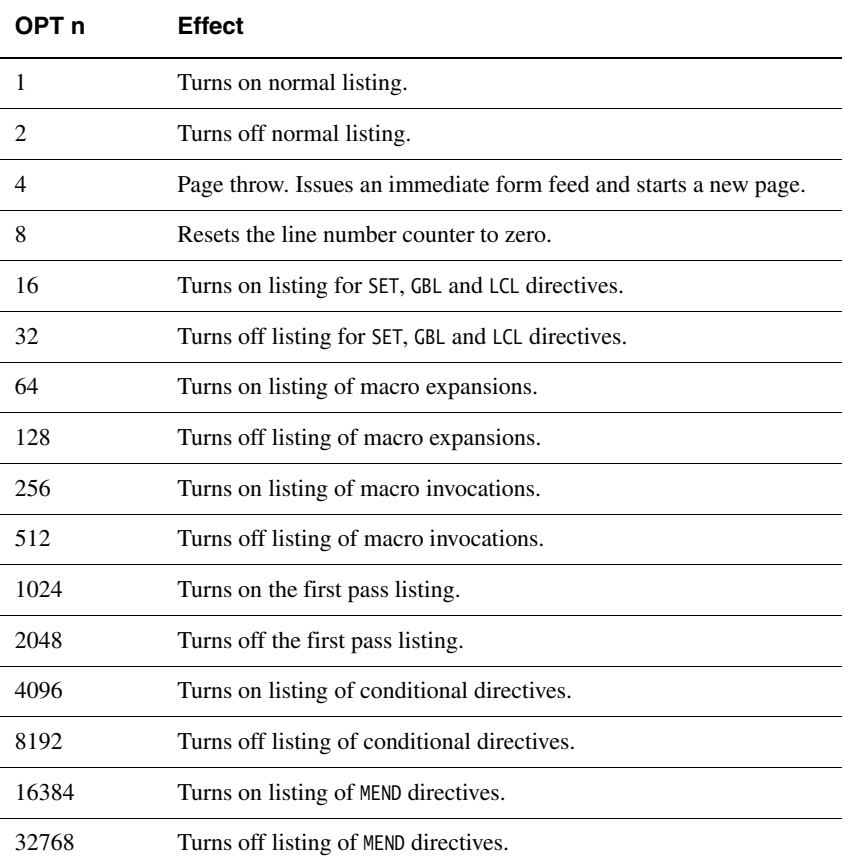

# **Usage**

Specify the --list= assembler option to turn on listing.

By default the --list= option produces a normal listing that includes variable declarations, macro expansions, call-conditioned directives, and MEND directives. The listing is produced on the second pass only. Use the OPT directive to modify the default listing options from within your code. See *[Listing output to a file](#page-82-0)* on page 3-13 for information on the --list= option.

You can use OPT to format code listings. For example, you can specify a new page before functions and sections.

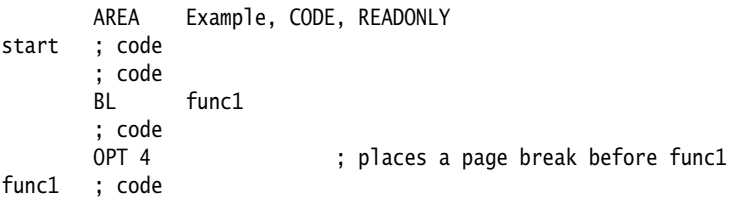

# <span id="page-446-0"></span>**7.6.4 TTL and SUBT**

The TTL directive inserts a title at the start of each page of a listing file. The title is printed on each page until a new TTL directive is issued.

The SUBT directive places a subtitle on the pages of a listing file. The subtitle is printed on each page until a new SUBT directive is issued.

# **Syntax**

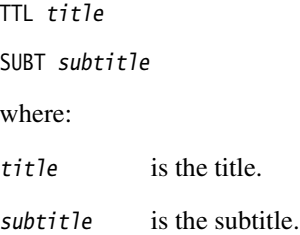

## **Usage**

Use the TTL directive to place a title at the top of the pages of a listing file. If you want the title to appear on the first page, the TTL directive must be on the first line of the source file.

Use additional TTL directives to change the title. Each new TTL directive takes effect from the top of the next page.

Use SUBT to place a subtitle at the top of the pages of a listing file. Subtitles appear in the line below the titles. If you want the subtitle to appear on the first page, the SUBT directive must be on the first line of the source file.

Use additional SUBT directives to change subtitles. Each new SUBT directive takes effect from the top of the next page.

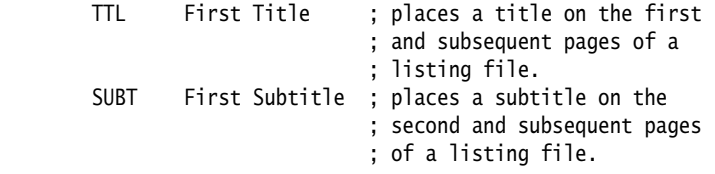

# **7.7 Instruction set and syntax selection directives**

This section describes the following directives:

• *[ARM, THUMB, THUMBX, CODE16 and CODE32](#page-448-0)* on page 7-61.

#### <span id="page-448-0"></span>**7.7.1 ARM, THUMB, THUMBX, CODE16 and CODE32**

The ARM directive and the CODE32 directive are synonyms. They instruct the assembler to interpret subsequent instructions as ARM instructions. If necessary, they also insert up to three bytes of padding to align to the next word boundary.

In this mode, the assembler accepts both the latest assembly language and the earlier version.

#### **Syntax**

ARM THUMB THUMBX CODE16 CODE32

#### **Usage**

In files that contain code using different instruction sets:

- ARM must precede any ARM code. CODE32 is a synonym for ARM.
- THUMB must precede Thumb code written in new syntax.
- THUMBX must precede Thumb-2EE code written in new syntax.
- CODE16 must precede Thumb code written in old Thumb syntax .

These directives do not assemble to instructions that changes the state. They only instruct the assembler to assemble ARM, Thumb-2, Thumb-2EE, or Thumb instructions as appropriate, and insert padding if necessary.

#### **Example**

This example shows how ARM and CODE16 can be used to branch from ARM to 16-bit Thumb instructions.

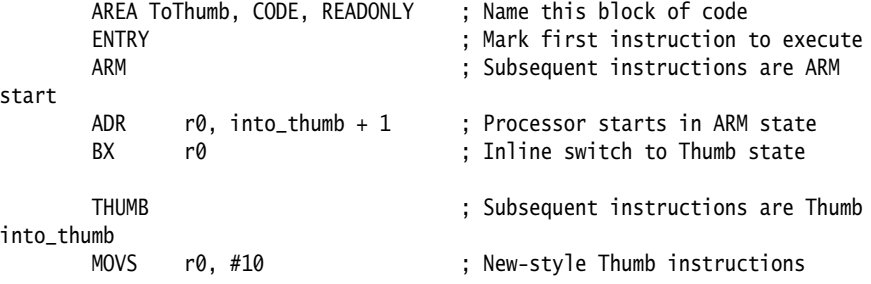

# **7.8 Miscellaneous directives**

This section describes the following directives:

- *ALIGN* [on page 7-63](#page-450-0)
- *AREA* [on page 7-66](#page-453-0)
- *END* [on page 7-69](#page-456-0)
- *ENTRY* [on page 7-69](#page-456-1)
- *EQU* [on page 7-70](#page-457-0)
- *[EXPORT or GLOBAL](#page-458-0)* on page 7-71
- *EXPORTAS* [on page 7-73](#page-460-0)
- *[GET or INCLUDE](#page-461-0)* on page 7-74
- *[IMPORT and EXTERN](#page-462-0)* on page 7-75
- *INCBIN* [on page 7-77](#page-464-0)
- *KEEP* [on page 7-78](#page-465-0)
- *NOFP* [on page 7-79](#page-466-0)
- *REQUIRE* [on page 7-79](#page-466-1)
- *[REQUIRE8 and PRESERVE8](#page-467-0)* on page 7-80
- *ROUT* [on page 7-81](#page-468-0).

# <span id="page-450-0"></span>**7.8.1 ALIGN**

The ALIGN directive aligns the current location to a specified boundary by padding with zeros or NOP instructions.

#### **Syntax**

```
ALIGN {expr{,offset{,pad {, padsize }}}}
```
where:

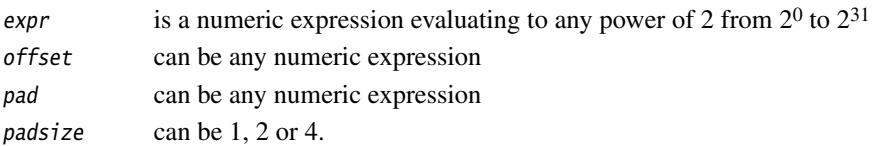

# **Operation**

The current location is aligned to the next address of the form:

 $offset + n * expr$ 

If expr is not specified, ALIGN sets the current location to the next word (four byte) boundary. The unused space between the previous and the new current location are filled with:

- copies of pad, if pad is specified
- NOP instructions, if all the following conditions are satisfied:
	- pad is not specified
	- the ALIGN directive follows ARM or Thumb instructions
	- the current section has the CODEALIGN attribute set on the AREA directive
- zeros otherwise.

pad is treated as a byte, halfword, or word, according to the value of padsize. If padsize is not specified, pad defaults to bytes in data sections, halfwords in Thumb code, or words in ARM code.

# **Usage**

Use ALIGN to ensure that your data and code is aligned to appropriate boundaries. This is typically required in the following circumstances:

- The ADR Thumb pseudo-instruction can only load addresses that are word aligned, but a label within Thumb code might not be word aligned. Use ALIGN 4 to ensure four-byte alignment of an address within Thumb code.
- Use ALIGN to take advantage of caches on some ARM processors. For example, the ARM940T has a cache with 16-byte lines. Use ALIGN 16 to align function entries on 16-byte boundaries and maximize the efficiency of the cache.
- LDRD and STRD doubleword data transfers must be eight-byte aligned. Use ALIGN 8 before memory allocation directives such as DCQ (see *[Data definition directives](#page-403-0)* on [page 7-16](#page-403-0)) if the data is to be accessed using LDRD or STRD.
- A label on a line by itself can be arbitrarily aligned. Following ARM code is word-aligned (Thumb code is halfword aligned). The label therefore does not address the code correctly. Use ALIGN 4 (or ALIGN 2 for Thumb) before the label.

Alignment is relative to the start of the ELF section where the routine is located. The section must be aligned to the same, or coarser, boundaries. The ALIGN attribute on the AREA directive is specified differently (see *AREA* [on page 7-66](#page-453-0) and *[Examples](#page-451-0)*).

<span id="page-451-0"></span>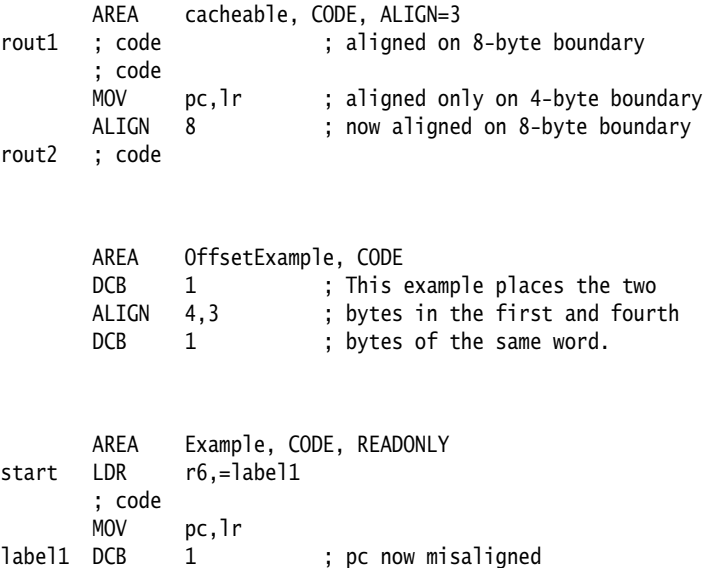

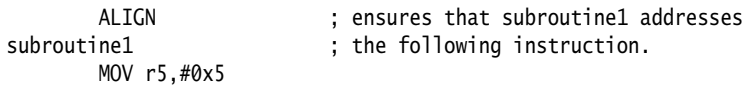

### <span id="page-453-0"></span>**7.8.2 AREA**

The AREA directive instructs the assembler to assemble a new code or data section. Sections are independent, named, indivisible chunks of code or data that are manipulated by the linker. See *[ELF sections and the AREA directive](#page-31-0)* on page 2-14 for more information.

#### **Syntax**

```
AREA sectionname{,attr}{,attr}...
where:
sectionname is the name that the section is to be given.
                    You can choose any name for your sections. However, names 
                    starting with a digit must be enclosed in bars or a missing section 
                    name error is generated. For example, |1_DataArea|.
                    Certain names are conventional. For example, |.text| is used for 
                    code sections produced by the C compiler, or for code sections 
                    otherwise associated with the C library.
attr are one or more comma-delimited section attributes. Valid 
                    attributes are: 
                    ALIGN=expression
                               By default, ELF sections are aligned on a four-byte 
                               boundary. expression can have any integer value from 
                               0 to 31. The section is aligned on a 2expression-byte 
                               boundary. For example, if expression is 10, the section 
                               is aligned on a 1KB boundary.
                               This is not the same as the way that the ALIGN directive 
                               is specified. See ALIGN on page 7-63.
                               Note
                               Do not use ALIGN=0 or ALIGN=1 for ARM code sections.
                               Do not use ALIGN=0 for Thumb code sections.
                    ASSOC=section
                               section specifies an associated ELF section. 
                               sectionname must be included in any link that includes 
                               section
                    CODE Contains machine instructions. READONLY is the default.
```
#### CODEAL TGN

Causes the assembler to insert NOP instructions when the ALIGN directive is used after ARM or Thumb instructions within the section, unless the ALIGN directive specifies a different padding.

COMDEF Is a common section definition. This ELF section can contain code or data. It must be identical to any other section of the same name in other source files.

> Identical ELF sections with the same name are overlaid in the same section of memory by the linker. If any are different, the linker generates a warning and does not overlay the sections. See Chapter 3 *Using the Basic Linker Functionality* in the *RealView Compilation Tools Linker and Utilities Guide*.

#### COMGROUP=symbol\_name

Is a common group section. All sections within a common group are common. When the object is linked, other object files may have a GROUP with signature symbol\_name. Only one group is kept in the final image..

COMMON Is a common data section. You must not define any code or data in it. It is initialized to zeros by the linker. All common sections with the same name are overlaid in the same section of memory by the linker. They do not all have to be the same size. The linker allocates as much space as is required by the largest common section of each name.

- DATA Contains data, not instructions. READWRITE is the default.
- GROUP=symbol\_name

Is the signature for the group and must be defined by the source file, or a file included by the source-file. All AREAS with the same symbol\_name signature are placed in the same group. Sections within a group are kept or discovered together.

NOALLOC Indicates that no memory on the target system is allocated to this area.

NOINIT Indicates that the data section is uninitialized, or initialized to zero. It contains only space reservation directives SPACE or DCB, DCD, DCDU, DCQ, DCQU, DCW, or DCWU with initialized values of zero. You can decide at link time whether an area is uninitialized or zero initialized

(see Chapter 3 *Using the Basic Linker Functionality* in the *RealView Compilation Tools Linker and Utilities Guide*). READONLY Indicates that this section should not be written to. This

READWRITE Indicates that this section can be read from and written to. This is the default for Data areas.

#### **Usage**

Use the AREA directive to subdivide your source file into ELF sections. You can use the same name in more than one AREA directive. All areas with the same name are placed in the same ELF section. Only the attributes of the first AREA directive of a particular name are applied.

is the default for Code areas.

You should normally use separate ELF sections for code and data. Large programs can usually be conveniently divided into several code sections. Large independent data sets are also usually best placed in separate sections.

The scope of local labels is defined by AREA directives, optionally subdivided by ROUT directives (see *Local labels* [on page 3-27](#page-96-0) and *ROUT* [on page 7-81\)](#page-468-0).

There must be at least one AREA directive for an assembly.

## **Example**

The following example defines a read-only code section named Example.

 AREA Example,CODE,READONLY ; An example code section. ; code

#### <span id="page-456-0"></span>**7.8.3 END**

The END directive informs the assembler that it has reached the end of a source file.

#### **Syntax**

END

#### **Usage**

Every assembly language source file must end with END on a line by itself.

If the source file has been included in a parent file by a GET directive, the assembler returns to the parent file and continues assembly at the first line following the GET directive. See *[GET or INCLUDE](#page-461-0)* on page 7-74 for more information.

If END is reached in the top-level source file during the first pass without any errors, the second pass begins.

If END is reached in the top-level source file during the second pass, the assembler finishes the assembly and writes the appropriate output.

### <span id="page-456-1"></span>**7.8.4 ENTRY**

The ENTRY directive declares an entry point to a program.

#### **Syntax**

ENTRY

#### **Usage**

You must specify at least one ENTRY point for a program. If no ENTRY exists, a warning is generated at link time.

You must not use more than one ENTRY directive in a single source file. Not every source file has to have an ENTRY directive. If more than one ENTRY exists in a single source file, an error message is generated at assembly time.

#### **Example**

 AREA ARMex, CODE, READONLY ENTRY  $\qquad$ ; Entry point for the application

## <span id="page-457-0"></span>**7.8.5 EQU**

The EQU directive gives a symbolic name to a numeric constant, a register-relative value or a program-relative value. \* is a synonym for EQU.

#### **Syntax**

name EQU expr{, type}

#### where:

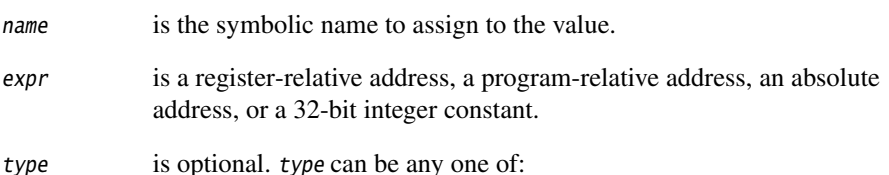

- ARM
- THUMB
- CODE32
- CODE16
- DATA

You can use type only if expr is an absolute address. If name is exported, the name entry in the symbol table in the object file will be marked as ARM, THUMB, CODE32, CODE16, or DATA, according to type. This can be used by the linker.

#### **Usage**

Use EQU to define constants. This is similar to the use of **#define** to define a constant in C.

See *KEEP* [on page 7-78](#page-465-0) and *[EXPORT or GLOBAL](#page-458-0)* on page 7-71 for information on exporting symbols.

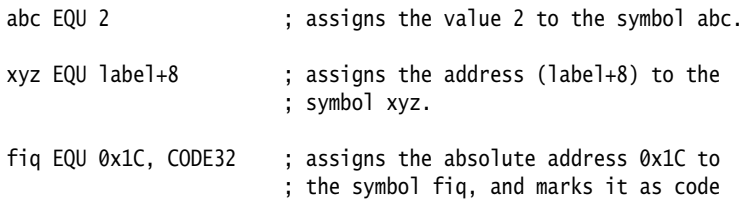

# <span id="page-458-0"></span>**7.8.6 EXPORT or GLOBAL**

The EXPORT directive declares a symbol that can be used by the linker to resolve symbol references in separate object and library files. GLOBAL is a synonym for EXPORT.

# **Syntax**

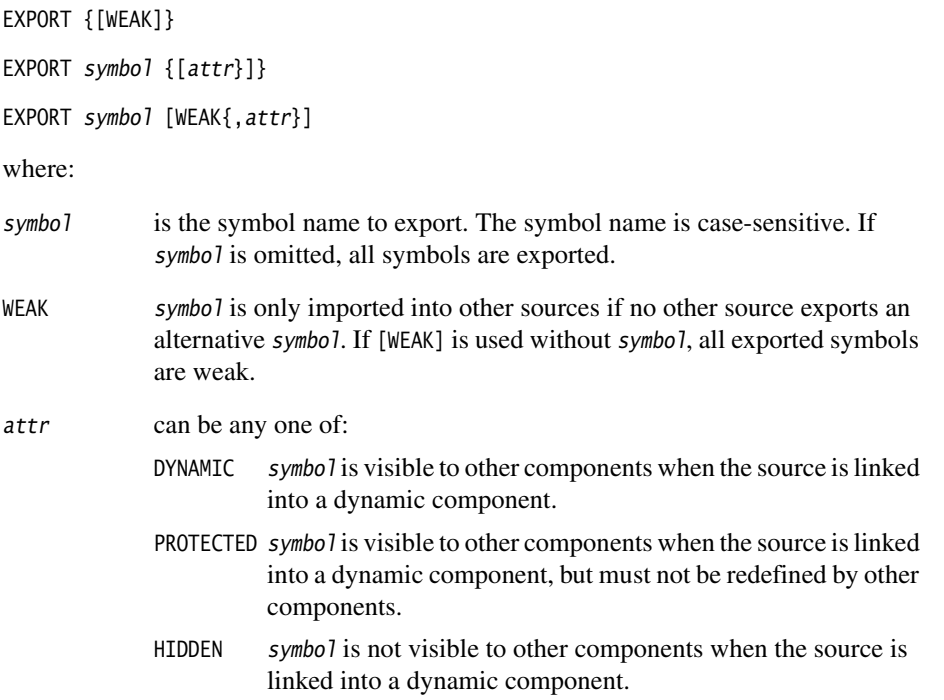

# **Usage**

Use EXPORT to give code in other files access to symbols in the current file.

Use the [WEAK] attribute to inform the linker that a different instance of symbol takes precedence over this one, if a different one is available from another source. You can use the [WEAK] attribute with any of the symbol visibility attributes.

See also *[IMPORT and EXTERN](#page-462-0)* on page 7-75.

# **Example**

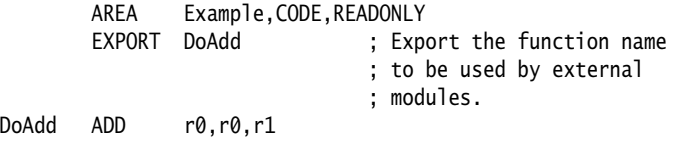

Symbol visibility can be overridden for duplicate exports. In the following example, the last EXPORT takes precedence for both binding and visibility:

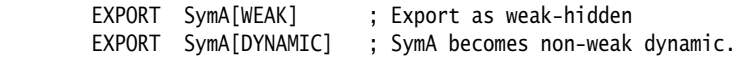

## <span id="page-460-0"></span>**7.8.7 EXPORTAS**

The EXPORTAS directive enables you to export a symbol to the object file, corresponding to a different symbol in the source file.

## **Syntax**

EXPORTAS symbol1, symbol2

where:

symbol1 is the symbol name in the source file. symbol1 must have been defined already. It can be any symbol, including an area name, a label, or a constant.

symbol2 is the symbol name you want to appear in the object file.

The symbol names are case-sensitive.

#### **Usage**

Use EXPORTAS to change a symbol in the object file without having to change every instance in the source file.

See also *[EXPORT or GLOBAL](#page-458-0)* on page 7-71.

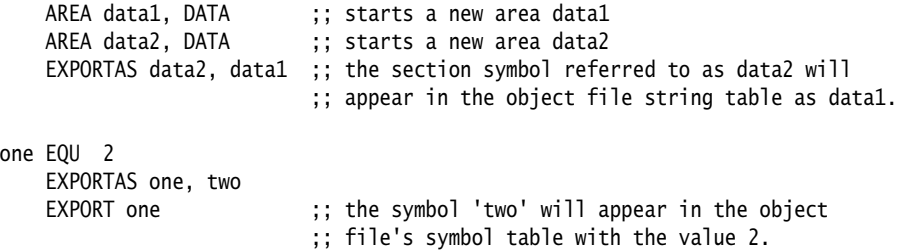

## <span id="page-461-0"></span>**7.8.8 GET or INCLUDE**

The GET directive includes a file within the file being assembled. The included file is assembled at the location of the GET directive. INCLUDE is a synonym for GET.

#### **Syntax**

GET filename

where:

filename is the name of the file to be included in the assembly. The assembler accepts pathnames in either UNIX or MS-DOS format.

#### **Usage**

GET is useful for including macro definitions, EQUs, and storage maps in an assembly. When assembly of the included file is complete, assembly continues at the line following the GET directive.

By default the assembler searches the current place for included files. The current place is the directory where the calling file is located. Use the -i assembler command-line option to add directories to the search path. File names and directory names containing spaces must not be enclosed in double quotes ( " " ).

The included file can contain additional GET directives to include other files (see *[Nesting](#page-418-0)  directives* [on page 7-31\)](#page-418-0).

If the included file is in a different directory from the current place, this becomes the current place until the end of the included file. The previous current place is then restored.

GET cannot be used to include object files (see *INCBIN* [on page 7-77\)](#page-464-0).

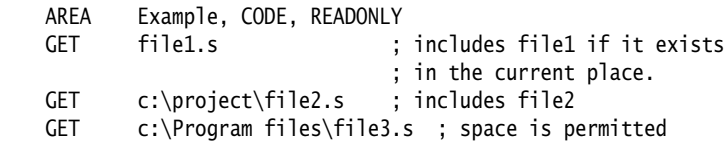

# <span id="page-462-0"></span>**7.8.9 IMPORT and EXTERN**

These directives provide the assembler with a name that is not defined in the current assembly.

IMPORT imports the name whether or not it is referred to in the current assembly.

EXTERN imports the name only if it is referred to in the current assembly.

# **Syntax**

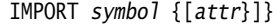

IMPORT symbol [WEAK{,attr}]

EXTERN symbol {[attr}]}

EXTERN symbol [WEAK{,attr}]

where:

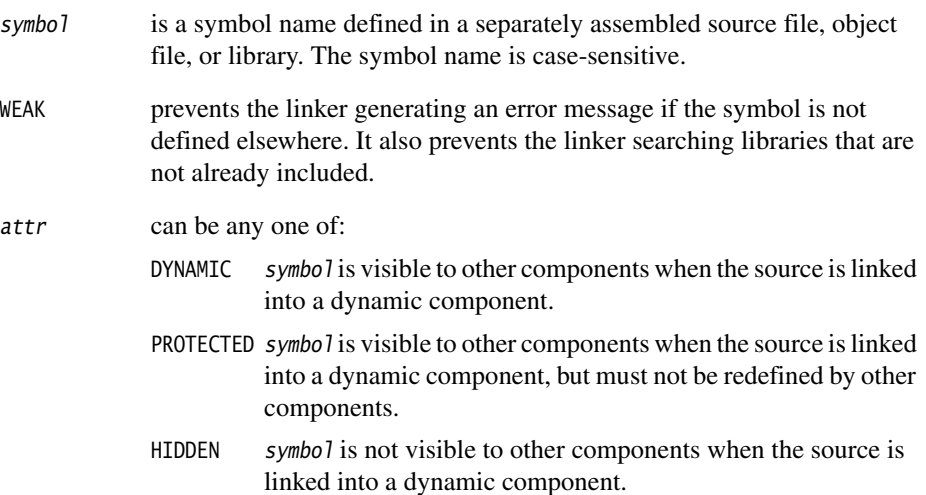

# **Usage**

The name is resolved at link time to a symbol defined in a separate object file. The symbol is treated as a program address. If [WEAK] is not specified, the linker generates an error if no corresponding symbol is found at link time.

If [WEAK] is specified and no corresponding symbol is found at link time:

- If the reference is the destination of a B or BL instruction, the value of the symbol is taken as the address of the following instruction. This makes the B or BL instruction effectively a NOP.
- Otherwise, the value of the symbol is taken as zero.

# **Example**

This example tests to see if the C++ library has been linked, and branches conditionally on the result.

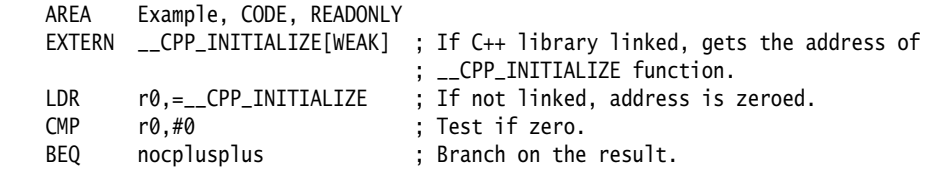

## <span id="page-464-0"></span>**7.8.10 INCBIN**

The INCBIN directive includes a file within the file being assembled. The file is included as it is, without being assembled.

#### **Syntax**

INCBIN filename

where:

filename is the name of the file to be included in the assembly. The assembler accepts pathnames in either UNIX or MS-DOS format.

#### **Usage**

You can use INCBIN to include executable files, literals, or any arbitrary data. The contents of the file are added to the current ELF section, byte for byte, without being interpreted in any way. Assembly continues at the line following the INCBIN directive.

By default, the assembler searches the current place for included files. The current place is the directory where the calling file is located. Use the -i assembler command-line option to add directories to the search path. File names and directory names containing spaces must not be enclosed in double quotes ( " " ).

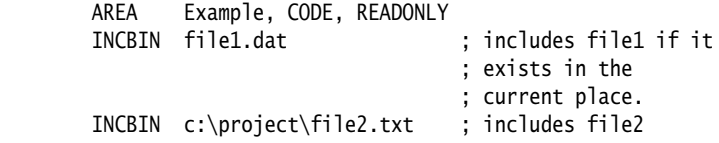

## <span id="page-465-0"></span>**7.8.11 KEEP**

The KEEP directive instructs the assembler to retain local symbols in the symbol table in the object file.

#### **Syntax**

KEEP {symbol}

where:

symbol is the name of the local symbol to keep. If symbol is not specified, all local symbols are kept except register-relative symbols.

#### **Usage**

By default, the only symbols that the assembler describes in its output object file are:

- exported symbols
- symbols that are relocated against.

Use KEEP to preserve local symbols that can be used to help debugging. Kept symbols appear in the ARM debuggers and in linker map files.

KEEP cannot preserve register-relative symbols (see *MAP* [on page 7-19\)](#page-406-0).

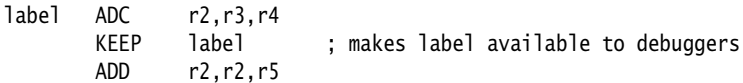

### <span id="page-466-0"></span>**7.8.12 NOFP**

The NOFP directive ensures that there are no floating-point instructions in an assembly language source file.

#### **Syntax**

NOFP

#### **Usage**

Use NOFP to ensure that no floating-point instructions are used in situations where there is no support for floating-point instructions either in software or in target hardware.

If a floating-point instruction occurs after the NOFP directive, an Unknown opcode error is generated and the assembly fails.

If a NOFP directive occurs after a floating-point instruction, the assembler generates the error:

Too late to ban floating point instructions

and the assembly fails.

# <span id="page-466-1"></span>**7.8.13 REQUIRE**

The REQUIRE directive specifies a dependency between sections.

#### **Syntax**

REQUIRE label

where:

label is the name of the required label.

#### **Usage**

Use REQUIRE to ensure that a related section is included, even if it is not directly called. If the section containing the REQUIRE directive is included in a link, the linker also includes the section containing the definition of the specified label.

## <span id="page-467-0"></span>**7.8.14 REQUIRE8 and PRESERVE8**

The REQUIRE8 directive specifies that the current file requires eight-byte alignment of the stack. It sets the REQ8 build attribute to inform the linker.

The PRESERVE8 directive specifies that the current file preserves eight-byte alignment of the stack. It sets the PRES8 build attribute to inform the linker.

The linker checks that any code that requires eight-byte alignment of the stack is only called, directly or indirectly, by code that preserves eight-byte alignment of the stack.

#### **Syntax**

REQUIRE8 {bool} PRESERVE8 {bool}

where:

bool is an optional Boolean constant, either {TRUE} or {FALSE}.

## **Usage**

Where required, if your code preserves eight-byte alignment of the stack, use PRESERVE8 to set the PRES8 build attribute on your file. If your code does not preserve eight-byte alignment of the stack, use PRESERVE8 {FALSE} to ensure that the PRES8 build attribute is not set.

**Note**

 If you omit both PRESERVE8 and PRESERVE8 {FALSE}, the assembler decides whether to set the PRES8 build attribute or not, by examining instructions that modify the sp. ARM recommends that you specify PRESERVE8 explicitly.

You can enable a warning with:

armasm --diag\_warning 1546

See *[Command syntax](#page-71-0)* on page 3-2 for details.

This gives you warnings like:

"test.s", line 37: Warning: A1546W: Stack pointer update potentially breaks 8 byte stack alignment 37 00000044 STMFD sp!,{r2,r3,lr}
#### **Examples**

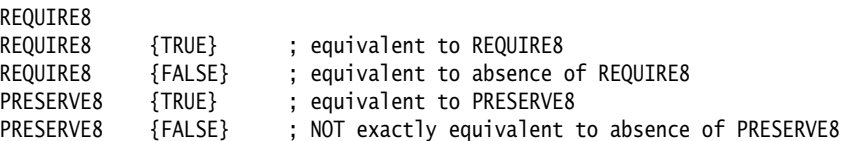

# **7.8.15 ROUT**

The ROUT directive marks the boundaries of the scope of local labels (see *[Local labels](#page-96-0)* [on page 3-27](#page-96-0)).

#### **Syntax**

{name} ROUT

where:

name is the name to be assigned to the scope.

### **Usage**

Use the ROUT directive to limit the scope of local labels. This makes it easier for you to avoid referring to a wrong label by accident. The scope of local labels is the whole area if there are no ROUT directives in it (see *AREA* [on page 7-66](#page-453-0)).

Use the name option to ensure that each reference is to the correct local label. If the name of a label or a reference to a label does not match the preceding ROUT directive, the assembler generates an error message and the assembly fails.

## **Example**

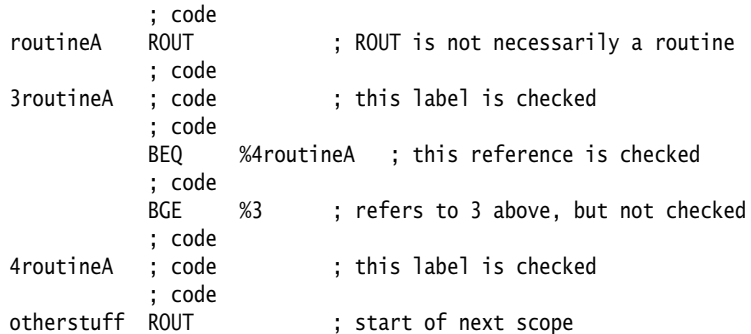

*Directives Reference*